# **FERNERKUNDUNGSGESTÜTZTE MODELLIERUNG KLEINRÄUMIGER BIODIVERSITÄT AM BEISPIEL DES TURTMANNTALS IN DER SCHWEIZ**

**Dissertation**

zur

Erlangung des Doktorgrades (Dr. rer. nat.)

der

Mathematisch-Naturwissenschaftlichen Fakultät

der

Rheinischen Friedrich-Wilhelms-Universität Bonn

vorgelegt von Konstanze Kleinod aus Wolfen

Bonn 2008

Angefertigt mit Genehmigung der Mathematisch-Naturwissenschaftlichen Fakultät der Rheinischen Friedrich-Wilhelms-Universität Bonn

- 1. Gutachter: Prof. Dr. G. Menz
- 2. Gutachter: Prof. Dr. S. Schmidtlein
- 3. Gutachter: Prof. Dr. C. Simmer
- 4. Gutachter: Prof. Dr. W. Barthlott

Tag der Promotion: 24. April 2008

Diese Dissertation ist auf dem Hochschulschriftenserver der ULB Bonn http://hss.ulb.uni-bonn.de/diss\_online elektronisch publiziert

Erscheinungsjahr: 2008

# DANK

Die vorliegende Arbeit entstand im Rahmen des von der Deutschen Forschungsgemeinschaft (DFG) geförderten Graduiertenkollegs (GRK) "Das Relief – eine strukturierte und veränderliche Grenzfläche" an der Rheinischen Friedrich-Wilhelms-Universität Bonn. Für das mir gewährte Stipendium und die Finanzierung der Geländeaufenthalte, Fortbildungen und Tagungsreisen möchte ich an dieser Stelle der DFG danken.

Mein besonderer Dank gilt Prof. Dr. G.Menz, Prof. Dr. W. Barthlott und Prof. Dr. S. Schmidtlein für die vielen konstruktiven Diskussionen und die Betreuung meiner Arbeit. Ebenfalls möchte ich Prof. Dr. R. Dikau für seinen persönlichen Einsatz im GRK sowie Herrn Prof. Dr. C. Simmer für die intensiven Diskussionen innerhalb des GRK danken.

Besonders möchte ich mich bei allen Mitarbeitern der Arbeitsgruppe Fernerkundung am Geographischen Institut und am Nees-Instituts für Biodiversität der Pflanzen für die Unterstützung während meiner gesamten Promotionszeit bedanken.

Mein Dank gilt weiterhin Dr. M. Gottfried von der Universität in Wien, der mich durch intensive fachliche Diskussionen sehr in meiner Arbeit unterstützt und weitergebracht hat. Außerdem danke ich Dr. T. Wohlgemuth für die Ratschläge zur Entwicklung eines Geländekartierungskonzepts.

Für die Benutzung des differentiellen GPS-Systems sowie die ausführliche Einführung und Betreuung während meiner Geländeaufenthalte möchte ich mich recht herzlich beim Institut für Geologie der Universität Bern, inbesondere bei Dr. D. Rieke-Zapp bedanken.

Danken möchte ich vor allem allen Helfern, die mir ausdauernd und tatkräftig während meinen Hochgebirgs-Geländekampagnen bei den Vegetationskartierungen geholfen haben: R. Köster, L. Finger, M. Raemoe, J.-C. Otto, K. Brüser, N. Meyer, J.-H. Blöthe, D. Funk, M. Wargenau, A. Schoch, Dr. G. Kleinod und Dr. E. Kleinod.

Für die Hilfsbereitschaft, die moralische Unterstützung, die zahlreichen fachlichen Diskussionen und Hilfen sowie das Korrekturlesen möchte ich meinen Kollegen und Freunden Isabel Alberts, Doris Klein, Kerstin Voß, Herwig Hölzel, Ole Rößler, Jan Otto, Torsten Welle sowie meiner Familie danken.

Mein Dank gilt auch den Vermietern unserer Ferienwohnung, Priska und Marcel Bregy und allen Freunden aus Oberems, die mit Rat und Tat zur Seite standen, insbesondere Familie Berckum aus Oberems für ihre große Hilfsbereitschaft und Gastfreundschaft.

Ganz besonders möchte ich an dieser Stelle nochmals meinen Eltern für die moralische, finanzielle und liebevolle Unterstützung während des gesamten Studiums danken.

Ein großes Dankeschön geht an meinen Freund Michael Böhme, der in der Endphase meiner Dissertation eine unendliche Geduld an den Tag legte, mich unermüdlich unterstützt und motiviert hat und mir einen wunderbaren Arbeitsplatz zum Schreiben zur Verfügung gestellt hat. Ohne seine Hilfe und Unterstützung wäre die Arbeit nicht in der Zeit zu Stande gekommen.

# ZUSAMMENFASSUNG

Hochgebirge sind Regionen mit extrem hoher Biodiversität. Sie erschließen die dritte Dimension, das heißt sie enthalten eine vertikale Klimazonierung auf sehr kurzer Distanz, was zu einer Komprimierung der Vegetationszonen entlang des Höhengradienten auf engem Raum führt. Steilheit (Neigung) und damit einhergehende Störung führen zusätzlich zu einem kleinräumigen Mosaik an Habitatvielfalt. Diese Habitatdiversität wird ferner durch die kleinräumig wechselnden Standortbedingungen gefördert.

Für den Umwelt- und Naturschutz sind aktuelle, flächendeckende Karten vor dem Hinte rgrund des weltweit zunehmenden Biodiversitätsverlustes von großem Interesse. Da fläche ndeckende Kartierungen im Gelände gerade in schwer zugänglichen Gebieten wie den alpinen Hochgebirgsräumen sehr zeit- und arbeitsaufwändig, wenn nicht gar unmöglich sind, können Fernerkundungsdaten als kontinuierliche Ressource zur indirekten Vorhersage der Biodiversität über daraus abgeleitete Relief-, Spektral- und Texturparameter genutzt werden.

Das Ziel dieser Arbeit war es, aus Fernerkundungsdaten Umweltparameter abzuleiten, um in statistischen Modellen die kleinräumige α-Diversität alpiner Lebensräume am Beispiel des Turtmanntals in der Schweiz zu modellieren. Dazu wurden sowohl Vegetationskartierungen im Gelände auf 2x2m² und 10x10m² durchgeführt und ausgewertet, als auch Fernerkundungsdaten, wie das 1m digitale Geländemodell des höchstauflösenden Sensors (HRSC – High Resolution Stereo Camera), eine QuickBird-Szene und eine SPOT-Szene verwendet. Aus den Fernerkundungsdaten wurden auf unterschiedlichen Skalen Umweltparameter zur Beschreibung des Reliefs (einfache und komplexe Reliefparameter) und der Textur abgeleitet, sowie einzelne Spektralkanäle extrahiert und der Vegetationsindex NDVI berechnet. Der Zusammenhang zwischen den Umweltparametern und den Biodiversitätsmaßen wurde mit statistischen Verfahren bivariat, in multivariaten ökologisch-statistischen Modellen (kanonische Korrespondenzanalyse - CCA) so wie in rein statistisch-basierten Modellen (*Partial Least Square Regression* – PLS) analysiert. Schließlich wurde die α-Diversität für das gesamte Untersuchungsgebiet auf Grundlage der fernerkundungsgestützten Umweltparameter mit Hilfe der berechneten Modellen vorhergesagt.

Aus dieser Arbeit geht hervor, dass eine fernerkundungsgestützte Modellierung kleinräumiger Biodiversität im Turtmanntal in der Schweiz möglich ist. Die besten Modelle sind die statistisch basierten PLS Regressionen, die bis zu 74% der Varianz des Artenreichtums erklären. Die stärksten Zusammenhänge zur α-Diversität weisen Höhe, NDVI und naher Infrarotkanal von QuickBird auf.

Unter Verwendung der abgeleiteten Umweltparameter, vor allem aus den optischen Spektra ldaten, können flächendeckende, naturnahe Karten des Artenreichtums pro Fläche, das heißt der α-Diversität, auf einer Skalenebene von etwa 1m-25m berechnet werden.

# ABSTRACT

High mountains are regions of high geodiversity and biodiversity. Extreme high geodiversity within a relative small area implies different topoclimatic conditions over short distances and therefore, generates high biodiversity. Disturbances caused by steep slopes create small scale mosaics of vegetation habitats. Different abiotic factors additionally effect the local biological variety.

For nature conservation actual maps of species richness and habitat variety within high mountains are useful to identify areas with a particular high biodiversity and which need a special protection, especially because of the actual high rates of global biodiversity loss. As area-wide mappings during field campaigns are very time-consuming, cost-intensive and in hard accessable areas nearly impossible, observations with remote sensing could serve as a continuous source for extracting diversity information.

The main focus of this study was to predict local  $\alpha$ -diversity of alpine regions with environmental parameters derived by remote sensing data in the Turtmann valley, Switzerland. In a first step vegetation parameters were mapped during field campaigns using 2x2m² and 10x10m² plots. In a second step, topographic parameters (primary and secondary topographic attributes) were derived from a digital elevation model of a high resolution sensor (HRSC – High Resolution Stereo Camera), spectral data, NDVI as well as texture parameters were calculated using QuickBird and SPOT images. The parameters were linked to the diversity pattern using bivariate and multivariate regressions at different scales. Multivariate ecological methods like canonical correspondence analysis (CCA) und statistical methods like partial least square regressions (PLS) were used to model and predict the local  $\alpha$ -diversity of the study area and consequential create area-wide biodiversity maps.

This study shows that it was possible to model local  $\alpha$ -diversity of alpine regions in the Turtmann valley, Switzerland, using environmental parameters derived by remote sensing data. PLS models performed best, explaining up to 74% of the variance of species richness. Strongest relationships could be found between α-diversity and elevation, NDVI as well as near infrared reflectance of QuickBird.

Using environmental parameters derived by remote sensing, especially from spectral data, area-wide and natural maps of species richness (local  $\alpha$ -diversity) can be produced within a scale of 1m-25m.

# INHALTSVERZEICHNIS

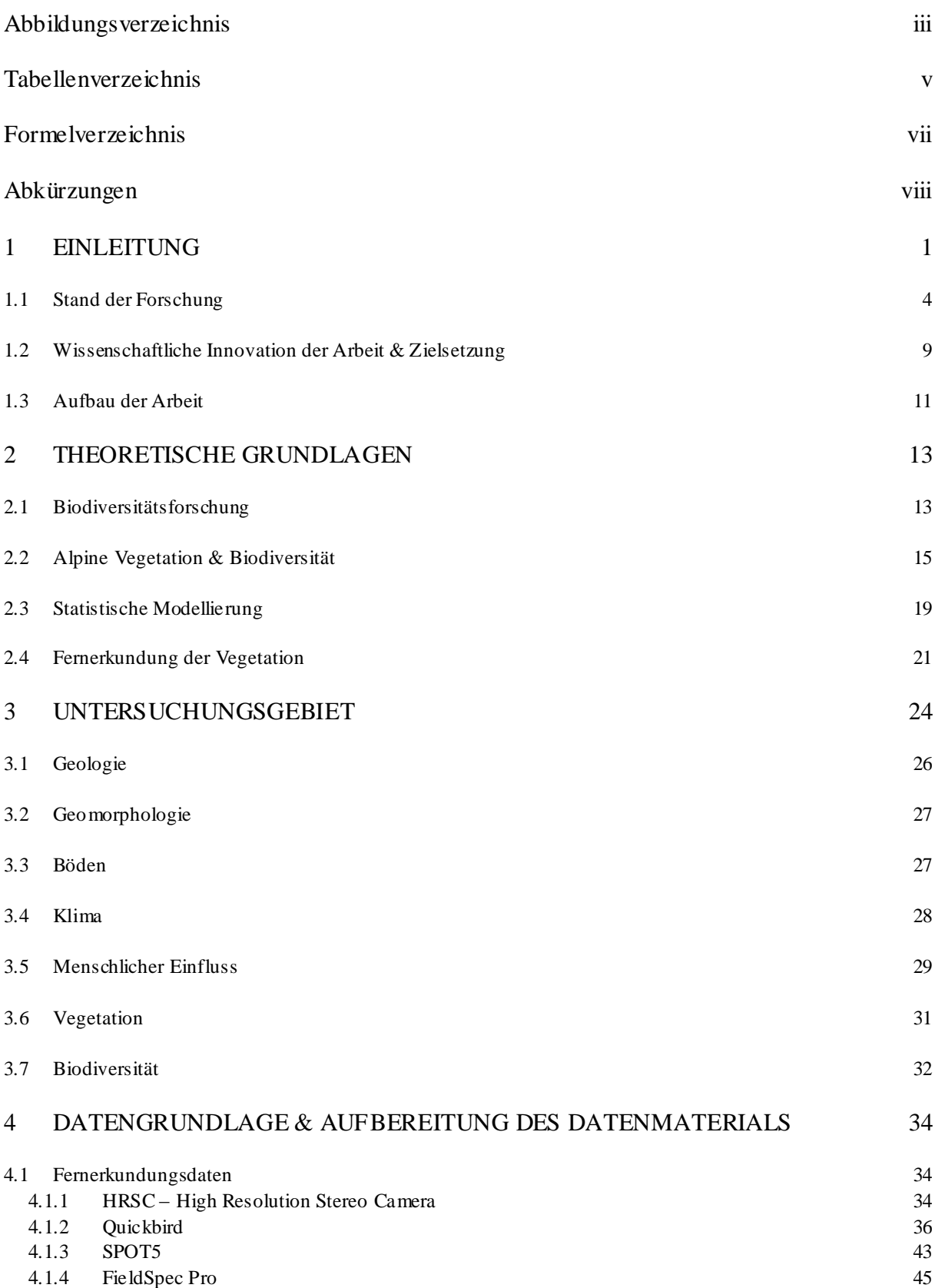

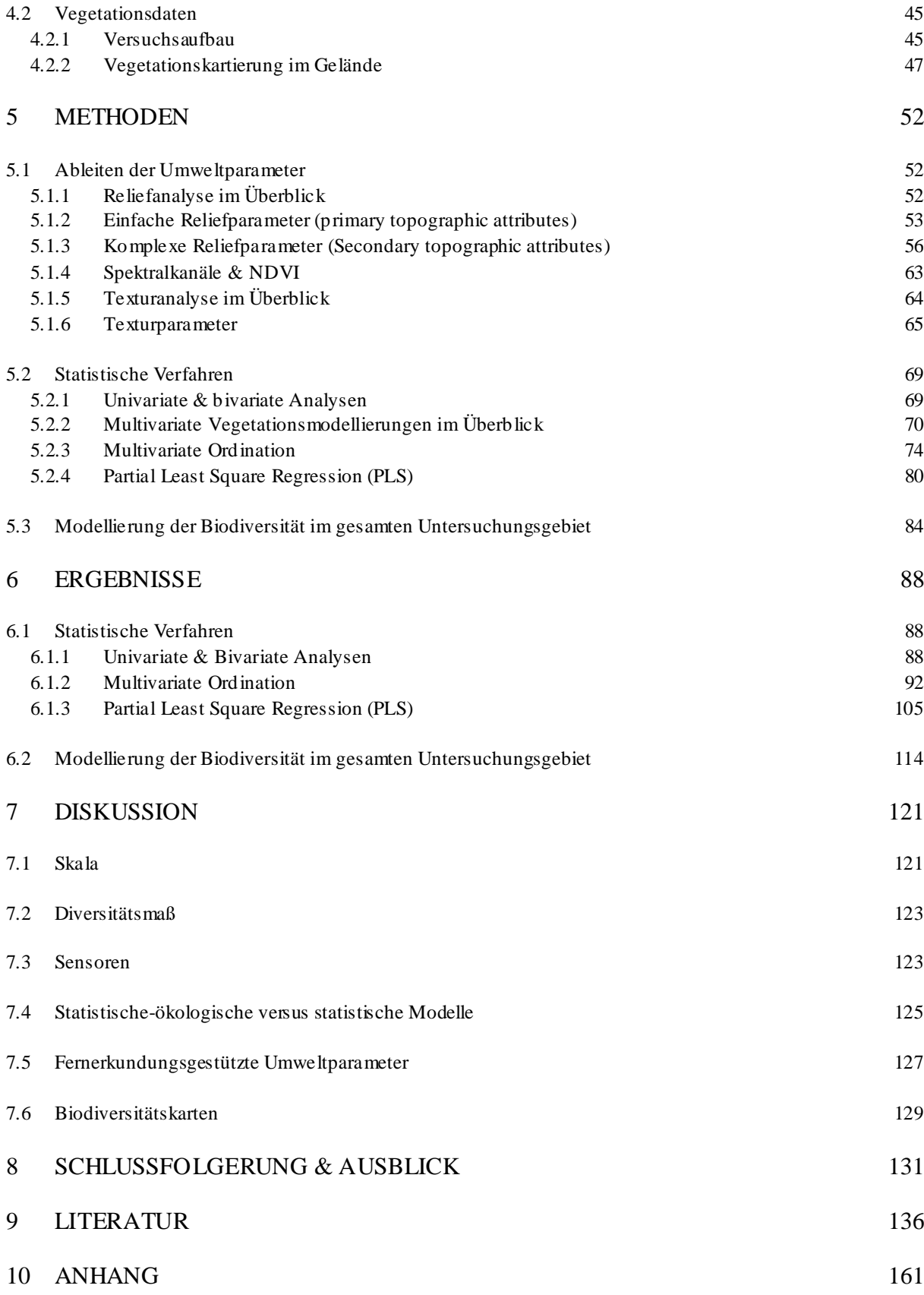

# ABBILDUNGSVERZEICHNIS

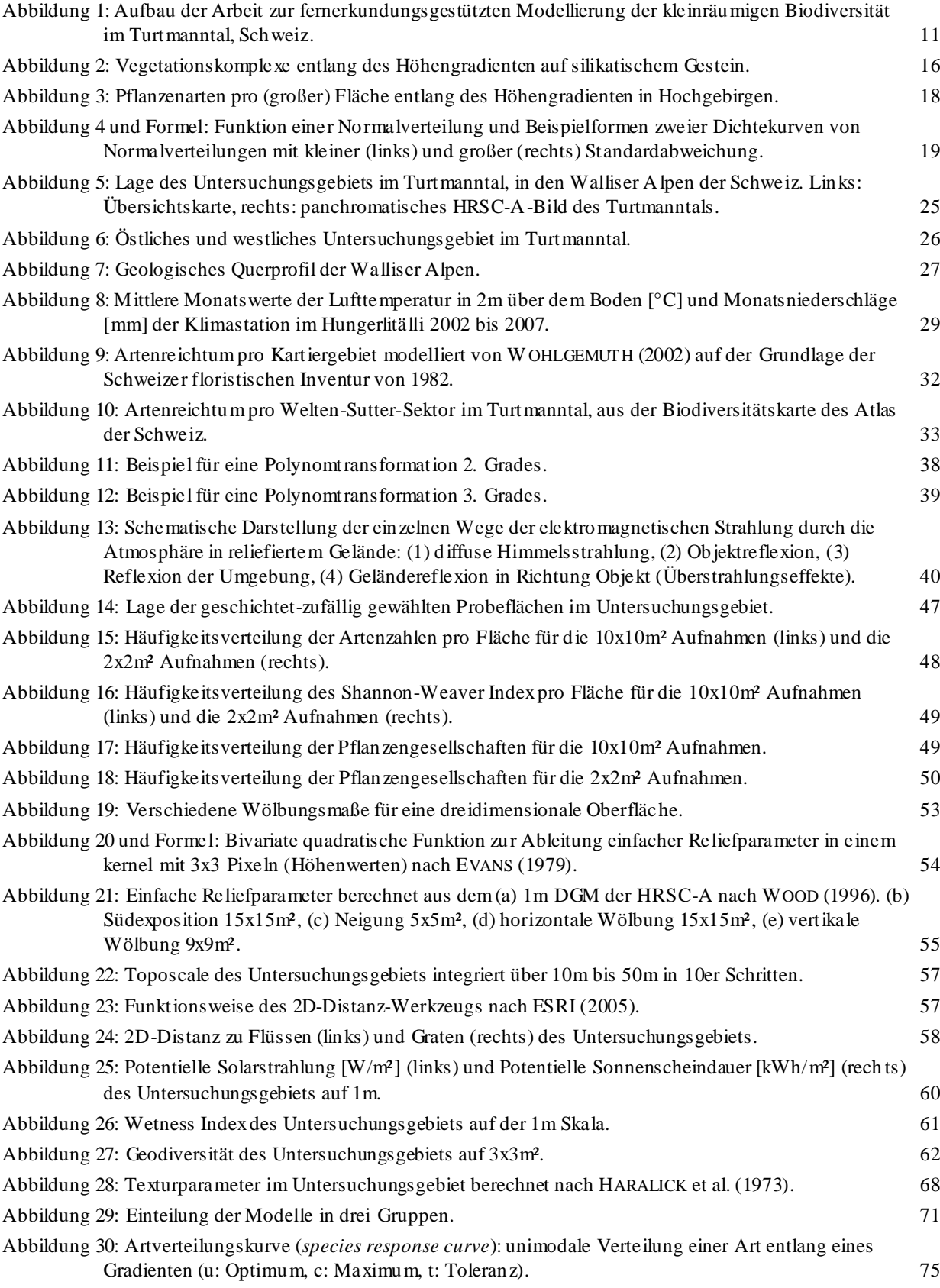

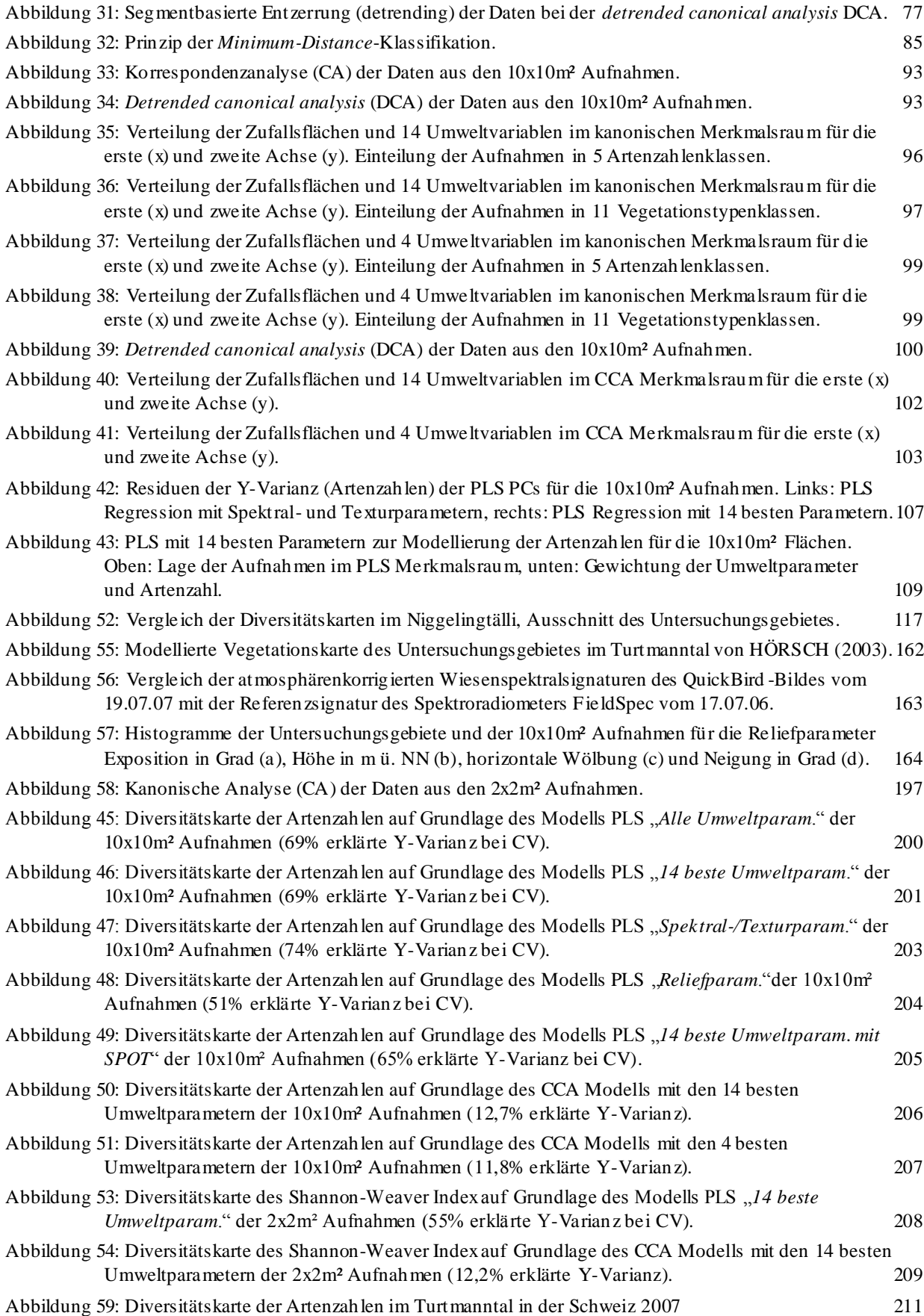

# TABELLENVERZEICHNIS

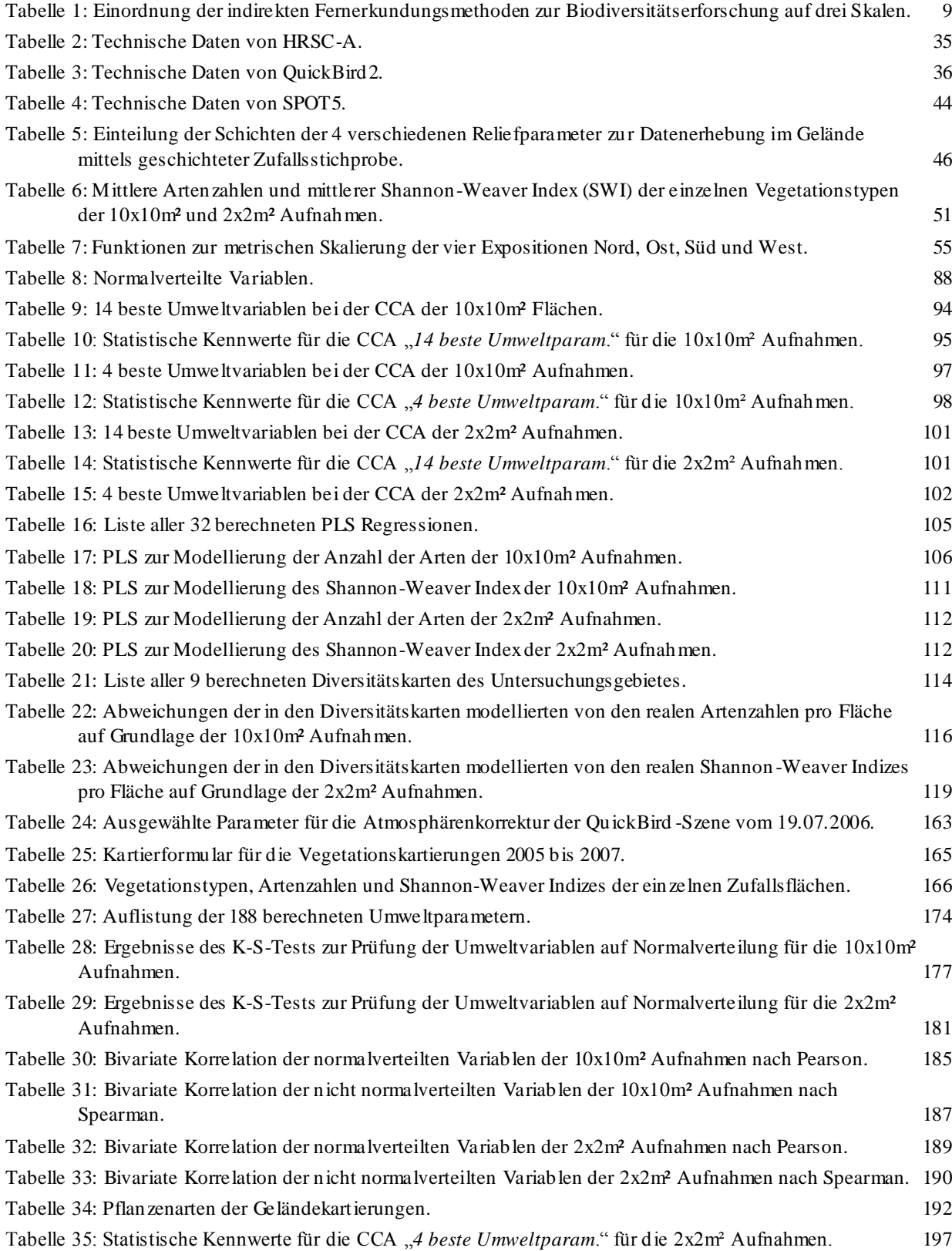

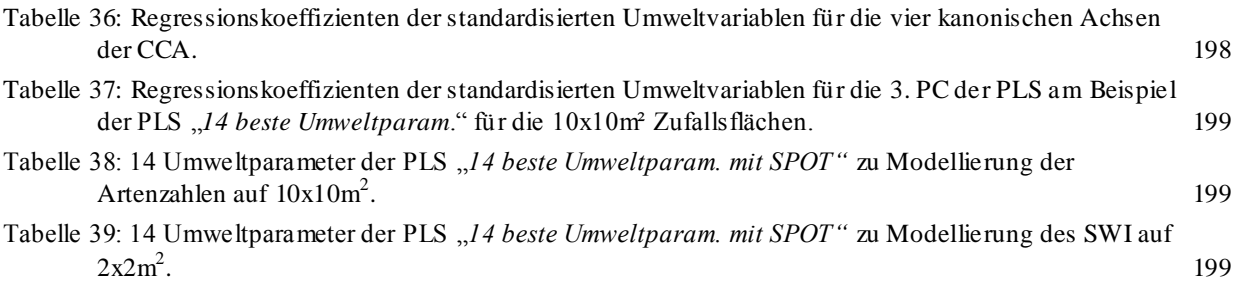

# FORMELVERZEICHNIS

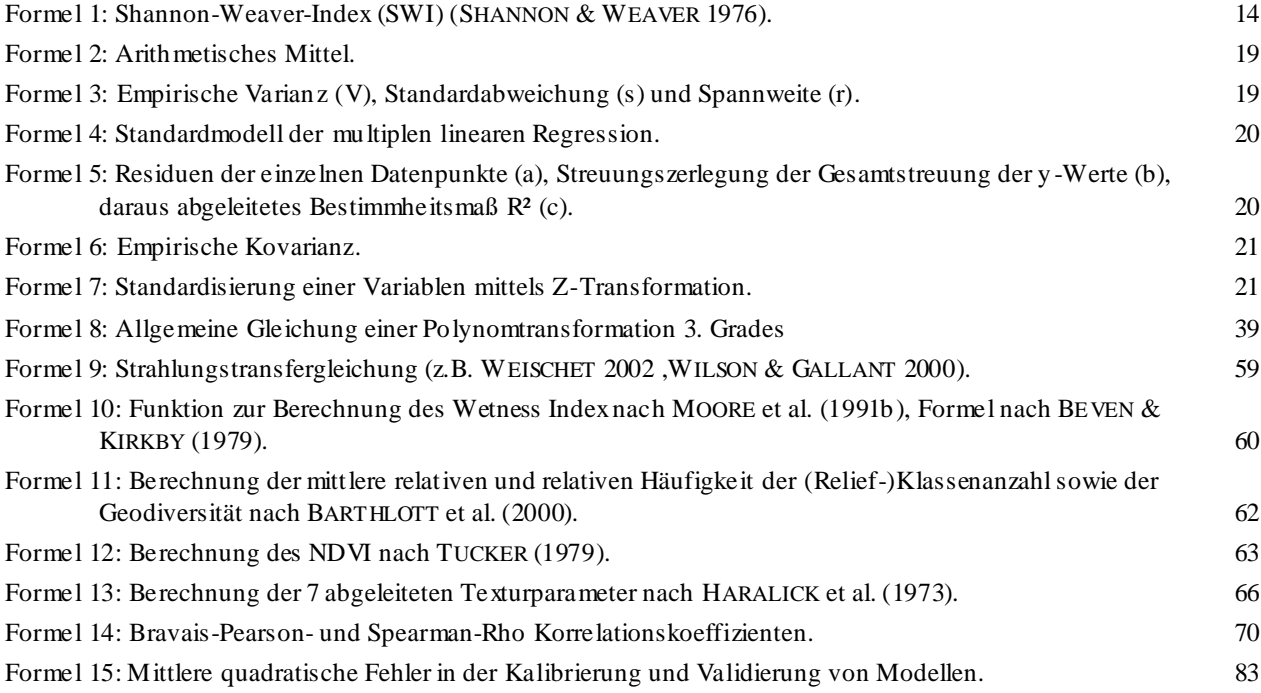

# ABKÜRZUNGEN

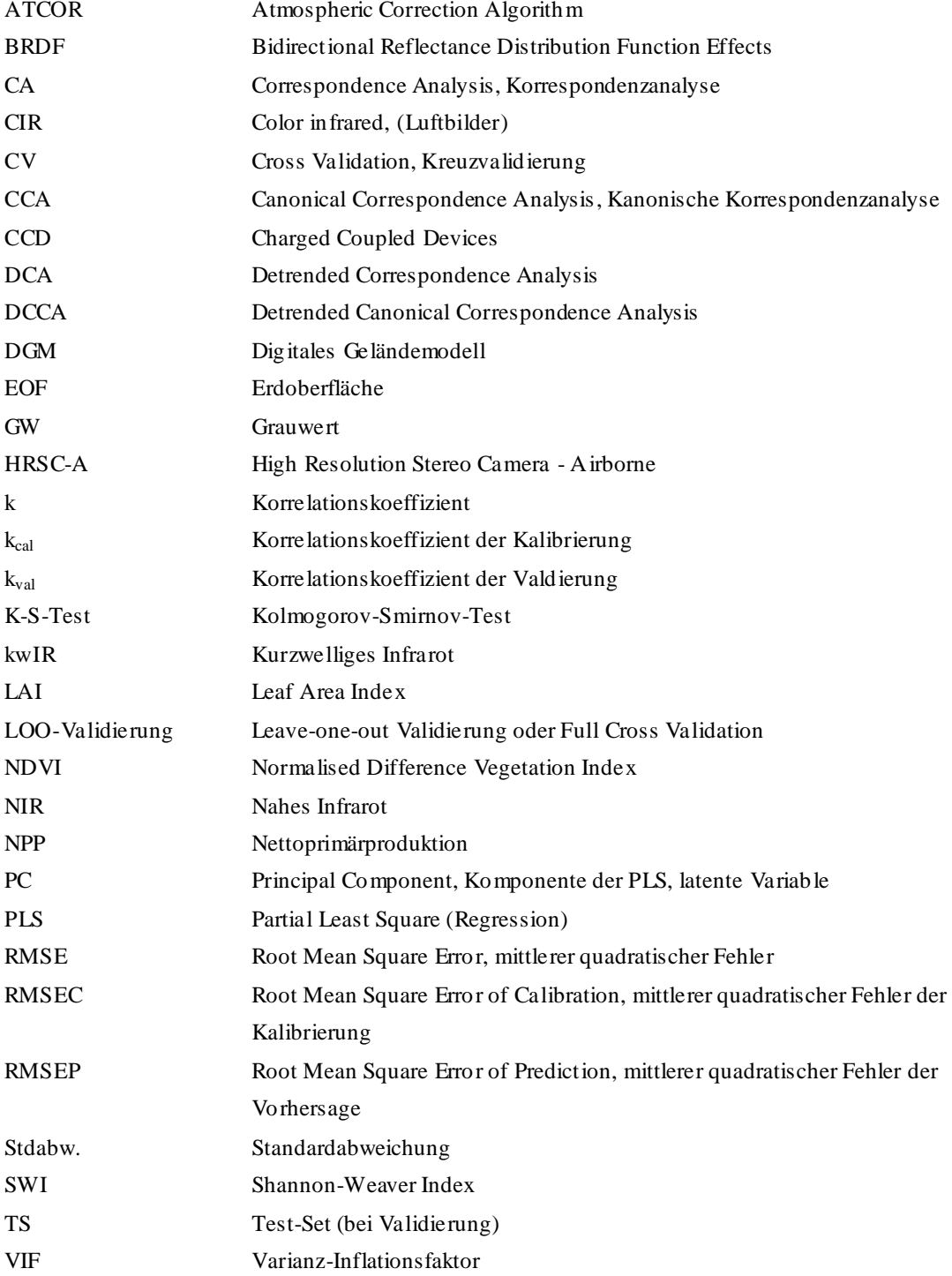

# 1 EINLEITUNG

Das Leben und die Biodiversität auf der Erde sind einzigartig. Die biologische Vielfalt bezeichnete Kofi Annan einst als "*global asset of calculable value to present and future generations*". Etwa 1,7 Mio. verschiedene Arten sind heutzutage bekannt, dies entspricht schätzungsweise weniger als 10% der aktuellen Diversität (BARTHLOTT & WINIGER 1998). Gleichzeitig wächst die Weltbevölkerung unaufhörlich und beutet die natürlichen Resourcen der Erde derart aus, dass es zu dramatischen Veränderungen und Verlusten der Diversität gekommen ist. Die Biodiversität ist durch die menschliche Einflussnahme massiv bedroht (CHAPIN et al. 2001). Das resultiert zum einen aus der größtenteils anthropogen verursachten Habitatveränderung und Landnutzungsänderung, die die genetische Diversität und den Artenreichtum reduzieren. Zum anderen ist die Bedrohung der Biodiversität durch Umweltveränderungen, die das Gleichgewicht von Ökosystemen ändern und durch die Einführung exotischer Arten bedingt. Das führt zu einer graduellen Homogenisierung der globalen Flora und Fauna (CHAPIN et al. 2001). Die rapide Abnahme der Biodiversität, das heißt die Extinktion von Tier- und Pflanzenarten, die Zerstörung ganzer Lebensgemeinschaften und der Rückgang der genetischen Vielfalt innerhalb der Arten haben nicht nur ethische und ästhetische Folgen, sondern wirken sich auch ökonomisch und sozial aus. Sie werden als Komponenten des globalen Klimawandels erkannt (FORUM BIODIVERSITÄT SCHWEIZ 2004). Die biologische Vielfalt ist für die Deckung sehr unterschiedlicher menschlicher Bedürfnisse von großer Bedeutung. Sie dient z.B. als Ernährungsgrundlage, natürliches Pharmalabor, als Roh-stofflager, als Themenfeld für wissenschaftliche Grundlagenforschung, als Vorbildfunktion für technische Entwicklungen, als Indikator und Beobachtungsobjekt für Bodenschätze und Schadstoffe, als Hilfe zur biologischen Assimilation und zum Abbau bestimmter Stoffe sowie als Quelle für Befriedigung ästhetischer und emotionaler Bedürfnisse (JANICH et al. 2001). Die Erhaltung der Biodiversität wird deshalb nicht mehr allein als Ziel des Umweltschutzes, sondern auch als sozio-ökonomisches und geopolitisches Ziel gesehen (FORUM BIODIVERSITÄT SCHWEIZ 2004), auch wenn der Schutz der biologischen Vielfalt nicht nur aus menschlichen Nutzungsinteressen entsteht, sondern der biologischen Vielfalt auch an sich ein Wert zukommt, was völkerrechtlich festgelegt wurde (JANICH et al. 2001).

Spätestens seit der UNO-Konferenz über Umwelt und Entwicklung 1992 in Rio de Janeiro bekennt sich die internationale Staatengemeinschaft zum Schutz der Biodiversität. Fast alle Länder der Welt haben die Konvention zum Erhalt der Biodiversität, zur nachhaltigen Nutzung und zur gerechten Verteilung der Gewinne aus der Nutzung der biologischen Vielfalt unterzeichnet. Zahlreiche weitere Konferenzen in Politik und Wissenschaft, wie beispielsweise die Konferenz in Johannesburg 2002 oder die im Mai 2008 in Bonn stattfindende Konferenz "Biodiversity Research - Safeguarding the Future", belegen die Bemühungen zur Erforschung und dem Erhalt der Biodiversität.

Auf globaler Ebene war die Erstellung einer weltweiten Verbreitungskarte der Biodiversität mit etwa 270.000 Arten und der Ausweisung von sogenannten "*hotspots*" der Diversität ein bedeutender Fortschritt in der Biodiversitätsforschung (z.B. GASTON 1994, BARTHLOTT et al. 1996). Daraus resultierende Erkenntnisse zeigen, dass eine hohe biologische Vielfalt neben historischen Faktoren, der Lage und dem Klima auch von der Geodiversität abhängt (BARTHLOTT & WINIGER 1998). Deswegen sind Hochgebirge "*hotspots*" der Biodiversität und stehen im besonderen Interesse vieler Forschungen (z.B. FRANZ 1979, KÖRNER 2003), so auch in der vorliegenden Arbeit.

Hochgebirge bedecken etwa 24% der Landoberfläche. Obwohl die in den Hochgebirgen vorkommende baumlose alpine Zone nur 3% der globalen Landoberfläche ausmacht, beherbergt sie eine hohe biologische Vielfalt und übertrifft damit die vieler Tieflandgebiete (KÖRNER 1995). Hochgebirge sind stark reliefiert. Etwa die Hälfte der Weltbevölkerung ist in direkter und indirekter Weise von Hochgebirgsräumen beeinflusst (MESSERLI & IVES 1997). Neben der Wasserspeicherung in Hängen (Bergen), wird Wasser auch aus dem Hochgebirge abtransportiert. Das transportierte Wasser und damit auch Sediment bringen dabei sowohl große Vorteile (Wasser- und Nährstoffverfügbarkeit) als auch große Nachteile (z.B. Überflutungen, Hangrutschungen) mit sich. Der einzige Weg, Überflutungen abzupuffern und Hangrutschungen durch Substratbindung zu mindern, ist über die Vegetation. Deswegen ist der Erhalt einer intakten und vielfältigen alpinen Vegetation ein zentraler Punkt zum Erhalt der Lebensqualität auch in der Ebene. Die Ursachen für Erosion der alpinen Hochgebirgshänge sind vielfältig (z.B. Regen, Hagel, Felsstürze, Viehtritt, Schneelawinen). Deswegen sind zu ihren Schutz verschiedenste Pflanzenarten gefordert. Eine heterogene Pflanzendecke reagiert auf unterschiedliche Störungen wesentlich resistenter. KÖRNER (2002) bezeichnete die alpinen Pflanzen deswegen auch sinnbildlich als "*claws, screws and nails*" die auf unterschiedlichste Weise vor Erosion schützen. Die Vorteile hoher Biodiversität sind nach der Versicherungshypothese (*insurance hypothesis* von YACHI & LOREAU 1999) der Schutz vor Systemversagen (z.B. PETERSON et al. 1998). Redundante Arten mögen über längere Zeit nicht wichtig sein, können aber in einem einzelnen Extremereignis an gefährdeten Hängen eine Katastrophe verhindern (KÖRNER 2002).

Die Hochgebirgsökosysteme und damit auch deren Vegetation sind ebenfalls durch Biodive rsitätsverluste auf allen Ebenen vor allem durch die Landnutzung und den Klimawandel gekennzeichnet. Als kälteliebende Ökosysteme zählen sie zu den am empfindlichsten reagierenden Systemen überhaupt (KÖRNER 1995). Schon seit etwa 10-15 Jahren wird beispielsweise eine durch die rasante Erwärmung der Atmosphäre bedingte Migration der Vegetation entlang des Höhengradienten zu den Gipfeln beobachtet (z.B. GRABHERR et al.

2

1994, GRABHERR et al. 1995, GOTTFRIED et al. 1999, PAULI et al. 2006). Bei weiterer Erwärmung wird ein Artenschwund alpiner und endemischer Flora die Konsequenz sein.

Biodiversitätsbeobachtungen der Hochgebirgsvegetation sind deswegen dringend nötig: erstens um derzeitige und zukünftige (flächendeckende) Beobachtungen der Biodiversität zu analysieren und zu vergleichen und zweitens um die Versicherungshypothese zu untermauern, die momentan das stärkste Argument für Diversität und nachhaltige Nutzung darstellt. Ziel sollte sein, Strategien zu entwickeln, die den Erhalt der biologischen Vielfalt und die nachhaltige anthropogene Nutzung zulassen (SPEHN et al. 2002).

Wie bisher gezeigt, muss die Wissenschaft ihren Beitrag zur Erhaltung der Biodiversität beitragen, indem sie die Entstehung, Gefährdung und Wahrnehmung sowie Möglichkeiten der Erhaltung und nachhaltigen Nutzung aufzeigt und damit Grundlagen zu deren Erfassung und zur Dokumentation von Veränderungen bereitstellt (z.B. KÖRNER 2002, FORUM BIODIVERSI-TÄT SCHWEIZ 2004). Dies ist in einigen Forschungsinitiativen wie z.B. im Programm GMBA (*Global Mountain Biodiversity Assessment*), in den Projekten DIVERSITAS, ALPNET (*European Science Foundation network on Alpine Biodiversity*) und GLORIA (*Global Observation Research Initiative in Alpine Environments*) oder im Forum Biodiversität der Schweiz zum Teil schon umgesetzt worden (MUSÉUM NATIONAL D'HISTOIRE 2007, VIRTANEN et al. 2002, FORUM BIODIVERSITÄT SCHWEIZ 2004).

Um Biodiversität besser zu verstehen, sind umfassendes Wissen über die flächendeckende Biodiversitätsverteilung und die zeitliche Veränderung der Biodiversität nötig (NAGENDRA 2001). Es ist nahezu unmöglich, dieses Wissen rein aus Feldstudien und Geländekartierungen zu gewinnen (WATSON & HEYWOOD 1995) und bringt vor allem auch Probleme in der einheitlichen Kartierung mit sich (z.B. PALMER 1994). In der Schweiz gab es bereits 1967- 1979 mit 170 Botanikern großangelegte Biodiversitätskartierungen, die jedoch zum Teil zu ungleichen Karten führten (WOHLGEMUTH 1993, WOHLGEMUTH 1998). In diesem Kontext ist eine Bestimmung der biologischen Vielfalt über Umweltparameter, die sich aus flächendeckenden Fernerkundungsdaten ableiten lassen, eine gute Alternative. Fernerkundung stellt eine systematische, flächendeckende und wiederholbare Datengrundlage dar, die sich in den letzten Jahren als nützlich für die Biodiversitätsbeobachtung erwiesen hat (z.B. SOULE & KOHM 1989, LUBCHENKO et al. 1991, STOMS & ESTES 1993, NAGENDRA 2001). Das Potential der Fernerkundung, um Gebiete mit hoher Biodiversität zu kennzeichnen, Artenverteilungen vorherzusagen, biophysikalische Zusammenhänge zur Biodiversität zu erforschen oder Veränderungen von Habitaten bei Umwelt- oder anthropogen verursachten Änderungen zu bestimmen, ist enorm und stellt ein wichtiges Forschungsfeld dar (TURNER et al. 2003, CARTER et al. 2005). Dabei wird angenommen, dass bestimmte Schlüsselfaktoren, wie beispielsweise der Zusammenhang von Diversität im Gebirge und Topographie (BARRIO et al. 1997, TAPPEINER et al. 1998, HÖRSCH et al. 2002), mit Fernerkundungssensoren messbar sind und darüber die Biodiversität bestimmbar wird. Die Modellierbarkeit der Biodiversität auf

Grundlage von ökologischen Parametern wurde in vielen Studien belegt ( z.B. FRANKLIN 1995, GUISAN & ZIMMERMANN 2000, ELITH et al. 2006). Zu erforschen bleibt, ob diese oder ähnliche Parameter auch mit Fernerkundungsdaten abgeleitet und so zur Vorhersage der Biodiversität genutzt werden können. Vor allem wo direktes Beobachten der Biodiversität nicht mehr funktioniert, weil entweder die Flächen zu groß oder die Gebiete zu schwer zugänglich sind (Hochgebirge), liegt der Schwerpunkt der indirekten Methoden wie der Fernerkundung (TURNER et al. 2003). Dabei ist die Fernerkundung nicht als Ersatz für Geländekartierungen gedacht, sondern als unterstützende Methode, um Biodiversität noch präziser und flächendeckender erforschen und letztlich schützen zu können.

Vor diesem Hintergrund soll die fernerkundungsgestützte Biodiversitätsforschung in der vorliegenden Arbeit intensiver erforscht und versucht werden, vor allem auf der kleinräumigen Skala weiter zu entwickeln. Es wird untersucht, inwieweit die kleinräumige Artenvielfalt oder sogenannte α-Diversität (siehe Kap. 2) in schwer zugänglichen Gebieten des Hochgebirges mit Fernerkundungsdaten modelliert und vorhergesagt werden kann. Als Beispiel dient die alpine Vegetationsstufe des Turtmanntals in der Schweiz. Umweltparameter sollen aus Fernerkundungsdaten abgeleitet und deren Potentiale zur Biodiversitätsmodellierung erforscht werden.

## 1.1 STAND DER FORSCHUNG

Die Möglichkeiten der Fernerkundung zur Erforschung und Bewertung von Biodiversität wurden bereits vor mehr als 15 Jahren erkannt (z.B. SOULE & KOHM 1989, LUBCHENKO et al. 1991, STOMS & ESTES 1993). Es wurden Gemeinsamkeiten und Unterschiede der Einzelfallstudien und die Potentiale der Fernerkundung: Flächendeckendes Beobachten, Zeitersparnis, Systematik und Wiederholbarkeit hervorgehoben (INNES & KOCH 1998, NAGENDRA 2001, TURNER et al. 2003, DURO et al. 2007). In den letzten Jahren nehmen fernerkundungsgestützte Biodiversitätsuntersuchungen im Bereich der Kartierung, Beobachtung oder der Modellierung zu und werden in verschiedenen Skalen eingesetzt. TURNER et al. (2003) teilten die Biodiversitätsforschung mit Hilfe der Fernerkundung in die zwei Gruppen der direkten und indirekten Ansätze ein. Bei den direkten Ansätzen werden einzelne Individuen oder Gemeinschaften mit Luftbildern oder Satelliten direkt erfasst. Bei den indirekten Methoden wird die Biodiversität, z.B. der Artenreichtum, aus abgeleiteten Umweltparametern bestimmt. Diese abgeleiteten Parameter können klimatische, hydrologische, topographische Variablen, aber auch Primärproduktions- oder Habitatkartierungen sein, die oft mit dem Artenreichtum in Beziehung stehen (z.B. MACARTHUR 1984, ROSENZWEIG 1995, GASTON 2000). NAGENDRA (2001) gliedert die Fernerkundungsmethoden ebenfalls die Gruppen der in direkten und indirekten Verfahren, fügt aber zusätzlich noch die dritte Gruppe der Methoden hinzu, die Biodiversität rein mit Reflexionswerten verbindet. Die Studien sind oft nicht eindeutig einer Kategorie zuzuordnen, werden aber an dieser Stelle trotzdem einer der drei Gruppen zugeteilt.

### Direkte Biodiversitätsbeobachtung

Mit den direkten Beobachtungen werden hauptsächlich das Auftreten oder die Verbreitung von Arten und deren Zusammensetzung bestimmt (DURO et al. 2007). Die Entwicklung der höchstauflösenden Satelliten wie IKONOS oder QuickBird ermöglicht dabei wie bei Luftbildern das direkte Erkennen von einzelnen Individuen und Artenzusammensetzungen. Neue hyperspektrale Sensoren wie HyMap, CASI (Compact Airborne Spectrographic Imager), AVIRIS (Airborne Visible and InfraRed Imaging Spectrometer) oder Hyperion ermöglichen zudem die Aufnahme von quasi-kontinuierlichen Spektralsignaturen und der damit noch feineren Unterscheidbarkeit von Arten oder Habitaten (TURNER et al. 2003). Der Schwerpunkt der direkten Analysen liegt auf der Beobachtung von Arten mit großen Individuen aus Tierund Pflanzenwelt. Mittels Luftbildern wurden Baumarten von THOMASSON et al. (1994) , MEYER et al. (1996), MCGRAW et al. (1998) mit Maximum-Likelihood-, Minimum-Distanceoder Parallelepiped-Verfahren klassifiziert. MIYAMOTO et al. (2001) konnte mit einer Digitalkamera Feuchtgebietsarten identifizieren und damit auf den Artenreichtum des Feuchtgebiets rückschließen. Direkte Tierbeobachtungen wurden z.B. von ABILEAH (2001) durchgeführt, der mittels Ikonos-Daten Populationen von Bartenwalen untersuchte.

#### Indirekte Biodiversitätsbeobachtung

 $\overline{a}$ 

Der häufiger verwendete Ansatz ist der der indirekten Beobachtungsmethoden. Sie werden hier weiter in die Gruppen der Nettoprimärproduktionsschätzungen, der Habitatkartierungen, der Beobachtung der Vegetationsmuster und deren (Zer-)Störungen sowie der Ableitung physikalischer Umweltparameter (Klima, Topographie) untergliedert.

a) Ableitung der Nettoprimärproduktion (NPP)

In vielen Habitaten, z.B. in semi-ariden Habitaten (Savanne), ist die Zunahme der NPP ein Indikator für einen zunehmenden Artenreichtum (z.B. RUNNING et al. 2004). Deswegen wird in vielen Untersuchungen versucht, die NPP z.B. über Vegetationsindizes, über den Blattflächenindex (LAI – *Leaf Area Index*) oder über den fPAR<sup>1</sup> (*Fraction of Photosynthetically Active Radiation*) abzuschätzen (z.B. TANSER & PALMER 1999 mit Landsat TM , OINDO & SKIDMORE 2002 mit NOAA-AVHRR , WARING 2002 mit NOAA-AVHRR , RUNNING et al. 2004 mit NOAA-AVHRR und MODIS). Zum Teil wurde über die NPP auch auf den Artenreichtum von Tieren (Vögeln und Säugetieren) geschlossen (z.B. NØHR & JØRGENSEN 1997). Da der Zusammenhang zwischen NPP und Artenreichtum jedoch bei alpiner Vegetation in dieser Form nicht durchgängig besteht, wird dieser Ansatz in der vorliegenden Arbeit nicht intensiver betrachtet (KÖRNER 2003).

<sup>&</sup>lt;sup>1</sup> FPAR ist der Anteil der solaren Strahlung, der photosynthetisch nutzbar, das heißt der sich im Wellenlängenbereich der Chlorophyllabsorption befindet, und tatsächlich von der Vegetation absorbiert wird (z.B. RUNNING et al. 2004).

b) Ableitung der Landbedeckung, Landschafts- bzw. Vegetationsstrukturen

In vielen Studien wurden die Landbedeckung oder die Landschafts- bzw. Vegetationsstrukturen mittels Fernerkundungsdaten klassifiziert, da sie das potenzielle Vorkommen und die Verbreitung von Arten bestimmen (TURNER et al. 2003). Über die Analyse der Waldstrukturen mittels LVIS (*Laser Vegetation Imaging Sensor*), eines LIDAR-(*Light Detection and Ranging*)Systems, konnten z.B. die Diversität eines Regenwaldes in Costa Rica (HOFTON et al. 2002) oder mittels LIDAR die Vogeldiversität (BRADBURY et al. 2005) geschätzt werden. Im USGS (United States Geological Survey) Gap-Analysis Programm wurden und werden weiterhin fernerkundungsgestützte Landnutzungsklassifikationen durchgeführt und ungeschützte Gebiete (Gaps) bestimmt, für die alternative Nutzungsstrategien (z.B. extensive Nutzung, Schutz) entwickelt werden können (USGS 2007). FULLER et al. (1998) klassifizierten eine Landsat TM-Szene in verschiedene Landbedeckungen und wandelten diese in verschiedene Diversitätskategorien um. DESOYZA et al. (2000) erzeugten eine auf NOAA-AVHRR basierte Landnutzungsklassifikation, um diese mit Diversitätsklassen in Beziehung setzen zu können. Mit Landnutzungsklassifikationen des Sensors IRS-1B wurde über die Bestimmung von Landschaftelementen die Biodiversität einzelner Landschaftklassen in den Western Ghats in Indien bestimmt (NAGENDRA & GADGIL 1998). IRS-1L wurde ebenfalls für die Landnutzungsklassifikation und darüber hinaus für die Erschließung der Artenvielfalt in ganz Indien genutzt (ROY & TOMAR 2000). LAUVER (1997) konnte eine Beweidungskarte aus Landsat TM erstellen, mit der er einen Großteil des Shannon-Weaver Index erklären konnte. GOULD (2000) ermittelte den Artenreichtum auf 17 Flächen in der arktischen Tundra mittels NDVI (Landsat TM) und der Abundanz der Arten. CHIPMAN & JOHNSON (2002) konnten drei Artenreichtumsklassen für einen Mischwald in Kanada aus einer überwachten Klassifikation mit Landsat TM, einem digitalen Geländemodell (DGM) und der Zeit seit dem letzten Feuerereignis extrahieren. KERR et al. (2001) kartierten mit dem Satellit SPOT Vegetation die Landbedeckung zusammen mit anderen Parametern, wie der NPP, und schätzten daraus die potenzielle Schmetterlingsdiversität für Kanada. LUOTO et al. (2002) konnten den Artenreichtum von Vögeln in einer Landschaft aus Wald und landwirtschaftlichen Flächen in Finnland mit aus Landsat TM ermittelten Landbedeckungsklassen, Habitatstrukturen und topographischen Parametern vorhersagen. NØHR & JØRGENSEN (1997) korrelierten den Vogelartenreichtum einer Savanne in Senegal mit der aus Landsat TM- und NOAA-AVHRR-Daten abgeleiteten Landschaftsdiversität.

In zahlreichen Arbeiten wurden Landschaftsstrukturmaße (aus sogenannten "*patches*", MCGARIGAL & MARKS 1995) aus Fernerkundungsdaten bzw. fernerkundungsgestützten Landnutzungsklassifikationen abgeleitet, um diese zur Biodiversität in Beziehung zu setzen. Landschaftsstrukturmaße, die auch als Maße für Biodiversität gesehen werden, sind z.B. die Größe eines patches, Verteilung von patches, Varianz und Schiefe oder Kontrast in einem patch, Fragmentierung einer Landschaft oder Bildung von Korridoren (DURO et al. 2007).

6

Innerhalb der EU-Projekte LANDECONET (LANDECONET RESEARCH CONSORTIUM 1997) oder BioAssess (WATT & SHARMAN 2007), bei denen es hautpsächlich um die Entwicklung und Anwendung von standardisierten Indikatoren und Methoden für die Biodiversitätsbeobac htung und deren Veränderungen in Europa ging, wurden mehrere Fernerkundungsstudien durchgeführt (z.B. IVITS-WASSER 2004, IVITS & KOCH 2002, WASER et al. 2004). IVITS-WASSER (2004) untersuchte die Diversität von Pflanzen, Vögeln und Bodenkäfern mittels Landschaftsstrukturmaßen und Bioindikatoren aus visueller Interpretation, objekt-basierter Klassifikation und aus Spektralsignaturen von Landsat ETM, IRS-1D, QuickBird und CIR-Ortholuftbildern auf europäischer Ebene mit Schwerpunkt in der Schweiz. WASER et al. (2004) modellierten die Flechtendiversität in 6 Gebieten in der Schweiz, in dem sie Landschaftsstrukturmaße, Spektralinformationen und Ratios aus CIR-Ortholuftbildern verwendeten. Landschaftstrukturmaße wurden zur räumlichen Verteilung oder Veränderung von Biodiversität außerdem mit CIR-Luftbildern z.B. von MILLER et al. (1997), SELINGER-LOOTEN et al. (1999), CHUVIECO (1999), GRIFFITHS et al. (2000) verwendet.

Landdegradation, Habitatveränderung oder -zerstörung sowie damit einhergehende Biodiversitätsveränderung bis hin zu Verlust von Diversität werden schon seit langem fernerkundlich analysiert (z.B. COHEN & GOWARD 2004).

#### c) Ableitung physikalischer Umweltparameter

Die Biodiversität eines Gebietes hängt z.B. vom Klima, der Hydrologie oder dem Relief (Topographie) ab, die sich zum Teil aus Fernerkundungsdaten flächendeckend ableiten lassen. WARREN & COLLINS (2007) bestimmten den Artenreichtum eines Mischwaldes in Kanada aus Landsat TM und SAR-Daten über die Ableitung folgender Parameter: Beschirmungstyp, Beschirmungsdichte, Distanz des Bestandes zu den hydrologischen Abflusslinien und Zeitspanne seit dem letzten Feuerereignis. JOHNSON et al. (1998) nutzten beispielsweise Klimaparameter und den aus NOAA-AVHRR und Meteosat abgeleiteten NDVI, um den Artenreichtum an endemischen Vogelarten in Ostafrika vorherzusagen. Digitale Höhenmode lle wurden zur Ableitung topographischer Parameter wie der Höhe, Neigung, Exposition oder zur Berechnung von Parametern wie der Nährstoff- oder Wasserverfügbarkeit für Biodiversitätsmodellierungen z.B. von LUOTO et al. (2002) verwendet. KALKHAN et al. (2000) sagten die Diversität für exotische Pflanzen aus Landsat TM-Daten und einem DGM vorher. FRANKLIN et al. (1991) nutzten aus einem DGM abgeleitete Reliefparameter und Reflexionswerte von CASI, um Baumarten zu bestimmen. GOTTFRIED et al. (1998) modellierten mittels eines aus DGM abgeleiteten Reliefparameters die Verteilung einzelner alpiner Pflanzenarten. ZIMMERMANN & KIENAST (1999) verwendeten bioklimatische Parameter, die unter anderem von einem digitalen Höhenmodell (Neigung) abgeleitet wurden, um die Verteilung von Gräsern und alpinen Pflanzengesellschaften zu modellieren.

## Biodiversitätsbeobachtung auf Grundlage von Reflexionswerten

Das Modellieren der Biodiversität mit Hilfe von spektralen Informationen ist ein wachsender Wissenschaftsbereich der Biodiversitätsforschung, was vor allem mit der Verbesserung der spektralen, räumlichen und zeitlichen Auflösung der Sensoren zusammenhängt (DURO et al. 2007). Hyperspektraldaten wurden verwendet, um die Artenzusammensetzung von Mangrovenwäldern (HELD et al. 2003), auf Weiden in Süddeutschland (mit HyMap, SCHMIDTLEIN & SASSIN 2004) oder in Mooren in Süddeutschland (mit HyMap, SCHMIDTLEIN et al. 2007) zu differenzieren. Bei den beiden letztgenannten Studien wurden Rexflexionsveränderungen entlang eines ökologischen Gradienten mit der Artenzusammensetzung statistisch korreliert. Außerdem gibt es Analysen mit CASI (FRANKLIN et al. 1991, GOODWIN et al. 2005) oder HyMap (BUDDENBAUM et al. 2005) zur Trennung von Baumarten. CARTER et al. (2005) nutzten Hyperspektralkanäle und Ratios von AVIRIS, um den Artenreichtum in Weideland zu bestimmen. HILL & THOMSON (2005) modellierten zehn verschiedene Waldzusammensetzungen über eine unüberwachte Klassifikation mit Achsen einer PCA. Die PCA wurde dabei mit 12 HyMap-Kanälen und LIDAR-Daten durchgeführt. Der Artenreichtum von tropischen Regenwäldern auf Landschaftsebene wurde mit Reflexionswerten von Landsat-TM in zwei verschiedenen neuronalen Netzen modelliert (FOODY & CUTLER 2006). Spektralinformationen von Landsat TM-Daten wurden außerdem auch in Beziehung zur Artendiversität von Vegetation (LEWIS 1994, JAKUBAUSKAS & PRICE 1997) sowie von Vögeln (NØHR & JØRGENSEN 1997) gesetzt. ROCCHINI (2007) korrelierte den kleinräumigen Artenreichtum auf Flächen in Italien mit QuickBird, Aster und Landsat ETM, um festzustellen, dass die kleinräumige Artenvielfalt (α-Diversität, siehe Kap. 2) am besten mit dem QuickBird-Sensor zu beobachten ist. DULLINGER et al. (2001) erforschten das Potential von CIR-Luftbildern, um alpine Rasengesellschaften zu unterscheiden. Neben den Fernerkundungsdaten nutzten sie dazu auch topographische und biophysikalische Parameter.

ST-LOUIS et al. (2006) ermittelten an Hand von Texturparametern aus CIR-Luftbildern den Vogelartenreichtum in einem semi-ariden Ökosystem in New Mexico.

Tabelle 1 gibt einen Überblick in welchen Skalen die bisherigen Untersuchungen der indirekten Fernerkundungsmethoden angewendet wurden, wobei die Studien zum Teil nicht eindeutig zugeordnet werden können.

| Landschaftsräume              | Landschaften                   | <b>Habitate</b>                 |
|-------------------------------|--------------------------------|---------------------------------|
| viele Landschaften            | viele Habitate                 | viele Vegetationstypen          |
| $(>100 \text{km}^2)$          | (~25-100km <sup>2</sup> )      | $\sim$ bis 25 km <sup>2</sup> ) |
| WARREN & COLLINS (2007)       | FOODY & CUTLER(2006)           | ROCCHINI (2007)                 |
| ST-LOUIS et al. (2006)        | HILL $&$ THOMSON(2005)         | SCHMIDTLEIN et al. (2007)       |
| RUNNING et al. (2004)         | IVITS-WASSER (2004)            | CARTER et al. (2005)            |
| CHIPMAN & JOHNSON (2002)      | WASER et al. $(2004)$          | BUDDENBAUM et al. (2005)        |
| OINDO & SKIDMORE (2002)       | <b>IVITS &amp; KOCH (2002)</b> | SCHMIDTLEIN & SASSIN (2004)     |
| LUOTO et al. $(2002)$         | <b>WARING (2002)</b>           | HELD et al. $(2003)$            |
| <b>ROY &amp; TOMAR (2000)</b> | <b>KERR</b> et al. (2001)      | DULLINGER et al. (2001)         |
| <b>GOULD</b> (2000)           | GRIFFITHS et al. (2000)        | SELINGER-LOOTEN et al. (1999)   |
| DESOYZA et al. (2000)         | <b>GOULD (2000)</b>            | ZIMMERMANN & KIENAST (1999)     |
| NAGENDRA & GADGIL(1998)       | KALKHAN et al. (2000)          | GOTTFRIED et al. (1998)         |
| FULLER et al. (1998)          | CHUVIECO (1999)                | JAKUBAUSKAS & PRICE (1997)      |
| JOHNSON et al. (1998)         |                                | <b>LAUVER (1997)</b>            |
| TANSER & PALMER (1999)        |                                | LEWIS (1994)                    |
| MILLER et al. (1997)          |                                | FRANKLIN et al. (1991)          |
| NØHR & JØRGENSEN (1997)       |                                |                                 |

**Tabelle 1: Einordnung der indirekten Fernerkundungsmethoden zur Biodiversitätserforschung auf drei Skalen.**

## 1.2 WISSENSCHAFTLICHE INNOVATION DER ARBEIT & ZIELSETZUNG

Die Biodiversitätsforschung mittels Fernerkundung ist noch in der Entwicklung. Fernerkundungsdaten werden erst seit 15 Jahren und zunehmend mit der Entwicklung räumlichhöchstauflösender und hyperspektraler Sensoren vor allem für die Beobachtung und Modellierung von Artenreichtum (α-Diversität) verwendet. Obwohl initiale Studien die Vorteile der Fernerkundung deutlich belegen, existiert eindeutig weiterer Forschungsbedarf in diesem Themenbereich (z.B. IVITS-WASSER 2004).

Vor diesem Hintergrund wurde in dieser Arbeit zur weiteren Erforschung der fernerkundungsgestützten Biodiversitätsmodellierung die α-Diversität am Beispiel alpiner Vegetation des Turtmanntals in der Schweiz aus fernerkundungsgestützten Umweltparametern modelliert. Die alpine Vegetationszone wurde nicht nur wegen der Empfindlichkeit gegenüber Veränderungen und dem Wert als einzigartiges Ökosystem, sondern auch auf Grund des hohen Artenreichtums, aber der zeitaufwändigen und teilweisen schweren Zugänglichkeit und Kartierbarkeit ausgewählt.

Zur Vorhersage der kleinräumigen α-Diversität im Turtmanntal stehen sowohl ein DGM als auch spektrale Fernerkundungsdaten zur Verfügung, so dass sowohl Reliefparameter als auch spektrale Informationen und Texturparameter berechnet und miteinander verglichen werden können. In vielen Untersuchungen werden entweder Reliefparameter – meist im Zusammenhang mit biophysikalischen Parametern – (z.B. GOTTFRIED et al. 1998, LUOTO et al. 2002) oder Spektralinformationen (z.B. DULLINGER et al. 2001, ROCCHINI 2007) zur Vorhersage der Biodiversität genutzt, aber selten verglichen (z.B. FRANKLIN et al. 1991, KALKHAN et al. 2000). Texturparameter wurden bisher in der Biodiversitätsforschung mittels Fernerkundung nur selten genutzt (ST-LOUIS et al. 2006). In dieser Arbeit werden mehrere verschiedene Parameterkategorien abgeleitet, so dass es möglich ist, die fernerkundungsgestützten Umweltparameter direkt zu vergleichen. Es werden dabei folgende Haupthypothesen aufgestellt:

- 1. Die Biodiversität ist vom Relief abhängig.
- 2. Das Spektralverhalten der Flächen wird durch die Biodiversität bestimmt.
- 3. Je strukturierter eine Fläche ist, das heißt je mehr Texturunterschiede sie hat, desto größer ist die Biodiversität.
- $\rightarrow$  Alle drei Parameterkategorien können mit Fernerkundung erfasst werden.
- 4. Die Artenvielfalt (α-Diversität) lässt sich aus Fernerkundungsdaten modellieren.

Des Weiteren werden nicht nur abgeleitete Umweltparameter, sondern auch verschiedene Modelle sowie auch unterschiedliche Maße für die α-Diversität verglichen. Da es bislang nur wenige ähnliche Studien gibt, gibt es kaum Aussagen zur geeigneten Skala, auf der die kleinräumige Diversität bzw. die Umweltparameter optimalerweise berechnet werden können. Diese Fragestellung wird in der Arbeit ebenfalls untersucht. Nicht zuletzt werden auch die Fernerkundungssensoren auf ihre Potentiale zur Biodiversitätserfassung hin überprüft. In diesem Rahmen lauten die zentralen Fragestellungen dieser Arbeit entsprechend:

- Welche *Skala* der Vegetationsbeobachtung und welche Skala der Umweltparameter sind für die Modellierungen am besten geeignet?
- Welches *Diversitätsmaß* eignet sich aus Sicht der Modelle am besten?
- Welche Auswirkungen hat die Wahl der *Fernerkundungssensoren*?
- Welche *Modelle* sind zur Vorhersage der α-Diversität sind am besten geeignet?
- Inwiefern sind *fernerkundungsgestützte Umweltparameter* zur Vorhersage geeignet?
- Inwiefern lässt sich die α-Diversität tatsächlich für ein Gebiet modellieren und in  $\bullet$ *Biodiversitätskarten* darstellen?

Die Einbindung der vorliegenden Arbeit in die Geographie und die Geowissenschaften erfolgt über die methodische Herangehensart und die räumliche Betrachtungsweise. Es sollen räumliche Verteilungsmuster der Biodiversität beobachtet und analysiert werden. Mit Daten und Methoden der Fernerkundung und der Geoinformationssysteme (GIS), beides Fächer der Geographie, können solche räumlichen Fragestellungen bearbeitet werden, denn damit lassen sich räumlich flächendeckende Informationen erzeugen (z.B. JENSEN 2007). Fernerkundung und GIS spielen außerdem wie bereits festgestellt in der Biodiversitätsforschung zunehmend eine größere Rolle und verbinden damit raum-zeitliche Betrachtungen aus der Geographie mit ökologischen Untersuchungen aus der Biologie im Themengebiet der Biogeographie. In der Biogeographie werden abiotische und biotische Prozesse untersucht, die für die Verbre itungsmuster von Tier- und Pflanzenarten verantwortlich sind. Sie umfasst neben Themen wie der Phylogeographie, Arealkunde, oder Ökologie auch die der Biodiversitätsforschung und kombiniert damit Fragen und Methoden aus beiden Disziplinen (MÜLLER 1980, LOMOLINO et

al. 2006). Die Arbeit lässt sich dementsprechend inhaltlich und methodisch in den biogeographischen Bereich und in das Fach Fernerkundung einordnen.

# 1.3 AUFBAU DER ARBEIT

Zur Beantwortung der zentralen Frage der Arbeit nach der Modellierbarkeit der kleinräumigen Biodiversität des Hochgebirges werden fernerkundungsgestützte Umweltparameter als unabhängige Variablen (X) und Diversitätsmaße als abhängige Variablen (Y) aus Geländekartierungen abgeleitet. Vor der Berechnung der Umweltparameter (Relief-, Spektral- und Texturparameter) werden die Fernerkundungsdaten in einer Vorprozessierung geometrisch und radiometrisch korrigiert.

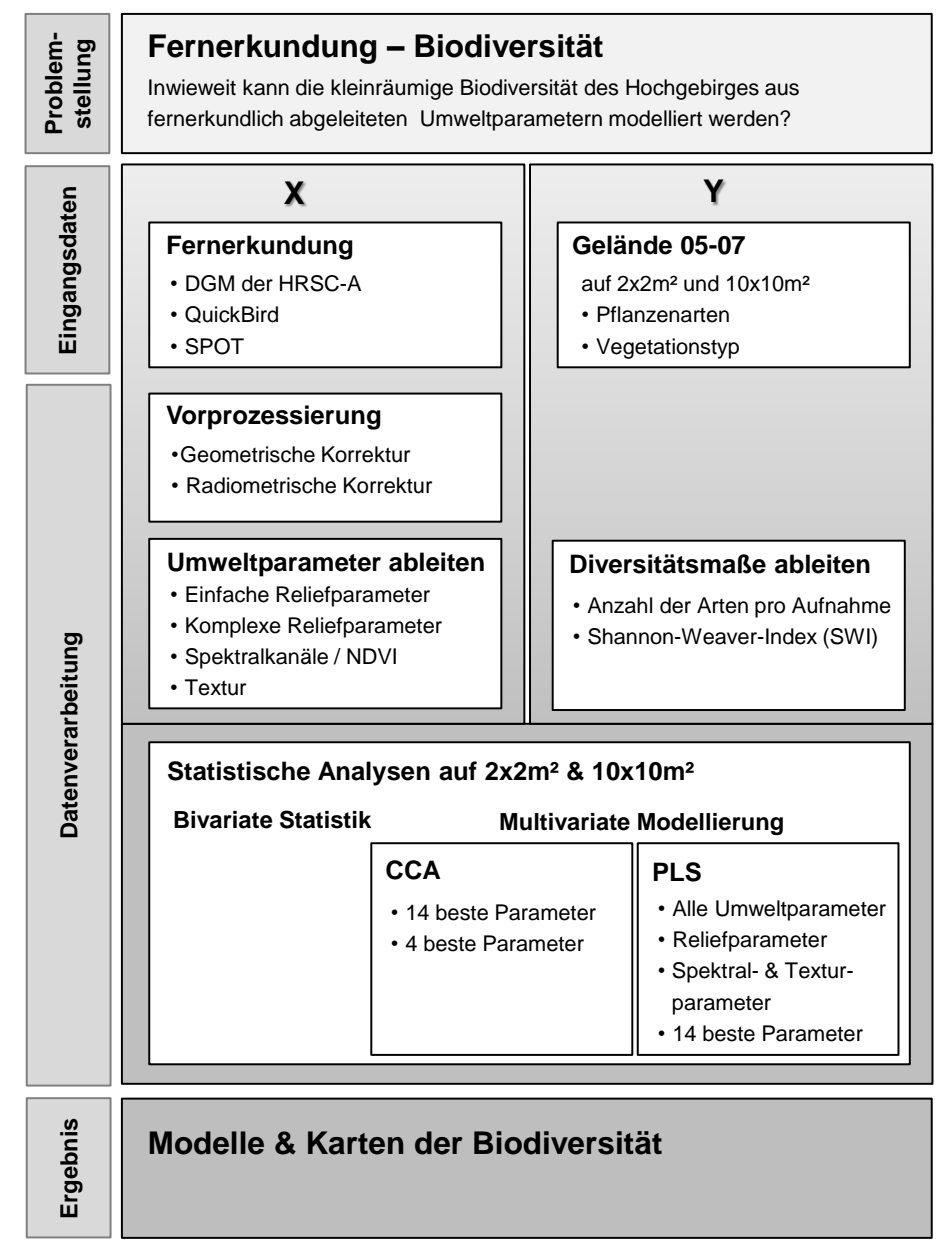

**Abbildung 1: Aufbau der Arbeit zur fernerkundungsgestützten Modellierung der kleinräumigen Biodiversität im Turtmanntal, Schweiz.**

Aus den phytosoziologischen Geländekartierungen auf zwei Skalen werden die Diversitätsmaße: Artenzahlen pro Fläche und Shannon-Weaver Index extrahiert. Beide Variablentypen (X und Y) werden dann in statistischen Analysen in Beziehung gesetzt. Bivariate Korrelationen ergeben einen Überblick über Zusammenhänge zwischen Diversität und einzelne n Umweltparametern, während in den multivariaten Modellierungen die eigentlichen Funktionen zur Vorhersage der α-Diversität generiert werden. In dieser Arbeit werden zwei verschiedene Verfahren verglichen: die CCA (*Canonical Correspondence Analysis*) und die PLS (*Partial Least Square Regression*). Letztlich resultieren aus beiden Methoden die Modelle sowie die daraus erstellten Karten der Biodiversität. Ein Überblick über den Ablauf der Arbeit ist in Abbildung 1 dargestellt.

Nach der Einführung werden in Kapitel 2 Grundlagen der zentralen Themen der Arbeit: "Biodiversität", "Fernerkundung" und "statistische Methoden" erläutert. Dazu werden fundamentale Aspekte zur bisherigen Biodiversitätsforschung sowie zur alpinen Vegetation und Biodiversität im Hochgebirge beschrieben (Kapitel 2.1 und Kapitel 2.2). Eine Erläuterung der statistischen Methoden, das zum Verständnis der weiteren Modellierung erforderlich ist, wird in Kapitel 2.3 gegeben, gefolgt von einer Einführung in Fernerkundung der Vegetation (Kapitel 2.4).

Nachdem in Kapitel 3 das Untersuchungsgebiet im Turtmanntal vorgestellt wurde, folgt in Kapitel 4 die Beschreibung der verwendeten Daten und deren Aufbereitung. In der Arbeit werden sowohl Fernerkundungsdaten wie das digitale Geländemodell (DGM) des Sensors HRSC-A, eine QuickBird-Szene und eine SPOT-Szene (Kapitel 4.1) als auch Vegetationskartierungen der Jahre 2005 bis 2007 (Kapitel 4.2) verwendet.

Die zur Verarbeitung der Daten angewendeten Methoden dieser Arbeit werden in Kapitel 5 erläutert. Zunächst werden dazu die Verfahren zur Ableitung der Umweltparameter aus den Fernerkundungsdaten beschrieben (Kapitel 5.1), die sich in die Ableitung der einfachen und komplexen Reliefparameter (Kapitel 5.1.2 und 5.1.3), die Extrahierung der Spektralinformationen sowie des NDVI (Kapitel 5.1.4) und die Berechnung der Texturparameter (Kapitel 5.1.6) aufgliedern. Die Erläuterung der verwendeten statistischen Methoden ist in Kapitel 5.2 zu finden. Darin werden die bivariaten statistischen Verfahren (Kapitel 5.2.1) und nach einem Überblick über multivariate Vegetationsmodellierungen (Kapitel 5.2.2) die multivariate Ordination (Kapitel 5.2.3) sowie die *Partial Least Square Regression* (PLS) (Kapitel 5.2.4) beschrieben.

Die Ergebnisse der Arbeit werden in Kapitel 6 in die Resultate der statistischen Verfahren (Kapitel 6.1) und der Modellierung der Biodiversität im gesamten Untersuchungsgebiet (Kapitel 6.2) unterteilt.

Letztlich werden nach einer Diskussion der Ergebnisse in Kapitel 7 das Resümé der Arbeit gezogen und in Kapitel 8 Schlussfolgerung daraus abgeleitet sowie ein Ausblick auf zukünftige Forschungen gegeben.

# 2 THEORETISCHE GRUNDLAGEN

## 2.1 BIODIVERSITÄTSFORSCHUNG

Biodiversität ist bisher Forschungsobjekt vieler Untersuchungen auf genetischer, Art- und Ökosystemebene gewesen (unter vielen JANICH et al. 2001). Unter Biodiversität wird zumeist die Vielfalt von Arten samt ihrer genetischen Diversität, die Vielfalt höherer Taxa, genauso wie die Vielfalt von funktionellen Gruppen, gesamten Lebensgemeinschaften oder Ökosystemen sowie deren Veränderungen in Raum und Zeit verstanden (z.B. PIELOU 1975, SOLBRIG 1994, ROSENZWEIG 1995). Der Begriff "biological diversity" wurde als erstes im englischsprachigen Raum in den 80er Jahren eingeführt (NORSE & MCMANUS 1980) und von WILSON (1988) auf den bekannten Begriff "biodiversity" gekürzt. Anlässlich der Convention on Biological Diversity in Rio de Janeiro 1992 wurde der Begriff folgendermaßen definiert und damit auch auf politischer Ebene eingeführt: "*Biological diversity means the variability among living organisms from all sources including, inter alia, terrestrial, marine and other aquatic ecosystems and the ecological complexes of which they are part; this includes diversity within species, between species and of ecosystems*" (UN 1992). Die Biodiversität eines Gebiets hängt zum einen von historischen Faktoren des Klimas, der Florengeschichte, der Paläogeographie und der evolutiven Verfügbarkeit genetischer Vielfalt ab. Zum anderen wird sie sowohl durch die Lage (Isolationsgrad und Zonobiom) als auch durch das Zusammenspiel der Vielfalt seiner abiotischen Faktoren, die von BARTHLOTT et al. (1996) als Geodiversität bezeichnet werden, bestimmt (BARTHLOTT et al. 1996). Die totale Diversität einer Region besteht danach aus Biodiversität und Geodiversität und wird nach BARTHLOTT et al. (1996) als Ökodiversität bezeichnet. In der Pflanzen-(Phyto)Diversität ist eine gebräuchliche Differenzierung der Diversität die in α-, β- und γ-Diversität nach WHITTAKER (1972). Die reine Artendiversität als Anzahl der Arten pro Fläche oder Habitate wird als α-Diversität bezeichnet und findet Verwendung im Vergleich verschiedener Untersuchungsgebiete. Sie stellt eine quantitative Charakterisierung der Diversität dar, die Flächen- oder Habitatbezogen ist. Die β-Diversität misst Unterschiede zwischen einzelnen Datensätzen (Vegetationsaufnahmen, Habitate) entlang eines ökologischen Gradienten oder in einer Zeitreihe und damit den Artenwechsel (*species turn over*) innerhalb der Datensätze. Die γ-Diversität bezieht sich auf die Gesamtartenzahl in einer großen heterogenen Region wie einer Landschaft bestehend aus vielen Habitaten und beinhaltet damit die α- und β-Diversität. Mit der γ-Diversität wird die gesamte Landschafts- oder Ökodiversität erfasst (z.B. WHITTAKER 1972, BARTHLOTT et al. 1996, NENTWIG et al. 2004). Für die Quantifizierung der Biodiversität wurden mehrere mathematische Formeln entwickelt, die die Artenzahl und die Häufigkeit der Arten kombinieren. Ökologisch ist es von Bedeutung, ob zehn Arten in einem Habitat gleich häufig oder eine Art dominant und die anderen selten vorkommen. Deswegen wird in den Diversitätsindizes das Vorkommen der Arten (Präsenz) mit ihrer Häufigkeit (Abundanz) verrechnet (Arten-Individuum-Relation) (z.B. DICKMAN 1968, PIELOU 1975, WOLDA 1981, MAGURRAN 1988). Am häufigsten wird der Shannon-Weaver Index (SWI) berechnet, der von Shannon und Weaver Ende der 40er Jahre entwickelt wurde (SHANNON & WEAVER 1976).

$$
SWI = -\sum_{i=1}^{s} p_1 ln p_1
$$

wobei:  $p_1$ : relative Häufigkeit einer Art i s: Zahl der im untersuchten Gebiet vorkommenden Arten

**Formel 1: Shannon-Weaver-Index (SWI) (SHANNON & WEAVER 1976).**

Beim SWI wird die Häufigkeit einer Art i mit dem Logarithmus ihrer Häufigkeit multipliziert, alle Produkte aufsummiert und mit -1 multipliziert, um einen positiven SWI-Wert zu erhalten. Je höher der SWI ist, desto mehr Arten sind im Gebiet enthalten und desto gleichmäßiger sind die Individuen auf die Arten verteilt. Außer dem SWI gibt es z.B. den Simpson-Index, der besonders empfindlich gegenüber Veränderungen der häufigsten Arten ist oder den Brillouin-Index, der besonders empfindlich auf seltene Arten reagiert. Oft wird auch die Verteilung der Arten innerhalb des Gebiets mit der Evenness berechnet, wobei der berechnete SWI mit dem theoretisch möglichen SWI bei absoluter Gleichverteilung der Arten in Bezug gesetzt wird (z.B. SOLBRIG 1994, JANICH et al. 2001, NENTWIG et al. 2004). Für die Berechnung der β-Diversität können Ähnlichkeitsmaße wie der Jaccard- oder der Sörensen-Index verwendet werden (z.B. WOLDA 1981, JANICH et al. 2001).

Obwohl über die Diversitätsmaße eine Quantifizierung der Biodiversität möglich ist, sagen sie letztlich nicht zwingend etwas über die Qualität (z.B. den Anteil an Endemiten, bedrohten Arten) der Region aus. Aus diesem Grund nennen BARTHLOTT et al. (1999) sieben Kriterien für das Messen und Bewerten von Biodiversität: Artenzahlen, Individuenzahlen, verwandtschaftliche Verhältnisse, Seltenheit, ökologische Bedeutung, Anteil nicht einheimischer Arten und der ökonomische Nutzwert. Für die qualitative Beurteilung der Biodiversität einer Region schlagen BARTHLOTT et al. (1996) die Berechnung bzw. Analyse von fünf Kriterien vor: ein Biodiversitätsindex, die Ökologische Spannbreite der Taxa, die genetische Vielfalt der Taxa innerhalb des Gebiets, die Gleichmäßigkeit der Häufigkeit der Taxa und der aktuelle oder potenzielle Wert der Taxa als genetische Ressource. Da die Erfüllung der fünf Kriterien sehr schwierig und aufwändig ist, bleiben viele Untersuchungen bei der reinen Charakterisierung durch Biodiversitätsindizes (z.B. WOLDA 1981). Sie stellen ein bekanntes und vergleichbares Kriterium dar, was die Diversität, wenn auch nicht vollständig, charakterisiert.

In der Arbeit wird der Artenreichtum, das heißt die Artenzahlen pro Fläche, aus Fernerkundungsdaten modelliert. Dazu werden zu einem die Artenzahlen direkt vorhergesagt und zum anderen der SWI als Maß für die α-Diversität berechnet und dieser modelliert.

# 2.2 ALPINE VEGETATION & BIODIVERSITÄT

Alpine Lebensräume<sup>2</sup> im Hochgebirge beherbergen eine Vielzahl an Pflanzen, die sich an die extremen Standortbedingungen durch spezialisierte Strukturen und Funktionen angepasst haben (KÖRNER 2003). Ausschlaggebend für das Pflanzenwachstum und die Vegetationsverteilung sind vor allem das Relief (Neigung und Exposition), das Klima, die Böden, der Wasserhaushalt bzw. die Schneeverteilung und das Ausgangsgestein (z.B. REISIGL & KELLER 1994, KÖRNER 2003). Das Relief, vor allem die Neigung und Exposition, beeinflussen nicht nur das Klima wie z.B. die Einstrahlung, die Windverhältnisse oder die Temperaturen, sondern auch je nach Steilheit der Hänge die Störungseinflüsse wie z.B. durch Schnee- und Schuttlawinen, Steinschlag oder Erdrutsche (z.B. GRABHERR et al. 2000, KÖRNER & SPEHN 2002).

Alpine Pflanzen sind oft häufigen und teils großen Schwankungen der Klimafaktoren ausgesetzt (z.B. REISIGL & KELLER 1994, KÖRNER 2003). Nach einer langen Winterperiode folgt nach der Schneeschmelze normalerweise etwa Ende Juni eine nur 2-4 monatige Vegetationsphase. In dieser Zeit sind die Pflanzen starker Strahlung, insbesondere der UV-Strahlung, ausgesetzt. Die Strahlung zusammen mit dem Relief beeinflussen die kleinräumigen Luft- und Bodentemperaturverteilung, was sich stark auf das Pflanzenwachstum auswirkt. Insgesamt betrachtet, nehmen die Luft- und Bodentemperaturen mit der Höhe ab, während die Stärke und Häufigkeit des Windes in Hochgebirgsregionen zunimmt. Der Wind zusammen mit dem Relief beeinflussen die Stärke von erodierenden Eis- und Sandgebläse und die Schneeakkumulation, was für die Vegetationsverteilung von großer Bedeutung ist. Durch die Schneeverteilung werden zum einen die mikroskaligen Jahreszeiten und damit die Länge der Vegetationsperiode, aber auch die Bodenfeuchteverhältnisse verändert. Beide Faktoren wirken damit auf die Vegetationsverteilung (z.B. KÖRNER 1995).

Die Böden sind auf Grund der niedrigeren Temperaturen und der Störungen oft wenig entwickelt und flachgründig. Hinzu kommt, dass die Aktivität der Mikroorganismen durch die niedrigen Temperaturen herabgesetzt ist, so dass Pflanzenstreu schwer abgebaut und infolgedessen mineralische Nährstoffe nur verzögert nachgeliefert werden. Ein weiterer Faktor, der sich wie die anderen alpinen Bodenverhältnisse auf das Pflanzenwachstum und die Vegetationsverbreitung auswirkt, sind die ständigen Wechsel von Bodenfrost und Auftauen und die hieraus hervorgerufene Kryoturbation und Solifluktion des Bodens sowie die zum Teil sehr lange Frostdauer (z.B. REISIGL & KELLER 1994, KÖRNER 2003).

An diese extremen Bedingungen (Kälte, Wind, Strahlung, Störung, wenig Minerale, lange Winterperiode) sind die alpinen Pflanzen vor allem durch vier wesentliche Wuchsformen angepasst: die Zwergsträucher, die horstbildenden Süß- und Sauergräser, die Polsterpflanzen

l

<sup>&</sup>lt;sup>2</sup> Alpine Lebensräume und Vegetation umfassen hier wie bei KÖRNER (2003) die gesamten Lebensräume und Vegetationsformen oberhalb der Waldgrenze bis zur nivalen Stufe.

und die Rosettenstauden (z.B. BILLINGS 1974, REISIGL & KELLER 1994, KÖRNER 1995). Sie haben sich auch funktionell, z.B. durch die Erniedrigung des Gefrierpunktes in den Blattzellen oder einem ausgeprägteren Wurzelsystem zur besseren Stoffaufnahme, angepasst. Ausführlichere Erläuterungen zu diesem Thema sind vor allem in KÖRNER (2003) zu finden.

Außer den genannten abiotischen Faktoren wirkt sich der Säuregrad des Ausgangsgesteins sehr stark auf die Vegetation aus. Auf kalkhaltigen Böden sind völlig andere Pflanzen zu finden als auf silikatischem Gestein (z.B. REISIGL & KELLER 1994, WOHLGEMUTH 2002, VIRTANEN et al. 2002). Im Untersuchungsgebiet liegt silikatisches Gestein vor, deswegen gliedert sich die Vegetation dort grundsätzlich in die in Abbildung 2 dargestellten Vegetationskomplexe entlang des Höhengradienten.

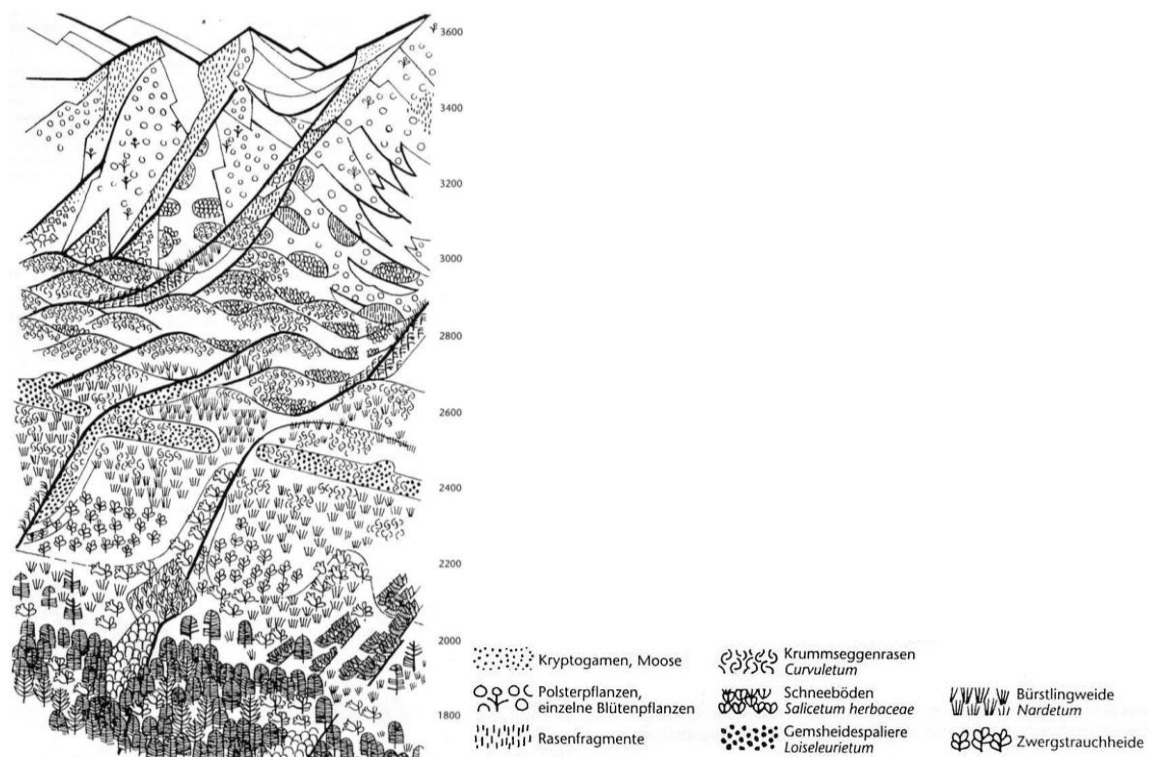

**Abbildung 2: Vegetationskomplexe entlang des Höhengradienten auf silikatischem Gestein. (Quelle: REISIGL & KELLER 1994)**

Lärchen-Arven Wälder werden in der subalpinen bis unteren alpinen Zone von einem Mosaik aus Zwergstrauchheiden, nährstoffreichen Weiderasen und nährstoffarmen Borstgrasrasen abgelöst. In der mittleren alpinen Stufe verzahnen sich hauptsächlich Borst- und Krummseggenrasen, die sich wiederum in der oberen alpinen Zone mit Schneetälchenvegetation vermischen. Ab der subnivalen Zone öffnet sich die geschlossene Vegetationsdecke und bildet nur noch vereinzelt Rasenfragmente. Zunehmend treten Arten der Silikat-Schuttvegetation sowie Polsterpflanzen auf. Die Vegetation dünnt mit zunehmender Höhe weiter aus, bis schließlich in der nivalen Stufe fast keine krautige Vegetation mehr zu finden ist, sondern lediglich Kryptogamen wie Moose, Flechten, Algen oder Pilze (z.B. REISIGL & KELLER 1994, ELLENBERG 1996).

Das kleinräumige Mosaik aus zum Teil sehr artenreichen Vegetationsformen sorgt für eine große Biodiversität in den alpinen Ökosystemen. Die Ursachen für diese Habitat- und Artendiversität sind vielfältig und hängen zum großen Teil mit dem bereits erwähnten Einfluss des Reliefs zusammen. Hochgebirge erschließen die dritte Dimension, das heißt sie beinhalten eine vertikale Klimazonierung auf sehr kurzer Distanz (z.B. FRANZ 1979, GRABHERR et al. 2000, KÖRNER 2003). Dies führt zu einer Komprimierung der Vegetationszonen entlang des Höhengradienten auf engem Raum (z.B. KÖRNER 2003). Die Steilheit und damit zusammenhängende Störungsregime wie z.B. Lawinen, Hangrutschungen (siehe oben) führen zu einem kleinräumigen nebeneinander von ungestörten und gestörten Lebensräumen, die, wenn die zeitliche Komponente mit hinzugezogen wird, viele verschiedene Sukzessionsstadien von Vegetationsformen und vielfältige Habitate an sich hervorbringen. Steilheit (Neigung) und Störung führen demnach zu einem kleinräumigen Mosaik an Habitatvielfalt (z.B. BARTHLOTT et al. 1996, GRABHERR et al. 2000, KÖRNER & SPEHN 2002). Diese Habitatdiversität wird zusätzlich durch die kleinräumig wechselnden Standortbedingungen wie z.B. Strahlung, Temperatur, Wind, Wasserhaushalt oder Schneeverteilung (siehe oben) gefördert (z.B. KÖRNER 1995, PAULI et al. 1999). Hochgebirge fungierten in der Erdgeschichte außerdem immer als "Motoren der Evolution" (GRABHERR et al. 2000), da sie große Florenressourcen beherbergen. Die alpine Flora stellt einen Mix aus Urformen (Tertiär), eingewanderten Pflanzen zu verschiedenen Zeiten und neu entstandenen Pflanzen (Evolution) dar. Durch die frühere und heutige Isolation der Hochgebirgsregionen ist der Anteil an Endemiten und das Vorkommen von Reliktarten besonders hoch (KÖRNER 1995). Nicht zuletzt ist die α-Diversität, das heißt die Anzahl der Arten, in Pflanzengesellschaften der Hochgebirge im Vergleich zu Flachlandgesellschaften sehr hoch (z.B. GRABHERR et al. 2000). Dies liegt unter anderem an der Pflanzengröße der alpinen Arten. Durch die extremen Standortbedingungen sind alpine Pflanzen kleinwüchsig, so dass viele Arten auf kleinem Raum nebeneinander vorkommen können und keine Art allein durch ihre Größe dominiert. Die Konkurrenzkraft ist außerdem in diesem Extremlebensraum herabgesetzt (KÖRNER & SPEHN 2002). So zeigt eine vertikale Verteilungskurve der Arten pro Fläche entlang des Höhengradienten, dass der Artenreichtum vom Talboden her ansteigt, im Wald absinkt, dann im Grenzbereich der Waldgrenze und kurz darüber sein Maximum erreicht und zu den Berggipfeln wieder abfällt (Abbildung 3) (z.B. KÖRNER 1995, RAHBEK 1995, RICHTER 1996a, RICHTER 1998a). Im Bereich der unteren bis oberen alpinen Stufe (im Übergangsbereich zwischen Borst- und Krummseggenrasen) gibt es oft ein weiteres lokales Maximum des Artenreichtums (z.B. GRABHERR et al. 1995, GRABHERR et al. 2000). Diese Diskontinuität ist im Wallis jedoch weniger stark ausgeprägt (z.B. THEURILLAT & SCHLÜSSEL 1996, GRABHERR et al. 2000).

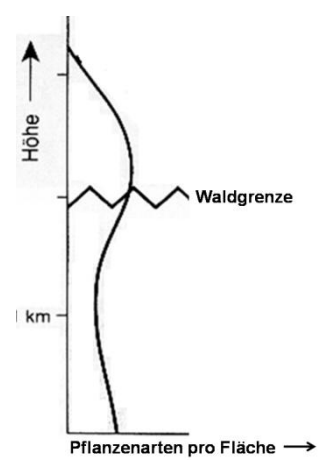

## **Abbildung 3: Pflanzenarten pro (großer) Fläche entlang des Höhengradienten in Hochgebirgen. (Quelle: nach RICHTER 1998a)**

Zusammenfassend betrachtet kann die hohe Biodiversität der Hochgebirge durch folgende Faktoren erklärt werden (z.B. KÖRNER 1995, GRABHERR et al. 2000, KÖRNER & SPEHN 2002):

- (1) Erschließung der dritten Dimension (hohe Geodiversität nach BARTHLOTT et al. 1996)
- (2) Steilheit, gekoppelt mit Störungseinflüssen
- (3) Kleinräumig vielfältige abiotische Standortfaktoren
- (4) Hoher Endemitenanteil
- (5) Hohe α-Diversität (Pflanzengröße, erniedrigte Konkurrenzkraft).

Hochgebirge werden auf Grund ihrer hohen Habitat- und Artenvielfalt daher als "hotspots" der Biodiversität (BARTHLOTT et al. 1996) bezeichnet und das, obwohl sie nur einen kleinen Teil der Erde bedecken (z.B. KÖRNER 2000, KÖRNER & SPEHN 2002). Global gesehen gilt dies vor allem für die Hochgebirgsregionen der Tropen (z.B. Himalaya-Region). In den mittleren Breiten (z.B. Alpen) ist die hohe Biodiversität regional relativ zur Klimaregion und der umliegenden Vegetationszone zu sehen (z.B. KÖRNER 1995, RICHTER 1999, GRABHERR et al. 2000). Tropengebirge enthalten durch die evolutionsbedingte tropische Artenvielfalt und die höchste Anzahl an Höhenstufen auch die höchste Biodiversität. Zu den Polen nimmt die Diversität ab (z.B. KÖRNER 1995, RICHTER 1999). Die Diversität in den Zentralalpen im Wallis, in denen das Untersuchungsgebiet liegt, ist hauptsächlich durch die Kontinentalität und das Substrat gekennzeichnet (ZIMMERMANN & KIENAST 1999, WOHLGEMUTH 2002). Die Randpartien der Alpen schirmen das Gebirgszentrum von den Luftmassenanströmungen ab, so dass diese Region trockener ist und größere Temperaturschwankungen auftreten (RICHTER 1999). Dieser Kontinentalitätseffekt sorgt für kühlere Winter aber auch wärmere Sommer, die für die Anhebung der Vegetationsgrenze verantwortlich ist (z.B. RICHTER 1999, WOHLGE-MUTH 2002). Das trockenere Klima, die geringe Vergletscherung während der Eiszeiten und die Nähe zu den Refugien während der Eiszeiten und deren Verbindung sorgen zusammen mit der vorherrschenden Bodendiversität für die hohe Biodiversität im Wallis (WOHLGEMUTH 2002).

# 2.3 STATISTISCHE MODELLIERUNG

Für das Verständnis der in der Arbeit verwendeten statistischen Analysen werden einige grundlegende univariate Deskriptionen sowie das Grundmodell der multivariaten linearen Regression vorgestellt.

Häufigkeitsverteilungen einer Variablen oder einer Stichprobe werden oft in Dichtekurven dargestellt. Normalverteilungen bilden dabei eine Klasse von Dichtekurven. Sie werden auch Gauß-Verteilungen genannt, sind symmetrisch, unimodal und glockenförmig (z.B. BAHREN-BERG et al. 1999a, FAHRMEIR et al. 2004). Die Funktion und Form zur Bestimmung einer Normalverteilung ist:

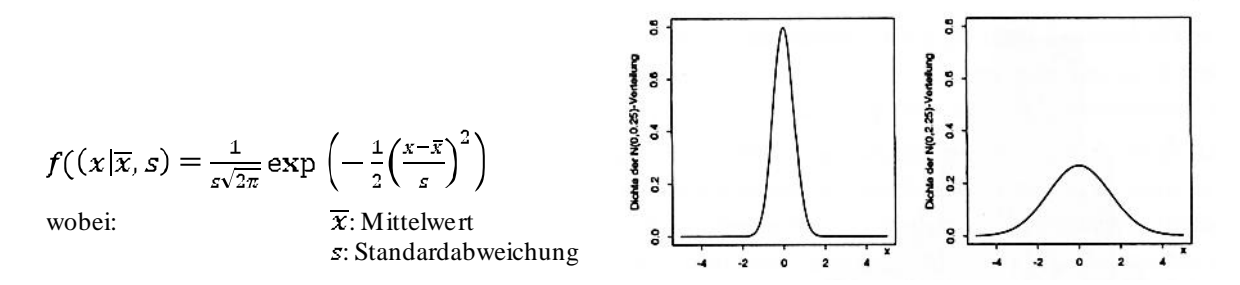

**Abbildung 4 und Formel: Funktion einer Normalverteilung und Beispielformen zweier Dichtekurven von Normalverteilungen mit kleiner (links) und großer (rechts) Standardabweichung. (Quelle:FAHRMEIR et al. 2004)**

Für die Beschreibung der Lage und Form von Häufigkeitsverteilungen einer Variablen werden meist der Mittelwert (arithmetisches Mittel), die Standardabweichung und die empirische Varianz angegeben. Beim arithmetischen Mittel werden alle beobachteten Werte  $(x_i)$  aufsummiert und durch die Anzahl der Beobachtungen  $(n)$  dividiert (Formel 2) (z.B. BAHRENBERG et al. 1999a).

$$
\bar{x} = \frac{1}{n}(x_1 + \dots + x_n) = \frac{1}{n} \sum_{i=1}^{n} x_i
$$

**Formel 2: Arithmetisches Mittel.**

Die bekannteste Maßzahl für die Streuung einer Verteilung um ihren Mittelwert ist die Standardabweichung bzw. ihr Quadrat, die Varianz (Formel 3) sowie die Spannweite (*range*) (z.B. KLEINBAUM et al. 1998).

$$
V = s^2 = \frac{1}{n} [(x_1 - \bar{x})^2 + ... + (x_n - \bar{x})^2] = \frac{1}{n} \sum_{i=1}^n (x_i - \bar{x})^2
$$
  

$$
s = +\sqrt{s^2} = \sqrt{\frac{1}{n} \sum_{i=1}^n (x_i - \bar{x})^2}
$$
  

$$
r = x_{max} - x_{min}
$$

**Formel 3: Empirische Varianz (V), Standardabweichung (s) und S pannweite (r).**

Lineare Regressionen dienen dazu, eine Beziehung zwischen einer abhängigen Variable und einer oder mehreren unabhängigen Variablen zu beschreiben. Die unabhängigen Variablen oder Prädiktoren werden dabei mit einem partiellen Regressionskoeffizienten gewichtet und zusammen mit der Regressionskonstante und einer Fehlervariablen aufsummiert (z.B. BAHRENBERG et al. 1999b).

wobei:  $v:$  abhängige Variable

$$
y = \alpha + \beta_1 x_1 + \beta_i x_i + \varepsilon_i
$$

 $x_i$ : unabhängige Variable **:** Regressionskonstante

 $\beta_i$ : partieller Regressionskoeffizienten der Variablen  $x_{ij}$ 

 $\varepsilon_i$ : Zufallsvariable, Fehlervariable, die unabhängig und identisch verteilt ist

#### **Formel 4: Standardmodell der multiplen linearen Regression.**

Mit Hilfe der Residuen  $(\hat{\varepsilon}_i)$  kann für jeden Datenpunkt überprüft werden, wie gut er auf Grund der multiplen linearen Regression vorhergesagt wurde. Die Residuen berechnen sich dabei aus der Abweichung zwischen beobachtetem und von der Regression berechnetem y-Wert. Zur Beurteilung der Güte des gesamten Modells wird häufig das Bestimmtheitsmaß (R²) verwendet, was auf der Streuung der beobachteten y-Werte bzw. der Streuungszerlegung in erklärte und Residualstreuung basiert. R<sup>2</sup> gibt den Anteil der Gesamtstreuung von  $y_i$  an, der durch die multiple lineare Regression erklärt wird, und ist damit der Quotient aus erklärter und Gesamtstreuuung. (Formel 5). Er kann Werte zwischen 0 (Modell erklärt keine Streuung) und 1 (Modell erklärt Streuung perfekt) annehmen (z.B. LEYER & WESCHE 2007).

(a) 
$$
\hat{\varepsilon}_i = y_i - \hat{y}_i
$$
  
\n(b) *Geamtstreuung* = *erklärte Streuung* + *Residualstreuung*  
\n
$$
\sum_{i=1}^n (y_i - \bar{y})^2 = \sum_{i=1}^n (\hat{y}_i - \bar{y})^2 - \sum_{i=1}^n (y_i - \hat{y}_i)^2
$$
\n(c)  $\mathbf{R}^2 = \frac{\mathbf{erklärte Streuung}}{\mathbf{Cesamtstreuung}} = \frac{\sum_{i=1}^n (\hat{y}_i - \bar{y})^1}{\sum_{i=1}^n (y_i - \bar{y})^1} \to 1 - \frac{\sum_{i=1}^n (y_i - \hat{y}_i)^1}{\sum_{i=1}^n (y_i - \bar{y})^1}$   
\n $\hat{\varepsilon}_i$ : Residuen  
\n $y_i$ : beobachteter y-Wert  
\n $\hat{y}_i$ : berechneter y-Wert  
\n $\bar{y}$ : Mitelwert

wobei:

**Formel 5: Residuen der einzelnen Datenpunkte (a), Streuungszerlegung der Gesamtstreuung der y-Werte (b), daraus abgeleitetes Bestimmheitsmaß R² (c).**

Soll der Zusammenhang der x- und y-Variablen untersucht werden, so können die Streuungen von X und Y gleichzeitig betrachtet werden. Ein Maß für diesen Zusammenhang ist die empirische Kovarianz. Dabei wird die Summe der Abweichungsprodukte aus den x- und y-Werten durch die Anzahl der Beobachtungen geteilt (Formel 6) (z.B. WACKERNAGEL 1998).

$$
s_{xy} = \frac{1}{n} \sum_{i=1}^{n} (x_i - \bar{x})(y_i - \bar{y})
$$

wobei:  $\overline{x}, \overline{y}$ : Mittelwerte

**Formel 6: Empirische Kovarianz.**

Häufig werden die Variablen vor einer multiplen Regression standardisiert, um standardnormalverteilte Variablen in einem einheitlichen Werteraum (Intervall) zwischen 0 und 1 zu erhalten. Die gebräuchlichste Transformation ist die Z-Transformation, bei der der Mittelwert vom jeweiligen beobachteten Wert subtrahiert und die Differenz durch die Standardabwe ichung geteilt wird (Formel 7) (z.B. BAHRENBERG et al. 1999a).

 $z_i = \frac{x_i - \bar{x}}{s}$ wobei  $\overline{x}$ : Mittelwert

: Standardabweichung

**Formel 7: Standardisierung einer Variablen mittels Z-Transformation.**

Bei der multiplen linearen Regression wird davon ausgegangen, dass sich Y als Summe von linearen Effekten der X-Variablen darstellen lässt. Das bedeutet gleichzeitig, dass sich diese Effekte im Idealfall eindeutig trennen lassen und dass unabhängig von der Zahl der X-Variablen immer gleiche Regressionskoeffizienten erzeugt werden. Diese Bedingung ist nur bei statistisch unabhängigen (orthogonalen) Variablen erfüllt. Je größer dagegen die statistische Abhängigkeit ist, desto stärker ist die Änderung der Regressionskoeffizienten in den Regressionen. Sind zwei oder mehrere X-Variablen statistisch abhängig, werden sie als multikollinear bezeichnet. Bei vorliegender Multikollinearität lässt sich infolgedessen nicht mehr festlegen, welchen Einfluss (Höhe des Regressionskoeffizienten) eine Variable X auf die abhängige Variable hat, da sich die X-Variablen untereinander und ihre Regressionskoeffizienten beeinflussen. In der Arbeit sind viele der X-Variablen, wie später erläutert, ebenfalls multikollinear. Um diese Multikollinearität zu beseitigen und multiple lineare Regression trotzdem durchführen zu können, können die Variablen beispielsweise schrittweise ausgewählt werden, so dass eine eventuelle Multikollinearität möglichst schwach bleibt. Eine andere Möglichkeit ist die der Transformation der X-Variablen zu künstlichen orthogonalen Komponenten (z.B. BAHRENBERG et al. 1999b). Beide Varianten werden ausführlicher in Kap. 5 "Methoden" erklärt.

Alle weiteren statistischen Definitionen, angewandten Verfahren und der Stand der Forschung werden in den folgenden Kapiteln erläutert.

# 2.4 FERNERKUNDUNG DER VEGETATION

In vielen Untersuchungen der Fernerkundung wurde Vegetation analysiert. Sensoren sowie visuelle und digitale Bildbearbeitungssalgorithmen wurden entwickelt, um flächendeckende

Aussagen über Vegetationsinformationen wie z.B. der Vegetationsbedeckung, -zusammensetzung, -veränderung oder ihrer biophysikalischen Parameter aus Fernerkundungsdaten zu extrahieren (z.B. JENSEN 2007). Vor allem im Bereich der Land- und Forstwirtschaft gab es anfänglich zahlreiche fernerkundungsgestützte Untersuchungen, die sich aber auch zunehmend in die Bereiche des Natur- und Umweltschutzes ausdehnen (z.B. ALBERTZ 2001, JENSEN 2007). Erste Versuche der fernerkundungsgestützten Beobachtung mittels Luftbilder im Forstbereich gab es bereits 1887 bei Ballonflügen (HILDEBRANDT 1987). Die Erfindung der Farbinfrarotfilme 1956 von Colwell führte zu einer wesentlichen Verbesserung der Vegetationsbeobachtung. Mittels der heutigen Satelliten- und Luftbildtechnologie werden im Bereich der Forstwirtschaft standardmäßig Forstinventuren, Schadenskartierungen oder Waldbrandbeobachtungen durchgeführt (ALBERTZ 2001). Auch im Bereich der Landwirtschaft werden Fernerkundungssystems schon seit langem z.B. in der Ertragsschätzung (z.B. MACDONALD et al. 1975), der Differenzierung unterschiedlicher Anbaupflanzen (z.B. KÜHBAUCH 1991) oder ganz aktuell im Bereich "*precision farming"* (z.B. VO<sub>B</sub> 2004, FRANKE 2007) eingesetzt. Im Umwelt- und Naturschutz gibt es in den letzten Jahren ebenfalls zahlreiche Untersuchungen in den verschiedensten Teilbereichen, z.B. in der Vegetationskartierung (z.B. JENSEN et al. 1984, CARPENTER et al. 1999, HÖRSCH 2003), der Beobachtung von Vegetationsveränderung (z.B. MAS 1999, ROGAN et al. 2002, KLEINOD et al. 2005) oder der Biodiversitätsmodellierung (z.B. NAGENDRA & GADGIL 1998, TURNER et al. 2003, WARREN & COLLINS 2007). Auf lokaler Ebene wird die satellitengestützte Fernerkundung mit der Verbesserung der Aufnahmetechnologien seit einigen Jahren stärker eingesetzt. Vor allem die Entwicklung der geometrisch höchstauflösenden Sensoren wie IKONOS, QuickBird, OrbView, RapidEye (geplant 2008) oder der flugzeuggestützten HRSC-Kamera ermöglichen die kleinräumige Forschung mit Fernerkundungsdaten.

In dieser Arbeit werden für die fernerkundungsgestützte Modellierung der Biodiversität bzw. des Artenreichtums neben Reliefparametern auch spektrale und Texturinformationen verwendet. Grundlegende Kenntnisse zum Reflexionsverhalten von Vegetation und den Unterschieden bei verschiedenen Artenzusammensetzungen sind dazu nötig und werden im Folgenden erläutert.

Die Reflexion von Vegetation ist abhängig von ihren physikalischen und chemischen Eigenschaften, insbesondere ihrer Oberflächenbeschaffenheit und anatomischen und morphologischen Struktur, wie z.B. der Blattzusammensetzung und dem Blattaufbau. Außerdem hängt die Reflexion stark mit dem physiognomischen Zustand der Pflanzen (Vitalität) sowie den geometrischen Verhältnissen, wie dem Einfallswinkel der Sonneneinstrahlung und dem Beobachtungswinkel, zusammen (z.B. HILDEBRANDT 1996, JENSEN 2007). Einfallende elektromagnetische Strahlung wird je nach Wellenlänge in Teilen an einer Blattoberfläche reflektiert, absorbiert oder transmittiert. Wenn Strahlung in ein gesundes grünes Blatt fällt, interagiert sie vor allem mit den Pigmenten, dem Wasser in den Zellen

sowie mit den interzellulären Lufträumen (Mesophyll). Die Blattpigmente, wie z.B. Chlorophyll zur Photosynthese, haben ihre Absorptionsmaxima im sichtbaren Spektralbereich (~0,3- 0,7μm). Je nach Art und Vitalität der Pflanzen werden zwischen 70% und 95% der einkommenden Strahlung absorbiert (z.B. MYERS 1970). Im nahen Infrarot (NIR)-Bereich (~0,7- 1,3μm) absorbieren die Pigmente kaum Strahlung. Die Reflexion wird vielmehr von den Zellund Gewebestrukturen vor allem des Mesophylls beeinflusst, wobei der Anteil an reflektierter Strahlung bei vitaler Vegetation sehr hoch ist (z.B. GAUSMAN et al. 1969, HOWARD 1971). Zum mittleren Infrarot ( $\sim$ 1,3-2,5µm) hin nimmt der Anteil an reflektierter Strahlung bis auf unter 10% ab. Die Reflexion bzw. Absorption wird vor allem durch die Wasserabsorptionsbanden bei 1,45 μm, 1,95 μm und 2,7 μm bestimmt (z.B. GAUSMAN et al. 1969).

Das beschriebene typische Reflexionsverhalten gilt für einzelne Blätter. In der Arbeit werden jedoch Pflanzenbestände, deren Reflexion sich aus verschiedenartigen, unterschiedlich beleuchteten Pflanzen und den darunterliegenden Boden- oder Schuttanteilen zusammensetzt. Die Bestandsreflexion ist wie die Reflexion einzelner Blätter bzw. Pflanzen abhängig von der Stellung und Größe der Blattorgane, vom Aufbau des Sprosses, von der Dichte der Belaubung (Verhältnis zwischen Reflexion beschatteter zu unbeschatteter Pflanzenteile sowie zu Bodenoder Schuttanteilen), von der Phänologie (Belaubungszustand), den chemischen und physikalischen Eigenschaften (z.B. Wassergehalt), dem Vitalitäts- und Gesundheitszustand und den Einstrahlungs- und Beobachtungsbedingungen. Die Bestandsreflexion ist zusätzlich abhängig von der Artenzusammensetzung, der Dichte der Pflanzendecke und der vertikalen Gliederung (Oberflächenrauhigkeit) (z.B. GUYOT 1990, HILDEBRANDT 1996). Bei Pflanzenbeständen ist der spektrale Reflexionswert ein Integrationswert über eine bestimmte Fläche und deshalb ein spektraler Mischwert aus verschiedenen Vegetations- bzw. Boden- oder Schuttreflexionen. Unterschiedliche Vegetationstypen haben ebenfalls eine charakteristische Reflexionskurve und können deshalb untereinander differenziert werden (z.B. GUYOT 1990, HILDEBRANDT 1996). Bei der Modellierung der Biodiversität in dieser Arbeit sollen genau diese Reflexionseigenschaften für die Differenzierung des Artenreichtums genutzt werden.
# 3 UNTERSUCHUNGSGEBIET

## *Turtmanntal*

*"Es hat seine prächtigen Gletscher, die sein Haupt umlagern; einen wilden Bach, dessen Wasserfall grossartiger und schöner ist als Pissevache; Wälder, die ihresgleichen im ganzen Wallis nicht haben; eine Flora, ausserordentlich reich und kostbar; es ist wie ein liebes Stelldichein von allem, was Alpe und Hochgebirge an Reizen aufbringen; zu seinem Ruhme sei gesagt, gerade deshalb, weil es wenig bekannt ist, wird es sein und bleiben ein Lieblingsort der Alpinisten, Dichter und Künstler und ein bevorzugter Ferienwinkel."* (CORREVON 1898, S.280)

Das Untersuchungsgebiet umfasst einen Ausschnitt des Turtmanntals im südlichen Teil der Schweiz. Das Turtmanntal befindet sich in den Zentralalpen zwischen dem Mattertal und dem Val d"Anniviers im Kanton Wallis. Mit etwa 20 km Länge, 5-6 km Breite und einer Fläche von ca. 110 km² erstreckt es sich in nord-südlicher Richtung und mündet als Hängetal nach Norden in das Rhônetal. Der Ort Turtmann auf etwa 620m ü. NN im Rhônetal ist der nördlichste Punkt des Turtmanntals. Von dort geht es in einem Steilanstieg im unbewohnten Kerbtal nach Süden bis etwa 6 km südlich der bewohnbare, flachere Talboden des Trogtals anfängt. Dieser steigt von 1700m auf 2100m ü. NN an und endet am Turtmann- und Bruneggletscher. Die südlichsten und zugleich höchsten Punkte des Tals sind das Bishorn und das Weisshorn mit 4153 m bzw. 4504m ü. NN. Die Trogschultern des Haupttals liegen bei etwa 2300m ü. NN, oberhalb davon befinden sich 14 Hängetäler, sogenannte Tällis. Im Talboden des Trogtals liegt der einzige Ort Gruben/Meiden. Er ist nur im Sommer bewohnt, da die Zufahrtsstrasse im Winter aufgrund von Lawinengefahr nicht freigehalten wird.

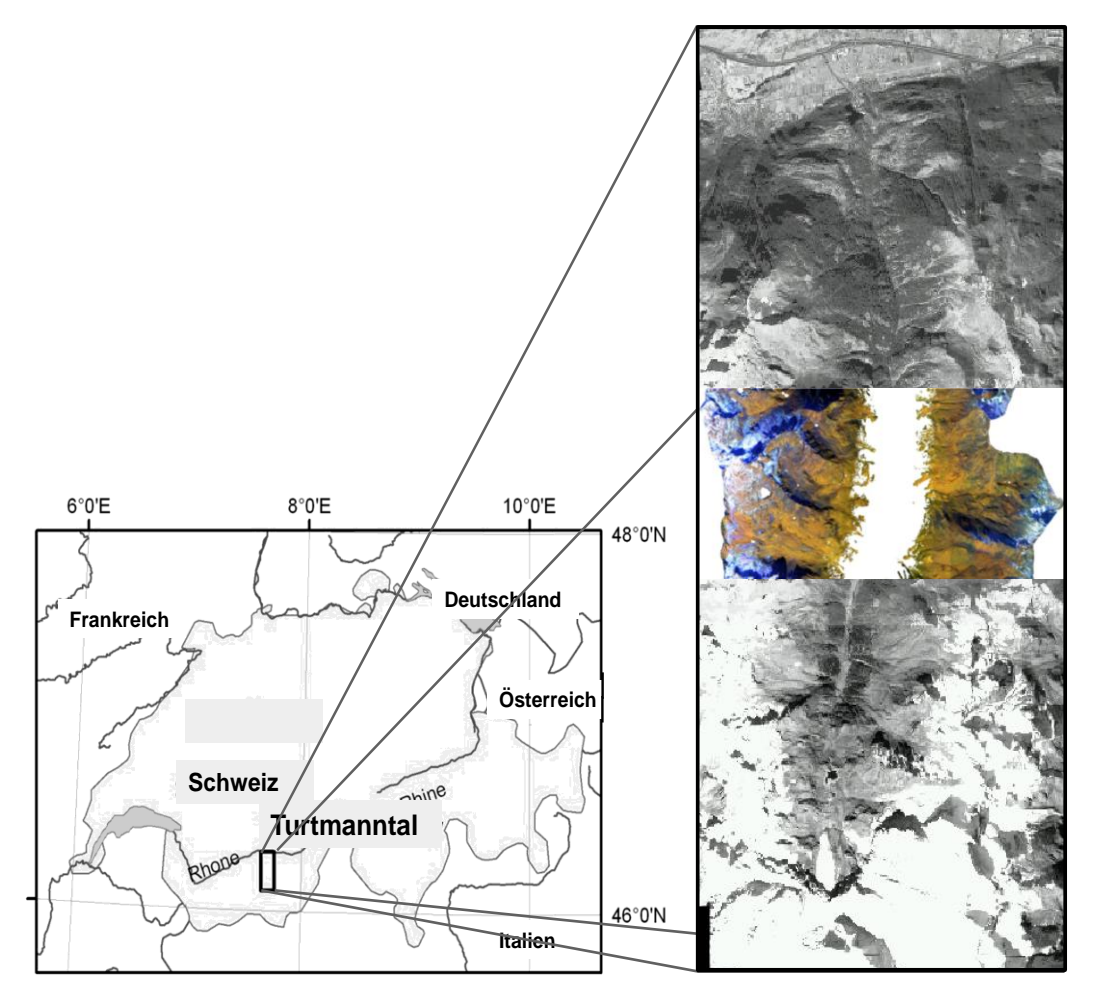

**Abbildung 5: Lage des Untersuchungsgebiets im Turtmanntal, in den Walliser Alpen der Schweiz. Links: Übersichtskarte, rechts: panchromatisches HRSC-A-Bild des Turtmanntals.**

Das Untersuchungsgebiet dieser Arbeit liegt im mittleren Teil des Turtmanntals und erstreckt sich zwischen N 46° 14.597"/E 7° 39.193" und N 46° 14.597"/E 7° 39.193" auf einer Fläche von etwa 4 km Länge und 6 km Breite (Abbildung 5). Es umfasst die Hängetäler Meidtälli, Rotigtälli, Simmigtälli und Bortertälli auf der Westseite und Grüobtälli, Niggelingtälli sowie den Berg Tschafil auf der Ostseite des Tals (Abbildung 6). Die östliche Begrenzung des Untersuchungsgebietes bilden die Gipfel Steitalhorn (3114m ü. NN), Schwarzhorn (3201m ü. NN), Dreizehntenhorn (3052m ü. NN) und Ginalshorn (3027m ü. NN). Im Westen sind es die Gipfel Turtmanngipfel (3080m ü. NN), Meidspitz (2935m ü. NN), Bella Tola (3025m ü. NN) und Borthorn (2971m ü. NN). Das Gebiet umfasst den alpinen bis nivalen Bereich oberhalb der Waldgrenze ab etwa 2000m ü. NN und steigt bis auf 3200m ü. NN an, so dass Höhenunterschiede bis zu 1200m vorliegen.

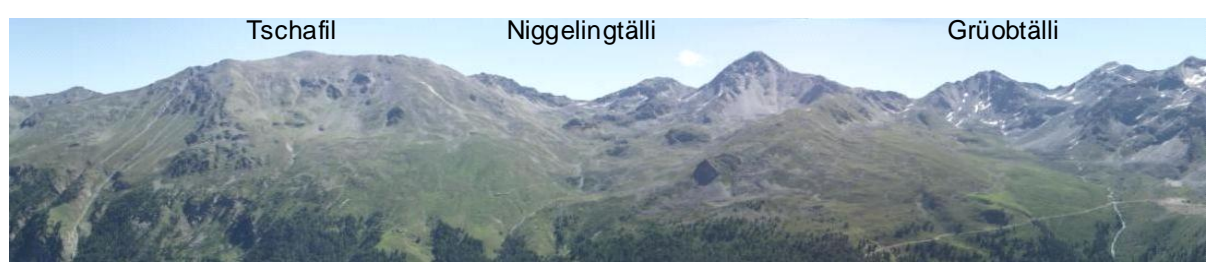

Ostseite des Untersuchungsgebietes

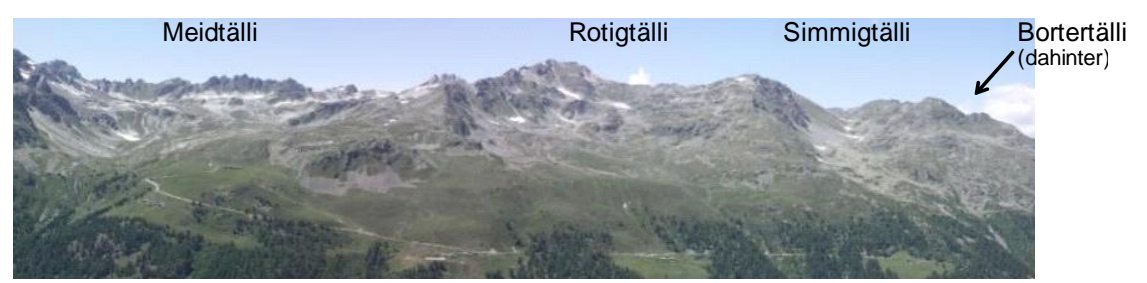

Westseite des Untersuchungsgebietes

**Abbildung 6: Östliches und westliches Untersuchungsgebiet im Turtmanntal.**

## 3.1 GEOLOGIE

Das südliche Wallis zwischen Simplon, Rhônetal und Großem St. Bernhard wird vom penninischen Monte-Rosa-Bernhard-Komplex eingenommen. Die penninische Decke ist in verschiedene Typen eingeteilt, wobei die Siviez-Mischabel-Decke die größte ist und das Untersuchungsgebiet im Turtmanntal überdeckt (Abbildung 7). Sie besteht vorwiegend aus Zweiglimmergneisen und Muskowitschiefern (LABHART 1992). Im südlichen Teil des Turtmanntals werden diese Gesteine von Sedimentgesteinen der Barrhorn-Serie, vorwiegend Kalke, Marmore und Sandsteine überlagert. Weitere basische Gesteine wie Quarzite, Marmore und Kalke der Frilihorn-Serie überlagern im Westen, z.B. beim Meidtälli, die sauren Gesteine (BEARTH 1980). Die generelle Streichrichtung der vorherrschenden Siviez-Mischabel-Decke ist Süd-West, wobei sie zum Teil starker Faltung unterliegt und mit etwa 20-30 Grad eintaucht (HSÜ & BRIEGEL 1991). Die Streichrichtung und das Eintauchen der Decke bestimmt das Relief wie z.B. die Hangneigung, Wölbung und das Entstehen von Felswänden. So sind nordexponierte Hänge im Untersuchungsgebiet meist steiler und bestehen aus oft vegetationslosen oder gering bewachsenen Felswänden und Schuttflächen, während südexponierte Hänge eher flach abfallen und mit alpinen Rasen bedeckt sind (SARTORI 1990).

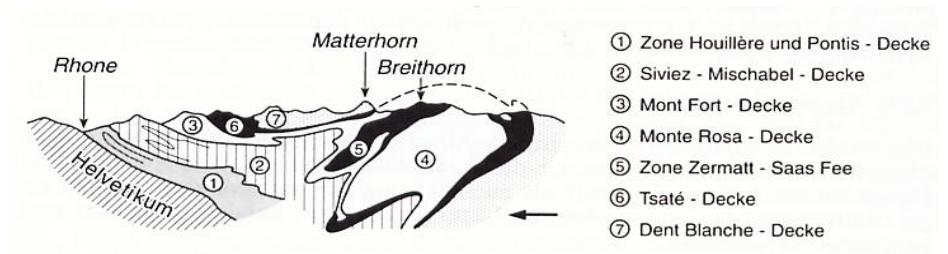

Abb. 9: Tektonische Karte zwischen Val de Zinal u. Mattertal. **Abbildung 7: Geologisches Querprofil der Walliser Alpen. (Quelle: nach LABHART1992)**

Da in der alpinen bis nivalen Zone die Böden oft flachgründig oder wenig entwickelt sind, beeinflusst das Ausgangsgestein die Vegetation bzw. den Artenreichtum stärker als in unteren Höhenstufen mit weiter entwickelten, mächtigeren Böden. Dennoch ist eine große Differenzierung der geologischen Verhältnisse für die Vegetation und deren Diversität nicht unbedingt nötig, da die Artenzusammensetzung vor allem außer durch die Streichrichtung (siehe oben) vom Säuregrad des Gesteins abhängt. Auf saurem Ausgangsgestein entwickeln sich andere Pflanzenarten und Vegetationstypen als auf basischem Gestein (REISIGL & KELLER 1994). Zudem sind saure Flächen meist artenärmer (z.B. WOHLGEMUTH 1993, WOHLGEMUTH 2002, VIRTANEN et al. 2002). Um das Untersuchungsgebiet bezüglich der Standortbedingungen zu homogenisieren, wurde es in ein Gebiet des Turtmanntals mit überwiegend sauren Zweiglimmergneisen und Muskowitschiefern gelegt.

## 3.2 GEOMORPHOLOGIE

Die sechs Hängetäler des Untersuchungsgebietes liegen west-ost-orientiert, so dass ihre Hänge größtenteils nord- bzw. südexponiert sind. Ihre Talbodenhöhe liegt etwa bei 2300m-2600m, die Höhe der Grate zwischen den Tällis bei ca. 2700m-2900m. In den Tällis befinden sich Reliefformen typischer glazialer und periglazialer Hochgebirgsprozesse. Moränenreste weisen auf die früheren glazialen Prozesse hin; Blockgletscher und Solifluktionsloben zeigen periglaziale Prozesse an; Schutthalden, Lawinen- und Murkegel sind Zeugen gravitativer Prozesse. Für eine detaillierte Beschreibungen der geomorphologischen Formen und Prozesse im Turtmanntal wird auf die Arbeiten von OTTO (2001), OTTO & DIKAU (2004), NYENHUIS (2005), ROER (2005) und OTTO (2006) verwiesen.

## 3.3 BÖDEN

Für das Turtmanntal liegen außer den kleinmaßstäbigen Karten des digitalen Atlas der Schweiz (INSTITUT FÜR KARTOGRAPHIE 2004) keine genauen Bodeninformationen vor. In der alpinen bis nivalen Zone sind die Böden aufgrund der hohen Reliefenergie generell jung und wenig entwickelt. Es wird angenommen, dass das im Untersuchungsgebiet vorliegende saure Ausgangsgestein einer typischen Entwicklungsreihe folgt und sich zunächst vom *Silikatrohboden* ein *Ranker* mit Ah/C-Horizont entwickelt. Bei weiterer Verwitterung bilden sich ohne

Kalk daraus *Rasenbraunerden* (Ah/Bv/C) und bei größerer Nässe und Verlagerung von Eisen, Aluminium und Huminstoffen *Rasenpodsole* (Ah/Ae/Esh/C). Unter Schnee herrschen besonders nasse Verhältnisse, da Schmelzwasser über noch gefrorenem Boden lange gestaut werden kann. Dies führt zu Luftabschluss und Entstehung von mineralreichen, torfigen Böden, aus denen Eisen verlagert und ausgewaschen wird. Diese Schneeböden heißen *Schneetälchen-Anmoor* oder *Alpiner Pseudogley* (FRANZ 1979, LANDOLT 1992, REISIGL & KELLER 1994).

## 3.4 KLIMA

Das Untersuchungsgebiet liegt in den Zentralalpen und ist damit durch ein kontinentales Trockenklima gekennzeichnet. Durch die Abschirmung der umliegenden Bergketten, gehört das innere Wallis zu einem der trockensten Gebiete in den Alpen (OZENDA 1988, RICHTER 1999). Die größere Trockenheit in Verbindung mit weniger Wolkenbedeckung führt zu niedrigeren Temperaturen im Winter und gleichzeitig zu höheren Sommertemperaturen. Das bewirkt zum einen eine Erhöhung der klimatischen Schneegrenze auf 3450m ü. NN (ESCHER 1970) und zum anderen eine enorme Anhebung der Baum- und Vegetationsgrenze (BRAUN-BLANQUET 1964, SCHMIDT 1969). Mittlere Jahrestemperaturen in der Region liegen zwischen 8,5°C im Rhônetal (Sion, 482m ü.NN), 3,8°C auf 1825m ü. NN (Evolène) und 3,5°C in Zermatt auf 1608m ü. NN. Mittlere Niederschlagshöhen der Region schwanken 575 mm in Sion (482m ü.NN) und 710 mm in Visp (640m ü. NN) im Rhônetal und bei den höher gelegenen Stationen zwischen 940 mm in Evolène und 694 mm in Zermatt (1608m ü. NN) (WERNER 1994, BUNDESAMT FÜR METEOROLOGIE UND KLIMATOLOGIE 2007). Für das Untersuchungsgebiet selbst liegen weder Temperatur- noch Niederschlags-, Wind- oder Schneedaten vor. Die Niederschlagssummen werden von DIKAU & VAN TATENHOVE 1990 etwa auf 600-900mm pro Jahr in 2000m ü. NN im Turtmanntal geschätzt und auf etwa 700- 1200mm vom BUNDESAMT FÜR METEOROLOGIE UND KLIMATOLOGIE (2007). Seit 2002 wird eine Klimastation der Universität Bonn im südlicher gelegenen Hungerlitälli, im Turtmanntal betrieben, die Temperatur und Niederschlagswerte auf einer Höhe von 2770m ü. NN misst (Abbildung 8).

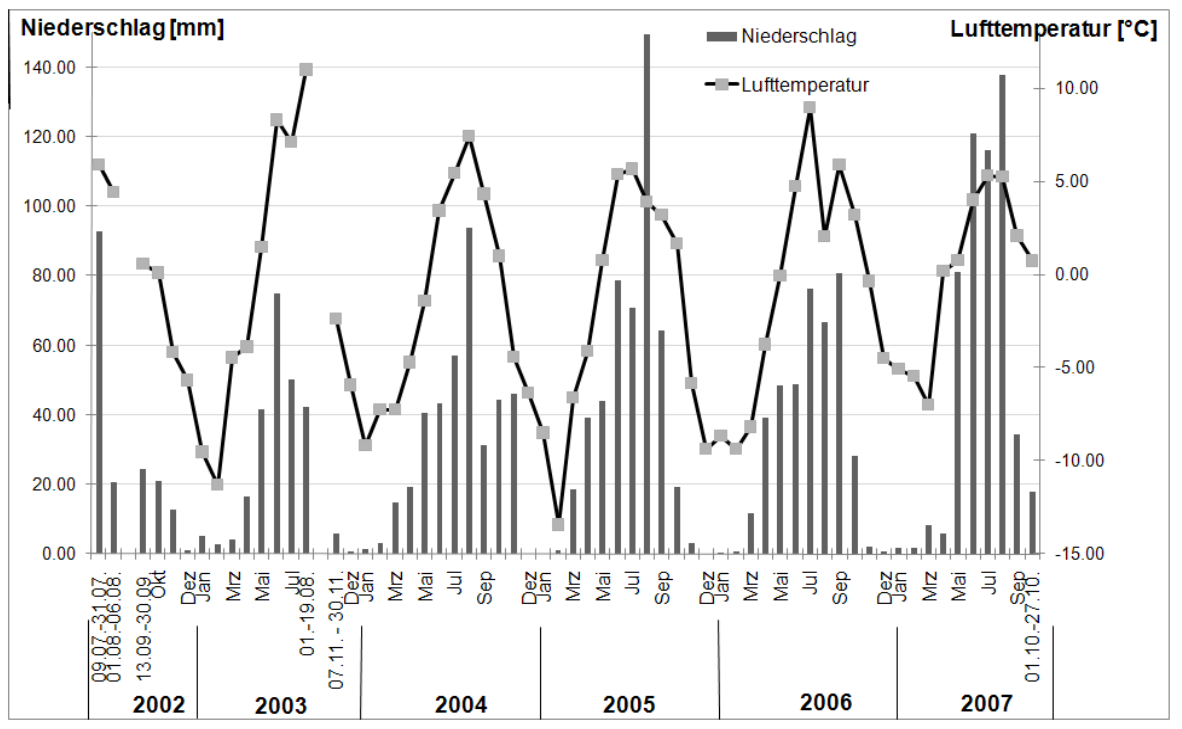

**Abbildung 8: Mittlere Monats werte der Lufttemperatur in 2m über dem Boden [°C] und Monatsniederschläge [mm] der Klimastation im Hungerlitälli 2002 bis 2007.**

In den Jahren 2002 bis 2007 liegen die höchsten mittleren Monatstemperaturen bei etwa 5- 10°C im Juli/August und die tiefsten mittleren Monatstemperaturen bei ca. -8°C bis -13°C im Januar/Februar. Die mittlere Jahrestemperatur der Station auf 2770m ü. NN ist -1,7°C und damit die Untergrenze der diskontinuierlichen Permafrostverteilung (NYENHUIS 2005). In den Jahren September 04 bis August 05, Sept05-Aug06 und Sept06-Aug07 sind im Mittel 496mm Niederschlag gefallen. Die Hauptniederschlagszeit ist Juli/August, allerdings gibt es keine Schneemessung und deswegen keine Daten über festen Niederschlag

Die Vegetation und damit auch die Biodiversität werden maßgeblich durch die klimatischen Verhältnisse des Standorts bestimmt (KÖRNER 2003). Im Hochgebirge bei stark ausgeprägtem Relief verändern sich die klimatischen Standortbedingungen auf kleinstem Raum, so dass einzelne Punktmessungen wie die Klimastation im Hungerlitälli weder auf das gesamte Untersuchungsgebiet übertragen, noch Vegetations- oder Diversitätsmuster daraus abgeleitet werden können. Die angebenen Klimadaten gelten somit nur als grobe Einordnung der Klimaverhältnisse des Untersuchungsgebietes.

## 3.5 MENSCHLICHER EINFLUSS

Die Besiedlungsgeschichte des Turtmanntals ähnelt höchstwahrscheinlich der der Alpen insgesamt. Nach der letzten Eiszeit erschlossen neolithische Siedler, die bereits Ackerbau und Viehwirtschaft betrieben, schrittweise die Alpen (FRANZ 1979). Die Namen der "Alpen" (Landwirtschaftlicher Betrieb auf der Alm) im Tal weisen auf ursprünglich germanische Besiedlung hin (MEYER 1923). Älteste Fundstücke aus der Bronzezeit belegen, dass

germanische Ureinwohner die Alpen seitdem bewohnt haben, und spätestens damit der Einfluss des Menschen auf die Natur begonnen hat (FRÜH 1938). Bis zum späten Mittelalter vor 1500 waren die Almbetriebe im Turtmanntal noch als Eigenbesitze in Privatweiden aufgeteilt und wurden ab dem 16. Jahrhundert nach und nach aufgekauft und in Geteilschaften oder Genossenschaften zusammengeschlossen. Die Nutzung jeder einzelnen Alm im Tal war genauestens geregelt, so dass keine Übernutzung stattfand. Vor 1900 war anstelle der heutigen Eringerrasse der größte Teil der Rindviecher die braune Walliserrasse, "... wie sie die Berge und die bescheidenen Ortsverhältnisse geradezu verlangten." (MEYER 1923, S. 307). Daraus kann geschlossen werden, dass die Almwirtschaft seit jeher gering wirtschaftlich war und deswegen auch früher nur extensiv genutzt wurde. Die Almen hatten meist 3 Stafeln, wobei die zweite Stafel oft am oberen Waldrand und die dritte höher auf den alpinen Rasen lag. Folgende im Untersuchungsgebiet gelegene "Alpen" wurden bereits im 16. Jahrhundert erwähnt:

**Alp Tschafil/Pletschu** (1546 Schafel, 1660 Alpe Zaffel, 1680 Z"Schafol). Der Name ist verwandt mit dem althochdeutschen scaph, Schale, Gefäß;

**Alp Grüob, Augst** (1636 Z"Gruben). Z"Gruben ist angelehnt an das althochdeutsche "gruoba" und bedeutet Grube, Graben;

Alp Meiden (1582 Meiden, 1647 Z'Meyden). Das mittelhochdeutsche "meiden" bedeutet Zelter, Pferd;

**Alp Niggeling, Alp Simmig, Alp Rotigen**. Die Namen leiten sich ab von den Namen der Besitzer Nikolaus, Simeon und den Roten (MEYER 1923).

Die Almwirtschaft wurde demnach im Turtmanntal seit Jahrhunderten extensiv im Sommer betrieben und wird heutzutage nur noch auf den "Alpen" Meiden, Grüob und Borter fortgeführt. Alle anderen Almwiesen werden von Schafen und Eringerrindviechern sehr extensiv als "Hobby" beweidet (Expertengespräch mit Frau Hischier im Juli 2007). Der Einfluss auf die alpine Vegetation fand und findet in allen Tällis gleichmäßig und sehr extensiv statt, so dass auf den alpinen Rasen zwar keine natürliche Vegetation mehr vorzufinden ist, aber der Einfluss verglichen mit dem in anderen Tälern recht gering ist. Die Vegetation wird abgesehen von der Almwirtschaft sehr wenig beeinflusst. Seit Jahrhunderten gab es wichtige Handelswege über den Augstbordpass im Grüobtälli und über den Pas du Boeuf und Meidpass im Meidtälli. Heute sind es wenige Wanderwege, vor allem im Grüob- und Meidtälli, die kaum ausgebaut und gering frequentiert sind. Das Turtmanntal ist touristisch wenig erschlossen. Außer einzelnen Wanderwegen und Almhütten gibt es keine Großanlagen wie z.B. Seilbahnen oder Wintersporteinrichtungen (FRÜH 1938). Der menschliche Einfluss kann demnach von jeher als gering betrachtet werden.

## 3.6 VEGETATION

Die Alpen und darin das Untersuchungsgebiet befinden sich im Florengebiet der mittel- und südeuropäischen Gebirge des holarktischen Florenreichs (SCHMITHÜSEN 1968, LANDOLT 1992). Das Turtmanntal mit vorherrschend saurem Ausgangsgestein (siehe Kap. 3.1) weist eine typische Vegetationszonierung der Hochgebirge im Silikat auf (siehe Kap. 2.2 und Abbildung 2) und nur teilweise in südlicheren Tällis Kalkvegetation. Der Talboden wird weidewirtschaftlich genutzt. Lärchen-Arven Wälder (*Larici-Pinetum cembrae*) wachsen ab dem Talbodenrand an den steilen Hängen des Turtmanntals bis zu einer Höhe von 2000m-2100m ü. NN an den Trogschultern. Die Waldgrenze ist aber höchstwahrscheinlich, wie fast überall in den Alpen, anthropogen beeinflusst und durch die Almwirtschaft um bis zu 300m heruntergesetzt (ELLENBERG 1996). Oberhalb der Waldgrenze, wo das Untersuchungsgebiet liegt, wird der Wald in der subalpinen bis unteren alpinen Zone von Zwergstrauchheiden wie Krähenbeer-Heiden, Rostblattalpenrosengebüschen, Alpenazaleen- und Wacholdergebüschen (*Vaccinio-Empetretum*, *Rhododendro-Vaccinion, Loiseleurio-Vaccinium, Juniperion nanae*) sowie stellenweise von nährstoffreichen Milchkrautweiden, Lägerfluren und Violettschwingelrasen (*Poion alpinae)* abgelöst. Es folgt in der mittleren alpinen Stufe ein Vegetationsmosaik aus vornehmlich nährstoffarmen Weiden, den Borstgrasrasen (*Aveno-Nardetum*) mit vereinzelt Blaugras-Horstseggen-Rasen (*Seslerio-Caricetum sempervirentis*), Kleinseggenrieden (*Caricetum fuscae*), Quellfluren (*Cardamino-Montion*) und Grünerlen-Gebüschen (*Alnetum viridis*). Ab einer Höhe von etwa 2600m ü. NN vermischt sich die Vegetation der mittleren alpinen Zone mit dem Mosaik der oberen alpinen Stufe bestehend aus Krummse ggenrasen (*Caricetum curvulae*), Juncus trifidus-Gesellschaft, der Nacktriedbinsen (Elynetum) und Schneetälchenvegetation (*Salicetum herbacea*) bis später die Vegetationstypen der unteren Höhenstufen verschwinden. Ab etwa 2800m ü. NN in der subnivalen Zo ne öffnet sich die geschlossene Vegetationsdecke, und es bilden sich vereinzelt Rasenfragmente und zunehmend Silikat-Schuttvegetation (*Androsacetalia alpinae*) sowie Polsterpflanzen (Bsp: *Saxifraga spec., Silene exscappa, Androsace spec.*) aus. Die Vegetation dünnt mit zunehmender Höhe weiter aus bis schließlich ab etwa einer Höhe von 3000m ü. NN in der nivalen Stufe fast keine krautige Vegetation mehr zu finden ist, sondern lediglich Kryptogamen wie Moose, Flechten, Algen oder Pilze (REISIGL & KELLER 1994, ELLENBERG 1996). HÖRSCH (2003) erstellte auf der Grundlage von Fernerkundungsdaten eine flächendeckende Karte der Vegetationsverbreitung des Untersuchungsgebietes mit einer räumlichen Genauigkeit von etwa 5m. Diese entspricht in großen Teilen dem 2005 bis 2007 vorgefundenem Vegetationsmuster und ist im Anhang in Abbildung 45 angefügt. Weitere Vegetationskarten wurden auf Basis eines 1km-Interpolationsrasters von HEGG et al. (1992) und dem INSTITUT FÜR KARTOGRAPHIE (2004) erstellt. Außerdem wurde eine flächendeckende Kartierung der Schweiz in den Jahren 1967 bis 1979 in 593 Flächen (Welten-Sutter-Sektoren) durchgeführt (WOHLGEMUTH 1993). Ausführlichere Beschreibungen speziell im Untersuchungsgebiet vorkommenden Vegetationstypen sind im Anhang S.180 zu finden.

## 3.7 BIODIVERSITÄT

Oberhalb des Waldes sind fast die Hälfte aller Pflanzenarten der Schweiz zu finden, wobei allerdings auf silikatischen Böden wie im Untersuchungsgebiet generell weniger Arten vorkommen als auf kalkhaltigen Böden (WOHLGEMUTH 1993, WOHLGEMUTH 2002). Aus der Schweizer floristischen Inventur von 1984 wurde eine Biodiversitätskarte von WOHLGEMUTH (2002) für die gesamte Schweiz oberhalb des Waldes modelliert. In Abbildung 9 ist zu sehen, dass im Gebiet des Turtmanntals zwischen 235 und 334 Pflanzenarten modelliert wurden, wobei der Anteil an Gebirgsarten mit 204 bis 273 sehr hoch ist.

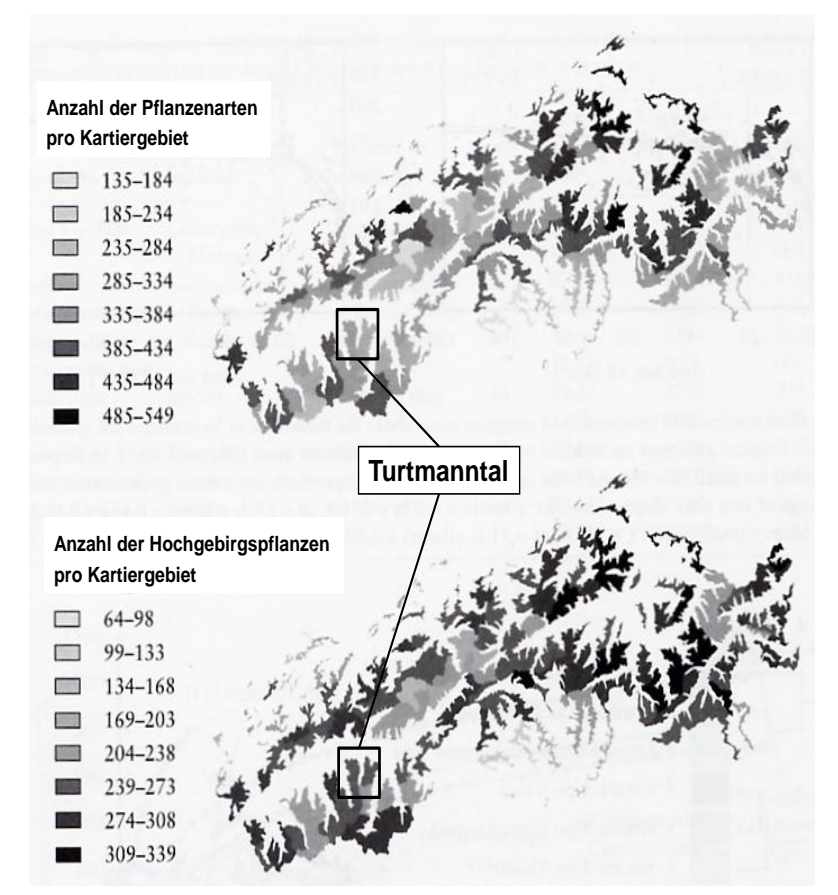

**Abbildung 9: Artenreichtum pro Kartiergebiet modelliert von WO HLGEMUTH (2002) auf der Grundlage der Schweizer floristischen Inventur von 1982. (Quelle: nach WO HLGEMUTH 2002)**

Im Atlas der Schweiz (INSTITUT FÜR KARTOGRAPHIE 2004) liegt eine weitere Karte der Biodiversität von 2001 vor, wobei im Turtmanntal fünf Welten-Sutter-Sektoren, "Bella Tola", "Augstbordhorn", "Turtmann", "Brunegghorn" und "Zinalrothorn", angegeben sind (Abbildung 10). Im Untersuchungsgebiet kommen demnach zwischen 300 und 400 Pflanzenarten vor, was mit den eigenen Untersuchungen in etwa überein stimmt (siehe Kap. 4.2.2).

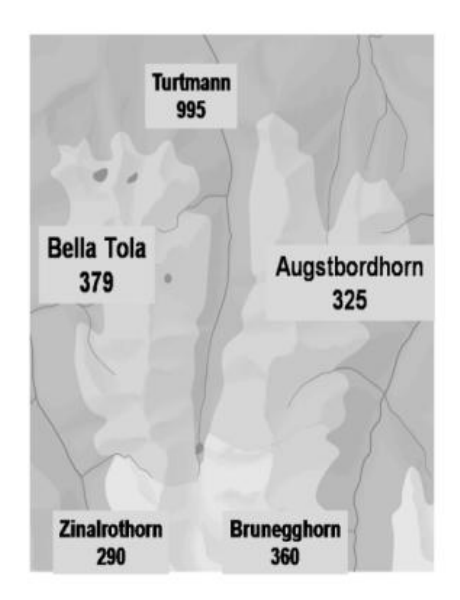

**Abbildung 10: Artenreichtum pro Welten-Sutter-Sektor im Turtmanntal, aus der Biodiversitätskarte des Atlas der Schweiz.**

**(Quelle: nach INSTITUT FÜR KARTO GRAPHIE 2004)**

Kleinräumig differenzierte Diversitätsuntersuchungen wie in der Arbeit durchgeführt gibt es für das Turtmanntal ansonsten nicht. Ausführlichere Erläuterungen zur Biodiversität insbesondere in Hochgebirgen und speziell im Untersuchungsgebiet sind in den Kapiteln 1, 2.1 und 2.2 zu finden.

## 4 DATENGRUNDLAGE & AUFBEREITUNG DES DATENMATERIALS

## 4.1 FERNERKUNDUNGSDATEN

In dieser Arbeit stehen drei verschiedene fernerkundliche Systeme zur Verfügung: der flugzeuggestützte HRSC-Sensor und die beiden Satellitensysteme QuickBird2 und SPOT5. Der Relevanz in der Untersuchung nach geordnet, werden die Daten der drei Sensoren ebenso wie deren Aufbereitung vorgestellt.

## 4.1.1 HRSC – HIGH RESOLUTION STEREO CAMERA

Die High Resolution Stereo Camera (HRSC) wurde ursprünglich vom Deutschen Zentrum für Luft- und Raumfahrt (DLR) für die "Mission Mars Express" entwickelt (NEUKUM & HRSC-TEAM 2001). Erste flugzeuggestützte Experimente mit der HRSC-A auf der Erde erzielten sowohl beim Kartieren von Landoberflächen als auch in der Photogrammetrie gute Ergebnisse, deswegen wurden im Jahr 2000 zwei neue terrestrische Systeme (HRSC-AX 150, HRSC-AXW 47) entwickelt (NEUKUM 2001). Der HRSC-A Sensor ist ein multispektraler Stereoscanner mit vier Kanälen im blauen, grünen, roten bis nahen Infraroten (NIR) und nahem Infrarot-Spektralbereich sowie fünf panchromatischen Kanälen im grün bis roten Spektralbereich. Er ist ein optoelektronischer Scanner mit neun *Charged Coupled Devices* (CCD)- Zeilen, der zeilenweise jeweils neun Reihen auf einmal entlang der Flugrichtung abtastet. Jede CCD-Zeile scannt dabei einen anderen Spektralbereich mit jeweils einem anderen Blickwinkel. Die geometrische Auflösung je nach Flughöhe beträgt bei der höchsten Auflösung 10cm (Tabelle 2).

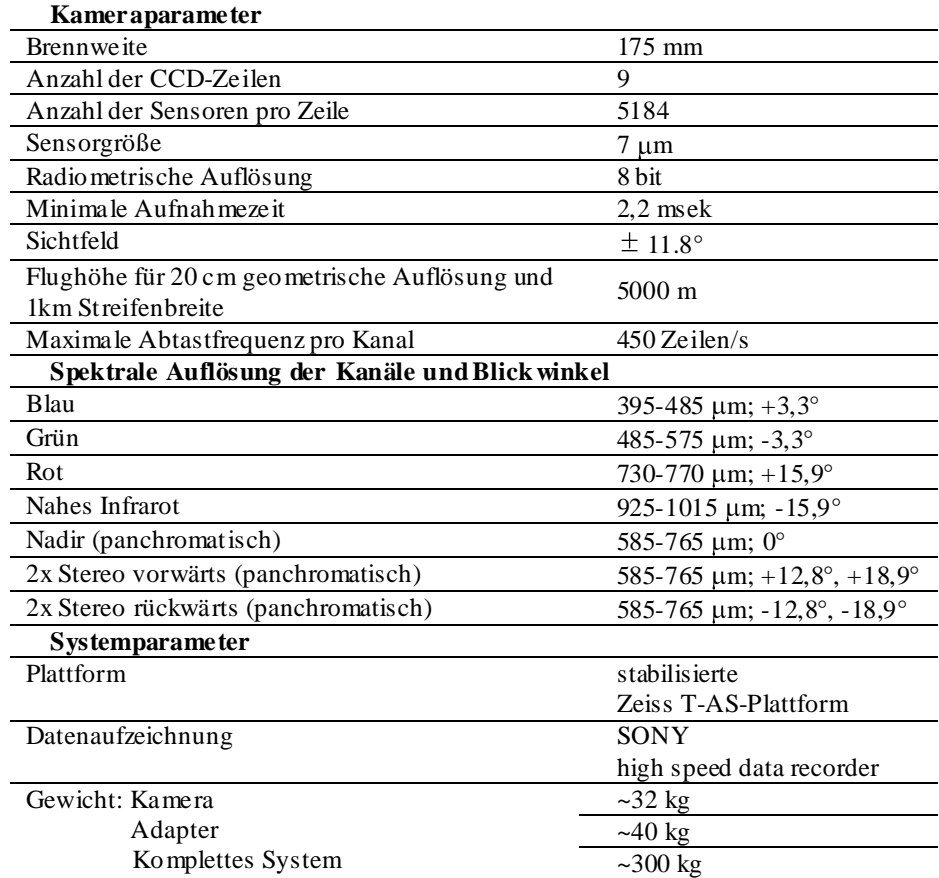

#### **Tabelle 2: Technische Daten von HRSC-A.**

**(Quelle: nach NEUKUM & HRSC-TEAM 2001, EHLERS et al. 2003, OTTO et al. 2007)**

Am 28. September 2001 wurde das gesamte Turtmanntal flugzeuggestützt mit der HRSC-A in 13 sich überlappende Paralleltracks abgetastet. Die mittlere Flughöhe betrug 6000m ü. NN, etwa 3000m bis 4000m über der Erdoberfläche. Durch das begrenzte Sichtfeld des Sensors mussten mehrere Tracks geflogen werden, die später kanalweise mosaikiert wurden. In der Nachprozessierung, die das DLR durchführte, wurden außerdem eine geometrische Korrektur, eine Bild-zu-Bildanpassung der einzelnen Kanäle durchgeführt und Orthobilder sowie ein digitales Höhenmodell, genauer gesagt ein digitales Geländemodell (DGM) erzeugt (HAUBER et al. 2000, WEWEL et al. 2000). Das GRK 437 erhielt letztlich ein multispektrales Orthobild mit 9 Kanälen und ein DGM. Beide sind auf das lokale schweizerische Koordinatensystem CH1903 referenziert. Das multispektrale Orthobild hat eine radiometrische Auflösung von 8bit und eine horizontale räumliche Auflösung von 50cm, während das DGM in 16bit und 1m horizontaler bzw. 10cm vertikaler Auflösung vorliegt. Die Multispektralkanäle erscheinen leicht unscharf, da sie im Vergleich zu den panchromatischen Kanälen eine kleinere Breite der Bandfilter haben und deswegen eine längere Aufnahmezeit benötigen, so dass ein "Verwischen" durch die Fluggeschwindigkeit auftritt. Diese Unschärfe lässt sich jedoch durch eine IHS (*Intensity Hue Saturation*) Transformation mit dem sehr Scharfen Nadir-Kanal als

Intensitätskomponente (*Intensity*) beseitigen (IHS-Transformation siehe z.B. HILDEBRANDT 1996).

Für diese Arbeit wurde das vom DLR generierte Oberflächenmodell für die Ableitung der Reliefparameter weiterverwendet. Die Multispektralkanäle wurden nicht benutzt, da der Aufnahmetermin Ende September phänologisch zu spät im Jahr für Vegetationsbeobachtungen war und das Untersuchungsgebiet in größeren Gebieten bereits mit Schnee bedeckt war. Außerdem liegt der "Rotkanal" der HRSC-A eher im NIR-Spektrum, so dass der für die Vegetationsbeobachtungen, z.B. zur Berechnung des NDVI (siehe Kapitel 5.1.4), wichtige rote Spektralbereich nicht erfasst ist. HRSC-A ist deswegen generell für Vegetationsmonitoring weniger geeignet. Ein Protokoll zur genauen Nachprozessierung oder Abschätzung der Fehlerquote beispielsweise bei der geometrischen Korrektur oder der DGM-Erstellung liegt von Seiten des DLR nicht vor, so dass das DGM ohne eine Nachbearbeitung übernommen wurde.

#### 4.1.2 QUICKBIRD

Am 19. Juli 2006, 10:49 Uhr wurde eine Multispektral-Szene des Satellitensystems Quick-Bird2 vom Untersuchungsgebiet aufgezeichnet. QuickBird2 ist seit 18.10.2001 im Orbit und derzeit der weltweit höchstauflösendste, kommerzielle Sensor mit 2,4m räumlicher Auflösung der vier Multispektralkanäle (Blau, Grün, Rot und NIR) sowie 0,61m geometrischer Auflösung des panchromatischen Kanals. Dieser ebenfalls optoelektronische Sensor funktioniert wie die HRSC-A nach dem CCD-Zeilenscanner-Prinzip (technische Details siehe Tabelle 3).

| <b>Kamer aparame ter</b>                 |                       |  |  |
|------------------------------------------|-----------------------|--|--|
| Flughöhe                                 | 450 km                |  |  |
| Orbit Typ                                | Sonnens ynchron       |  |  |
| Orbit-Zeit                               | 93,5 min              |  |  |
| Inklination                              | $97.2^\circ$          |  |  |
| Anzahl der CCD-Zeilen                    | 5                     |  |  |
| Anzahl der Sensoren pro Zeile            | Multispektral: 6888   |  |  |
|                                          | Panchromatisch: 27552 |  |  |
| Streifenbreite bei Nadiraufnahme         | 16.5 km               |  |  |
| Zeitliche Wiederholrate                  | $3,5$ Tage            |  |  |
| Geometrische Auflösung bei Nadiraufnahme | Multispektral: 2,4m   |  |  |
|                                          | Panchromatisch: 0,61m |  |  |
| Radio metrische Auflösung                | $16$ bit              |  |  |
| Spektrale Auflösung der Kanäle           |                       |  |  |
| Blau                                     | $0,45-0,52 \mu m$     |  |  |
| Grün                                     | $0,52-0,6 \mu m$      |  |  |
| Rot                                      | $0,63-0,69 \mu m$     |  |  |
| Nahes Infrarot                           | $0,76-0.9 \mu m$      |  |  |
| Panchromatisch                           | $0.45 - 0.9 \mu m$    |  |  |

**Tabelle 3: Technische Daten von QuickBird2.**

**(Quelle: nach EURIMAGE2007b)**

Die 64 km² große QuickBird-Szene des Untersuchungsgebiets wurde als Nadiraufnahme (0° Neigung) mit 0% Wolkenbedeckung aufgenommen. Als Standardlevel wurde die Szene radiometrisch, sensortechnisch und geometrisch vorkorrigiert geliefert und in das geogra-

phische Koordinatensystem WGS 84 eingepasst. Die radiometrische Korrektur beinhaltet dabei die Anpassung der Radiometrie der einzelnen Detektoren, das Anzeigen des Nullsignals der Detektoren und die Umwandlung in absolute radiometrische Werte. Die Sensorkorrektur umfasst die Korrektur der inneren Sensorgeometrie, der optischen Verzerrung, der Scanverzerrung, der internen Zeilenverschiebung sowie das Eliminieren von Störpixeln oder –zeilen mit grob falschen Grauwerten. Bei der geometrischen Korrektur werden Fehler durch abweichende Orbitposition oder Schiefe, Erdrotation und –krümmung und durch Panoramaverzerrung heraus gerechnet. Außerdem wird mittels eines groben DGMs wie dem SRTM eine Normalisierung der Topographie und eine Einpassung in ein Koordinatensystem durchgeführt, wobei die geometrische Genauigkeit vom Hersteller mit <23m angegebe n wird (EURIMAGE 2007a). Die systematischen sensorspezifischen Fehler von QuickBird2 sind somit bereits korrigiert sowie eine grobe geometrische Korrektur durchgeführt. Genauere Erläuterungen zu den sensorspezifischen Fehlern sind unter vielen in RICHARDS (1986), SCHOWEN-GERDT (1997) oder ORTHABER (1999) nachzulesen. Da das Hochgebirgsrelief im Turtmanntal jedoch sehr ausgeprägt ist, reicht eine Einpassung in ein grobes DGM nicht aus. Die QuickBird-Szene wird deswegen mit Hilfe des 1m DGM der HRSC-A geometrisch nachkorrigiert. Obwohl zum Aufnahmezeitpunkt keine Wolkenbedeckung herrschte, liegen dennoch atmosphärische Unterschiede, z.B. durch Schleierbewölkung, innerhalb des Untersuchungsgebietes vor. Zudem liegt innerhalb des Gebietes ein Höhenunterschied von mehr 1000m vor, so dass allein deswegen unterschiedliche Atmosphäreneinflüsse herrschen. Diese werden zur Homogenisierung des Untersuchungsgebietes aber auch zur absoluten Vergleichbarkeit weitestgehend eliminiert. Es folgen ein kurzer Theorieblock und die Durchführung sowohl der geometrischen als auch der Atmosphärenkorrektur der QuickBird-Szene.

#### 4.1.2.1 GEOM ET RISCHE KORREKTUR – THEORIE

Eine geometrische Korrektur ist nötig, um Lageverschiebungen und Verzerrungen der Luftoder Satellitendaten, verursacht durch Aufnahmesysteme und Geländetopographie, zu beseitigen und alle Daten – Fernerkundungs- als auch Gelände- oder sonstige Daten – in ein einheitliches geodätisches Koordinatensystem einzupassen. Der Ablauf einer geometrischen Korrektur erfolgt in drei Schritten. Zunächst werden im unkorrigierten Satellitenbild und im Referenzbild gemeinsame Passpunkte bestimmt. Danach erfolgt die Aufstellung der Transformationsgleichung, um die Beziehung zwischen der Lage der Eingangsdaten und des Ausgabebildes herzustellen, und letztlich die Berechnung der neuen Lage der Pixel, das Resampling (z.B. HILDEBRANDT 1996). Bei der Festlegung der Passpunkte werden eindeutig, identifizierbare Punkte, z.B. Wegkreuzungen, Brücken, Häuserecken oder Felsen, in beiden Bilddaten gesucht, wobei die Koordinaten im Referenzsystem bekannt sind. Mittels der Passpunkte kann die im zweiten Schritt aufgestellte Transformationsgleichung gelöst werden. Zur Bestimmung der Transformationsgleichung sind zwei verschiedenen Methoden möglich:

zum einen parametrische Verfahren und zum anderen Interpolationsverfahren. Bei parametrischen Verfahren wird versucht, die Aufnahmegeometrie mathematisch zu modellieren. Dafür müssen die Sensorgeometrie (Innere Orientierung) und die Raumlage und Bewegung des Sensors (Äußere Orientierung) bekannt sein. Bei den Interpolationsverfahren wird dagegen kein geometrisches Modell der Aufnahmegeometrie aufgestellt, sondern durch Interpolation benachbarter Pixel den unbekannten Pixeln des Eingabebildes im Referenzsystem Werte zugeordnet. Vorausgesetzt wird die Stetigkeit des Satellitenbildes. Mathematische Ansätze sind z.B. Polynomtransformationen, wie sie in der Arbeit verwendet wird, oder maschenweise Transformationen. Eine Polynomtransformation 2. Grades, wie in Abbildung 11 zu sehen, wird zur Entzerrung von Satellitenbilddaten häufig verwendet.

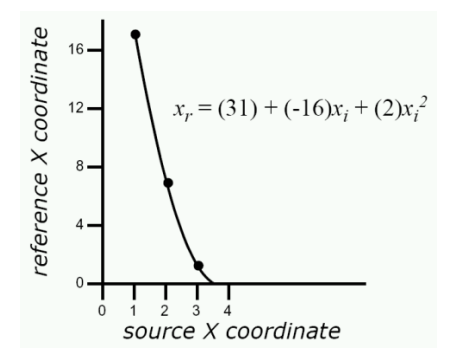

**Abbildung 11: Beispiel für eine Polynomtransformation 2. Grades. (Quelle: ERDAS IMAGINE INC. 2001)**

Diese Transformationsgleichung hat sechs unbekannte Parameter, deswegen sind zur Lösung mindestens 6 bekannte Parameter, die Passpunkte nötig. Bei der praktischen Umsetzung werden oft mehr als die nötige Anzahl an Passpunkten bestimmt, um im Bild gleichmäßig verteilte Punkte zu erhalten und das Ergebnis dadurch im gesamten Bild zu verbessern. Mittels der Bestimmung der Passpunkte und der aufgestellten Transformationsgleichung erfolgt die eigentliche Transformation des Satellitenbildes, das Resampling, nach zwei verschiedenen Methoden. Entweder wird die direkte oder Vorwärtstransformation oder die indirekte bzw. Rückwärtstransformation angewandt. Bei der direkten Transformation wird für jedes Pixel des Eingabebildes die Lage im Ausgabebild berechnet und der jeweilige Grauwert dann an diese Position zugewiesen. Dadurch entsteht eine unregelmäßige Grauwertematrix, die erst durch weitere Interpolationsverfahren verarbeitet werden muss. Bei der indirekten Methode wird die Transformationsgleichung rückwärts angewendet und von jedem Pixel im Ausgabebild der Grauwert im Eingabebild berechnet und hinzugefügt. Damit entsteht sofort eine entzerrte Bildmatrix. Deshalb wird die Rückwärtstransformation öfter angewendet (SCHOWENGERDT 1997). Die Grauwertzuweisung bei der indirekten Methode erfolgt meistens über drei verschiedenen Varianten. Beim "Nearest Neighbour"-Verfahren wird der nächstgelegenen Grauwert des Eingabebildes als Grauwert im Ausgabebild zugeordnet. Bei der "bilinearen Interpolation" berechnet sich der neue Grauwert aus den vier direkt benachbarten

Grauwerten im Eingabebild. Beim rechenaufwändigsten "*Cubic convolution*"-Verfahren wird ein Grauwertebereich aus 4x4 Pixeln verwendet, um in einer Interpolation den neuen Grauwert zu bestimmen. Die beste Interpolationsmethode hängt von der Art der Unters uchung und Weiterverabreitung ab. "*Cubic convolution*" ergibt die besten Interpolationsergebnisse. "*Nearest Neighbour*" wird dagegen oft angewandt, wenn die radiometrischen Informationen erhalten bleiben sollen, z.B. zur späteren Modellierung oder Klassifizierung von Vegetation auf Grundlage ihrer Grau- bzw. Reflexionswerte wie auch in dieser Arbeit (JENSEN 2007). Ausführlichere Erläuterungen zur geometrischen Korrektur sind unter vielen in RICHARDS (1986), SCHOWENGERDT (1997) oder LILLESAND et al. (2004) zu finden.

#### 4.1.2.2 GEOM ET RISCHE KORREKTUR - DURCHFÜHRUNG

In dieser Arbeit wird eine Polynomtransformation 3. Grades (Interpolationsverfahren) zur Aufstellung der Transformationsgleichung angewendet (Formel 8).

$$
x_0 = a_0 + a_1x - a_2y + a_3x^2 - a_4xy + a_5y^2 + a_6x^3 + a_7x^2y - a_8xy^2 - a_9y^3
$$
  
\n
$$
y_0 = b_0 + b_1x + b_2y + b_3x^2 - b_4xy + b_5y^2 - b_6x^3 + b_7x^2y - b_8xy^2 + b_9y^3
$$
  
\nFormel 8: Allgemeine Gleichung einer Polynomtransformation 3. Grades  
\n(Quelle: ERDAS MAGINE INC. 2001)

Eine Polynomtransformation 2. Grades ist für die Entzerrung auf Grund der hohen Reliefenergie des Gebietes und der damit einhergehenden Verzerrung des Satellitenbildes nicht ausreichend (vgl. Abbildung 11 und Abbildung 12).

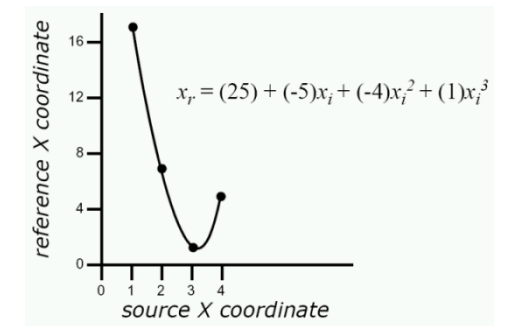

**Abbildung 12: Beispiel für eine Polynomtransformation 3. Grades. (Quelle: ERDAS IMAGINE INC. 2001)**

Als Referenzbild wird das 0,5m geometrisch aufgelöste Multispektralbild der HRSC-A verwendet. Zusätzlich kann das 1m DGM der HRSC-A als Referenzhöhenmodell benutzt werden. Auf der QuickBird2-Multispektral-, der panchromatischen QuickBird2-Szene und dem HRSC-A-Bild werden jeweils über 50 Passpunkte bestimmt und das Resampling jedes Mal mittels "*Nearest Neighbour*" durchgeführt, so dass die Originalgrauwerte erhalten bleiben. Der mittlere Fehler (*Root Mean Square Error* – RMSE) liegt insgesamt bei 0,79 (X: 0,55 Y: 0,57) für das Multispektralbild und total bei 0,44 (X: 0,59 Y: 0,74) für den panchromatischen Kanal. Die geometrische Korrektur wird im Programm *ERDAS IMAGINE 9.1* durchgeführt. Anschließend wird die räumliche Auflösung an das DGM der HRSC-A

angepasst und mit dem "Nearest Neighbour"-Verfahren auf 1m resampled (z.B. LILLESAND et al. 2004), so dass die Daten lagegenau im Schweizer Landeskoordinatensystem CH1903 mit 1m geometrischer Auflösung vorliegen.

#### 4.1.2.3 ATMOSPHÄRISCHE KORREKTUR – THEORIE

Passive Fernerkundungssensoren wie QuickBird oder SPOT messen die elektromagnetische Strahlung, die vom System "Atmosphäre-Erdoberfläche" reflektiert wird. Dieses Signal hängt von den Reflexionseigenschaften der Objekte ab, wird aber außerdem von zwei Prozessen in der Atmosphäre verändert. Vor allem Absorptions- und Streuprozesse in der Atmosphäre beeinflussen die Solarstrahlung entlang des Weges von der Sonne zur Erdoberfläche und von der Erdoberfläche zum Satelliten- oder Flugzeugsensor. Das am Sensor gemessene Signal eines Objektes ist dann ein in Abhängigkeit der spektralen Wellenlänge veränderter Grauwert. Die eigentlich benötigte Objektreflexion wird außer vom Zustand der Atmosphäre, zusätzlich vom Sonnenstand, von der Beobachtungsgeometrie, vom Geländerelief und den umgebenden Objekten beeinflusst (Abbildung 13). Den größten Einflüssen unterliegt dabei die kurzwellige Strahlung. Ziel einer atmosphärischen Korrektur ist daher das Eliminieren von atmosphärischen und Beleuchtungseffekten, um direkte physikalische Parameter der Erdoberfläche wie Objektreflexion, Emissivität oder Temperatur zu erhalten. Ob physikalische Parameter eines Objektes, das heißt seine "reine" Objektreflexion notwendigerweise berechnet werden müssen, hängt von der Fragestellung der Untersuchung ab. Beispielsweise ist in der Vorprozessierung eine Atmosphärenkorrektur bei Vergleichen verschiedener Zeitpunkte wie beim Beobachten von Landbedeckungsänderungen oder wie auch in dieser Arbeit bei Vegetationsanalysen, z.B. dem Berechnen des NDVI oder dem Ableiten biophysikalischer Parameter (z.B. Blattflächenindex), nötig (z.B. HILDEBRANDT 1996, LILLESAND et al. 2004).

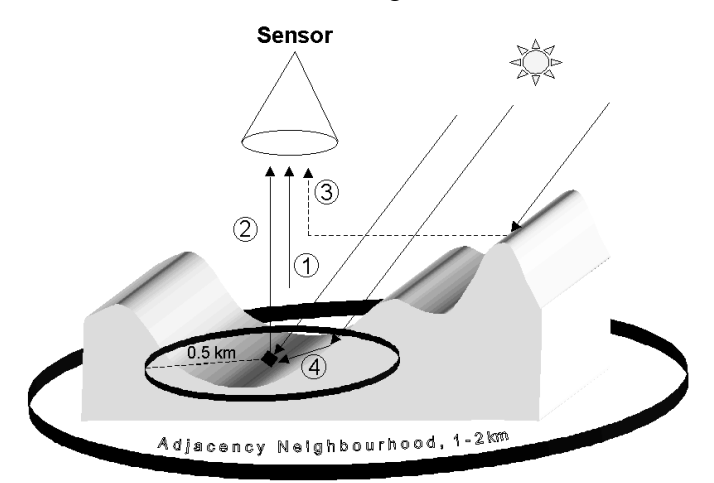

**Abbildung 13: Schematische Darstellung der einzelnen Wege der elektromagnetischen Strahlung durch die Atmos phäre in reliefiertem Gelände: (1) diffuse Himmelsstrahlung, (2) Objektreflexion, (3) Reflexion der Umgebung, (4) Geländereflexion in Richtung Objekt (Überstrahlungseffekte). (Quelle: RICHTER 1998b)**

Absorption und Streuung führen zu einer Schwächung oder teilweisen Extinktion der durch die Atmosphäre laufenden Strahlung. Bei der Absorption findet eine Energieumwandlung in Molekülen der Atmosphäre von elektromagnetischer Strahlung in Wärme oder andere Energieformen statt. Vor allem die Hauptgase Stickstoff (N<sub>2</sub>), Ozon (O<sub>3</sub>), Kohldioxid (CO<sub>2</sub>) und Wasserdampf (H2O) absorbieren Strahlung überwiegend in spektralen Banden. Bei der Streuung wird Strahlung an kleinen Materieteilchen oder Molekülen abgelenkt. Die Intensität und Streurichtung hängt dabei von der Art und Größe der Teilchen ab. Es werden zwei verschiedene Streuungsarten unterschieden: die Rayleigh- und die Mie-Streuung. Die Mie-Streuung ist eine gerichtete Streuung an Teilchen mit einer Größe zwischen 0,1 und 10 μm wie Wasserdampf, Wassertropfen, Eis- oder Salzkristalle. Die ungerichtete Rayleigh-Streuung gilt für Objekte, die kleiner sind als deren Wellenlänge, wie z.B. Gase (z.B. LILLESAND et al. 2004, JENSEN 2007).

Der Weg der elektromagnetischen Strahlung durch die Atmosphäre zur Erdoberfläche (EOF) bis hin zum Sensor verläuft in verschiedenen Varianten (Abbildung 13). Tritt solare Strahlung in die Erdatmosphäre ein, wird sie auf dem Weg zur EOF und auf dem Weg von der EOF zum Sensor durch Absorption und Streuung teilweise geschwächt (Abbildung 13). Vor allem die Rayleigh-Streuung führt in der Atmosphäre zur diffusen Himmelsstrahlung, die ohne Bodenkontakt direkt in das Sichtfeld des Sensors fällt (1). Ein Teil der solaren Strahlung trifft direkt auf das Objekt und wird von dort direkt in das Sichtfeld des Sensors reflektiert (2). Ein anderer Teil wird von den benachbarten Objekten reflektiert und trifft durch Streuung auf das zu messende Objekt oder direkt in den Sensor (Nachbarschafts- oder Überstrahlungseffekte) (3). Im Gebirge kommt außerdem die Geländereflexion, die von benachbarten Hängen oder Hügeln in das Objekt fällt, hinzu (4) (z.B. RICHARDS 1986, SCHOWENGERDT 1997 oder JENSEN 2007).

Um die jeweiligen radiometrischen Effekte bestimmen zu können, sind Informationen zum Sonnenstand, zur Beobachtungsgeometrie, zum Geländerelief, zum Zustand der Atmosphäre und zu Reflexionseigenschaften der Objekte nötig (TEILLET 1986). Für eine radiometrische Korrektur ist die wichtigste Komponente die Aufstellung eines Atmosphärenmodells, das die am stärksten beeinflussenden, hoch-variablen Atmosphäreneffekte eliminiert. Weiterführende Erläuterungen zu Einflüssen der Atmosphäre, Reflexionseigenschaften des Geländes sowie deren Korrektur und atmosphärische Korrekturmodelle sind in z.B. in KATTENBORN (1991), RICHTER (1996c), SANDMEIER (1997), RICHTER (1998b), ORTHABER (1999), LILLESAND et al. (2004) oder JENSEN (2007) zu finden.

#### 4.1.2.4 ATMOSPHÄRISCHE KORREKTUR – DURCHFÜHRUNG

Zur Atmosphärenkorrektur stehen sowohl einfache statistische Verfahren wie z.B. Subtraktionstechniken dunkelster Pixel (z.B. CHAVEZ 1988) oder das Näherungsverfahren mittels pseudoinvarianter Objekte (z.B. SCHOTT et al. 1988, HILL & STURM 1991) als auch komple-

xere physikalisch-basierte Modelle, bei denen Strahlungstransportberechnungen durchgeführt werden, zur Verfügung (KATTENBORN 1991, HILDEBRANDT 1996, ORTHABER 1999). Dazu zählen z.B. das Modell von TANRÉ et al. (1990) oder das hier angewendete Modell von RICHTER (1992) (ATCOR - *Atmospheric Correction Algorithm*). Die in *ERDAS IMAGINE 8.7* eingebettete Software *ATCOR3* (RICHTER 1998b, RICHTER 2007) für bergiges Gelände führt eine ähnliche Berechnung wie bei einer absoluten Korrektur durch, kommt allerdings ohne im Gelände gemessene Atmosphärenwerte aus. Dafür werden sogenannte Standardatmosphären über ein interpoliertes 100m-Raster aus Strahlungstransfermodellen (MODTRAN-4 von BERK et al. 1998) abgeleitet. Voraussetzungen zum Anwenden der Methode sind, dass es sich um einen Sensor mit kleinem Öffnungswinkel handelt, da die Winkelabhängigkeit der Atmosphärenparameter vernachlässigt wird und dass die Szene wolkenfrei ist, da Wolken- und Wolkenschatten ebenfalls nicht berücksichtigt werden. Beide Voraussetzungen sind für die vorliegende QuickBird-Szene erfüllt. Die aus den Strahlungstransfermodellen entwickelten Standardatmosphären berücksichtigen den Einfluss der Absorption und Streuung. Die Hauptfaktoren sind dabei der Wasserdampfgehalt, der Aerosoltyp und die aerosol-optische Dicke, die im Modell unter den auszuwählenden Parametern: Wasserdampfgehalt, Aeroso ltyp, Sichtbarkeit (*viewing angle*), Höhe ü. NN, Solarzenithwinkel, Azimuth und Beobachtungswinkel des Sensors zusammengefasst sind (RICHTER 1996c, RICHTER 1998b). Die genauen für die QuickBird-Szene ausgewählten Parameter sind in Tabelle 24 im Anhang ersichtlich. Wichtig für die Umrechnung der gemessenen Grauwerte (GW) in absolute Reflexionswerte [W/m²\*sr] (L) ist außerdem die vom Satellitenbetreiber hergestellte Datei mit Kalibrierungsparametern (Tabelle 24 im Anhang), deren Koeffizienten in die einfache lineare Beziehung L=c0+c1\*GW gesetzt werden. Für QuickBird ist der y-Achsenabschnitt (*offset*) als 0 festgelegt. Die Steigung (*gain*) kann für jeden Kanal in der mitgelieferten Metadatei ausgelesen werden (GEOSYSTEMS GMBH 28.01.05, KRAUSE 2003). Neben den Atmosphärenparametern spielt in ATCOR3 das digitale Geländemodell eine wichtige Rolle. Aus dem Geländemodell, in diesem Fall dem 1m DGM der HRSC-A, werden außer den Höhenangaben auch die Neigung, die Exposition, der Anteil der Himmelssichtbarkeit (*sky view*) und die Überschattung für die Berechnung der Geländereflexion abgeleitet. Da ATCOR3 in der gesamten Korrektur kleinräumige Strukturen des 1m-DGM zu stark betont, wurde das DGM mit einem 50m Mittelwertfilter geglättet. Nach der Eliminierung der Atmosphären- und Geländeeinflüsse, kann zusätzlich eine BRDF- (*Bidirectional Reflectance Distribution Function Effects*)Korrektur durchgeführt werden (RICHTER 1998b). Da viele Oberflächen anisotropisches Reflexionsverhalten aufweisen, hängt die am Sensor gemessene Reflexion stark vom Beleuchtungs- und Blickwinkel ab. Diese Effekte werden in der BRDF-Korrektur berücksichtigt. In flachem Gelände mit Sensoren mit kleinem Öffnungswinkel können diese Effekte vernachlässigt werden, es wird isotropisches Reflexionsverhalten wie bei Lambertschen Strahlern (z.B. LILLESAND et al. 2004, JENSEN 2007) angenommen. In Gebirgen mit Neigungen bis zu 50° und Sonnenzenith von etwa 30°, wie in dieser Arbeit, variieren die Einfallswinkel der Strahlung enorm (0-90°), so dass die meisten Objekte dann anisotropisches Reflexionsverhalten aufweisen. Eine BRDF-Korrektur ist demnach erforderlich (RICHTER 1998b) und wird als letzter Schritt in der Atmosphärenkorrektur durchgeführt. Im Anschluss dienen im Gelände erhobene Referenzspektren mit dem Spektroradiometer (siehe Kap. 4.1.4) und ATCOR-Referenzspektren zur Überprüfung und Bewertung der durchgeführten Atmosphärenkorrektur. Die Referenzspektren werden zur Vergleichbarkeit mit einem von Dr. J. Franke der Universität Bonn zur Verfügung gestellten Programm in vier QuickBird-Kanäle zusammengefasst. Wie in Abbildung 46 im Anhang ersichtlich zeigen die neuberechneten und die Referenzspektren sowohl im Talboden als auch in der alpinen Stufe gute Übereinstimmungen.

#### 4.1.3 SPOT5

Drei SPOT-Szenen wurden in den Jahren 2005 und 2006 von der Firma SPOT Image teilweise aus dem Archiv gesendet und teilweise neu aufgezeichnet, wobei auf Grund der hohen Wolkenbedeckung im Untersuchungsgebiet bzw. des Aufnahmewinkels nur eine SPOT5-Szene vom 30. Juli 2006 für weitere Untersuchungen verwendet wurde. Die Satellitenbilder wurden durch das OASIS Programm von der EU und CNES (*Centre National d'Études Spatial*, Frankreich) kostenlos zur Verfügung gestellt. SPOT5 (*Système Probatoire d'Oberservation de la Terre*) ist seit dem 04. Mai 2002 in seiner Umlaufbahn in 822km Höhe und zeichnet mit zwei Teilsensoren HRV (*Instrument Haute Résolution Visible*) je drei Multispektralkanäle (Grün, Rot, NIR), einen kurzwelligen Infrarot- (kwIR) und einen panchrochromatische Kanal mit 10m, 20m bzw. 5m räumlicher Auflösung auf. Die optoelektronischen SPOT5-Sensoren sind CCD-Zeilenscanner, die einen schwenkbaren Umlenkspiegel und deswegen eine erhöhte Wiederholrate von 2-3 Tagen haben. In Senkrechtaufnahme zeichnen die beiden HRV-Sensoren 2x60km Streifen mit 3km Überlappung auf (technische Details siehe Tabelle 4).

| <b>Kamer</b> aparame ter                 |                               |  |  |
|------------------------------------------|-------------------------------|--|--|
| Flughöhe                                 | 822 km                        |  |  |
| Orbit Typ                                | Sonnens ynchron               |  |  |
| Orbit-Zeit                               | $101.4 \text{ min}$           |  |  |
| Inklination                              | 98,7°                         |  |  |
| Anzahl der CCD-Zeilen                    | Multispektral + $kwlR: 4$     |  |  |
|                                          | Panchromatisch: 2             |  |  |
| Anzahl der Sensoren pro Zeile            | Multispektral + kwIR: $12000$ |  |  |
|                                          | Panchromatisch: 6000          |  |  |
| Streifenbreite bei Nadiraufnahme         | $2x60$ km                     |  |  |
| Zeitliche Wiederholrate                  | 26 Tage                       |  |  |
|                                          | Bei Kipp modus 2-3 Tage       |  |  |
| Geometrische Auflösung bei Nadiraufnahme | Multispektral: 10m            |  |  |
|                                          | Kurzwelliges IR: 20m          |  |  |
|                                          | Panchromatisch: 5m            |  |  |
| Radio metrische Auflösung                | 8 bit                         |  |  |
| Spektrale Auflösung der Kanäle           |                               |  |  |
| Grün                                     | $0,49-0,61 \mu m$             |  |  |
| Rot                                      | $0,61 - 0,68 \mu m$           |  |  |
| Nahes Infrarot                           | $0,78 - 0,89 \mu m$           |  |  |
| Kurzwelliges Infrarot                    | $1,58 - 1,75 \mu m$           |  |  |
| Panchromatisch                           | $0,49-0,69 \mu m$             |  |  |
| (Ouelle: nach CNES 2007)                 |                               |  |  |

**Tabelle 4: Technische Daten von SPOT5.**

Die 3600 km² große SPOT5-Szene vom 30.07.06, 10.30 Uhr wurde mit einem Aufnahmewinkel von 2,15° (multispektral und kwIR) bzw. 2,27° (pan) und teilweiser Wolkenbedeckung aufgenommen. Die Vorprozessierung nach Standardlevel 1A umfasst lediglich die sensortechnische Korrektur, wobei CCD bedingte Variationen des radiometrischen Signals normalisiert werden und ein lineares Modell zum Kompensieren der Instrumenteffekte angewendet wird. Eine geometrische Korrektur wird dabei nicht durchgeführt. Dafür sind in der mitgelieferten Metadatei für die geometrische Korrektur wichtige Angaben zur Satellitengeometrie und zu den Aufnahmebedingungen gemacht (Theorie siehe Kapitel 4.1.2.1. und 4.1.2.3). Für die Atmosphärenkorrektur sind ebenfalls Daten zur Radiometrie aufgelistet. Genauere Erläuterungen zu den sensorspezifischen Daten sind in SPOT IMAGE S.A. (2004) und CNES (2007) nachzulesen.

Für die weiteren Untersuchungen wird die SPOT5-Szene vom 30.07.06 geometrisch korrigiert. Eine Atmosphärenkorrektur mit dem Programm *ATCOR3* kann nicht durchgeführt werden. Die einzustellenden Parameter liefern keine zufriedenstellenden Ergebnisse. Deswegen wird das Originalbild dem korrigierten vorgezogen. Die SPOT2-Szene vom 22.06.2005 kann auf Grund zu hoher Wolkenbedeckung des Untersuchungsgebiets nicht weiterverwendet werden. Bei der SPOT5-Szene vom 20.07.2005 ist der Aufnahmewinkel so hoch (15° Off Nadir), dass sie im stark reliefierten Gelände nicht geometrisch korrigiert und deswegen nicht weiterverwendet werden kann.

### 4.1.3.1 GEOM ET RISCHE KORREKTUR – DURCHFÜHRUNG

Die geometrische Korrektur wird mit der *Leica Photogrammetry Suite (LPS)* im Programm *ERDAS IMAGINE 9.1* durchgeführt. Dazu werden die benötigten Daten aus der mitgelieferten Metadatei der SPOT5-Szene entnommen. Der RMSE liegt insgesamt bei 0,83 (X: 0,67 Y: 0,78) für das Multispektralbild und insgesamt bei 0,61 (X: 0,58 Y: 0,54) für den panchromatischen Kanal. Anschließend wird die räumliche Auflösung wie bei der QuickBird-Korrektur an das DGM der HRSC-A angepasst und mit dem "*Nearest Neighbour*"-Verfahren auf 1m resampled (z.B. LILLESAND et al. 2004), so dass auch die SPOT-Daten lagegenau im Schweizer Landeskoordinatensystem CH1903 mit 1m geometrischer Auflösung vorliegen.

## 4.1.4 FIELDSPEC PRO

Das Spektroradiometer FieldSpec Pro der Firma ASD (*Analytical Spectral Devices*) misst den elektromagnetischen Spektralbereich von 350nm bis 1050nm in einem Abtastintervall von 1,4nm. Es können Punktmessungen mit 18° Öffnungswinkel in einer Wiederholfrequenz von 0,1s durchgeführt werden. Am 17.07.2006 wurde mit dem FieldSpec Pro die Reflexion verschiedener Tal- und Bergwiesen von 10 Uhr bis etwa 11 Uhr aus 1m Höhe über dem Boden in Nadiraufnahme gemessen. 30 Messungen á 0,1s wurden zu einem Wert zusammengefasst, von denen wiederum 20 Werte zu einem einzigen gemittelt wurden. Vor jeder Messkampagne wurde laut Herstellerempfehlung eine Aufwärmzeit des Sensors von einer halben Stunde eingehalten sowie eine Kalibrierung durch Weißabgleich mittels des Referenzpanels durchgeführt (ASD 1994, SALISBURY 1998). Die Spektralsignaturen der Bergwiesen wurden als Referenzmessungen für die Bewertung der Atmosphärenkorrektur der QuickBird-Szene verwendet (siehe Kapitel 4.1.2.4 und Abbildung 46 im Anhang).

## 4.2 VEGETATIONSDATEN

Die der Arbeit zu Grunde liegenden Vegetationsdaten sind ausschließlich selbst im Gelände erhobene Daten aus den Jahren 2005 bis 2007.

## 4.2.1 VERSUCHSAUFBAU

Als Untersuchungsgebiet wurde etwa ein Drittel des Turtmanntals ausgewählt, welches alle Vegetationstypen und viele Reliefformen enthält und möglichst eine homogene Geologie (silikatisches Ausgangsgestein) und eine ähnliche Nutzungsgeschichte aufweist. Das gesamte Turtmanntal wurde wegen des unterschiedlichen geologischen Einfluss und auf Grund der weiten Wege nicht untersucht (siehe Kap. 3). Die Kalkstandorte des verbleibenden Gebiets sowie die Gebiete unterhalb der Waldgrenze wurden ausmaskiert. Bei der Datenerhebung im eigentlichen Untersuchungsgebiet wurde eine geschichtete Zufallsstichprobe erhoben, um die Hypothese des Zusammenhangs zwischen Relief und Biodiversität genauer schätzbar zu

machen. Dabei wurde die Grundgesamtheit in sich nicht überlappende Schichten eingeteilt, damit anschließend aus jeder Schicht Zufallsvariablen gezogen werden können (COCHRAN 1972, FAHRMEIR et al. 2004). Das Gebiet wurde nach den Reliefparametern Exposition, Höhe, Neigung und vertikaler Wölbung (Berechnung der Parameter siehe Kap. 5.1.2) in drei bis vier verschiedene Schichten eingeteilt (Tabelle 5). Eine Kombination verschiedener Reliefparameter zu bestimmten Reliefformen wäre wegen der dann sehr großen Schichtenanzahl nicht möglich – allein bei 4 Reliefparametern mit 3x3 und 1x4 Schichten wären das 108 Kombinationsmöglichkeiten –, so dass die vereinfachte Variante einzelner Reliefparameterschichten umgesetzt wurde. Dabei wurden vier Reliefparameter ausgewählt, die das Relief gut repräsentieren und die Diversität am wahrscheinlichsten beeinflussen. Vorteile dieser Methode sind, einen statistisch unabhängigen Vegetationsdatensatz und über das Relief gleichmäßig verteilte Stichproben zu erhalten (COCHRAN 1972, LEINER 1989), während die langen Wege zu den Stichpunkten im Vergleich zu Transektuntersuchungen vor allem sehr zeit- und energieaufwändig und damit nachteilig sind. In den jeweiligen Geländekampagnen wurden nur so viele zufällig geschichtete Stichproben gezogen wie auch kartiert werden konnten, um die gleichmäßige Verteilung zu erhalten.

**Tabelle 5: Einteilung der Schichten der 4 verschiedenen Reliefparameter zur Datenerhebung im Gelände mittels geschichteter Zufallsstichprobe.**

| Re lie foara meter               |                 |               |                 |                |
|----------------------------------|-----------------|---------------|-----------------|----------------|
| Exposition $\lceil \circ \rceil$ | Nord (305-45)   | $Ost(45-135)$ | Süd (135-225)   | West (225-305) |
| Höhe [mü. NN]                    | 2000-2350       | 2350-2700     | >2700           |                |
| Neigung $[°]$                    | $0-20$          | $20-40$       | >40             |                |
| Longitudinal Convexity           | Negativ (Mulde) | Keine Wölbung | Positiv (Hügel) |                |

Aus den einzelnen Schichten wurden anteilig wie in der Grundgesamtheit (Untersuchungsgebiet) im Verhältnis vorkommend, Stichproben gezogen. In Abbildung 47 im Anhang ist der Vergleich der Histogramme der jeweiligen Reliefparameter im gesamten Untersuchungsgebiet und in den 10x10m² Zufallsflächen dargestellt. Trotz der vereinfachten Schichtmethode mit nur 4 einzelnen Reliefparametern ist zu erkennen, dass die Zufallsflächen das Untersuchungsgebiet recht gut repräsentieren. Die 2x2m² Zufallsflächen weisen eine ähnliche Verteilung wie die 10x10m² Aufnahmen auf.

Da nicht von vornherein klar war, auf welcher Skala Relief und Biodiversität miteinander korrelieren, wurde die Vegetation auf zwei verschiedenen Skalen in quadratischen Flächen von 2x2m², eine übliche Größe für pflanzensoziologische Aufnahmen (z.B. BRAUN-BLANQUET 1964), und 10x10m², für größere inhomogenere Flächen z.B. von RICHTER (1999) und ROCCHINI (2007) vorgeschlagen, kartiert. Die Aufnahmen wurden in etwa höhenparallel eingemessen, wobei der linke, untere Punkt der 2x2m² und 10x10m² Flächen jeweils der aus der Stichprobe gezogene Zufallspunkt war, so dass die 4m² Fläche innerhalb der 100m² Fläche liegt. Für die kleinräumige Untersuchung der Biodiversität, ist eine submetergenaue Einmessung der Probeflächen erforderlich. Dafür wurde ein differentielles GPS (Global Positioning System)-Gerät, GPS500 SR530 der Firma Leica Geosystems mit Basisstation im

Talboden und Rover für das Einmessen der Flächen verwendet (GEOSYSTEMS 2007). Die Genauigkeit liegt damit generell im Submeterbereich zwischen 0,02m und 0,5m. Grundlagen und Methoden zu satellitengeodätischen Verfahren sind unter vielen in BAUER (1997), HOFMANN-WELLENHOF et al. (1997), LILLESAND et al. (2004) nachzulesen.

Pro Aufnahme wurden in etwa 45 Minuten als Höchstkartierdauer festgelegt, damit mehr Punkte kartiert werden konnten und die zeitliche Fehlquote dann ungefähr bei jeder Aufnahme gleich ist.

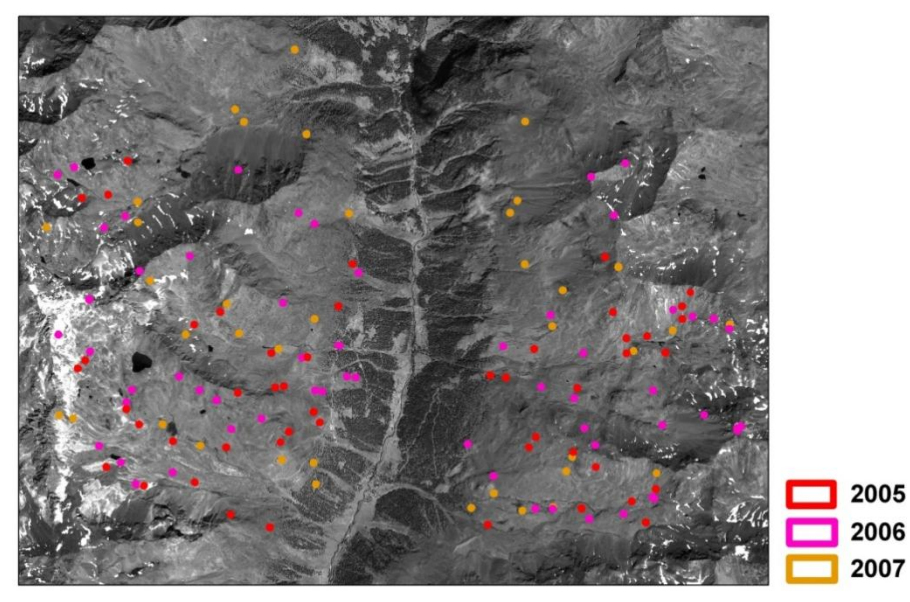

**Abbildung 14: Lage der geschichtet-zufällig gewählten Probeflächen im Untersuchungsgebiet.**

In drei Geländekartierungen im Juli und August der Jahre 2005, 2006 und 2007, wurden 150 Probeflächen kartiert (Abbildung 14). Juli und August sind zum Kartieren der alpinen bis nivalen Vegetation die phänologisch bestgeeignetsten Monate im Jahr, da der Schnee zum großen Teil ausgeapert ist, und die meisten Pflanzen in Blüte sind. Auf den Zufallsflächen wurde eine pflanzensoziologische Aufnahme der höheren Pflanzen durchgeführt (ELLENBERG 1956, BRAUN-BLANQUET 1964, SCHMIDT 1969). Dabei wurden neben der Gesamtdeckung, der Deckung der einzelnen Vegetationsschichten auch die vorkommenden Pflanzenarten mitsamt ihren Deckungsgraden aufgenommen (Kartierformular siehe Tabelle 25 im Anhang). Kryptogamen wie z.B. Moose oder Flechten sind nicht erfasst worden.

#### 4.2.2 VEGETATIONSKARTIERUNG IM GELÄNDE

Im Geländejahr 2005 wurden 49 Zufallsflächen kartiert, 2006 waren es auf Grund der besseren Wetterverhältnisse 63 Aufnahmen und im dritten Jahr 2007 38 Flächen. Die Vegetationsdaten der insgesamt 150 beprobten Flächen werden für die jeweiligen Jahre getrennt tabellarisch geordnet (gemäß ELLENBERG 1956, BRAUN-BLANQUET 1964, SCHMIDT 1969, DIERßEN 1990, DIERSCHKE 1994) und pflanzensoziologisch nach OBERDORFER (1992) unter Zuhilfenahme von REISIGL & KELLER (1994) und DELARZE et al. (2002) eingeteilt. Zu jeder Fläche werden die Anzahl der Pflanzenarten sowie der Shannon-Weaver Index (SWI) berechnet (siehe Kap. 2.1). Dabei erfolgt eine Trennung von 2x2m² und 10x10m²-Flächen, da beide Flächengrößen nicht miteinander vergleichbar sind und im Weiteren separat behandelt werden. Die Vegetationstypen, Artenzahlen und SWI Werte der Aufnahmen sowie eine Artenliste der im Gebiet kartierten Pflanzen sind in Tabelle 26 und Tabelle 34 im Anhang zu finden.

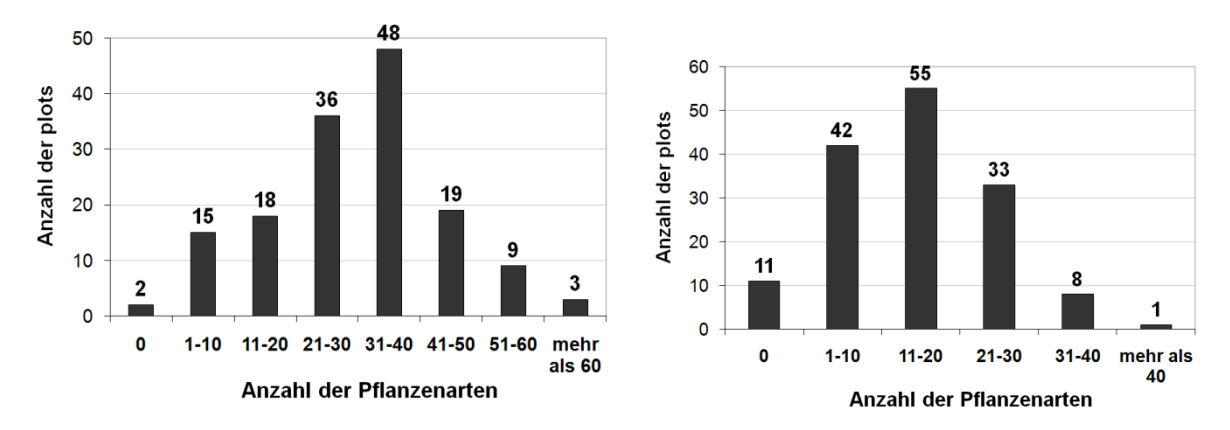

**Abbildung 15: Häufigkeitsverteilung der Artenzahlen pro Fläche für die 10x10m² Aufnahmen (links) und die 2x2m² Aufnahmen (rechts).**

Abbildung 15 gibt einen Überblick über die Häufigkeitsverteilung der Artenzahlen in acht Klassen für die 10x10m² Aufnahmen bzw. in sechs Klassen für die 2x2m² Aufnahmen. In den 10x10m² Aufnahmen variiert die Anzahl der Pflanzenarten zwischen 0 und 67, wobei die Häufigkeit annähernd normal verteilt ist und bei den meisten Aufnahmen mittlere Artenzahlen zwischen 31 und 40 vorliegen. Zu den extremen Klassen hin abfallend gibt es nur wenige Aufnahmen mit sehr vielen Pflanzenarten, aber auch wenige Aufnahmen mit geringer Pflanzenvielfalt oder keiner Vegetation. Die Artenzahlen der 2x2m² Flächen liegen auf Grund der kleineren Fläche viel niedriger und schwanken zwischen 0 und 42 Arten. Auch hier liegt in etwa eine Normalverteilung mit einem Maximum (55 Aufnahmen) bei Flächen mit 11 bis 20 Pflanzenarten vor. Zu den extremeren Klassen mit vielen oder wenigen Artenzahlen nimmt die Häufigkeit der Aufnahmen wiederum ab.

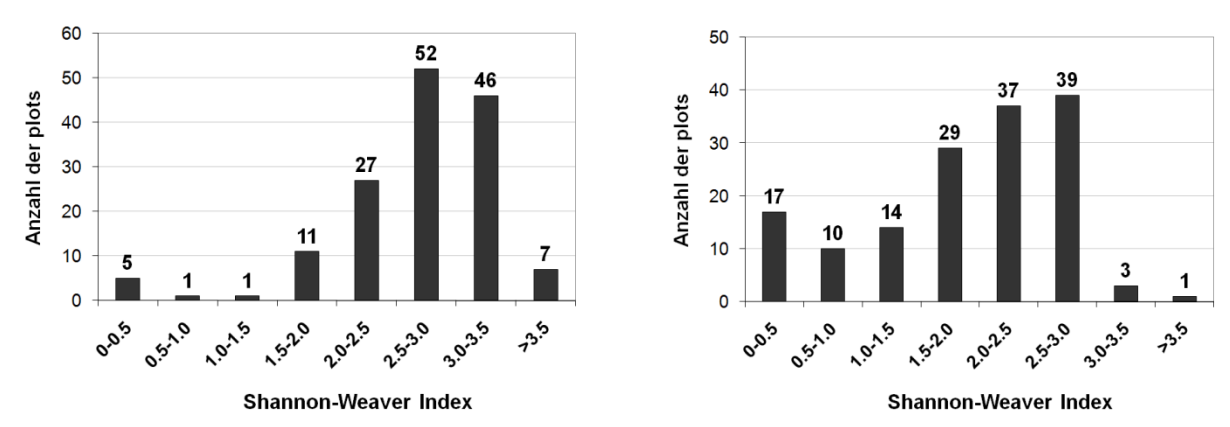

**Abbildung 16: Häufigkeitsverteilung des Shannon-Weaver Index pro Fläche für die 10x10m² Aufnahmen (links) und die 2x2m² Aufnahmen (rechts).**

In Abbildung 16 wird die Häufigkeitsverteilung des SWI in 0,5er Schritten wiedergegeben. Bei den 10x10m² Flächen liegt in etwa eine linksschiefe Normalverteilung vor. Der SWI variiert zwischen 0 und 3,77, wobei 52 der 150 Flächen einen mittleren Diversitätsindex zwischen 2,5 und 3,0 haben, was verglichen mit anderen Vegetationstypen recht hoch ist (MAGURRAN 1988). Die Häufigkeitsverteilung der 2x2m² Aufnahmen folgt keiner Verteilungsform. Der SWI liegt hier bei 0 bis 3,54. Am meisten Flächen (39 von 150) haben wiederum einen mittleren Diversitätsindex von 2,5-3,0 oder etwas niedriger zwischen 2,0 und 2,5. Nur wenige Flächen haben einen höheren Diversitätsgrad, allerdings allein 17 Flächen einen sehr niedrigen von 0-0,5. Das spiegelt das zum Teil sehr dominante Auftreten einzelner Arten und damit gering diverse Spektrum in den 2x2m² Flächen wider.

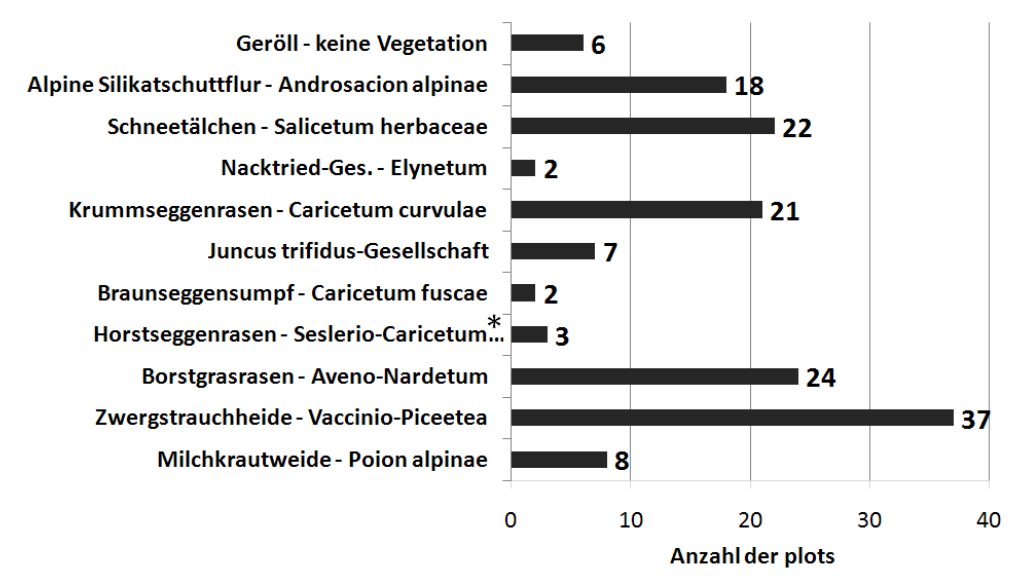

**Abbildung 17: Häufigkeitsverteilung der Pflanzengesellschaften für die 10x10m² Aufnahmen. (\* Seslerio-Caricetum sempervirentis)**

In den 10x10m² Flächen kommen die im Anhang beschriebenen Vegetationstypen in folgender Häufigkeit vor (Abbildung 17). Besonders häufig sind die Zwergstrauchheiden auf 37 Flächen, gefolgt von den Borstgras- (24 Aufnahmen) und Krummseggenrasen (21

Aufnahmen) sowie den Schneetälchen (22 Aufnahmen) und der alpinen Silikatschuttflur (18 Aufnahmen). Die restlichen Vegetationstypen kommen nur selten in den beprobten Flächen und auch im gesamten Untersuchungsgebiet vor. Auch in den 2x2m² Flächen sind die Zwergstrauchheiden die häufigste Vegetationsform (37 Aufnahmen) (Abbildung 18). Darauf folgen wiederum die Borstgras- (18 Aufnahmen) und Krummseggenrasen (17 Aufnahmen), die Schneetälchen (18 Aufnahmen) und die alpinen Silikatschuttfluren (21 Aufnahmen). 20 Aufnahmen sind völlig ohne oder mit sehr vereinzelter Vegetation. Diese Tendenz wird bereits in der hohen Anzahl an Flächen mit sehr wenigen Arten in Abbildung 15 deutlich. Die restlichen Vegetationstypen kommen wie in den 10x10m² Flächen weniger häufig vor.

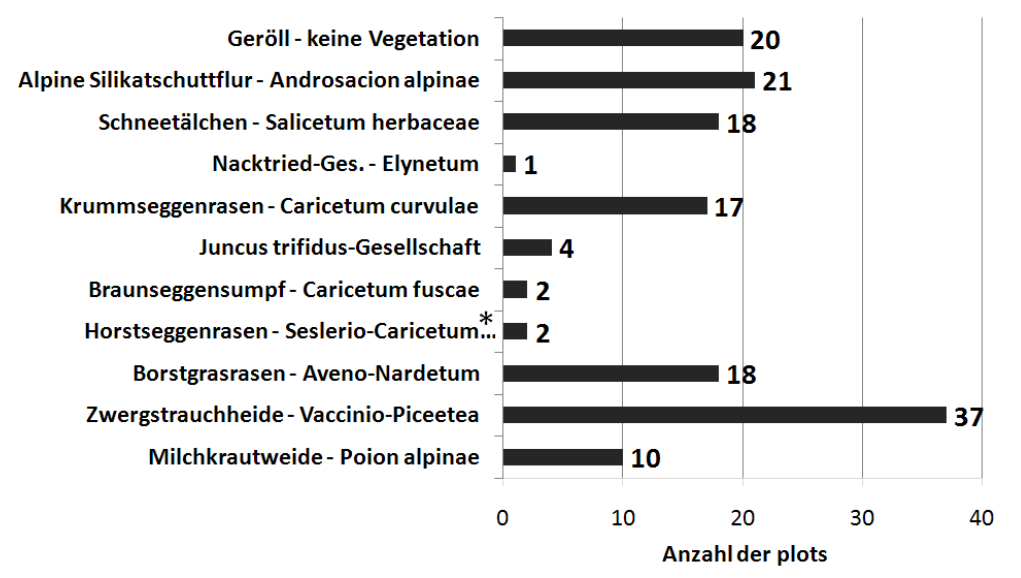

**Abbildung 18: Häufigkeitsverteilung der Pflanzengesellschaften für die 2x2m² Aufnahmen. (\* Seslerio-Caricetum sempervirentis)**

Die Borstgrasrasen haben mit 44 Arten die höchsten mittleren Artenzahlen, gefolgt von den Milchkrautweiden, den Horstseggenrasen und den Zwergstrauchheiden (Tabelle 6). Diese Vegetationstypen haben ebenfalls die höchsten Diversitätsmaße. Mit zunehmender Höhe nimmt die Anzahl der Arten ab (siehe Kap. 2.2). Das ist bei den mittleren Artenzahlen der Vegetationstypen gut zu beobachten. So haben Schneetälchen, alpine Silikatschuttfluren und Geröll die wenigsten Arten und die geringsten SWIs. Die gleiche Tendenz lässt sich auch bei den 2x2m² Flächen erkennen, allerdings mit geringeren Artenzahlen. Hier sind die Artenza hlen der Borstgras- und Horstseggenrasen sowie der Milchkrautweiden am höchsten (20-27 Arten). Die Zwergstrauchheiden haben geringere mittlere Artenzahlen, da auf 2x2m² auch einzelne Arten dominant auftreten können. Nach oben zu den Gipfeln nehmen die Artenza hlen wiederum ab, wobei Geröll im Mittel am wenigsten Arten (2 Arten) enthält. Bedingt durch den ungleichen Deckungsanteil der Pflanzenarten haben allerdings die Nacktried-Gesellschaften den geringsten SWI (0,68). Auffällig ist die niedrige Artenzahl der Braunseggensümpfe, die dadurch zu erklären sind, dass es auf 2x2m² reine wasserüberstaute Flächen gibt, auf denen nur Kleinseggen wachsen, während auf denselben Flächen mit 10x10m² randlich und auf Bulten auch andere Pflanzenarten zu finden sind. Die mittleren Artenzahlen und damit auch die Diversität der Borst- und Horstseggenrasen sind verglichen anderen Vegetationstypen (MAGURRAN 1988) sehr hoch. Damit gehören sie zu einer der artenreichsten Biotope in Europa und sind nicht zuletzt auch wegen ihrer vielen seltenen und zum Teil endemischen Pflanzenarten ökologisch sehr wertvoll.

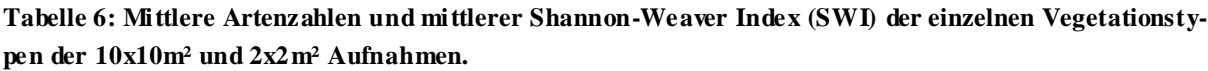

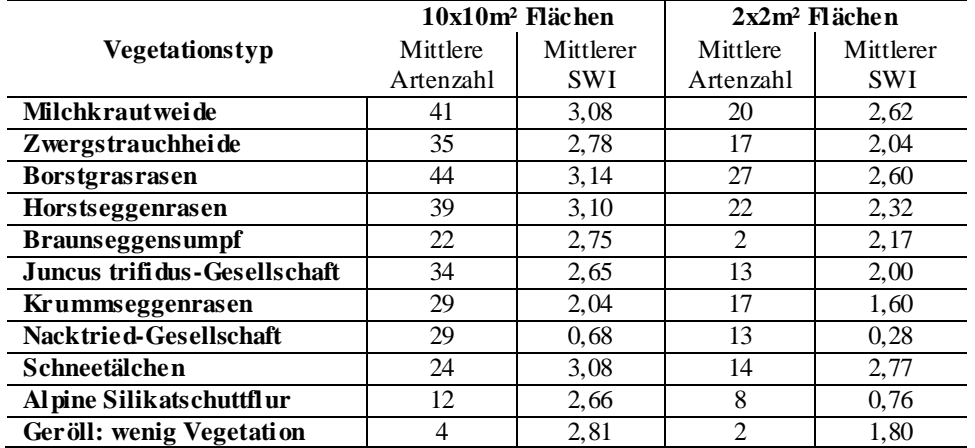

Im Anhang (S. 180ff) werden die mittels des Vegetationssystems von OBERDORFER (1992) systematisch eingeordneten Pflanzengesellschaften und -assoziationen der beprobten Flächen aufgelistet und auf Grundlage von OBERDORFER (1992), REISIGL & KELLER (1994) und ELLENBERG (1996), DELARZE et al. (2002) beschrieben.

## 5 METHODEN

#### 5.1 ABLEITEN DER UMWELTPARAMETER

Zur Modellierung der Biodiversität werden aus den Fernerkundungsdaten einfache und komplexe Reliefparameter, Spektralkanäle und Texturparameter abgeleitet und als Prädiktoren verwendet.

## 5.1.1 RELIEFANALYSE IM ÜBERBLICK

Das Ableiten geomorphometrischer oder Reliefparameter wird in vielen Bereichen der Geowissenschaften wie z.B. der Geomorphologie, der Hydrologie oder der Biogeographie oder Ökologie benötigt (MOORE et al. 1991b, SCHMIDT et al. 2003). EVANS (1979) entwickelte ein grundlegendes System zur Berechnung von Reliefparametern, von WILSON & GALLANT (2000) als "*primary topographic attributes*" bezeichnet. Diese sind Neigung, Exposition, vertikale (*profile*) und horizontale Wölbung (*plan curvature*). Mittels dieser grundlegenden Reliefanalyse wurde die Ableitung von Reliefparametern z.B. von ZEVENBERGEN & THORNE (1987), SHARY (1995), WOOD (1996) und SHARY et al. (2002) weiterentwickelt. Gleichzeitig gab es Forschungen zur Automatisierung computergestützter Verfahren zur Reliefanalyse z.B. von EVANS (1980), ZEVENBERGEN & THORNE (1987) oder KAMMERER (1987). Auf den einfachen Reliefparametern aufbauend wurden Klassifikationen von geomorphometrischen Reliefeinheiten erstellt (z.B. DIKAU 1989, SPEIGHT 1974, ZIMMERMANN 1999, BURROUGH et al. 2000 oder SCHMIDT & HEWITT 2004). Diese zusammengesetzten Reliefparameter, auch "*secondary topographic attributes*" genannt (WILSON & GALLANT 2000), werden aus den primären Reliefparametern abgeleitet. Vor allem in der Geomorphologie ist die Ableitung geomorphologischer Reliefeinheiten zur Untersuchung aktueller reliefgesteuerter Prozesse wie Bodenerosion oder Hangrutschungen weit vorangeschritten (z.B. PIKE 1988, DIKAU 1992). Auch in der Hydrologie dienen Reliefparameter zu hydrologischen Prozessbeschreibung MARTZ & DE JONG (1988), MONTGOMERY & FOUFOULA-GEORGIOU (1993) und MOORE et al. (1993a). Beispielsweise dienen reliefbasierte Indizes zur Beschreibung der räumlichen Variabilität der Bodenfeuchte als wichtigster Wasserspeicher (MOORE et al. 1991b, MOORE 1992, WILSON & GALLANT 1998, WILSON & GALLANT 2000). Auch in der Klimaforschung wurden Reliefanalysen z.B. für die Modellierung wie Niederschlag oder Temperatur (z.B. BENICHOU & LE BRETON 1987, BANZHAF 1994, KLEIN 1994, THOMAS & HERZFELD 2004) oder für die Entwicklung von potentiellen Solarstrahlungsindizes (z.B. MOORE 1992, HETRICK et al. 1993, KUMAR et al. 1997, WILSON & GALLANT 1998, WILSON & GALLANT 2000) verwendet. Im Bereich der Vegetationsgeographie dienen komplexe Reliefparameter wie die "Geodiversität" zur Vegetations- und Biodiversitätsmodellierung (z.B. BARTHLOTT et

al. 2000). Neben schwerpunktbezogenen Arbeiten gibt es grundlegende Forschungsarbeiten zur Ableitung der Reliefparameter wie z.B. bei ZIMMERMANN (1999) oder SHI et al. (2007), die runde an Stelle von quadratischen kernels zu Reliefanalyse verwenden.

#### 5.1.2 EINFACHE RELIEFPARAMETER (PRIMARY TOPOGRAPHIC ATTRIBUTES)

Aus dem 1m DGM der HRSC-A werden die einfachen Reliefparameter Neigung, Exposition, vertikale und horizontale Wölbung berechnet, sowie die Höhe extrahiert. Alle Parameter werden innerhalb eines quadratischen Fensters (*moving window* oder kernel) jeweils für das Zentralpixel berechnet. Die Fenstergröße kann je nach Fragestellung variieren und wird in diesem Fall auf die drei Größen: 5x5 Pixel, 9x9 Pixel und 15x15 Pixel festgelegt, um Reliefparameter auf verschiedenen Skalen und angepasst an die Geländeflächen von 2x2m² und 10x10m² zu erhalten. Die Berechnungen der einfachen Reliefparameter erfolgen nach WOOD (1996) und werden mittels des Programms *ENVI Version 4.3* durchgeführt (RESEARCH SYSTEMS 2005). Die Neigung wird in Grad angegeben, wobei 0° eine horizontale Ebene darstellt. Die Exposition wird zunächst ebenfalls in Grad angegeben, wobei 0° die Nordexposition ist, und die Gradzahlen im Uhrzeigersinn bis 360° (wieder Nordexposition) ansteigen. Bei der Wölbung erhalten konvexe Oberflächenformen (Grat, Hügel) positive und konkave Oberflächen (Mulde) negative Werte. Beide Wölbungsarten stehen orthogonal zueinander und verlaufen anders als die profile (Z-Achse) und die contour curvature (XY-Achse) entlang der Geländeoberfläche. Bei der vertikalen Wölbung (*cross-sectional curvature*) wird dabei die relative Neigungsänderung in vertikaler Richtung, während bei der horizontalen Wölbung die relative Expositionsänderung in horizontaler Richtung gemessen wird (Abbildung 19). Die Höhe wird direkt aus dem 1m DGM extrahiert und ein Mittelwert pro Zufallsfläche gebildet.

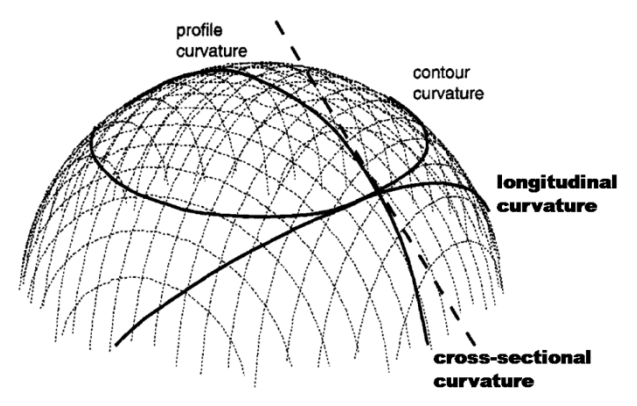

**Abbildung 19: Verschiedene Wölbungsmaße für eine dreidimensionale Oberfläche. (Quelle: nach SCHMIDTet al. 2003).**

Den Reliefberechnungen nach WOOD (1996) liegen die von EVANS (1979) aufgestellten polynomischen Funktionen zu Grunde. Danach werden die Reliefparameter aus den Ableitungsfunktionen 2. Ordnung (Neigung und Exposition) und 3. Ordnung (Wölbung) einer bivariaten quadratischen Funktion zur Oberflächenapproximation erstellt (Abbildung 20 und Formel).

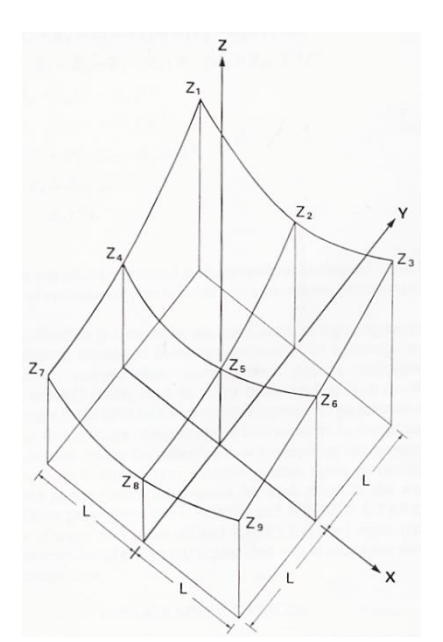

 $Z = Ax^{2} + By^{2} + Cxy + Dx + Ey + F$ 

**Abbildung 20 und Formel: Bivariate quadratische Funktion zur Ableitung einfacher Reliefparameter in einem kernel mit 3x3 Pixeln (Höhenwerten) nach EVANS (1979).**

Quadratische Funktionen stellen eine gute Annäherung an ein Oberflächenmodell für wenige Datenpunkte wie in einem kleinen kernel von 3x3 Pixeln dar. Die neun Höhenwerte des kernels werden zur Bestimmung der sechs Unbekannten (siehe Abbildung 20 und Formel) genutzt. Diese Funktion beschreibt dann eine Oberfläche, die nicht zwingend durch die neun Originalpunkte verläuft. Bei großräumigeren Betrachtungen weicht die Funktion zunehmend von den Originalpunkten ab und reicht für eine exakte Ableitung der Reliefparameter nicht mehr aus. Es gibt deswegen mehrere Methoden zur Verbesserung der ursprünglichen Funktion und zur Minimierung der Residuen für das Zentralpixel, welches berechnet werden soll. ZEVENBERGEN & THORNE (1987) schlagen beispielsweise ein partielles quadratisches Verfahren vor, während andere Forscher (in EVANS 1979) eine Gewichtung der Pixel innerhalb des kernels berechnen. WOOD (1996) schlägt eine Beibehaltung der quadratischen Funktionen von Evans (1979) vor und führt zusätzlich eine Gewichtung der Pixel innerhalb des kernels in Abhängigkeit ihrer Autokorrelation durch, so dass die ursprünglich einfache Funktion erhalten bleibt und durch gezielte Gewichtung präzisiert wird. Genauere Erläuterungen und die exakten Formeln der Funktionen sind EVANS (1979), WOOD (1996) und ZEVENBERGEN & THORNE (1987) zu entnehmen.

Für die statistischen Modellierungen gehen alle Parameter metrisch und verhältnisskaliert, das heißt als Zahlenwerte, ein, deren Abstände interpretierbar sind und die einen absoluten Nullpunkt besitzen (FAHRMEIR et al. 2004). Die Exposition nach WOOD (1996) wird zwar in Zahlenwerten ausgegeben, die Werte und ihre Bedeutung sind jedoch ordinalskaliert. Für einen x-Wert gibt es mehrere y-Werte – im Fall der Nordexposition 0° und 360° –, so dass dieser statistisch nicht als metrisch skalierter Parameter berechnet werden kann. Deswegen wird die Exposition in vier Parameter aufgeteilt, die jeweils einer Himmelsrichtung entsprechen. Über eine Sinus- bzw. Cosinusfunktion werden dann metrisch skalierte Himmelsrichtungswerte zwischen 0 und 1 festgelegt (Funktionen siehe Tabelle 7), wobei der Wert 1 bei Südexposition beispielsweise 180° wäre und der Wert 0 keine Südexposition, also entweder Werte zwischen 0°-90° oder 270°-360°.

**Tabelle 7: Funktionen zur metrischen Skalierung der vier Expositionen Nord, Ost, Süd und West.**

| Norden: $cos \alpha$  | $\log$ Osten: $-\cos \alpha$ |
|-----------------------|------------------------------|
| Siiden: $\sin \alpha$ | Westen: $-\sin \alpha$       |

Abbildung 21 stellt beispielhaft die einfachen Reliefparameter in unterschiedlichen Skalen dar.

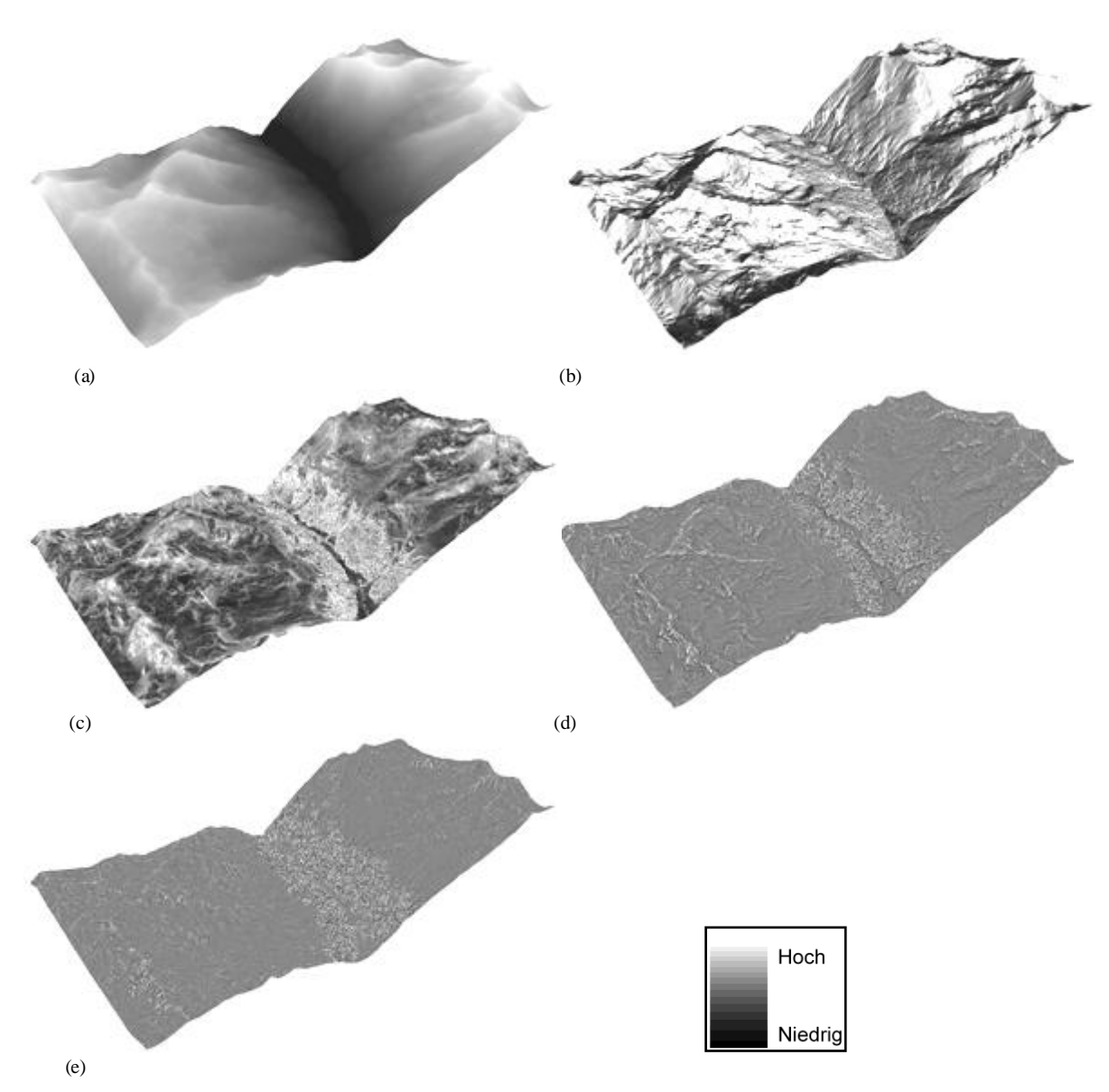

**Abbildung 21: Einfache Reliefparameter berechnet aus dem (a) 1m DGM der HRSC-A nach WOOD (1996). (b) Südexposition 15x15m², (c) Neigung 5x5m², (d) horizontale Wölbung 15x15m², (e) vertikale Wölbung 9x9m².**

**(Helle Farben zeigen hohe oder positive Werte der Parameter an, dunkle Farben niedrige oder negative Werte.)**

Für die Neigung, die horizontale und vertikale Wölbung sowie die Höhe werden die Standardabweichung und die Spannweite innerhalb der Zufallsflächen (2x2m² und 10x10m²) berechnet (siehe Kap. 2.3), so dass letztlich folgende Parameter aus der einfachen Reliefanalyse hervorgehen:

- o Höhe, Standardabweichung und Spannweite für 15x15, 9x9 und 5x5 kernel
- o Neigung, Standardabweichung und Spannweite für 15x15, 9x9 und 5x5 kernel,
- o Horizontale Wölbung, Standardabweichung und Spannweite für 15x15, 9x9 und 5x5 kernel,
- o Vertikale Wölbung, Standardabweichung und Spannweite für 15x15, 9x9 und 5x5 kernel,
- o Nord-, Ost-, Süd- und Westexposition für 15x15, 9x9 und 5x5 kernel.

Die 30 Reliefparameter sind in Tabelle 27 im Anhang Nr. 1-30 mit ihren in der Arbeit verwendeten Abkürzung aufgelistet.

### 5.1.3 KOMPLEXE RELIEFPARAMETER (SECONDARY TOPOGRAPHIC ATTRIBUTES)

Zur Auswahl der komplexen Reliefparameter werden nur diejenigen in die engere Wahl genommen, die metrisch skalierte Parameter erzeugen, die für Regressionsanalysen genutzt werden können. Aus der Vielzahl der Methoden werden dabei aus jeder (Geo-)Wissenschaft (Geomorphologie, Hydrologie, Klimatologie) Variablen berechnet, die einen Zusammenhang zur Diversität erwarten lassen, da sie indirekte (abiotische) Steuerungsgrößen für das Pflanzenwachstum und die Vegetationsverteilung darstellen. Die nach diesen Kriterien ausgewählten komplexen Reliefparameter sind die topographische Lage (ZIMMERMANN 1999), die 2D-Distanz zu Flüssen und Graten (ESRI 2005), die Potentielle Sonneneinstrahlung und Potentielle Sonnenscheindauer (MOORE 1992, WILSON & GALLANT 2000), der Wetness Index (MOORE et al. 1991b) und die Geodiversität (BARTHLOTT et al. 2000). Die Ableitung dieser Variablen wird im Folgenden erläutert.

#### Topographische Lage (*toposcale*)

Mit dem Parameter Toposcale wird die topographische Lage in bezug zur Wölbung auf verschiedenen Skalen identifiziert. Runde kernels unterschiedlicher Größe tasten ein DGM ab und bilden dabei die Differenz zwischen mittlerer kernel-Höhe und Höhe des Zentralpixels. Alle Skalen werden anschließend hierarchisch in eine Lagekarte integriert, indem die standardisierten Lagewerte pixelweise addiert werden. Die unterschiedliche topographische Lage oder Exponiertheit bedeuten gleichzeitig eine unterschiedliche Beeinflussung durch Wind, Temperaturen, Niederschlag, Feuchte, Strahlung oder Schnee, welches alles ausschla ggebende abiotische Faktoren für die Pflanzenverteilung sind. Zusätzlich zu der Angabe der standardisierten Höhenwerte über mehrere Skalen, kann auch eine Karte mit den vier topographischen Klassen: Bergrücken, Hang, Hangfuß und Talboden erzeugt werden, worauf in diesem Fall jedoch wegen der Ordinalskalierung der Variablen verzichtet wird. Mit dem

AML-Skript toposcale.aml (ZIMMERMANN 1999) wird die Berechnung im Programm *ArcInfo Workstation GRID Version 9.1* in drei verschiedenen Skalenspannbreiten durchgeführt:

- (1) 3x3 kernel bis 15x15 kernel in 3er Schritten,
- (2) 10x10 kernel bis 50x50 kernel in 10er Schritten (Abbildung 22),
- (3) 20x20 kernel bis 100x100 kernel in 20er Schritten.

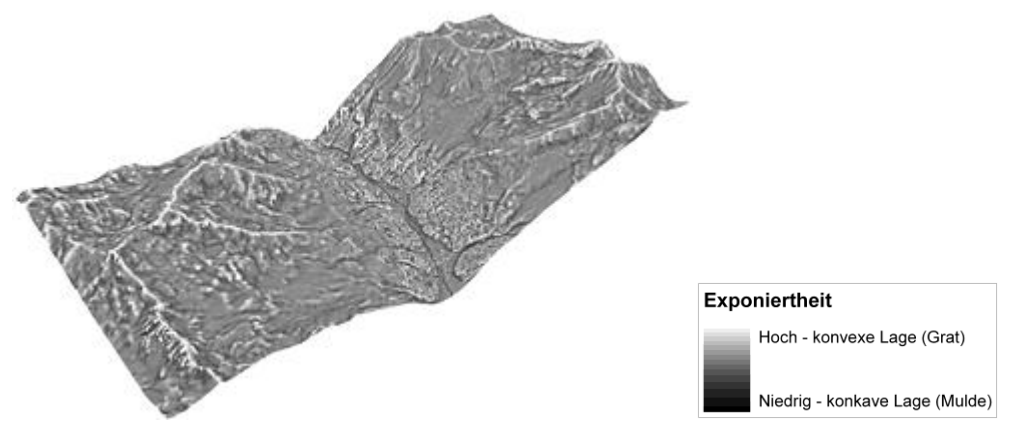

**Abbildung 22: Toposcale des Untersuchungsgebiets integriert über 10m bis 50m in 10er Schritten. (Berechnet nach ZIMMERMANN 1999)**

## 2D-Flussdistanz & 2D-Gratdistanz

Für diesen Parameter wird die Distanz zwischen dem Mittelpunkt jeder Zufallsfläche und dem nächsten Punkt auf einer Linie mit dem Werkzeug "NEAR" im Programm ArcGIS ArcMap *Version 9.1* bestimmt (Abbildung 23).

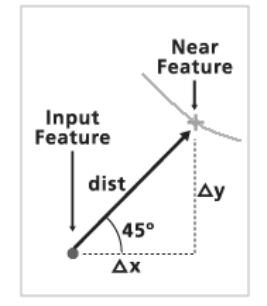

**Abbildung 23: Funktions weise des 2D-Distanz-Werkzeugs nach ES RI (2005).**

Die Haupt-Flussläufe und –Gratverläufe wurden als Linien von OTTO (2001) kartiert und werden hier als Fluss- und Gratverläufe verwendet, um die Distanz zu den Aufnahmen zu messen.

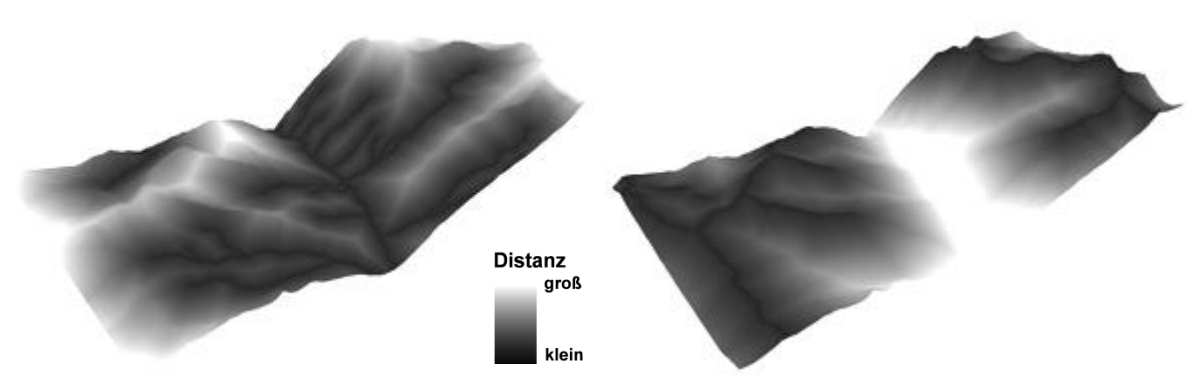

**Abbildung 24: 2D-Distanz zu Flüssen (links) und Gr aten (rechts) des Untersuchungsgebiets. (Berechnet nach ESRI 2005)**

#### Potentielle Solarstrahlung & Potentielle Sonnenscheindauer

Die Parameter "Potentielle Solarstrahlung" (*Solar Radiation Index*) und "Potentielle Sonnenscheindauer" (*Duration of Insolation*) geben die örtliche und zeitliche Verteilung der Solarstrahlung auf der Erdoberfläche (EOF) wider. Darin spielt das Relief eine wesentliche Rolle, da durch Abschattungseffekte eine reliefbasierte Strahlungskorrektur erforderlich ist. Verschiedene Höhen, Neigungen, Expositionen und Wölbungen führen zu Unterschieden in der Solarstrahlung und beeinflussen damit biophysikalische Prozesse wie z.B. die Luft- und Bodentemperatur oder die Evapotranspiration und indirekt auch das Vegetationswachstum, die Pflanzenverbreitung und die Biodiversität (z.B. DUBAYAH 1994, DUBAYAH & RICH 1995, WILSON & GALLANT 2000). Beispielsweise GATES (1980), MOORE et al. (1993b) oder DAVIS & GOETZ (1990) haben gezeigt, dass die Solarstrahlung bzw. die Sonnenscheindauer und die Vegetation hochkorreliert sind. Aus diesem Grund werden die beiden Parameter abgeleitet und zur Biodiversitätsmodellierung verwendet. Zur Berechnung der Parameter wird die allgemeine Strahlungstransfergleichung (Formel 9) geschätzt. Die Strahlungsbilanz einer Oberfläche ergibt sich demnach aus der Summe der direkten, diffusen und reflektierten kurzwelligen Einstrahlung und der Differenz der langwelligen atmosphärischen Einstrahlung zur langwelligen Ausstrahlung einer Oberfläche. Für die Berechnung der Strahlungsbilanz spielen die Albedo und die Emissivität der Oberfläche ebenfalls eine wichtige Rolle.

$$
R_G = (1 - \infty)(R_{dir} + R_{dif} + R_{ref}) + \varepsilon_s L_{in} - L_{out} = (1 - \infty)R_G + L_G
$$

wobei:  $\mathbf{R}_{c}$ : Strahlungsbilanz einer Oberfläche : Oberflächenalbedo  $\varepsilon_s$ : Oberflächenemissivität  $R_{dir}, R_{dif}, R_{ref}$ : Direkte, diffuse, reflektierte kurzwellige Strahlungsintensität  $R_G = (R_{dir} + R_{dif} + R_{ref})$ : Gesamte kurzwellige Strahlungsintensität  $L_{in}$ : Atmosphärische, langwellige Einstrahlungsintensität L<sub>out</sub>: Langwellige Ausstrahlungsintensität der Erdoberfläche  $L_G = (\varepsilon_s L_{in} - L_{out})$ : Langwellige Strahlungsbilanz

**Formel 9: Strahlungstransfergleichung (z.B. WEISCHET2002 ,WILSO N & GALLANT2000).**

MOORE et al. (1993b) approximiert mit seiner entwickelten Methode diese Strahlungsflüsse in Abhängigkeit der topographischen Lage. Die Variation der potentiellen Solarstrahlung wird dabei in Abhängigkeit des Breitengrades, der Neigung, Exposition, des topographischen Schattenwurfs und des Zeitpunkts im Jahr bestimmt. Diese Gleichung wird an die Wolkenbedeckung und die Sonnenscheindauer angepasst. Die kurzwellige Einstrahlung wird aus der Solarkonstanten berechnet. Für die Bestimmung der langwelligen Ausstrahlung wird zunächst die Temperatur der Oberfläche extrapoliert (z.B. RUNNING & THORNTON 1996). Die langwellige Einstrahlung berechnet sich aus der Lufttemperatur und der Himmelssichtbarkeit (*sky visibility*) (WILSON & GALLANT 2000).

Die von MOORE (1992) und WILSON & GALLANT (2000) entwickelte Ableitung der potentiellen Solarstrahlung und Sonnenscheindauer wird im Programm *SAGA* (*System for Automated Geoscientific Analysis*) *Version 2.0* durchgeführt. Zur Berechnung sind außer dem Höhenmodell (1m DGM der HRSC-A) auch die Solarkonstante (1367 W/m², JENSEN 2007), Angaben zu atmosphärischen Bedingungen, der Zeitpunkt im Jahr und der Breitengrad (46,1°) zu übergeben. Als Zeitpunkt wurde ein 24h-Tag, der 21.Juli, gewählt. Der atmosphärische Druck wird auf 750 hPa festgelegt. Dieser Druck herrscht im Untersuchungsgebiet zwischen 2000m ü. NN und 3000m ü. NN in etwa vor. Bei der Klimastation im Hungerlitälli auf 2700m ü. NN ist der Mittelwert am 21.07. in den Jahren 2002-2007 735 hPa. Es wird eine atmosphärische Transmissivität von 70%, wie es im Hochgebirge bei klarer, trockener Atmosphäre oft der Fall ist, angenommen (WILSON & GALLANT 2000). Nach WILSON & GALLANT (2000), CONRAD (2005) wird der Wassergehalt auf 1,68 cm vertikaler Wassersäule der Atmosphäre und der Staubpartikelgehalt auf 50 ppm festgelegt. Mit diesen Angaben werden die potentielle Solarstrahlung in W/m² und die potentielle Sonnenscheindauer in kWh/m² für das gesamte Untersuchungsgebiet in drei verschiedenen Skalen: 1m, 10m und 25m geschätzt (Abbildung 25).
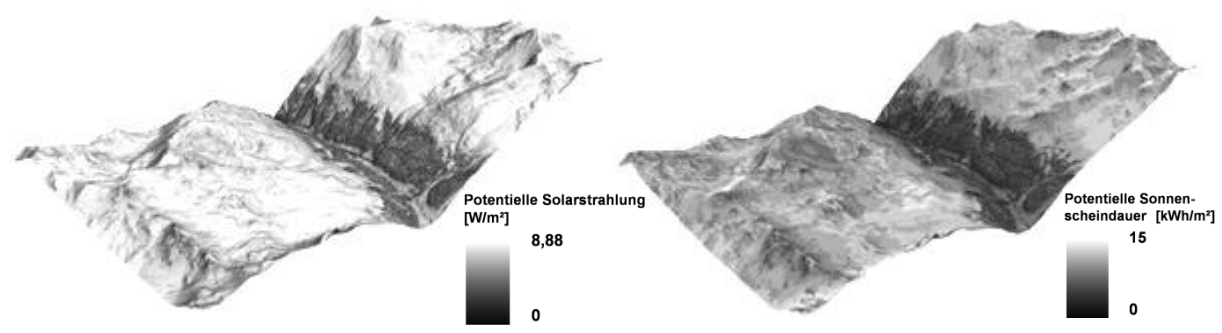

**Abbildung 25: Potentielle Solarstrahlung [W/m²] (links) und Potentielle Sonnenscheindauer [kWh/m²] (rechts) des Untersuchungsgebiets auf 1m. (Berechnet nach MO ORE1992, WILSO N & GALLANT 2000).**

#### Wetness Index

Der Wassergehalt eines Bodens ist ein limitierender Faktor für das Pflanzenwachstum und damit für die Vegetations- und letztlich die Biodiversitätsverteilung (z.B. MOORE et al. 1991b). Aus diesem Grund stellt die Bodenfeuchte einen wichtigen Eingangsparameter zur Modellierung der Biodiversität dar. Im Mittel steht der Wassergehalt des Oberbodens in enger Beziehung zu einfachen Reliefparametern wie der Neigung (WILSON & GALLANT 2000). Auf dieser einfachen Beziehung beruht auch das hier verwendete Feuchtemaß des Bodens an der Oberfläche: der Wetness Index nach MOORE et al. (1991b). Der Wetness Index wird nach folgender Formel berechnet:

$$
W = \ln\left(\frac{A_s}{\tan\beta}\right)
$$

Wobei: W: Wetness Index  $A_s$ : Spezifisches Wassereinzugsgebiet in m<sup>2</sup>/m  $\beta$ : Neigung in  $\degree$ .

**Formel 10: Funktion zur Berechnung des Wetness Index nach MOO REet al. (1991b), Formel nach BEVEN & KIRKBY (1979).**

Dabei sind Punkte im unteren Bereich des Wassereinzugsgebietes, insbesondere Flächen nahe der Hauptabflusskanäle, am feuchtesten. Umgekehrt nimmt die Bodenfeuchte nach oben hin zu den Wasserscheiden ab (WILSON & GALLANT 2000). Je geringer die Neigung und je höher die Abflusskonzentration sind, desto höher ist der Wetness Index. Zu berücksichtigen bleibt, dass der Wetness Index einen statischen Zustand für ein dynamisches Phänomen wie den Bodenwassergehalt beschreibt und damit nur allgemeine Aussagen zur mittleren Bodenfeuchte, über einen längeren Zeitraum betrachtet, getroffen werden können (BURT & BUTCHER 1985, MOORE et al. 1991b). Folgende Voraussetzungen müssen zur Berechnung des Wetness Index gegeben sein bzw. angenommen werden:

- (1) Es herrscht ein Gleichgewichtszustand des Oberflächenabflusses vor.
- (2) Der lokale hydrologische Gradient hängt vom lokalen Neigungsgradient ab.
- (3) Die Bodenwassersättigung ist eine exponentielle Funktion der Bodentiefe.
- (4) Es herrscht ein Gleichgewichtszustand im hydrologischen System vor.
- (5) Im gesamten Gebiet liegen uniforme Bodeneigenschaften (z.B. Wasserdurchlässigkeit) vor.
- (6) Flächen mit gleichem Wetness Index in einem Einzugsgebiet haben die ähnliche Beziehung zur lokaler Gundwassertiefe. Das heißt, der Grundwasserstand verläuft parallel zur Geländeoberfläche.
- (7) Flächen mit gleichem Wetness Index in einem Einzugsgebiet reagieren auf die Eingangsvariablen in ähnlicher Form (z.B. BARLING et al. 1994, WILSON & GALLANT 2000).

Der Wetness Index nach MOORE et al. (1991b) wird im Programm *SAGA Version 1.2* durchgeführt. Einer der beiden Parameter ist das 1m DGM der HRSC-A. Für das DGM werden die Wasserscheiden und Abflussbecken berechnet und letztere gefüllt (*filled sink*). In den drei verschiedenen Skalen 1m, 10m und 25m wird der Wassergehalt des Bodens für das gesamte Untersuchungsgebiet berechnet (siehe Abbildung 26).

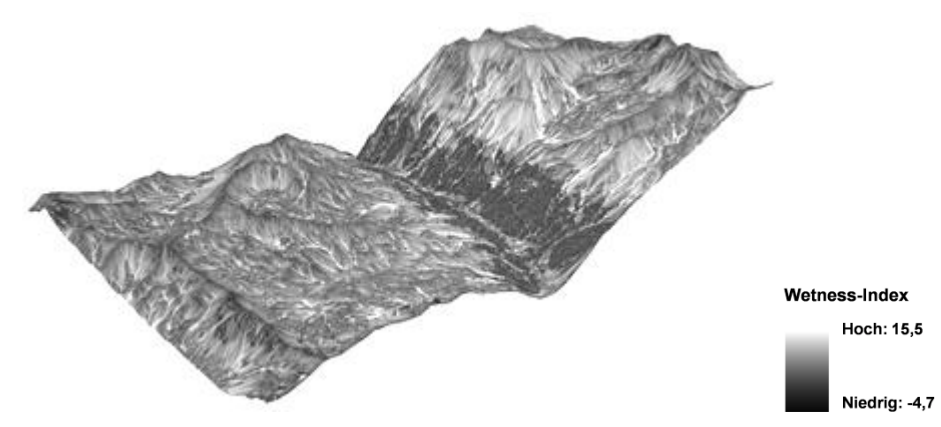

**Abbildung 26: Wetness Index des Untersuchungsgebiets auf der 1m Skala. (Berechnet nach MO OREet al. 1991b).**

## **Geodiversität**

Die Summe der Vielfalt aller abiotischen Faktoren eines Gebietes wird von BARTHLOTT et al. (2000) als Geodiversität bezeichnet. In begrenzten Räumen wie Hochgebirgen führt eine hohe Geodiversität zu einer großen Vielfalt an unterschiedlichen Lebensräumen und damit zum Anstieg der Biodiversität (BARTHLOTT et al. 2000). Wie bereits erklärt werden die Vegetationsverteilung und die Biodiversität durch das Relief stark beeinflusst (KÖRNER & SPEHN 2002, WILSON & GALLANT 2000, GRABHERR et al. 2000, KÖRNER 1995). Nach BARTHLOTT et al. (2000) ist die Geodiversität in einem Gebiet am größten, wenn eine große Anzahl verschiedener (Relief-)Klassen vorkommt, deren Anzahl möglichst gleichmäßig verteilt ist. Für die Berechnung müssen die Reliefparameter zunächst in Klassen eingeteilt, das heißt ordinalskaliert, werden. Dann werden die mittlere relative und die relative Häufigkeit für das Zentralpixel eines kernel mit vorher festgelegter Größe bestimmt. Die mittlere relative Häufigkeit ( $H_m$ ) hängt von der Gesamtzahl der Klassen ab, während die relative Häufigkeit  $(H_r)$  das Verhältnis von der Anzahl der Elemente in jeder Klasse zur Gesamtzahl der Elemente im kernel ist (Formel 11).

Mittlere relative Häufigkeit:

$$
H_m = \frac{1}{c}
$$

Relative Häufigkeit:  $H_r = \frac{n_c}{n}$ 

Geodiversität:  $D = 1 - (H_m - H_r) \rightarrow H_r < H_m$ 

Geodiversität für extreme Ungleichverteilungen:

$$
D = (1 - \Sigma(H_m - H_r) \to [H_r < H_m]) - (H_m - \Sigma c \to [n_c = 0])
$$

wobei:  $\boldsymbol{c}$ :

$$
c
$$
: Gesamtzahl der Klassen  
 $n_c$ : Vorhandene Anzahl der Elemente einer jeden Klasse

: Gesamtzahl der Elemente eines kernels

## **Formel 11: Berechnung der mittlere relativen und relativen Häufigkeit der (Relief-)Klassenanzahl sowie der Geodiversität nach BARTHLO TTet al. (2000).**

Die Geodiversität berechnet sich aus 1 minus der Summe der Differenzen der mittleren relativen Häufigkeit zur relativen Häufigkeit für alle  $H_r < H_m$ . Bei extremen Ungleichverteilungen der Klassen wird zusätzlich das Produkt aus der mittleren relativen Häufigkeit und Gesamtzahl der Klassen für Klassen, die nicht im kernel vorkommen, abgezogen (Formel 11). Eine Standardisierung des Geodiversitäts-Index erfolgt dabei automatisch durch das In-Bezug-Setzen zur maximalen Klassenzahl, wodurch die Vergleichbarkeit der Geodiversität gegeben ist (BARTHLOTT et al. 2000). Die Berechnung der Geodiversität mittels Reliefparameter wird mit dem Programm *Topodiversity Version 0.3* von SCHULZ (2005) durchgeführt, der den Index, von ihm als "topographische Diversität" bezeichnet, ebenfalls mittels Reliefparameter berechnete. Die Exposition wird dafür in 12 Richtungsklassen á 30° eingeteilt und in eine Klasse für Ebenen (Exposition = 0). Die Neigung wird in 42 Klassen mit jeweils 2° und die Höhe in jeweils 45m-Klassen eingeteilt. Die drei Indizes werden durch eine ungewichtete Mittelung zu einem Geodiversitäts-Index aggregiert. Diese Methode wird in drei verschiedenen Skalen auf 3x3m², 7x7m² und 9x9m² auf das Untersuchungsgebiet angewendet (Abbildung 27).

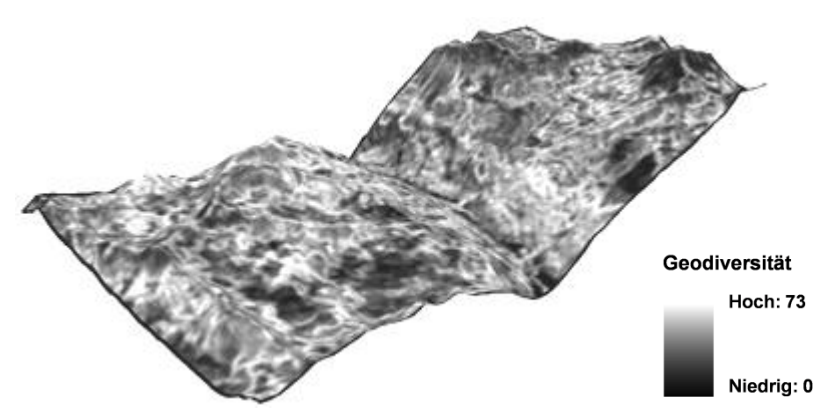

**Abbildung 27: Geodiversität des Untersuchungsgebiets auf 3x3m². (Berechnet nach BARTHLO TTet al. 2000).**

Für alle abgeleiteten komplexen Reliefparameter, außer die 2D-Distanzen, wird die Standardabweichung innerhalb der Zufallsflächen (2x2m² und 10x10m²) berechnet. Für die 2D-Distanzen kann keine Standardabweichung abgeleitet werden, da die Distanz jeweils vom Mittelpunkt jeder Fläche bestimmt wurde, so dass pro Aufnahme nur ein Wert vorliegt. Für die Geodiversität wird zusätzlich die Spannweite berechnet. Letztlich gehen folgende Parameter aus der Analyse der komplexen Reliefparameter hervor:

- o Toposcale und Standardabweichung für 3m-15m, 10m-50m und 20m-100m,
- o 2D-Distanz zu Flüssen auf 1m,
- o 2D-Distanz zu Graten auf 1m,
- o Potentielle Solarstrahlung und Standardabweichung auf 1m, 10m und 25m,
- o Potentielle Sonnscheindauer und Standardabweichung auf 1m, 10m und 25m,
- o Wetness Index und Standardabweichung auf 1m, 10m und 25m,
- $\circ$  Geodiversität, Standardabweichung und Spannweite auf 3x3m<sup>2</sup>, 7x7m<sup>2</sup> und 9x9m<sup>2</sup>.

Die 35 Reliefparameter sind in Tabelle 27 im Anhang Nr. 31-65 mit ihren in der Arbeit verwendeten Abkürzung aufgelistet.

#### 5.1.4 SPEKTRALKANÄLE & NDVI

Die Spektralkanäle der QuickBird- und SPOT-Szene werden, wie in den Kapiteln 4.1.2 und 4.1.3 beschrieben, vorprozessiert. Aus dem Rot- und NIR-Kanal von QuickBird wird zusätzlich der Vegetationsindex NDVI (*Normalized Difference Vegetation Index*) nach TUCKER 1979) berechnet (Formel 12). Vegetationsindizes sind ein Maß für die Vitalität von Vegetation bzw. generell zur Differenzierung von vegetationsbedeckten und unbedeckten Oberflächen geeignet. Am häufigsten wird dabei der NDVI verwendet, der sich aus dem RVI (*Ratio Vegetation Index*) (JORDAN 1969) entwickelt hat (HILDEBRANDT 1996).

$$
NDVI = \frac{(NIR - Rot)}{(NIR + Rot)}
$$

#### **Formel 12: Berechnung des NDVI nach TUCKER (1979).**

Im NIR wirkt sich die Vitalität von Vegetation stark aus, so dass das Reflexionssignal von Vegetation sehr hoch ist (je höher desto vitaler). Im Rot ist die Reflexion von Vegetation dagegen sehr niedrig. Wird die normierte Differenz der Spektralkanäle wie beim NDVI berechnet, sind Vegetationsunterschiede und Vegetation von anderen Objekten durch ihren starken Reflexionsanstieg vom Rot zum NIR sehr gut zu trennen. Der normierte Vegetationsindex variiert zwischen -1 (keine Vegetation) und +1 (viel vitale Vegetation). Durch die Normierung werden außerdem unterschiedliche Beleuchtungsverhältnisse und Einflüsse in Geländeneigungen kompensiert. Bei der Verwendung von Vegetationsindizes ist zu bede nken, dass diese aus Reflexionseigenschaften berechnet werden, die je nach Vegetationsart und Mischung der Vegetation in einem Pixel schwanken (HILDEBRANDT 1996, ALBERTZ 2001). Es wird deswegen vermutet, dass auch die Vegetationsdiversität einen Einfluss auf den NDVI hat. Daher wird er zur Modellierung der Diversität herangezogen.

Für alle Spektralkanäle und den NDVI werden die Standardabweichung und die Spannweite innerhalb der Zufallsflächen (2x2m² und 10x10m²) berechnet. Folgende Parameter gehen letztlich daraus hervor:

- o Blau (QuickBird), Standardabweichung und Spannweite,
- o Grün (QuickBird), Standardabweichung und Spannweite,
- o Rot (QuickBird), Standardabweichung und Spannweite,
- o NIR (QuickBird), Standardabweichung und Spannweite,
- o NDVI (QuickBird), Standardabweichung und Spannweite,
- o Grün (SPOT), Standardabweichung und Spannweite,
- o Rot (SPOT), Standardabweichung und Spannweite,
- o NIR (SPOT), Standardabweichung und Spannweite,
- o kwIR (SPOT), Standardabweichung und Spannweite.

Die 27 Reliefparameter sind in Tabelle 27 im Anhang Nr. 66-80 und 177-188 mit ihren in der Arbeit verwendeten Abkürzung aufgelistet

## 5.1.5 TEXTURANALYSE IM ÜBERBLICK

Textur ist die Oberflächenbeschaffenheit von Objekten (WECHSLER 1980). Sie kann auch als eine Struktur aus einer Anzahl von Elementen und Mustern betrachtet werden, wobei de n Einzelelementen und Mustern keine Bedeutung zukommt (VAN GOOL et al. 1985). In Bezug zur digitalen Bildverarbeitung wird Textur von z.B. BÄHR & VÖGTLE (1998) oder DE JONG & VAN DER MEER (2004) als flächenhafte Verteilung der Grauwerte (GW) eines Bildes mit ihren Regelmäßigkeiten und gegenseitigen Abhängigkeiten innerhalb begrenzter Bereiche definiert. Die Textur ist stark von der Auflösung des Bildes und der betrachteten Skala abhängig. Ziel einer Texturanalyse ist es, geeignete Parameter für die Unterscheidung von Texturen durch deren Beschreibung oder Kategorisierung in bestehende Formen zu finden. Parameter zu Charakterisierung von Texturen sind der mittlere GW, die Varianz der GW, die Orientierung von Grauwertstrukturen, mittlere Skalen der Struktur in verschiede ne Richtungen, die Variationsbreite der lokalen Orientierung, die Variationsbreite der räumlichen Skalen und die Reihenfolge und Anordnung der verschiedenen Strukturelemente (JÄHNE 2005). Menschen können Texturen einfach visuell erfassen und unterscheiden. Beispielsweise unterscheiden sich Wald- und Wiesensignaturen in einem (Luft- oder Satelliten-)Bild nur gering, wohingegen ihre Texturen leicht zu unterscheiden sind. Die automatische Erkennung und Zuordnung von Texturen ist dagegen schwierig, da sich Strukturen schwer beschreiben lassen. In der Forschung wird die automatisierte Texturanalyse deswegen nach wie vor intensiv weiterentwickelt und durch Anwendung ständig verbessert. Viele der Forschunger arbeiten mit der später erläuterten Co-occurence-Matrix (z.B. HARALICK et al. 1973, IRONS & PETERSEN 1981, ANYS et al. 1994, CLAUSI & ZHAO 2002, NARASIMHA et al. 2002, JOBAN-PUTRA & CLAUSI 2006, KAYITAKIRE et al. 2006) oder Weiterentwicklungen dieser Methode (z.B. DIKSHIT 1996). Andere Ansätze basieren beispielsweise auf wavelet Transformationen (z.B. ARIVAZHAGAN & GANESAN 2003, ARIVAZHAGAN et al. 2006), auf Markov-Modellen (z.B. WANG & LIU 1999) oder auf Fuzzy-Modellen (z.B. BARCELO et al. 2007). Für die Beschreibung der Texturinformationen stehen statistische, strukturelle und gemischt statistisch-strukturelle Texturmodelle zur Verfügung (ABMAYR 1994). Die strukturellen Texturmodelle beschreiben dabei Texturen durch die Angabe der Formen, aus denen sie bestehen, und einer Aufbauregel. Diese gibt an, wie sich die Formen innerhalb der Texturen wiederholen. Diese Modelle dienen eher zur Analyse sich wiederholender, künstlicher Texturen wie z.B. bei der Qualitätsprüfung von Werkstücken und weniger zur Analyse natürlicher Texturen. Die statistischen Texturmodelle, die auch in der Fernerkundung eingesetzt werden (unter vielen REEDER 2004 oder KAYITAKIRE et al. 2006), beschreiben die Textur durch statische Werte, die aus lokalen Eigenschaften der GW der Bildpunkte berechnet werden. Dabei ergeben die Texturen aus größeren und kleineren Einzelobjekten zusammengesetzte signifikante Strukturen (ABMAYR 1994). Die statistischen Modelle werden unterteilt in Texturmodelle 1. Ordnung und 2. Ordnung. Bei den statistischen Texturmodellen 1. Ordnung werden ein Pixel und seine Umgebung betrachtet, während bei den Modellen 2. Ordnung zwei Pixel bzw. Pixelpaare analysiert werden. Dabei spielen Richtung und Entfernung der Pixel eine große Rolle. Die Berechnung kann in ein oder mehrere der acht Richtungen im quadratischen kernel (z.B. 0°, 45°, 90°) erfolgen.

### 5.1.6 TEXTURPARAMETER

Die Texturanalyse wird im QuickBird-Bild durchgeführt. Dazu wird das in der Fernerkundung oft verwendete statistische Modell 2. Ordnung von HARALICK et al. (1973) verwendet. Sie entwickelten auf der Basis statistischer Modelle 2. Ordnung eine Methode zur Texturanalyse. Dabei findet im ersten Schritt eine Transformation der Grauwerteverhältnisse in eine Cooccurence-Matrix statt. Im zweiten Schritt werden statistische Funktionen berechnet, aus denen mehrere Parameter abgeleitet werden können. In die Co-occurence-Matrix werden die Häufigkeiten, mit der die einzelnen Grauwertepaare vorkommen, dargestellt. Die räumliche Beziehung der Grauwertepaare ist durch deren Abstand und Winkel zueinander definiert. Die Dimension der Matrix ist von der radiometrischen Auflösung des Ausgangsbildes abhängig. Bei beispielsweise 8bit Auflösung beträgt die Größe der Co-occurence-Matrix 256x256. Für jede betrachtete relative Pixelposition wird eine eigene Matrix erstellt. Aus diesen Verteilungen und den Werten der Matrizen lassen sich dann Rückschlüsse auf die Beschaffenheit der Grauwerteverteilung und damit der Textur ziehen. Geringe Differenzen der Pixelwerte werden als Diagonale dargestellt, während größere Differenzen der Pixelwerte entfernt von der Diagonalen liegen. HARALICK et al. (1973) entwickelten in ihrer Methode 14 Parameter, die statistische Eigenschaften der Textur erfassen. Diese sind (1) Energie (*Angular Second Moment*), (2) Kontrast (*Contrast*), (3) Korrelation (*Correlation*), (4) Varianz (*Sum of Squares: Variance*), (5) Homogenität (*Inverse Different Moment, Homogeneity*), (6) Durchschnittliche Summe (*Sum Average*), (7) Summe der Varianz (*Sum Variance*), (8) Summe der Entropie (*Sum Entropy*), (9) Entropie (*Entropy*), (10) Differenz der Varianz (*Difference Variance*), (11) Differenz der Entropie (*Difference Entropy*), (12+13) Informationsmessungen der Korrelation (*Information Measures of Correlation*), (14) Maximaler Korrelationskoeffizient (*Maximal Correlation Coefficient*). Mit Ausnahme der Homogenität und des Kontrasts sind alle Merkmale rein statistisch und haben keinen direkten Bezug zur visuellen Wahrnehmung der Textur. Die Parameter werden in einem vorher definierten quadratischen kernel berechnet und als neuer Wert an gleicher Stelle in das Ausgabebild eingetragen.

Die Ableitung der Parameter aus dem QuickBird-Bild erfolgt über das Programm *ENVI Version 4.3*. Mit einer Distanz von 1 (Nachbarpixel) und einer Beispielrichtung von 135° (X:1, Y:1) werden die sechs Texturparameter Varianz, Homogenität, Kontrast, Entropie, Energie, Korrelation und Unähnlichkeit nach HARALICK et al. (1973) (siehe auch ST-LOUIS et al. 2006) abgeleitet (Formel 13).

Varianz =  $\sum_i \sum_j (i - \bar{x})^2 p(i, j)$ Homogenität =  $\sum_{i=1}^{n} \sum_{j=1}^{n} \frac{1}{1 + (i-j)^2} p(i,j)$ Kontrast =  $\sum_{i} \sum_{j} (i-j)^2 p(i,j)$  $Entropy = -\sum_{i} \sum_{i} p(i, j) \log (p(i, j))$  $Bnergie = \sum \sum \{p(i,j)\}^2$  $\begin{array}{lll} \displaystyle Korrelation = & \frac{\sum_i \sum_j (ij) p(i,j) - \bar{x}_x \bar{y}_y}{s_x s_y} \end{array}$  $\label{eq:unibn} Un\ddot{a} hnlichkeit = \sum_i \sum_j (i-j)p(i,j)$  wobei:<br>
i, j: Koordinaten der Co-occurence-Matrix

 $p(i, j)$ : Co-occurence-Matrix-Wert bei den Koordinaten i, j  $\bar{x}$ ,  $\bar{y}$ : Mittelwerte : Standardabweichung

#### **Formel 13: Berechnung der 7 abgeleiteten Texturparameter nach HARALICK et al. (1973).**

Alle Texturen werden für die QuickBird-Kanäle Rot und NIR auf einer Skala von 3x3 und 11x11 abgeleitet, um in etwa die kleinräumigen Texturen in den Zufallsflächen mit  $2x2m^2$ 

und 10x10m<sup>2</sup> zu erfassen. Für den NDVI werden beispielhaft die Texturen "Varianz" und "Unähnlichkeit" für beide Skalen verwendet. Für diese Parameter werden die Standardabwe ichung und die Spannweite innerhalb der Aufnahmen berechnet. Folgende Parameter gehen letztlich daraus hervor:

- o Rot-, NIR- und NDVI-Varianz, Standardabweichung und Spannweite im 3x3 und 11x11kernel,
- o Rot- und NIR-Homogenität, Standardabweichung und Spannweite im 3x3 und 11x11kernel,
- o Rot- und NIR -Kontrast, Standardabweichung und Spannweite im 3x3 und 11x11kernel,
- o Rot- und NIR -Entropie, Standardabweichung und Spannweite im 3x3 und 11x11kernel,
- o Rot- und NIR -Energie, Standardabweichung und Spannweite im 3x3 und 11x11kernel,
- o Rot- und NIR -Korrelation, Standardabweichung und Spannweite im 3x3 und 11x11kernel,
- o Rot-, NIR- und NDVI-Unähnlichkeit, Standardabweichung und Spannweite im 3x3 und 11x11kernel.

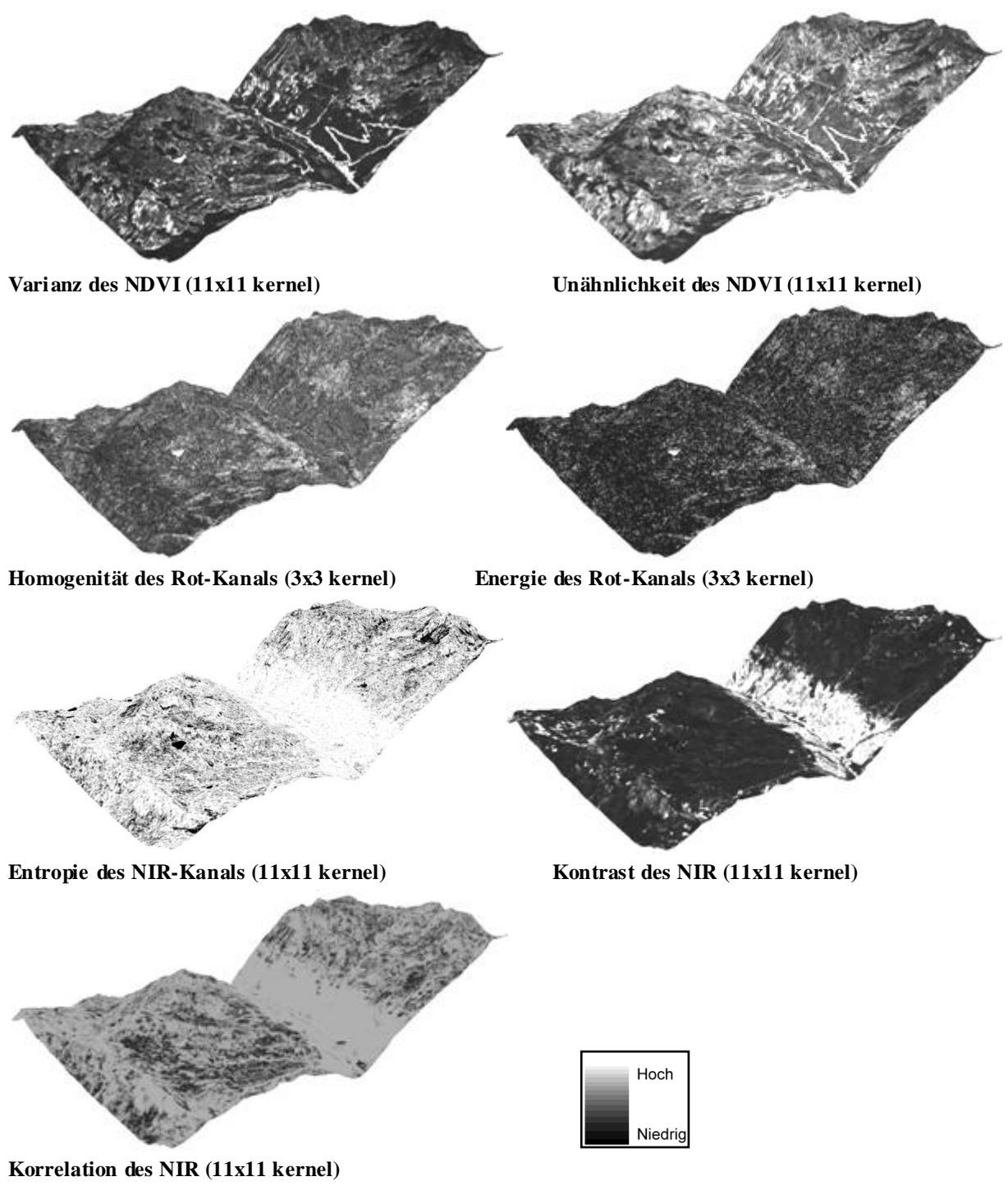

**Abbildung 28: Texturparameter im Untersuchungsgebiet berechnet nach HARALICK et al. (1973). (Helle Farben zeigen hohe Werte der Parameter an, dunkle Farben niedrige Werte.)**

Die 96 Reliefparameter sind in Tabelle 27 im Anhang Nr. 81-176 mit ihren in der Arbeit verwendeten Abkürzung aufgelistet.

## 5.2 STATISTISCHE VERFAHREN

### 5.2.1 UNIVARIATE & BIVARIATE ANALYSEN

Alle univariaten und damit zusammenhängenden statistischen Analysen werden im Programm *SPSS 12.0G for Windows Version 12.0.1* durchgeführt. Vor der bivariaten Korrelation eines Umweltparameters mit einem Biodiversitätsmaß werden zunächst alle Parameter auf Normalverteilung getestet, um zu entscheiden, welches Korrelationsverfahren angewendet werden kann. Die Parameter werden mittels Kolomogorov-Smirnov-Test (K-S-Test), einem nicht-parametrischen Verfahren, auf Normalverteilung getestet. Dabei wird die Verteilungsfunktion einer Variable für eine Stichprobe mit einer festgelegten theoretischen Verteilung, in diesem Fall der Normalverteilung, verglichen. Beim K-S-Test wird in einem Z-Faktor die Differenz zwischen der beobachteten und theoretischen Verteilungsfunktion angegeben. Mit dem Test wird die Güte der Anpassung getestet, das heißt, ob die beobachtete Verteilung der theoretischen Verteilung entspricht (z.B. SPSS INC. 2003). Außerdem werden beim K-S-Test der Mittelwert und die Standardabweichung jeder Variablen sowie das Signifikanzniveau angegeben. In diesem Fall wird der K-S-Test mit einer zweiseitigen asymptotischen Signifikanz (sig) von 0,05 geprüft. Das bedeutet, dass Variablen mit sig>=0,05 normalverteilt, und Variablen mit sig<0,05 nicht normalverteilt sind.

Bei den darauffolgenden bivariaten Korrelationen werden lineare Zusammenhänge zweier Variablen gemessen. Als Maß für die Stärke des Zusammenhangs wird der empirische Korrelationskoeffizient nach Bravais-Pearson (kurz: Pearson) berechnet, wenn es sich um normalverteilte Variablen handelt. Bei nicht-normalverteilten Variablen wird der (Rang-)Korrelationskoeffizient nach Spearman-Rho ermittelt (z.B. KLEINBAUM et al. 1998, BAHRENBERG et al. 1999a, FAHRMEIR et al. 2004). Beide Korrelationskoeffizienten können zwischen -1 (vollständiger negativer Zusammenhang) und +1 (vollständiger positiver Zusammenhang) liegen. Der Wert 0 bedeutet, dass kein linearer Zusammenhang vorliegt. Zusammenhänge anderer Art, z.B. exponentielle oder logarithmische Beziehungen, werden damit nicht erfasst. Die Korrelationskoeffizienten nach Pearson und Spearman werden folgendermaßen berec hnet:

#### **Bravais-Pearson-Korrelationskoeffizient:**

$$
r = \frac{\sum_{i=1}^{n} (x_i - \bar{x})(y_i - \bar{y})}{\sqrt{\sum_{i=1}^{n} (x_i - \bar{x})^2 \sum_{i=1}^{n} (y_i - \bar{y})^2}} = \frac{\tilde{s}_{XY}}{\tilde{s}_X \tilde{s}_Y} = \frac{Kovarianz (XY)}{Stdabw (X)*Stdabw (Y)}
$$

wobei:  $x_i, y_i$ : Einzelmessung der jeweiligen Variablen  $\bar{x}$ ,  $\bar{y}$ : Mittelwerte der jeweiligen Variablen  $1 > r > 0$ : positive Korrelation, gleichsinniger linearer Zusammenhang -1 < r < 0: negative Korrelation, gegensinniger linearer Zusammenhang  $r = 0$ : keine Korrelation, kein linearer Zusammenhang

#### **Spearman-Rho Korrelationskoeffizient:**

$$
r = \frac{\sum_{i=1}^{n} (rg(x_i) - \overline{rg}_X)(rg(y_i) - \overline{rg}_Y)}{\sqrt{\sum_{i=1}^{n} (rg(x_i) - \overline{rg}_X)^2 \sum_{i=1}^{n} (rg(y_i) - \overline{rg}_Y)^2}}
$$

wobei:  $r g(x_i), r g(y_i)$ : jeweiliger Rang eines Variablenwertes  $\overline{rg}_x$ ,  $\overline{rg}_y$ : Mittelwerte der Ränge der jeweiligen Variablen 1>r>0: positive Korrelation, gleichsinniger monotoner Zusammenhang -1<r<0: negative Korrelation, gegensinniger monotoner Zusammenhang r=0: keine Korrelation, kein monotoner Zusammenhang

**Formel 14: Bravais-Pearson- und S pearman-Rho Korrelationskoeffizienten. (Quelle: FAHRMEIR et al. 2004).**

Während zur Bestimmung des Pearson-Korrelationskoeffizienten direkt die metrischen Werte der Variablen verwendet werden, wird beim Spearman Korrelationskoeffizienten mit den Rängen der Variablenwerte gerechnet. Dazu werden die Werte größenmäßig angeordnet und dann der monotone Zusammenhang der Ränge ermittelt. Bei beiden Korrelationen werden die Standardabweichungen der Variablenwerte bzw. -ränge und deren Kovarianz herangezogen, da durch sie die relative Lage der Werte- bzw. Rangpaare im Koordinatensystem und damit letztlich die Richtung und Stärke des Zusammenhangs ermittelt werden können (z.B. BAHRENBERG et al. 1999a). Beide Korrelationskoeffizienten werden mit einem zweiseitigen Niveau von 0,05 auf Signifikanz geprüft. Dabei deuten Signifikanzwerte <0,05 auf signifikante Korrelationen und Werte >=0,05 auf nicht-signifikante Korrelationen hin.

# 5.2.2 MULTIVARIATE VEGETATIONSMODELLIERUNGEN IM ÜBERBLICK

Viele Modelle wurden in verschiedensten Bereichen der Ökologie, wie der Biogeographie, dem Naturschutz, der Klimaforschung oder der Habitat- und Artenbeobachtung entwickelt. Die Vielfalt der verwendeten statistischen Methoden wächst auch mit der zunehmenden Verwendung von Fernerkundungsdaten ständig (z.B. GUISAN & ZIMMERMANN 2000). Generell kann zwischen drei Modellgruppen unterschieden werden (Abbildung 29): analytisch-theoretischen, mechanistisch-prozess-basierten, und empirisch-statistischen (z.B. LEVINS 1966, KORZUKHIN et al. 1996). Bei den analytischen oder theoretischen Modellen liegt der Schwerpunkt auf der Allgemeingültigkeit und Genauigkeit und weniger auf der wirklichen Wiedergabe von Einzelfällen. Typische Beispiele solcher Modelle sind die allgemeingültige Lotka-Volterra-Gleichung, auch Räuber-Beute-Gleichung genannt, (VOLTERRA 1926) oder die allgemeine logistische Wachstumsgleichung (z.B. BANKS 1994). Mechanistische oder prozess-basierte Modelle sollen vor allem allgemeingültig und realitätsnah sein. Die Vorhersagen beruhen auf realen biologisch-funktionalen Ursache-Wirkungsbeziehungen, wobei die theoretische Korrektheit vor der Vorhersagegenauigkeit steht (z.B. KORZUKHIN et al. 1996). Die empirisch-statistischen Modelle basieren auf Genauigkeit und Realitätsnähe. Durch empirisch ermittelte (gemessene) Daten werden mathematische Modelle zur Beschreibung der ökologischen Situation aufgestellt. UrsacheWirkungsbeziehungen oder allgemeingültige ökologische Funktionen sind dabei zweitrangig (z.B. GUISAN & ZIMMERMANN 2000).

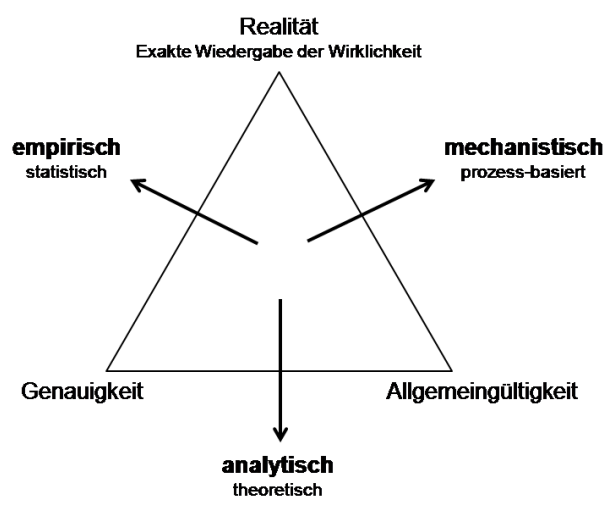

**Abbildung 29: Einteilung der Modelle in drei Gruppen. (Quelle: nach LEVINS 1966)**

Da es in dieser Arbeit darum geht, aus gemessenen Daten einen Zusammenhang zwischen fernerkundungsgestützten Umweltparametern und Biodiversität herzustellen und damit zu erforschen, inwieweit eine Biodiversitätsmodellierung aus realen Fernerkundungsdaten möglich ist, gehört diese Modellierung zu der Gruppe der empirisch-statistischen Modelle. Weiterhin wird in der Arbeit eine Karte zur Biodiversität zu einem Zeitpunkt erzeugt, das heißt, es geht um eine Modellierung eines Zustands und nicht einer Veränderung. Die empirisch ermittelten Vegetationsdaten wurden zwar innerhalb eines Zeitraums von drei Jahren gesammelt. Da die alpine Vegetation jedoch sehr langsam wächst und sich damit nur langsam ändert, kann von einer Momentaufnahme bzw. einem Gleichgewicht ausgegangen werden (z.B. REISIGL & KELLER 1994, GUISAN & ZIMMERMANN 2000). Zur Modellierung werden demnach statische und nicht dynamische Modelle verwendet (z.B. GUISAN & ZIMMERMANN 2000). In der bisherigen Forschung mit empirisch-statistischen und (meist) statischen Verfahren wurden größtenteils einfache lineare multiple Regressionen und ihre generalisierte Form (GLM – *generalized linear models*) beispielsweise zum Modellieren von Artenverteilung verwendet (z.B. FRANKLIN 1995, MUNOZ & FELICISIMO 2004, ELITH et al. 2006). Weitere hauptsächlich verwendete statistische Methodengruppen sind lokal gewichtete Verfahren (GAM – *generalized additive models*), Klassifikationsmethoden, *environmental envelopes*, Bayes-Modelle, Ordination, künstliche neuronale Netze (ANN – *artificial neuronal networks*) oder Kombinationen von statistischen Verfahren (FRANKLIN 1995, GUISAN & ZIMMERMANN 2000, ELITH et al. 2006).

Regressionen setzen die vorherzusagende Größe (Y-Variable) mit einzelnen oder einer Kombination von (Umwelt-)Prädiktoren in Beziehung. Dabei können die Prädiktoren direkte oder indirekt ermittelte Umweltparameter sein (z.B. FELS 1994, CARTER et al. 2005, WARREN

& COLLINS 2007). Diese können beispielsweise in einer schrittweisen Regression (*stepwise regression*) auf die wichtigsten Variablen reduziert werden (z.B. WOHLGEMUTH 1998, WASER et al. 2004). Um Multikollinearität der Prädiktoren zu verhindern, können auch orthogonale Komponenten aus den Umweltparametern abgeleitet werden wie z.B. bei der PLS Regression (z.B. BIRKS 1996, HEIKKINEN 1996) oder der PCR (*principal component regression*) (z.B. BROWN et al. 1993. MUNOZ & FELICISIMO 2004). In den Regressionsanalysen wird meist von einer unimodalen Verteilung der Y-Variable ausgegangen (siehe Abbildung 30), während bei GLMs auch andere Verteilungsfunktionen, z.B. Poisson oder Binominal, angenommen werden können, wobei die Prädiktoren über eine Verbindungsfunktion (*link function*) zum Mittelwert der Y-Variable in Beziehung gesetzt werden (GUISAN & ZIMMERMANN 2000). GLMs in Modellen wie beispielsweise mit binominaler Verteilung in logistischen multiplen Regressionen wurden u.a. von NICHOLLS (1989), DAVIS & GOETZ (1990), BROWN (1994), GUISAN et al. (1999), ZIMMERMANN & KIENAST (1999) und GUISAN & THEURILLAT (2000) verwendet. Alternative Regressionsverfahren wie GAMs werden häufig verwendet, um nichtparametrische Transformationen der Prädiktoren durchzuführen und diese dann mit der Y-Variablen in Beziehung zu setzen (z.B. YEE & MITCHELL 1991, BROWN 1994).

Zu den Klassifikationsverfahren gehören eine große Anzahl an Methoden wie unüberwac hte und überwachte Klassifikation, wissensbasierte Klassifikation (*rule-based*) oder Regressionsbäume (*regression trees*). Unüberwachte (z.B. ISODATA-*clustering*) und überwachte Klassifikationen (z.B. *maximum-likelihood*) wurden insbesondere auf Satellitendaten z.B. von NAGENDRA & GADGIL (1998), HOERSCH et al. (2002) oder IVITS & KOCH (2002) angewendet. *Regression trees* wie CART-Modelle wurden von z.B. von MOORE et al. (1991a), FRANKLIN et al. (2000), HÖRSCH (2003), MUNOZ & FELICISIMO (2004) und *rule-based classification* z.B. von TWERY et al. (1991), NUTE et al. (2004) verwendet.

Großräumige Modelle basieren oft auf *environmental envelopes* (z.B. BUSBY 1991). Dieser Ansatz beruht auf der Erzeugung eines minimalen Rechtecks (*envelope*) im mehrdimensionalen Merkmalsraum, um z.B. die Verteilung der Y-Variable vorherzusagen. BIOCLIM (BUSBY 1991) und HABITAT (COCKS & BAIRD 1991) sind beispielsweise Modelle, die auf diesem Verfahren beruhen.

In Bayes-Modellen wird für jeden Umweltparameter und jede vorherzusagende Variable eine Wahrscheinlichkeitsdichtefunktion bestimmt, wobei die Y-Variable so zugeordnet wird, dass die Wahrscheinlichkeit ihres Auftretens am größten ist (GUISAN & ZIMMERMANN 2000). Bayes-Modelle werden seltener verwendet, z.B. von BRZEZIECKI et al. (1993).

Die meisten ökologischen Modelle, die auf Ordinationsverfahren basieren, um die Verteilung von Arten oder Pflanzengesellschaften vorzusagen, sind kanonische Korrespondenzanalysen (CCA – *canonical correspondence analysis*). Bei dieser direkten Gradientanalyse wird die Art- und Aufnahmeverteilung entlang eines Gradienten neu in einem Merkmalsraum geordnet. Dieser wird durch Achsen aufgespannt, die lineare Kombinationen der Umweltparameter darstellen. Bei der Ordination wird wie bei der Regression eine unimodale Verteilung der Y-Variable angenommen (siehe Abbildung 30). Verwendung fand diese Methode beispielsweise durch KESSELL (1977), BIRKS (1996), HEIKKINEN (1996), GOTTFRIED et al. (1998) oder GUISAN et al. (1999).

Künstliche neuronale Netze werden vor allem im Bereich der Fernerkundungsmodellierung angewendet (z.B. CARPENTER et al. 1999, FOODY & CUTLER 2006). Die Klassifikationsmethode ist ein komplexes nicht-parametrisches Verfahren, das oft sehr gute Ergebnisse liefert. Allerdings werden neuronale Netze auch als "*black box*" bezeichnet wird, da keine Funktion erzeugt wird, die Rückschlüsse auf die Gewichtung und damit den Einfluss der einzelnen Prädiktoren erlauben (z.B. FITZGERALD & LEES 1994, BISHOP 2005, HAYKIN 2007).

Neben diesen Hauptkategorien gibt es weitere Modelle, die vereinzelt verwendet werden, wie z.B. Kreuzkorrelationen (z.B. KALKHAN & STOHLGREN 2000), *niche-factor analysis* implementiert in BIOMAPPER (z.B. HIRZEL et al. 2002), *multivariate adaptive spline regression* (MARS, z.B. MUNOZ & FELICISIMO 2004, ELITH et al. 2006) oder das Finden von maximaler Entropie der Artenverteilung: *maximum entropy* (MAXENT, z.B. PHILLIPS et al. 2006).

In dieser Arbeit wird die Biodiversität in Form der Artenzahl oder dem SWI pro Fläche vorhergesagt. Beide Variablen sind unimodal verteilt (siehe Kap. 6.1.1), deswegen können Verfahren mit dieser Voraussetzung (Regressionen, Ordination) prinzipiell verwendet werden. Alle Variablen sind nominal skaliert, das heißt es können grundsätzlich alle Verfahren angewandt werden. Es gibt eine große Anzahl an Umweltparametern als Prädiktoren, die reduziert werden soll, um auf die wichtigsten ökologischen Zusammenhänge schließen zu können. Damit werden Verfahren der neuronalen Netzwerke, der Klassifikation und der Bayes Methode ausgeschlossen, da diese zu keiner Variablenreduktion führen bzw. keine nachvollziehbare Gewichtung der Prädiktoren vornehmen. Weiterhin soll ein tendenziell ökologisch-basierter Ansatz mit einem rein statistischen Ansatz verglichen werden, um zu analysieren, welche Methodenform für die Biodiversitätsmodellierung besser geeignet ist. Die oft verwendete Ordination wird dabei als ökologischer Ansatz gewählt, die CCA. GOTTFRIED et al. (1998) entwickelten beispielsweise ein Ordinationsverfahren weiter, um die Verbreitung einzelner alpiner Pflanzenarten mittels abgeleiteter Umweltparameter vorherzusagen. Als rein statistischer Ansatz wird die PLS Regression ausgewählt, da die Prädiktoren vor der Analyse zu orthogonalen Komponenten transformiert werden, so dass Multikollinearität vernachlässigt werden kann. PLS ist außerdem für die fernerkundungsgestützte Vegetationsmodellierung ein erfolgsversprechendes Verfahren der linearen Regression, da große Datenmengen mittels transparenter Gewichtung verarbeitet werden können. Deswegen wird es von vielen Forschern für derartige Analysen verwendet und empfohlen (z.B. HEIKKINEN 1996, BIRKS 1996, GUISAN & ZIMMERMANN 2000, SCHMIDTLEIN et al. 2007). Beide Verfahren, CCA und PLS, nutzte HEIKKINEN (1996), um den mesoskaligen Artenreichtum mit geologischen und topographischen Variablen in der arktischen Tundra in Finnland zu

modellieren. Für seine Untersuchungen waren beide Modelle gleichwertig, wobei sie beide weniger als die Hälfte der Varianz im Artenreichtum vorhersagen konnten. BIRKS (1996) modellierte mit Ordination und PLS, wie in dieser Arbeit, den Pflanzenartenreichtum im Gebirge, allerdings auf großer Skala für ganz Finnland mit den vier biophysikalischen Variablen Klima, Geologie, Höhe und glaziale Geschichte. Beide Modelle konnten den Artenreichtum sehr gut modellieren, wobei die Ordination (85% erklärte Y-Varianz) sogar etwas bessere Ergebnisse als die PLS (79% erklärte Y-Varianz) hervorbrachte. Die Ergebnisse der beiden Studien auf größerer Skala werden im Anschluss mit den eigenen Ergebnissen verglichen.

## 5.2.3 MULTIVARIATE ORDINATION

Die Ordination ist in der Ökologie ein relativ junger Wissenschaftsbereich. GOODALL (1954) führte den Term "Ordination" in der Ökologie ein. Als erste wichtige Methode wurde die *Polar Ordination* von BRAY & CURTIS (1957) entwickelt, die jedoch durch die Entwicklung der Korrespondenzanalyse (CA) von HILL (1973) zunehmend abgelöst und von HILL (1979) und HILL & GAUCH (1980) zur "detrended" Korrespondenzanalyse (DCA) weiterentwickelt wurde. Die erste direkte Gradientanalyse entwickelte AUSTIN (1968): die kanonische Ordination. Fuzzy-Set-Theorien wurden von ROBERTS (1986) eingeführt, konnten sich aber nicht durchsetzen. Die bahnbrechendste und am meisten verwendete Weiterentwicklung der letzten Jahre war die der kanonischen Korrespondenzanalyse (CCA) von TER BRAAK (1986). Schließlich gelang es TER BRAAK & PRENTICE (1988), die entwickelten Ordinationstechniken zu vereinheitlichen.

Ordinationen dienen dem "Ordnen" von Arten und Aufnahmen entlang eines Gradienten, dem Reduzieren von Daten auf die wichtigsten Informationen und dem Interpretieren der Muster von Artenverteilungen. Sie sind komplexe mathematische Verfahren der explorativen Datenanalyse, die die geordneten multivariaten Daten in n-dimensionalen Hyperräumen (Merkmalsräumen) graphisch darstellen. Zum Herausarbeiten von Gradienten werden die Arten und Aufnahmen so neugeordnet, dass sich ähnelnde Aufnahmen nah beieinander liegen. Die Koordinatenachsen des Merkmalsraums entsprechen damit Dimensionen floristischer Ähnlichkeit. Unterschieden werden die indirekte und direkte Gradientanalyse.

Bei der indirekten Gradientanalyse erfolgt die Ordination der Aufnahmen rein an Hand der Artenzusammensetzung und kann danach in Beziehung zu Umweltparametern gesetzt werden. Die indirekte Gradientanalyse wird zuerst durchgeführt, um die ökologischen Zusammenhänge der Aufnahmen und Arten zu analysieren und Umweltgradienten in den rein botanischen Daten vorzusondieren. Es besteht jedoch die Gefahr, dass wichtige Beziehungen zu Umweltparametern nicht herausgearbeitet werden können (LEYER & WESCHE 2007).

Bei der direkten Gradientanalyse werden die Aufnahmen zwar auch mittels ihrer Artenzusammensetzung geordnet, allerdings in einem von Umweltparametern aufgespannten Merkmalsraum (PALMER 2005, LEYER & WESCHE 2007). Die direkte Gradientanalyse wird

im Anschluss durchgeführt, um tatsächliche Zusammenhänge zwischen Artenzusammensetzung und Umweltparametern zu analysieren. Hier besteht allerdings die Gefahr, dass der Hauptteil der Variation der Artenzusammensetzung nicht erkannt wird, sondern nur der in Beziehung zu den Umweltparametern stehende. Deswegen wird empfohlen, beide Verfahren anzuwenden und später zu vergleichen (OKLAND 1996). Beide Gradientanalysen werden nachfolgend beschrieben. Die gesamte ökologisch-statistische Modellierung wird mit den Programmen *Canoco for Windows Version 4.53* und *CanoDraw for Windows 4.12* durchgeführt.

## 5.2.3.1 KORRESPONDENZANALYSE (CA – *CORRESPONDENCE ANALYSIS*)

Die Korrespondenzanalyse (CA) gehört zu den indirekten Gradientanalysen. Sie wurde für ökologische Fragstellungen von HILL (1973) entwickelt und "*reciprocal averaging*" genannt. Es wird angenommen, dass die meisten Arten eine unimodale Verteilung entlang eines Gradienten aufweisen und ihr Optimum an einem bestimmten Punkt aufweisen (*species response curve* siehe Abbildung 30).

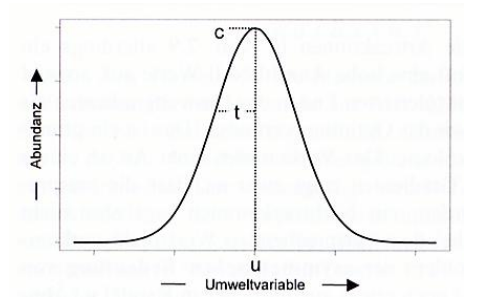

**Abbildung 30: Artverteilungskurve (***species response curve* **): unimodale Verteilung einer Art entlang eines Gradienten (u: Optimum, c: Maximum, t: Toleranz). (Quelle: LEYER & WESCHE2007)**

Das gewichtete Mittel der Artverteilung beschreibt dabei die Lage dieses Optimums entlang des Gradienten, was normalerweise ungefähr dem Hochpunkt der Artverteilungskurve entspricht (TER BRAAK & LOOMAN 1995). Die mittleren Werte der Artverteilung werden Artenwerte (*species scores*) genannt. Aus den mittleren Artenwerten der jeweilig vorkommenden Arten kann die mittlere Position der Aufnahmen, die als Aufnahmewert (*sample score*) bezeichnet wird, bestimmt werden. Bei der CA wird die Korrespondenz zwischen Arten- und Aufnahmewerten maximiert. Das heißt die Arten- und Aufnahmewerte werden so angeordnet, dass die gewichtete Korrelation entlang der ersten Achse maximal ist. Dies entspricht der größtmöglichen Variation in der Artenzusammensetzung (Abundanz) der Aufnahmen. Die Berechnung der größtmöglichen Variation in der Abundanz erfolgt beim "*reciprocal averaging*" über das Ableiten optimaler Aufnahmewerte in einem iterativen Verfahren (TER BRAAK & SMILAUER 2002, PALMER 2005, LEYER & WESCHE 2007), das folgendermaßen abläuft:

1) Erzeugen von zufälligen Anfangswerten als Aufnahmewerte

2) Berechnung der gewichteten mittleren Artenwerte für jede Aufnahme; der Gewichtungsfaktor ist die Abundanz der jeweiligen Art für die jeweilige Aufnahme

> gewichteter mittlerer Artwert für Art  $i = \frac{\sum (Abundanz_{ij} * Aufnahmewert j)}{\sum Abundanz...}$  $\overline{\sum Abundanz_{ij}}$

3) Berechnung neuer Aufnahmewerte mit den vorher berechneten gewichteten mittleren Artenwerten

neuer Aufnahmewert für Aufnahme 
$$
j = \frac{\sum (Abundanz_{ij} * Artwert i)}{\sum Abundanz_{ij}}
$$

Neuordnung der Aufnahmewerte und Artenwerte der Größe nach (Es ergibt sich eine Diagonalstruktur)

- 4) Standardisierung der Arten- und Aufnahmewerte mittels Z-Tranformation, da die Werte sonst bei jedem Iterationsschritt kleiner werden
- 5) Wiederholung der Schritte 2) bis 4) solange, bis sich die Werte nicht mehr verändern

Durch dieses Verfahren wird die erste Ordinationsachse erzeugt. Alle weiteren Achsen werden auf ähnliche Weise mit dem Zusatz erstellt, dass sie orthogonal zu den vorherigen Achsen liegen müssen. Es werden so viele Achsen wie vorliegende Arten bzw. Aufnahmen erzeugt. Die Arten und Aufnahmen werden gleichzeitig geordnet und können im gleichen Merkmalsraum als *biplots* dargestellt werden. Jede Achse hat einen Eigenvektor und Eigenwert. Die Achsen liegen nach der Größe der Eigenwerte geordnet vor. Der Eigenwert der Achse entspricht dabei dem Korrelationskoeffizienten zwischen Arten- und Aufnahmewerten (PIELOU 1984, GAUCH 1991) bzw. ist als Maß für die Auftrennung der Artenwerte zu sehen. Je höher der Eigenwert ist, desto stärker unterscheiden sich die Artenwerte voneinander. Die Summe der Eigenwerte kann als Gesamtvarianz in den Daten interpretiert werden und heißt nach TER BRAAK & SMILAUER (2002), total inertia".

Bei hoher Betadiversität, das heißt bei einem langen ökologischen Gradienten mit Artenwechsel, kann der "*Arch*"-Effekt auf der zweiten oder höheren Achse auftreten. Dabei wird der zweiten oder höheren Achse eine falsche Bedeutung zugeordnet, und die Aufnahmen liegen an den Rändern näher zusammen als in der Mitte. Es kommt zu einer hufeisenförmigen Verteilung der Arten und Aufnahmen (z.B. Abbildung 33). Um dieses Problem zu vermeiden, wurde von HILL & GAUCH (1980) die DCA (*detrended correspondence analysis*) entwickelt, bei der die Daten durch Segmente entzerrt werden ("*detrending"*).

In dieser Arbeit wird zunächst eine CA durchgeführt. Da die Betadiversität sehr hoch ist und der "*Arch*"-Effekt auftritt, wird zusätzlich die DCA berechnet.

#### 5.2.3.2 DCA (DETRENDED CORRESPONDENCE ANALYSIS)

Es stehen zwei Möglichkeiten der Entzerrung der Daten zur Verfügung: eine polynombasierte und eine segmentbasierte (TER BRAAK & SMILAUER 2002). Bei der Entzerrung mittels Polynomen wird eine Regression aufgestellt, in der die zweite Achse eine Funktion der ersten ist. Die zweite Achse wird dann durch die Residuen der ersten Achse ersetzt. Ähnliche

Verfahren können auch mit höheren Achsen durchgeführt werden. Die Polynomentzerrung ist prinzipiell eleganter, erweist sich aber nicht immer als erfolgreich, so dass die segmentbasierte Entzerrung meist in der Praxis angewandt wird. Dabei wird die erste Achse in Segmente eingeteilt. Die Aufnahmen in jedem Segment werden so zentriert, dass ihr Nullpunkt auf der zweiten Achse liegt (PALMER 2005). Anschließend erfolgt eine nichtlineare Neuskalierung in gleichmäßige Intervalle, wodurch die Artverteilungskurven (*species response curves*) entlang der ersten Achse angeglichen werden (Abbildung 31). Die Achsen werden dabei in ökologisch interpretierbare Einheiten: "Standardabweichung der Artenwechsel" (*average standard deviation of species turnover* - SD) (LEYER & WESCHE 2007) oder "Betadiversität" (PALMER 2005) eingeteilt.

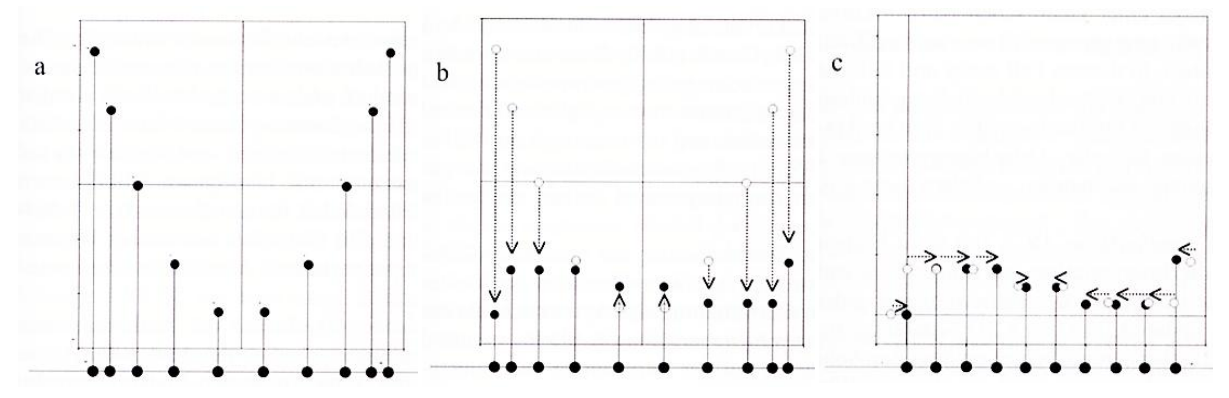

**Abbildung 31: Segmentbasierte Entzerrung (detrending) der Daten bei der** *detrended canonical analysis* **DCA.** 

**(a) CA-Merkmalsraum der 1. und 2. Achse; typische hufeisenförmige Verzerrung durch "***Arch***"-Effekt, (b) Zentrierung der Werte mit Nullpunkt auf 2. Achse, (c) Standardisierung der ersten Achse in gleichmäßige Intervalle. (Quelle: LEYER & WESCHE2007)**

Die Artverteilungskurven können dann maximal den Wert 1 haben und über vier SD-Einheiten gehen. Das bedeutet, dass eine Gradientlänge von 8 auf der ersten Achse einen zweifachen Artenwechsel anzeigt (LEYER & WESCHE 2007). Das "Detrending" mit Segmenten ist umstritten, da die Segmentierung willkürlich mit 26 Segmenten durchgeführt wird.

# *5.2.3.3* KANONISCHE KORRESPONDENZ ANALYSE (CCA – *CANONICAL CORRESPONDENCE ANALYSIS)*

Bei der direkten Gradientanalyse wie der kanonischen Korrespondenzanalyse (CCA) werden die Arten direkt zu den gemessenen Umweltparametern in Beziehung gesetzt. Die Achsen werden durch eine lineare Funktion aus den gemessenen Umweltparametern erzeugt, so dass auch die Aufnahmewerte letztlich eine lineare Kombination aus den Prädiktoren bzw. eingehenden Umweltparametern sind. Die CCA stellt eine Kombination aus CA und multipler linearer Regression dar. Wie bei der CA wird die Variation der Artendaten entlang der ersten Achse maximiert. Die Position der Aufnahmewerte wird dabei ebenfalls durch die gewichteten mittleren Artenwerte festgelegt. Allerdings kommt zusätzlich die Bedingung oder Einschränkung (*constraint*) hinzu, dass die Ordinationsachsen, wie gesagt, eine Linearkombi-

nation der Umweltparameter sein müssen. Bei der CCA wird diejenige multiple lineare Regression mit den Umweltparametern als Prädiktoren gesucht, die die Aufnahmewerte am besten erklärt, welche aber gleichzeitig von der Artenzusammensetzung abhängen. Die kanonische Ordination (auch: *constrained ordination)* hängt also sowohl von der Variation der Arten als auch von den Umweltvariablen ab (z.B. WACKERNAGEL 1998, TER BRAAK & SMILAUER 2002, LEYER & WESCHE 2007). Das iterative Verfahren läuft für die erste CCA Achse folgendermaßen ab (LEYER & WESCHE 2007):

- 1) Berechnung der CA (Berechnung der gewichteten mittleren Artenwerte und daraus Berechnung der Aufnahmewerte)
- 2) Berechnung einer multiplen linearen Regression; Y-Variable sind Aufnahmewerte, X-Werte (Prädiktoren) sind Umweltparameter
- 3) Ersetzen der ursprünglichen Aufnahmewerte durch die in der Regression berechneten Aufnahmewerte (Y-Werte)
- 4) Wiederholung der Schritte 2) bis 3) solange, bis sich die Werte nicht mehr verändern

Alle weiteren Achsen werden ähnlich mit dem Zusatz berechnet, dass sie orthogonal zu den vorherigen Achsen liegen müssen. Die Eigenwerte der CCA Achsen sind wie bei der CA ein Maß für die maximale Auftrennung der Artenwerte entlang der Achsen. Je größer die Eigenwerte sind, desto stärker steht die Achse mit der Gesamtvariation der Artenzusammensetzung in Beziehung. Auf Grund der Einschränkung, dass die Achsen eine Linearkombination der Umweltparameter sein müssen, sind die Eigenwerte der CCA Achsen immer kleiner als die der CA. Der "*Arch*"-Effekt tritt bei der CCA wegen der Achsenerzeugung mit Umweltparametern selten ausgeprägt auf, so dass eine DCCA (*detrended canonical correspondence analysis*) kaum verwendet wird (TER BRAAK & SMILAUER 2002, LEYER & WESCHE 2007) und in diesem Fall auch nicht nötig ist. Es werden so viele CCA Achsen erzeugt, wie Umweltvariablen einbezogen werden. Die Summe aller kanonischen Eigenwerte (*constrained ordination*) bildet die erklärte Inertia (*explained inertia*). Darüber hinaus ist die Gesamtvarianz der Artenzusammensetzung (*total inertia*) wie bei der CA und DCA gleich, da sie unabhängig von den Umweltparametern aus der Summe der Eigenwerte der CA (*unconstrained ordination*) gebildet wird. Deswegen kann der Vergleich der *explained inertia* und der *total inertia* als Maß dafür gesehen werden, wie gut die Umweltvariablen die Artenverteilung erklären (PALMER 2005). Die CCA bringt die gleichen Vorteile wie eine multiple Regression mit sich. Beispielsweise resultieren die Verteilungsmuster der Vegetationsdaten aus einer Kombination von Prädiktoren. Für jeden Prädiktor existiert ein Korrelationskoeffizient pro Achse bzw. Regression, so dass Zusammenhänge einfacher analysiert werden können. Die CCA bringt auf der anderen Seite aber auch ähnliche Probleme mit, z.B. das Problem der Multikollinearität der Prädiktoren. Autokorrelierte Prädiktoren sind schwer zu trennen und führen genauso zu einer Überschätzung des Modells wie zu viele

Prädiktoren. Wenn die Zahl der Prädiktoren größer als die Zahl der Aufnahmen ist, dann wird die CCA nicht mehr eingeschränkt (*constrained*) (PALMER 2005).

Um diesem Problem zu entgehen, werden die Umweltparameter in dieser Arbeit auf 14 bzw. 4 Umweltparameter reduziert. 14 Umweltparameter werden deswegen ausgesucht, damit die Ergebnisse zu mit den Modellierungen mittels PLS Regression, bei denen ebenfalls 14 beste Umweltparameter ausgewählt werden, vergleichbar sind (siehe Kap. 5.2.4). Die Reduktion erfolgt mittels automatischer "*forward selection*", die auch im Programm *Canoco for Windows Version 4.53* implementiert ist. In einer schrittweisen Regression (*stepwise regression*) wird eine lineare Funktion jeweils um einen Umweltparameter erweitert, wenn dieser die Artenzusammsetzung signifikant erklärt. Das Verfahren der "forward selection" wird folgendermaßen automatisch durchgeführt (LEYER & WESCHE 2007):

- 1) Berechnung des Erklärungsanteils an den Vegetationsdaten für jede einzelne Variable (Umweltparameter) getrennt
- 2) Ordnung der Variablen nach Erklärungsanteil
- 3) Aufstellung der Regression mit erster Variable; die erklärte Varianz wird mit einem Monte-Carlo-Permutationstest (siehe unten) auf Signifikanz geprüft. Ist sie signifikant, wird die Variable in die Regression aufgenommen.
- 4) Entfernen des gemeinsamen Anteils der erklärten Varianz bei restlichen Variablen
- 5) Neuordnung der Variablen nach Erklärungsanteil für Restvarianz
- 6) Wiederholung der Schritte 3) bis 5) bis die vorgegebene Anzahl der Variablen erreicht ist, oder keine Variable mehr einen signifikanten Varianzerklärungsanteil hat

Obwohl durch diese Methode Variablen nach ihrem Varianzerklärungsanteil reduziert werden, besteht auch hier das Problem von multikollinearen Variablen. Dafür werden redundante Variablen im Programm *Canoco* automatisch entfernt (TER BRAAK & SMILAUER 2002). Versuche mit "forward selection" und manueller Auswahl der besten Variablen nach dem höchsten Varianzerklärungsanteil oder den besten Kombinationsmöglichkeiten ergeben ähnliche Ergebnisse, weshalb die automatische Variablenauswahl der Objektivität und Vergleichbarkeit wegen bevorzugt wird.

Die Validierung der CCA ist nicht ohne weiteres möglich und beruht hauptsächlich auf Expertenwissen. Dazu ist es nötig, dass die aufgezeigten ökologischen Zusammenhänge der CCA mit Vorwissen erkannt und interpretiert werden. Außerdem ist ein Methodenvergleich zum Finden der Zusammenhänge zwischen Artenzusammensetzung und Umweltparametern mit beispielsweise dem Mantel-Test oder dem "*variance partitioning*" möglich (z.B. LEGENDRE & LEGENDRE 2003, LEYER & WESCHE 2007). Für die Überprüfung der Ordinationsachsen auf Signifikanz wird üblicherweise ein Monte-Carlo-Permutationstest durchgeführt. Dabei werden die Umweltvariablen zufällig neu auf die Artendaten verteilt, während die Artendatenmatrix erhalten bleibt. Für diese zufällig erstellten Daten wird jeweils eine CCA gerechnet und die Ergebnisse mit den CCA Ergebnissen der realen Daten

verglichen. In der Arbeit werden 500 Permutationstests auf einem Signifikanzniveau von 0,05 durchgeführt. Mit einer Signifikanz kleiner als 0,05 wird angenommen, dass die Arten nicht in Beziehung zu den Umweltparametern stehen; bei Werten größer und gleich 0,05 besteht eine solche Beziehung (TER BRAAK & SMILAUER 2002, PALMER 2005, LEYER & WESCHE 2007).

In der Ausgabedatei werden unter anderem die kanonischen Koeffizienten für jede der ersten vier Achsen aufgelistet (z.B. Tabelle 36). Wichtig bei der CCA ist auch der Varianz-Inflationsfaktor (VIF – *variance inflation factor*) einer Variable (*i*). Er hängt mit dem Korrelationskoeffizienten der Variable (*i*) zu anderen Variablen zusammen. Wenn der VIF größer als 20 ist, dann ist die zu betrachtende Variable (*i*) nahezu perfekt mit anderen Variablen korreliert und hat in der CCA keine Wirkung. Die Variable (*i*) ist dann unstabil. Wenn sie komplett multikollinear ist, dann ist der VIF=0. Bei komplett unkorrelierter Variable ist der VIF=1 (TER BRAAK & SMILAUER 2002, LEYER & WESCHE 2007). Außerdem werden die Eigenwerte der einzelnen Achsen, die Summe aller Eigenwerte (*total inertia*), die Summe der kanonischen Eigenwerte (*explained inertia*) sowie der Signifikanzwert des Monte-Carlo-Permutationstests der ersten und aller kanonischen Ordinationsachsen aufgeführt (z.B. Tabelle 10). Ein weiterer Kennwert ist die Arten-Umwelt-Beziehung (*speciesenvironment correlation*). Er dient als Maß für die Beziehung zwischen Arten und Umweltparametern, ist allerdings keine zuverlässige Größe (z.B. MCCUNE 1997). Außer dem Ausgabetext lässt sich die CCA wie die CA graphisch darstellen. Es können Streudiagramme der einzelnen Daten (Arten-, Aufnahmewerte oder Umweltparameter) oder deren Lage im *biplot* oder *triplot* erstellt werden. Generell gilt, dass Umweltparameter mit einem Pfeil dargestellt werden, wobei die Richtung die Korrelation mit den jeweiligen Achsen und die Länge die Stärke des Parameters angibt (z.B. Abbildung 35). Die Lage der Aufnahmen und Arten im CCA Merkmalsraum ist durch Punkte dargestellt.

# 5.2.4 PARTIAL LEAST SQUARE REGRESSION (PLS)

Ursprünglich wurde die *Partial Least Square Regression* (PLS) in der Betriebswirtschaftslehre zur Auswertung ökonomischer Daten von WOLD (1966) entwickelt, fand aber hauptsächlich in der Chemometrie (z.B. GELADI & KOWALSKI 1986) und der Sensorevaluierung (z.B. MARTENS & NAES 1993) Anwendung. Zunehmend wird die PLS auch in den Sozialwissenschaften und der Ökonomie verwendet (z.B. CHIN et al. 1996, HENSELER 2005, ABDI 2007). In der Ökologie gibt es bisher nur wenige Untersuchungen mittels PLS (z.B. HEIKKINEN 1996, BIRKS 1996, SCHMIDTLEIN 2005).

Die PLS ist ebenfalls wie die Ordinationsverfahren eine Methode der multivariaten deskriptiven Statistik. Ziel der PLS ist es, die abhängige Variable Y aus den unabhängigen Variablen oder Prädiktoren X vorherzusagen und gemeinsame Strukturen zu beschreiben (ABDI 2007). Dabei werden die Verfahren der Hauptkomponentenanalyse (PCA) (z.B. WACKERNAGEL

1998, BAHRENBERG et al. 1999b) und der multiplen Regression kombiniert, deswegen gehört die PLS nach BLIEMEL et al. (2005) zu den zusammengesetzten multivariaten Verfahren der zweiten Generation.<sup>3</sup> Einfache multiple Verfahren erster Generation sind nach BLIEMEL et al. (2005) beispielsweise multiple Regressionen oder Varianzanalysen. Bei der PLS wird im ersten Schritt nach Komponenten, sogenannten latenten Variablen, gesucht, die die maximale Varianz der Kovarianz aus X und Y erklären. Damit werden anders als z.B. bei der PCA Komponenten aus X gefunden, die auch für Y relevant sind. Diese gleichzeitige Transformation von X und Y stellt die wesentliche Weiterentwicklung gegenüber der PCA dar. Nach dem Erstellen der latenten Variablen wird im zweiten Schritt eine Regression durchgeführt, bei der die Zerlegung von X zur Vorhersage von Y benutzt wird (ABDI 2007). Das PLS Verfahren eignet sich vor allem für kleine Datensätze mit einer großen Anzahl an Variablen, da die X-Variablen so reduziert werden, dass die Kovarianz von X und Y maximal wird. Bei der Methode wird nur die minimale Anzahl der Variablen, die für die Modellierung nötig sind, verwendet. Es bestehen außerdem keine besonderen Voraussetzungen für die Anwendung der PLS (HÖSKULDSSON 1988) und ein großer Vorteil ist, dass auch multikollineare X-Variablen verwendet werden können, da vor der linearen Regression eine Transformation zu orthogonalen, das heißt zu unabhängigen, latenten Variablen wie bei der PCA stattfindet.

Die PLS gehört zu der Gruppe der Pfadmodelle zur Erzeugung latenter Variablen oder auch zu den sogenannten Strukturgleichungsmodellen. Diese besitzen drei Arten von Beziehungen: (1) Das äußere Modell (Messmodell) gibt die Beziehung der latenten Variablen zu den echten Variablen an; (2) das innere Modell (Strukturmodell) legt die Beziehung innerhalb der latenten Variablen fest und (3) die Korrelation zwischen den Schätzwerten (Regressionskoeffizienten) (CHIN 1998, HENSELER 2005).

Vor dem Erzeugen der latenten Variablen werden X und Y mittels Z-Transformation standardisiert. Der eigentliche Schätzalgorithmus zur Bestimmung der latenten Variablen besteht aus einer Serie von einfachen und multiplen Regressionen. Dabei bleibt jeweils ein Teil des Modells konstant, während der andere davon ausgehend berechne t wird (HENSELER 2005). Die Iteration läuft folgendermaßen ab (z.B. HÖSKULDSSON 1988, HELLAND 1990, ESBENSEN 2006, ABDI 2007):

- 1) Zufällige Bestimmung eines Schätzwerts (u) für Y. Als Anfangswert u wird meist der Y-Vektor mit der größten Varianz gewählt.
- 2) Berechnung des Gewichts w, auch Ladung (*loading*) genannt, für X mittels u

$$
w = X^T u
$$

3) Reskalierung von w auf 1

 $\overline{a}$ 

4) Berechnung des Schätzwerts (*score*) t mittels w

$$
t=Xw
$$

<sup>&</sup>lt;sup>3</sup> Demnach gehört auch die CCA zu multivariaten Verfahren der zweiten Generation.

5) Berechnung der Ladung q für Y aus dem ermittelten Schätzwert t

$$
q = Y^T t
$$

- 6) Reskalierung von q auf 1
- 7) Berechnung des Schätzwerts (*score*) u mittels q

$$
u=Yq
$$

- 8) Wiederholung der Schritte 1) bis 7) bis zu einem Abbruchkriterium; normalerweise wird die Iteration abgebrochen, wenn keine Ladungsänderung mehr stattfindet bzw.  $w = 10^{-6}$  ist.
- 9) Berechnung der Ladungen für die X-Werte mit den t-Schätzwerten

$$
p = X^T t
$$

10) Berechnung der Ladungen für die Y-Werte mit den u-Schätzwerten

$$
p=Y^Tu
$$

11) Ermittlung der inneren Korrelation zwischen t- und u-Schätzwerten; das heißt, der Zusammenhang zwischen X- und Y-Daten wird als Regressionskoeffizient angegeben.

$$
b = \frac{u^T t}{t^T t}
$$

- 12) Aufstellen der Residuenmatrix für X und Y; der Anteil der Daten, der in den Schätzwerten und Ladungen enthalten ist, wird von den Originaldaten subtrahiert.
- 13) Erzeugung der nächsten Komponente bzw. latenten Variable, für X und Y (Schritte 1) bis 12)).

Die Parameterwerte der PLS lassen sich analog zu denen linearer Regressionen interpretieren. Wie viele der erzeugten latenten Variablen oder Komponenten (PC - *principal components*) für die tatsächliche Modellierung von Y verwendet werden, hängt vom Benutzer ab. Prinzipiell wird das Modell besser, je mehr PCs hinzukommen. Allerdings kann das Modell vor allem bei wieder ansteigendem mittlerem quadratischen Fehler der Vorhersage (RMSEP - *Root Mean Square Error of Prediction*) bei den höheren PCs zu einer Überschätzung der Vorhersage führen. Deswegen ist es sinnvoll, genau so viele PCs zu verwenden, so dass der RMSEP minimal ist (ESBENSEN 2006) (Formel 15).

Ein großer Vorteil gegenüber der direkten Gradientanalyse mittels CCA ist, dass statistische Gütemaße sowohl für die Parameterstabilität der latenten Variablen als auch für die Prognosefähigkeit der Modelle existieren. Für die Prüfung der Parameterstabilität wird das Bestimmtheitsmaß (R²) für deren Einfluss auf die abhängige Variable Y berechnet. Für die Prüfung der Prognosefähigkeit stehen mehrere Resamplingtechniken zu Verfügung (z.B. HARRELL 2001), bei denen auf unterschiedliche Weise Stichproben aus den Rohdaten gezogen und dafür jeweils Modellparameter berechnet werden. Mit den Mittelwerten und Standardabweichungen der einzelnen Stichproben lässt sich dann eine Signifikanz des eigentlich zu erstellenden Modells sowohl in der Kalibrierung als auch in der Validierung berechnen (HENSELER 2005). Für alle Validiermethoden lassen sich ein Fehler bei der Kalibrierung des Modells und ein Fehler bei der Validierung berechnen. Der Kalibrierfehler wird meist im mittleren quadratischen Fehler der Kalibrierung (RMSEC - *Root Mean Square Error of Calibration*) und der Validierfehler im bereits erwähnten RMSEP angegeben. Der RMSEC basiert auf der Differenz zwischen berechnetem Y-Wert im Kalibriermodell und tatsächlich gemessenem Y-Wert. Der RMSEP dagegen basiert auf der Differenz des in der Validierung erzeugten Y-Werts mittels des Kalibriermodells und dem tatsächlich gemessenem Y-Wert (Formel 15) (z.B. ESBENSEN 2006). In der Arbeit werden genau so viele PCs verwendet, dass der RMSEP minimal ist.

$$
RMSEC = \sqrt{\frac{\sum(\hat{y}_{i,cal} - y_{i,cal})^2}{n}}
$$

$$
RMSEP = \sqrt{\frac{\sum(\hat{y}_{i,val} - y_{i,val})^2}{n}}
$$

wobei:  $\hat{y}_{i,eq}$ : berechneter Y-Wert i in der Kalibrierung  $y_{i,cal}$ : tatsächlich gemessener Y-Wert i

 $\hat{y}_{i, val}$ : berechneter Y-Wert i in der Kalibrierung

n: Anzahl der gemessenen Y-Werte bzw. Anzahl der Fälle/Aufnahmen

**Formel 15: Mittlere quadratische Fehler in der Kalibrierung und Validierung von Modellen. (Quelle: z.B. ESBENSEN 2006)**

Die beiden am meisten verwendeten Validierungsmethoden sind die Test-Set- und die Kreuzvalidierung (z.B. GUISAN & ZIMMERMANN 2000). Bei der Test-Set(TS)-Validierung müssen zwei Datensätze der X- und Y-Variablen vorliegen, die in Bezug auf die Aufnahmebedingungen ähnlich und möglichst repräsentativ sind. Einer dieser Datensätze wird nur für die Kalibrierung des Modells verwendet, der andere nur zur Validierung (z.B. GUISAN & ZIMMERMANN 2000, ESBENSEN 2006). Normalerweise wird der vorhandene Rohdatensatz im Verhältnis 2/3 (Kalibrierung) zu 1/3 (Validierung) zufällig aufgeteilt (z.B. GUISAN & ZIMMERMANN 2000, MUNOZ & FELICISIMO 2004). Die TS-Validierung stellt die beste und strengste Validiermethode dar, weil zwei unabhängige Datensätze zur Kalibrierung und zur Validierung verwendet werden und meist der eigene Datensatz geteilt und damit gleichzeitig auf Repräsentativität getestet wird. Bei kleinen Stichproben ist die TS-Validierung jedoch aus letztgenanntem Grund oft nicht möglich. Bei der Teilung verlieren einer oder beide Datensätze ihre Repräsentativität (z.B. FRANKLIN et al. 2000, MUNOZ & FELICISIMO 2004). In der Arbeit gibt es 135 bzw. 94 Aufnahmen, was recht kleine Datensätze sind (siehe S. 86). Trotzdem werden sie zu 2/3 und 1/3 zufällig aufgeteilt. Damit die Repräsentativität der TS-Validierung größer wird, werden jeweils zehn Durchläufe mit zufällig ausgewählten Kalibrier- und Validierdaten durchgeführt und die Ergebnisse gemittelt.

Bei der Kreuzvalidierung (CV - *cross validation*) wird nur ein Datensatz verwendet, von dem Teile zur Validierung verwendet werden. Innerhalb der CV gibt es die *full cross validation*

oder *leave-one-out*(LOO)-Validierung und die segmentbasierte CV. LOO-Validierung heißt, dass so viele Modelle wie Aufnahmen erzeugt werden, wobei jedes Mal eine Aufnahme weggelassen wird. Dann wird der RMSEC für alle Modelle berechnet, aufsummiert und gemittelt. Der gemittelte RMSEC kann als RMSEP wie bei der TS-Validierung gesehen werden, da die einzelnen RMSEC nicht auf dem vollen Datensatz basieren sondern nur auf einem Teil (n-1). Das eigentliche Modell wird neben der LOO-Validierung mit allen Aufnahmen durchgeführt. Da die Validierung auf einem einzigen Testdatensatz durchgeführt wird, der nahezu dem Kalibrierdatensatz entspricht, ist diese Validiermethode nicht so verlässlich wie die TS-Validierung. Dafür kann die Methode auch bei kleinen Datensätzen angewendet werden. Eine Validierungsmethode zwischen LOO-Validierung und TS-Validierung ist die segmentbasierte. Dabei wird die gesamte Stichprobe in Segmente eingeteilt und bei der Validierung jeweils ein Segment weggelassen. Bei der Validierung werden dann so viele Modelle wie Segmente erzeugt und wiederum der mittlere RMSEC, der als RMSEP gesehen werden kann, berechnet (z.B. ISAAKS & SRIVASTAVA 1989, OLEA 1999, ESBENSEN 2006). In der Arbeit wird die segmentbasierte Kreuzvalidierung verwendet, wobei 6 Segmente à ca. 20 Aufnahmen bzw. à ca. 16 Aufnahmen zufällig erzeugt werden.

Die statistische Modellierung mittels *Partial Least Square* Verfahren (PLS) wird mit dem Programm *The Unscrambler® v9.6* durchgeführt. Die PLS wird jeweils mit allen Umweltparametern als X-Variablen (PLS "*Alle Umweltparam*."), mit nur Relief- (PLS "*Reliefparam*.") und nur Spektral- und Texturparametern (PLS "*Spektral-/Texturparam*.") und mit den 14 besten Parametern (PLS "*14 beste Umweltparam*.") durchgeführt. 14 Parameter werden deswegen ausgewählt, da sie die kleinstmögliche Variablenzahl mit der höchsten erklärten Varianz (bei 0-20 Variablen) darstellen. Die Ausgabedatei des Programms *The Unscrambler® v9.6* liefert sowohl statistische Kennwerte, von denen der Anteil an erklärter Y-Varianz pro PC bzw. für alle PCs und die Korrelationskoeffizienten der Regressionsfunktion für vorhergesagte versus gemessene Werte der Kalibrierung und Validierung ausgegeben werden, als auch graphische Darstellungsweisen der PLS. Die Lage der Aufnahmen, Arten und Umweltparameter kann ähnlich wie bei der CCA in einem n-dimensionalen Merkmalsraum durch Punkte dargestellt werden. Dadurch können ebenfalls Beziehungen innerhalb der X- und Y-Daten und Beziehungen zu den PCs oder latenten Variablen erkannt und interpretiert werden.

# 5.3 MODELLIERUNG DER BIODIVERSITÄT IM GESAMTEN UNTERSUCHUNGS-**GEBIET**

Nach dem Erzeugen der CCA und PLS Modelle zur Vorhersage der Biodiversität mit den abgeleiteten Umweltparametern werden die Modelle auf das gesamte Untersuchungsgebiet angewendet. Für PLS und CCA werden dabei zwei unterschiedliche Verfahren benutzt, um

die Biodiversität (Anzahl der Arten und SWI) für jedes Pixel aus den Fernerkundungsdaten des Gebiets zu berechnen.

Bei der CCA werden vier CCA Achsen als lineare Kombination aus den Umweltparametern erzeugt, um die Arten und Aufnahmen im CCA Merkmalsraum neu zu ordnen. Die Regressionskoeffizienten für jeden Umweltparameter und jede Achse sind bekannt (siehe Tabelle 36 im Anhang). Gehen diese Koeffizienten zusammen mit den jeweiligen standardisierten (Ztransformierten) Umweltparameterwerten einer Aufnahme in eine lineare Regressionsgle ichung ein, kann die exakte Lage der jeweiligen Aufnahme bestimmt werden. Für jede Aufnahme werden auf diese Art vier Lagewerte für die vier CCA Achsen berechnet, die auch als Koordinaten eines vierdimensionalen CCA Merkmalsraums gesehen werden können. Mittels der linearen Regressionsfunktion und den ermittelten Regressionskoeffizienten kann außerdem die Lage sämtlicher Pixel im Untersuchungsgebiet ermittelt werden, da für jedes Pixel ein jeweiliger Wert der Umweltparameter existiert. Die Lage der Aufnahmen und der Pixel des Untersuchungsgebiets können dann im gleichen vierdimensionalen CCA Merkmalsraum bestimmt werden. GOTTFRIED et al. (1998) haben in ihrer Untersuchung ebenfalls alle Aufnahmen und Pixel ihres Untersuchungsgebiets im vierdimensionalen CCA Merkmalsraum angeordnet und dann mit einer *Minimum-Distance*-Klassifikation (Verfahren der nächsten Nachbarschaft, z.B. LILLESAND et al. 2004) jedem Pixel einen Biodiversitätswert der nächstgelegenen Aufnahme zugeordnet (Abbildung 32). Dabei werden normalerweise in der Fernerkundung die Mittelwerte jeder Objektklasse gebildet. In diesem Fall stellt jede Aufnahme eine Klasse dar, so dass bereits genau ein Wert (Mittelwert) für die Objektklasse vorliegt. Anschließend wird der Abstand zu den (Mittel-)Werten der Objektklassen berechnet und das Pixel jener Klasse zugeteilt, zu deren Wert der Abstand am kürzesten ist (z.B. RICHARDS 1986, HABERÄCKER 1991).

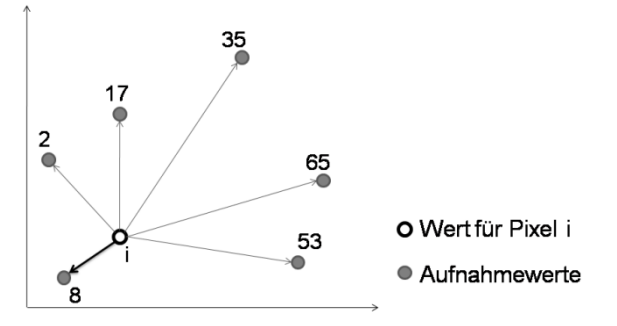

**Abbildung 32: Prinzip der** *Minimum-Distance***-Klassifikation.**

Dieses Verfahren wird auch in dieser Arbeit durchgeführt, so dass jedes Pixel genau den Wert für die Anzahl der Arten und für den SWI der im CCA Merkmalsraum nächstgelegenen Aufnahme erhält. Pixel i in Abbildung 32 würde beispielsweise der Wert 8 für die Anzahl der Arten zugeordnet werden. Auf diese Weise können nur Biodiversitätswerte der Aufnahmen im gesamten Untersuchungsgebiet zugeordnet werden, das heißt, es existieren keine Zwischenwerte oder Werte außerhalb des gemessenen Wertebereichs. Das hat auf der einen

Seite den Vorteil, dass keine Extremwerte modelliert werden, aber auf der anderen Seite den Nachteil, dass nur existierende Werte vergeben werden können. Die Stichprobe muss also repräsentativ für das gesamte Untersuchungsgebiet sein, da bereits geringfügig andere Parameterbedingungen nicht mehr erfasst sind und nicht modelliert werden können. Die Standardisierung und Berechnung der Koordinaten der Aufnahmen und Pixel im vierdime nsionalen CCA Merkmalsraum erfolgt mit dem Programm *ERDAS IMAGINE 9.1.* Die *Minimum-Distance*-Klassifikation mit den Aufnahmen als Referenzobjekte wird im Programm *ENVI Version 4.3* durchgeführt.

Bei den PLS Modellen sind die latenten Variablen oder PCs (*principal components*) ebenfalls lineare Kombinationen aus den eingehenden Umweltparametern. Anders als bei der CCA müssen aber nicht alle Achsen für die Vorhersage der Biodiversität im gesamten Unters uchungsgebiet mit einbezogen werden, sondern nur die letzte der ausgewählten PCs. Das liegt daran, dass bei der PLS direkt für jede PC eine Funktion zur Berechnung von Y, in diesem Fall der Biodiversität, aufgestellt wird. Die Regressionskoeffizienten einer PC für die unstandardisierten Umweltparameter (*raw coefficients*) können deswegen extrahiert und direkt in eine lineare Regressionsfunktion zur Berechnung der Anzahl der Arten bzw. des SWI verwendet werden. Für die Aufstellung und Berechnung der Regressionsfunktion für alle Pixel im Untersuchungsgebiet wurde ein Programm in *IDL Version 6.3* (implementiert in *ENVI Version 4.3*) geschrieben, so dass auch Modellierungen mit 188 Umweltparametern durchgeführt werden können. Das IDL-Programm berechnet dabei in Teilschritten jeweils bild- bzw. umweltparameterweise die Regressionsfunktion, summiert den jeweiligen Teil mit den vorangegangenen auf und entfernt dann das Bild, so dass es zu keiner Überlastung des Arbeitsspeichers kommt.

Als Ergebnis liegen sowohl bei der CCA als auch bei der PLS Modellierung Biodiversitätskarten für das gesamte Untersuchungsgebiet vor. Diese enthalten entweder die Anzahl der Arten oder den SWI pro Fläche. Zur Beurteilung der Güte der modellierten Karten wird eine visuelle Interpretation durchgeführt. Außerdem werden die vorhergesagten Biodiversitätsmaße mit den gemessenen Geländedaten der Aufnahmen verglichen (*predicted versus measured*).

Die einfachen univariaten und bivariaten Analysen, die multivariaten statistischen Methoden sowie die Biodiversitätsmodellierungen des gesamten Untersuchungsgebietes werden nicht mehr mit den ursprünglich 150 im Gelände kartierten Zufallsflächen durchgeführt, sondern nur mit 135 Flächen. Auf den übrigen 15 Flächen war die Vegetation zwar zum Kartierzeitpunkt zu sehen, aber zum Aufnahmezeitpunkt der QuickBird2-Szene lag auf den Flächen Schnee, so dass die Vegetation bedeckt war. Für die Diversitätsmodellierung würden diese Flächen Fehlwerte liefern, so dass sie entfernt werden.

Die PLS Modellierung wird sowohl ohne die SPOT-Daten als auch mit ihnen durchgeführt, da sich die PLS Regression in der Arbeit als wichtigstes Verfahren herausstellt. Deswegen werden für diese Methode die umfangreichsten Analysen betrieben. Ohne die SPOT-Daten stehen 135 Aufnahmen zur Verfügung, mit den SPOT-Daten sind es auf Grund der Bewölkung in der SPOT-Szene nur 94 Datensätze. Im Gegensatz dazu wird die Ordination (DCA, CCA) mit 135 Aufnahmen und nur ohne die SPOT-Daten durchgeführt, da sie für die Modellierung in dieser Arbeit nicht die besten Ergebnisse liefert.

# 6 ERGEBNISSE

# 6.1 STATISTISCHE VERFAHREN

## 6.1.1 UNIVARIATE & BIVARIATE ANALYSEN

Die normalverteilten Variablen sind in Tabelle 8 aufgelistet.

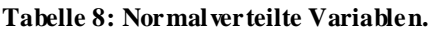

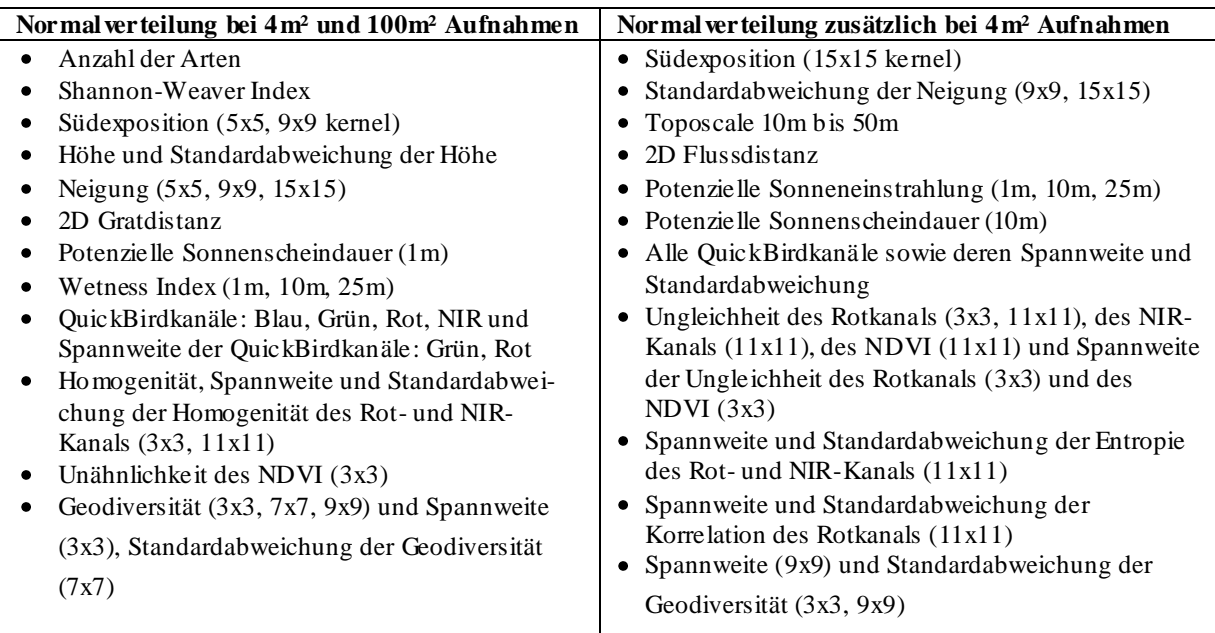

Die Ergebnisse des K-S-Tests auf Normalverteilung umfassen die Standardabweichung, den Mittelwert, extremste Differenzen, den Kolmogorov-Smirnoff-Z-Faktor sowie die zweiseitige asymptotische Signifikanz und sind in Tabelle 28 (10x10m² Aufnahmen) und Tabelle 29 (2x2m² Aufnahmen) im Anhang zu entnehmen. Für die oben aufgelisteten Variablen wird eine bivariate Korrelationsanalyse nach Pearson durchgeführt. Alle anderen Variablen sind nicht normalverteilt, so dass, wie in Kap. 5.2.1 beschrieben, eine Spearman-Rang-Korrelation getestet wird. Die nachfolgenden bivariaten Korrelationsanalysen sind für die normalverteilten Variablen der 10x10m² Aufnahmen im Anhang in Tabelle 30 exemplarisch aufgelistet. Es sind dort auch die linearen bivariaten Korrelationen der Eingangsvariablen untereinander aufgeführt, um zu verdeutlichen, dass sehr viele der Eingangsparameter linear voneinander abhängen, also multikollinear sind, worauf im Späteren eingegangen wird. Für alle weiteren Korrelationsanalysen sind lediglich die Korrelationen zu den Diversitätsmaßen (Anzahl der Arten und SWI) in Tabelle 31, Tabelle 32 und Tabelle 33 im Anhang aufgeführt. Signifikante Korrelationen sind in den Tabellen grau unterlegt. Der Korrelationskoeffizient gibt dabei die Stärke und Richtung der Abhängigkeit an.

Generell ist festzustellen, dass wenige starke Korrelationen (Korrelationskoeffizient  $(k) > 0.5$ ) zwischen den Umweltparametern und den Biodiversitätsmaßen bestehen. Zunächst folgen die Ergebnisse für die Analysen der 10x10m² Aufnahmen.

Bei den normalverteilten Variablen sind die Anzahl der Arten und der Shannon-Weaver Index (SWI) mit der Höhe negativ korreliert (k = -0,56 bzw. -0,36). Dies ist kausal damit zu erklären, dass mit zunehmender Höhe sowohl die Artenzahlen als auch die Diversität abnehmen. Dieselbe logische Beziehung wird auch in der Korrelation zwischen Artenzahlen bzw. SWI zur 2D-Gratdistanz deutlich. Mit zunehmender Entfernung zu den Graten, also mit abnehmender Höhe, nehmen die Artenzahlen und der SWI zu (k=0,41 bzw. k=0,26). Außer dieser fundamentalen Beziehung "Höhe – Diversität" ist auch der Reliefindex "Potenzielle Sonnenscheindauer" auf allen Skalen negativ mit der Artenzahl und dem SWI korreliert. An Orten mit hoher Sonnenscheindauer, also auf exponierten Standorten wie Kuppenlagen, ist die Artenvielfalt geringer. Dort ist das Klima meist ebenfalls extremer und rauer, so dass deshalb weniger Arten vorkommen. Allerdings ist dieser Zusammenhang konträr zu der allgemeinen Bewuchssituation der Hängetäler, dass an südexponierten Hängen mit mehr Sonneneinstrahlung auch mehr Vegetationsvielfalt vorherrscht als an den nordexponierten Hängen. Dieser Widerspruch spiegelt sich vermutlich in dem geringen Korrelationskoeffizient (k=-0,26 bzw. k=-0,27 für SWI) wider. Eine weitere Korrelation besteht zwischen der Artenzahl und dem Wetness Index. In allen Skalen nimmt die Artenzahl signifikant mit zunehmender Feuchte zu, was die Erkenntnisse belegt, dass die Vegetationsvielfalt in geschützteren Mulden oder Hängen mit guter Durchfeuchtung sehr hoch ist. Unter den 65 eingehenden Reliefparametern sind auch folgende, mit der Artenzahl bzw. dem SWI korreliert: Nord- und Südexposition, horizontale und vertikale Wölbung, Toposcale 3m-15m, 2D-Flussdistanz, potenzielle Solarstrahlung auf 10m. Diese Korrelationen sind schwächer ausgeprägt mit einem k<0,3 (siehe Tabelle 30 bis Tabelle 33). Interessant ist der Zusammenhang der Nord- und Südexposition, da sich darin die allgemeine Geologie der Hängetäler mit den steil abfallenden Nordwänden und den flachen, bewachsenen Südhängen widerspiegelt. In Nordexpositionen gibt es generell weniger Vegetationsvielfalt, deswegen ist diese Exposition negativ korreliert. Genau umgekehrt verhält sich die Diversität zur Südexposition, weswegen die Korrelation positiv ist. Die horizontale und vertikale Wölbung ist in allen Skalen mit der Anzahl der Arten negativ korreliert. Mit zunehmender positiver Wölbung in Richtung Kuppenlagen nimmt der Artenreichtum ab. Das heißt, an exponierten Kuppenlagen sind weniger Arten zu finden als in Mulden (negative Wölbung). Ein kausaler Zusammenhang dafür ist vergleichbar mit dem bereits bei dem Parameter "Potenzielle Sonnenscheindauer" diskutierten (hohe Sonnenscheindauer vor allem auf exponierten Standorten mit extremem Klima –> Artenvielfalt gering). Die gleiche logische Beziehung führt dazu, dass auch die potenzielle Solarstrahlung auf 10m und der Toposcale 3m-15m negativ mit der Anzahl der Arten korreliert ist. Beim Toposcale stehen hohe Werte für ein hohes Maß an relativer Exponiertheit (Kuppenlagen)

und niedrige Werte für eine geringe relative Exponiertheit (Muldenlagen). Bei hier vorliegender negativer Korrelation nehmen die Artenzahlen also, wie bei den anderen Parametern auch, zu den Kuppenlagen ab.

Unter den Spektral- und Texturparametern gibt es stärkere Zusammenhänge zur Biodiversität als bei den Reliefparametern. Alle Multispektralkanäle der QuickBird2-Szene sind vor allem mit der Anzahl der Arten, aber auch mit dem SWI hoch korreliert. Die Kanäle Blau, Grün und Rot liegen in den Bereichen, in denen vitale Vegetation im Verhältnis zu anderen Objekten wie beispielsweise Geröll wenig reflektiert. Deswegen sind diese Kanäle negativ mit der Anzahl der Arten, das heißt viel vitaler Vegetation, korreliert. Die Koeffizienten liegen zwischen -0,56 und -0,62 und sind damit höher als der zur Höhe. Im Bereich des nahen Infrarot (NIR) reflektiert vitale Vegetation verhältnismäßig sehr viel Strahlung, folglich ist auch der statistische Zusammenhang positiv mit k=0,64. Auch die Spannweite des NIR-Kanals ist positiv mit beiden Diversitätsmaßen korreliert. Das bedeutet, dass die Diversität umso höher ist, je mehr die NIR-Reflexion in der Fläche variiert. Da verschiedene Vegetation unterschiedliches Reflexionsverhalten hat, ist nachvollziehbar, dass eine größere Spannweite des NIR auch mehr Vegetationsvielfalt anzeigt. Der NDVI als Maß für Vitalität von Vegetation hat mit k=0,69 den höchsten aller Korrelationskoeffizienten. Damit ist belegt, dass der NDVI im Untersuchungsgebiet (alpine bis nivale Stufe) auch als Biodiversitätsmaß gesehen werden kann, denn mit zunehmendem NDVI nimmt auch die Diversität der Pflanzen zu.

Über die Hälfte der Texturparameter, die aus dem Rot- und NIR-Kanal des QuickBird erzeugt wurden, sind mit der Artenzahl und zum großen Teil auch mit dem SWI statistisch signifikant korreliert. Es werden beispielhaft Zusammenhänge herausgegriffen und diskutiert, da viele der Texturparameter in Bezug auf Biodiversität ähnliche Informationen enthalten. Sowohl die Varianz als auch die Unähnlichkeit und die Entropie auf Grundlage des NIR-Kanals im 3er kernel sind positiv mit beiden Diversitätsmaßen mit einem Korrelationskoeffizienten von etwa 0,3 korreliert. Da alle drei Texturparameter jeweils die Verschiedenartigkeit einer Fläche ausdrücken, ist logisch, dass die Artenzahl mit zunehmenden Unterschieden innerhalb einer Zufallsfläche im NIR-Bereich zunimmt. Umgekehrt verhält es sich bei diesen Texturen im Rot-Kanal. Dort sind die Varianz und Unähnlichkeit negativ mit der Anzahl der Arten korreliert (k etwa 0,28).

Neben den Zusammenhängen zwischen den Umwelt- (X-Variablen) und den Biodiversitätsparametern (Y-Variablen), werden ebenfalls die Korrelationen innerhalb der beiden Variablengruppen (X und Y) getrennt betrachtet. Die Anzahl der Arten und der SWI hängen stark positiv mit einem Korrelationskoeffizienten von 0,8 zusammen. Die Relief-, Spektral- und Texturparameter sind wie in Tabelle 30 ersichtlich z.T. auch untereinander hochkorreliert. Alle Skalen von je einer Variablen sind natürlich korreliert. Beispielsweise haben die Neigungen im 5er und 15er kernel einen Koeffizienten von 0,99. Aber auch unterschiedliche

Parameter wie die QuickBird-Multispektralkanäle Blau, Grün, Rot und NIR hängen auf Grund typischer Spektralsignaturen von Objekten miteinander zusammen (z.B. Blau- und Rot-Kanal mit k=0,97). Reliefparameter wie Höhe und 2D-Gratdistanz oder Wölbung und Exposition sind ebenfalls korreliert, ebenso wie Reliefparameter mit den Reliefindizes, die sich aus ersteren zusammensetzen. Ähnliche Korrelationen ergeben sich auch innerhalb der Texturparameter oder Textur- und Spektralparameter (z.B. Homogenität und Blaukanal mit k=0,41). Viele der Variablen sind demnach statistisch nicht voneinander unabhängig, sondern multikollinear.

Die Analyse der Skalenabhängigkeit der univariaten Korrelation mit den Diversitätsparametern ergibt, dass Zusammenhänge eher mit Variablen der kleinsten Skala, etwa 1m bis 9m, vor allem bei den Texturparametern bestehen. Die Skala scheint jedoch eine eher untergeordnete Rolle zu spielen, vielmehr ist die Art des Parameters entscheidend. Wenn ein Parameter mit der Artenzahl oder dem SWI korreliert, so ist er das meist auf allen Skalen.

Die Analysen für die 2x2m² Aufnahmen sind tendenziell ähnlich. Auf Grund der verschiedenen Vegetationszusammensetzung und Diversität in den 2x2m² und 10x10m² Aufnahmen ergeben sich folglich etwas andere Korrelationen. Die wichtigsten Zusammenhänge sind aber auch hier zu erkennen. So ist die Höhe der am stärksten mit der Artenzahl und dem SWI korrelierte Parameter des Reliefs (k=-0,16 bzw. -0,36). Die Multispektralkanäle und der NDVI sind ebenfalls wichtig und die am stärksten korrelierten Parameter von allen (NDVI – Artenzahl k=0,33, NDVI – SWI k=0,52). Parameter, die wie in den 10x10m² Aufnahmen mit den Diversitätsmaßen korreliert sind, sind die 2D-Gratdistanz, die vertikale Wölbung, der Toposcale (10-50m), die potenzielle Sonnenscheindauer, der Wetness Index, sowie die Texturmaße Varianz, Kontrast und Unähnlichkeit. Süd- und Nordexposition sind nicht signifikant korreliert, dafür die für die kleinräumigere Diversitätsverteilung anscheinend wichtigere Ostexposition. Insgesamt sind aber weniger Umweltvariablen mit der Artenzahl oder dem SWI korreliert als in den 10x10m² Flächen. Auffällig ist außerdem, dass der SWI eine größere Rolle bei den 2x2m² Aufnahmen spielt als die Artenzahl und die Umweltvariablen eher mit dem SWI zusammenhängen oder stärker korrelieren. Artenzahl und SWI sind untereinander nur mit k=0,43 korreliert, das heißt, auf der 2m Skala, hängen Artenzahl und SWI weniger stark zusammen. Der Deckungsgrad der einzelnen Arten scheint bei der Berechnung des SWI stärker ins Gewicht zu fallen als bei den 10x10m² Aufnahmen. Offenbar hängt auf der kleineren Skala genau dieses Zusammenspiel von Deckungsgraden der Arten und die Artenzahl, wie im SWI vereint, besser mit den Umweltvariablen zusammen als die reinen Artenzahlen.

Zusammenfassend aus allen univariaten Korrelationsanalysen lassen sich folgende Hauptaussagen treffen:

- Von 188 Reliefparametern sind auf den 10x10m² Flächen 7 Parameter mit der Anzahl der Pflanzenarten pro Fläche mit einem Korrelationskoeffizienten größer als 0,5 korreliert. Diese sind die Höhe, die Spektralkanäle Blau, Grün, Rot, NIR, NDVI von QuickBird sowie die Homogenität des NIR auf 11x11m² (QuickBird).
- Spektral- und Texturparameter sind generell stärker mit der Artenzahl und dem SWI korreliert als Reliefparameter.
- Der NDVI mit dem höchsten Korrelationskoeffizienten zur Artenzahl (k=0,69 bei 10x10m² Aufnahmen) bzw. zum SWI (k=0,54 bei 2x2m² Aufnahmen) kann im Untersuchungsgebiet nicht nur als Maß für die Vitalität von Vegetation, sondern auch als Maß für die Biodiversität gesehen werden. Je höher er ist, desto größer ist auch die Diversität.
- Die Skala der Umweltparameter spielt eine geringere Rolle als der Parameter an sich. Ist ein Parameter mit einem Diversitätsmaß korreliert, dann ist er das meist auf allen berechneten Skalen.
- Die Analyse auf den 10x10m² Aufnahmen und den 2x2m² Aufnahmen ergeben grundsätzlich ähnliche Tendenzen und geben die wichtigsten kausalen Zusammenhänge wider. Die Häufigkeit und Stärke der Korrelation zwischen Umweltparametern und Diversitätsmaßen ist in den 10x10m² Aufnahmen generell höher als in den 2x2m² Aufnahmen.
- Bei den 10x10m² Flächen bestehen mehr signifikante Korrelationen zwischen den Umweltparametern und der Anzahl der Arten, während es bei den 2x2m² Aufnahmen überwiegend mehr signifikante Korrelationen zum SWI gibt.
- Viele der Eingangsparameter sind untereinander hochkorreliert, damit multikollinear und nicht statistisch voneinander unabhängig. Dieser Sachverhalt war für die Auswahl der weiteren statistischen Verfahren von entscheidender Bedeutung.

# 6.1.2 MULTIVARIATE ORDINATION

Alle Analysen werden zunächst für die 10x10m² Flächen vorgestellt und danach für die 2x2m² Flächen.

# 6.1.2.1 10X10M² ZUFALLSFLÄCHEN

Vor der eigentlich für die Modellierung verwendeten kanonischen Korrespondenzanalyse (CCA) wird zunächst die indirekte Gradientanalyse CA durchgeführt. In Abbildung 33 wird dabei die charakteristische Verteilung der Zufallsflächen und der Arten in einer Hufeisenform deutlich, was auf einen Artenwechsel bzw. eine hohe Betadiversität in den Daten hinweist. Die hohe Betadiversität lässt wiederum auf einen großen ökologischen Gradienten schließen.

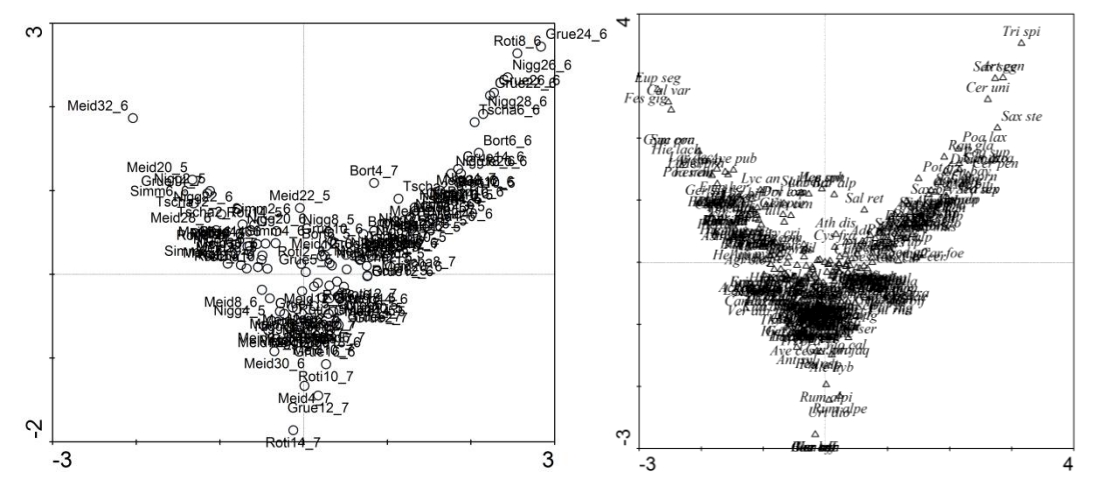

**Abbildung 33: Korres pondenzanalyse (CA) der Daten aus den 10x10m² Aufnahmen. Links: Verteilung der Aufnahmewerte im Merkmalsraum, rechts: Verteilung der Artenwerte im Merkmalsraum**. **(Abk ürzungen der Pflanzenartnamen siehe Tabelle 34 im Anhang)**

Tatsächlich liegt im Untersuchungsgebiet von der subalpinen, alpinen bis nivalen Stufe sowohl ein großer Gradient in den abiotischen als auch in den biotischen Faktoren vor. Große Variationen in den kleinräumigen Boden-, Temperatur-, Feuchte-, Wind- und Lichtverhältnissen herrschen im Untersuchungsgebiet vor. Daraus resultierende Vegetationsvariationen sorgen im Untersuchungsgebiet für einen großen ökologischen Gradienten. Er ist für die Ordination so groß, dass die Daten die typische Hufeisenform ("*Arch*"-Effekt) zeigen (siehe Kap. 5.2.3.1). Sie werden daher mittels einer DCA (*detrended correspondence analysis*) in kleinere Segmente entlang der ersten Achse unterteilt und dann erneut im Merkmalsraum geordnet (Abbildung 34).

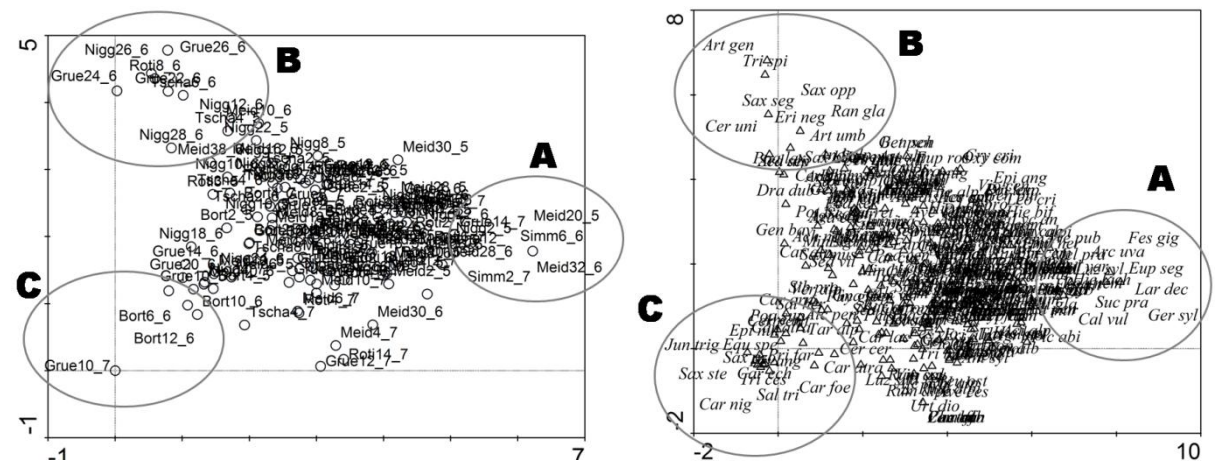

**Abbildung 34:** *Detrended canonical analysis* **(DCA) der Daten aus den 10x10m² Aufnahmen. Links: Verteilung der Aufnahmewerte im Merkmalsraum, rechts: Verteilung der Artenwerte im Merkmalsraum. (Abk ürzungen der Pflanzenartnamen siehe Tabelle 34 im Anhang)**

Die Daten liegen nun relativ gleichmäßig im Raum verteilt. Die Zufallsflächen und die Pflanzenarten spannen in etwa ein Dreieck auf, wobei im Bereich A vorwiegend Arten und Flächen der subalpinen Stufe im Übergang zwischen Wald und Zwergsträuchern bzw. Wald und Weiden liegen. Arten im Bereich A sind beispielsweise Lärche (*Larix decidua*), Heidekraut (*Calluna vulgaris*), Riesen-Schwingel (*Festuca gigantea*), Wald-Storchschnabel (*Geranium sylvaticum*) oder Teufelsabbiss (*Succisa pratensis*). Flächen aus diesem Bereich sind unter anderem Simm6\_6, Simm2\_07 oder Meid20\_5 (siehe Tabelle 26). Im Bereich B sind hauptsächlich Arten der Schutt- und Felsfluren wie Gegenblättriger Steinbrech (*Saxifraga oppositifolia*), Seguiers Steinbrech (*Saxifraga seguieri*), Schwarzer Bergwermut (*Artemisia genipi*), Einblütiges Hornkraut (*Cerastium uniflorum*) oder Gletscherhahnenfuß (*Ranunculus glacialis*) zu finden. Diese Tendenz lässt sich auch in den Flächen des Bereichs B wiedererkennen (z.B. Grue26\_6, Grue24\_6 oder Nigg26\_6). Bereich C enthält vor allem Flächen von Feuchtstandorten und Mooren (Bort6\_6, Bort12\_6, Grue10\_07) mit Nässezeigern und Arten feuchterer Standorte wie z.B. Schwarze Segge (*Carex nigra*), Sternblütiger Steinbrech (*Saxifraga stellaris*), Dreiblütige Binse (*Juncus triglumis*) oder auch Schneetälchen-Segge (*Carex foetida*) und Mandelweide (*Salix triandra*). Aus der beschriebenen Lage der Arten und Aufnahmen lässt sich schlussfolgern, dass zwischen den Bereichen A und B vermutlich ein Höhengradient verläuft, während in Richtung des Bereichs C ein Feuchtegradient liegt.

Nach dieser ersten Analyse erfolgt die direkte Gradientanalyse, die CCA, mit den Umweltparametern.

## CCA "14 beste Umweltparam."

Die 14 besten Umweltparameter sind mit ihrem Varianz-Inflationsfaktor (VIF) in Tabelle 9 aufgelistet. In dieser Arbeit liegen die Werte zwischen 1 und 3, so dass die Parameter weitestgehend als gering korreliert betrachtet werden können (Wert 1: unkorreliert, Wert 20: hochkorreliert).

| <b>Name</b>                                                | Abkürzung       | VIF  |
|------------------------------------------------------------|-----------------|------|
| Höhe                                                       | <b>HOE MEAN</b> | 1,86 |
| Toposcale 20-100m                                          | TS100MEA        | 1,64 |
| Neigung auf 5x5m <sup>2</sup>                              | SLO5_MEA        | 2,75 |
| 2D Flussdistanz                                            | 2D FLUSS        | 1,14 |
| Potenzielle Sonneneinstrahlung auf 1m                      | SR1 MEA         | 2,51 |
| Potenzielle Sonnenscheindauer auf 1 m                      | SSD1 MEA        | 2,36 |
| Stdabw. der potenziellen Sonneneinstrahlung auf 10m        | SR10 STA        | 2,39 |
| Stdabw. der potenziellen Sonnenscheindauer auf 10m         | SSD10_ST        | 1,7  |
| Wetness Index auf 1m                                       | WET1 MEA        | 1,36 |
| Spannweite des Rotkanals (QuickBird)                       | OB R RA         | 1,81 |
| NIR-Kanal (QuickBird)                                      | QB_NIR_M        | 1,67 |
| Energie des Rotkanals auf 11x11m <sup>2</sup>              | SM11BD3M        | 2,2  |
| Stdabw. des Energie des NIR-Kanals auf 11x11m <sup>2</sup> | SM11BD4S        | 1,01 |
| Geodiversität auf 9x9m <sup>2</sup>                        | GEODIV71        | 2,03 |

**Tabelle 9: 14 beste Umweltvariablen bei der CCA der 10x10m² Flächen.**

**VIF: Varianz Inflationsfaktor**

#### **Stdabw.: Standardabweichung**

In Tabelle 10 sind die statistischen Kennwerte der CCA "*14 beste Umweltparam*." angegeben. Der Eigenwert der ersten Achse ist mit 0,45 am höchsten, da er entlang der größten Varianz

der Artenzusammensetzung liegt, gefolgt von den anderen vier Achsen. Die Beziehung "Arten-Umwelt-Korrelation" ist auf der dritten Achse am größten, gefolgt von der zweiten Achse. Nur 12,7% der Varianz der Artenzusammensetzung wird in den vier CCA Achsen erklärt. An der sehr hohen Summe aller Eigenwerte (*total inertia*=9,94) ist gut zu erkennen, dass innerhalb der Vegetationsdaten, wie bereits erwähnt, mehrere Artenwechsel vorkommen. Im Vergleich dazu ist die Summe der kanonischen Eigenwerte (*explained inertia*) mit 2,39 recht gering. Die Umweltvariablen stehen offenbar nur mit einem kleineren Teil der Variation in den Vegetationsdaten in Beziehung. Der Signifikanztest mittels Monte-Carlo-Test ergibt zusätzlich, dass die Arten in keiner Beziehung zu den Umweltparametern stehen (P<0,05), so dass die CCA zunächst auf keinen besonders ausgeprägten Zusammenhang hinweist. Trotzdem werden die Umweltparameter, Art- und Aufnahmewerte auch graphisch analysiert.

| CCA Achsen                                                                               |      |      | 3    | 4    | Summe der<br>Eigenwerte |  |  |
|------------------------------------------------------------------------------------------|------|------|------|------|-------------------------|--|--|
| Eigenwerte                                                                               | 0.45 | 0,3  | 0.27 | 0.24 | 9.94                    |  |  |
| Be ziehung<br>Artenzusammensetzung-                                                      |      |      |      |      |                         |  |  |
| Umweltparameter                                                                          | 0.94 | 0.87 | 1.0  | 0.86 |                         |  |  |
| Species-environment correlations                                                         |      |      |      |      |                         |  |  |
| Ku mulative erklärte Varian z der                                                        | 4,5  | 7.6  | 10.3 | 12,7 |                         |  |  |
| Artenzusammensetzung                                                                     |      |      |      |      |                         |  |  |
| Zusammenfassung des Monte-Carlo-Tests                                                    |      |      |      |      |                         |  |  |
| Test auf Signifikanz der ersten kanonischen Achse (Eigen wert: 0,45):                    |      |      |      |      | 0.006<br>$=$            |  |  |
| Test auf Signifikanz aller kanonischen Achsen (Summe aller kanonischen Eigenwerte: 2,39) |      |      |      |      | 0.002<br>$=$            |  |  |

**Tabelle 10: Statistische Kennwerte für die CCA "***14 beste Umweltparam***." für die 10x10m² Aufnahmen.**

Die Verteilung der Zufallsflächen und 14 Umweltvariablen im kanonischen Merkmalsraum für die erste (x) und zweite Achse (y) ist in Abbildung 35 dargestellt. Dabei signalisieren die roten Pfeile die Richtung und Stärke des jeweiligen Umweltparameters und die Punkte jeweils eine Zufallsfläche. Zusätzlich sind die Flächen in fünf Klassen nach Anzahl der Arten verschieden eingefärbt. Die blaue Artenzahlklasse hat dabei am wenigsten Arten (0-15), gefolgt von der türkis, grünen, orangenen bis zur roten Artenzahlklasse mit über 50 Arten. Außer der Lage der Aufnahmen und der Umweltparameter im CCA Merkmalsraum wird damit auch die Diversität in Abhängigkeit des Merkmalsraums und der Umweltparameter deutlich.
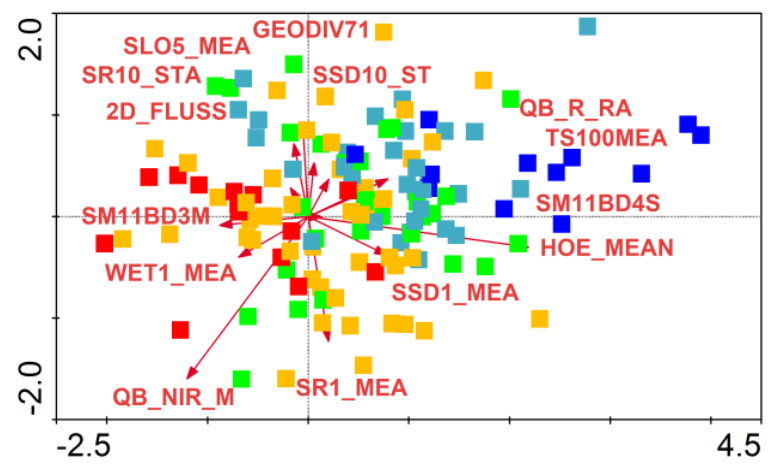

**Abbildung 35: Verteilung der** Z**ufallsflächen und 14 Umweltvariablen im kanonischen Merk malsraum für die erste (x) und zweite Achse (y). Einteilung der Aufnahmen in 5 Artenzahlenklassen.**

**(Blau): 0-15, (Türkis): 15-25, (Grün): 25-35, (Orange): 35-50, (Rot): >50 Arten pro Aufnahme.**

#### **(Abkürzungen der Umweltparameter siehe Tabelle 9)**

Die erste kanonische Achse verläuft entlang der größten Variation der Artenzusammensetzung, was in etwa dem Höhengradienten, der potenziellen Sonnenscheindauer, der Standardabweichung (Stdabw.) der Energie, des NIR-Kanals und entgegengesetzt des Wetness Index und der Energie des Rot-Kanals entspricht. Die Höhe als sehr wichtiger Parameter für die Diversität (siehe Kap. 6.1.1) ist auch bei der CCA ein sehr wichtiger Faktor, was die Länge des Pfeils und dessen Lage entlang der ersten Achse belegen. Höhe und der Wetness Index stehen sich logischerweise gegenüber, denn zu den Graten nimmt die Feuchte im Allgemeinen ab. Der NIR-Kanal des QuickBird als wichtigster Umweltparameter der univariaten Korrelationsanalyse zeigt auch bei der CCA durch die Länge des Pfeils seine starke Korrelation mit der Artenzusammensetzung an. Er steht logischerweise entgegengesetzt zum Rot-Kanal des QuickBird. Interessant ist die Verteilung der Artenzahlenklassen in den Aufnahmen. Es ist eindeutig zu erkennen, dass sich ein Trend von Flächen mit geringen Artenzahlen bei großer Höhe hin zu Flächen mit hohen Artenzahlen in Richtung hohen NIR-Reflexionswerten abzeichnet. Die gleiche Tendenz bedeutet auch ein Abnehmen der Artenzahlen mit zunehmendem Toposcale und zunehmender Reflexion im Rot-Kanal. Entgegengesetzt dazu nimmt die Artenzahl mit zunehmender Feuchte und Energie zu. Die Anzahl der Arten verläuft demnach in etwa mit leichter Schräglage entlang der 1. Achse. Daraus resultierend hängen Artenzusammensetzung und Anzahl der Arten in den Aufnahmen zusammen. In Abbildung 36 wird dieser Zusammenhang bestätigt, da auch bei der Klassifizierung der Aufnahmen nach 11 Vegetationstypen eine Ordnung– wenn auch nicht so eindeutig – besteht.

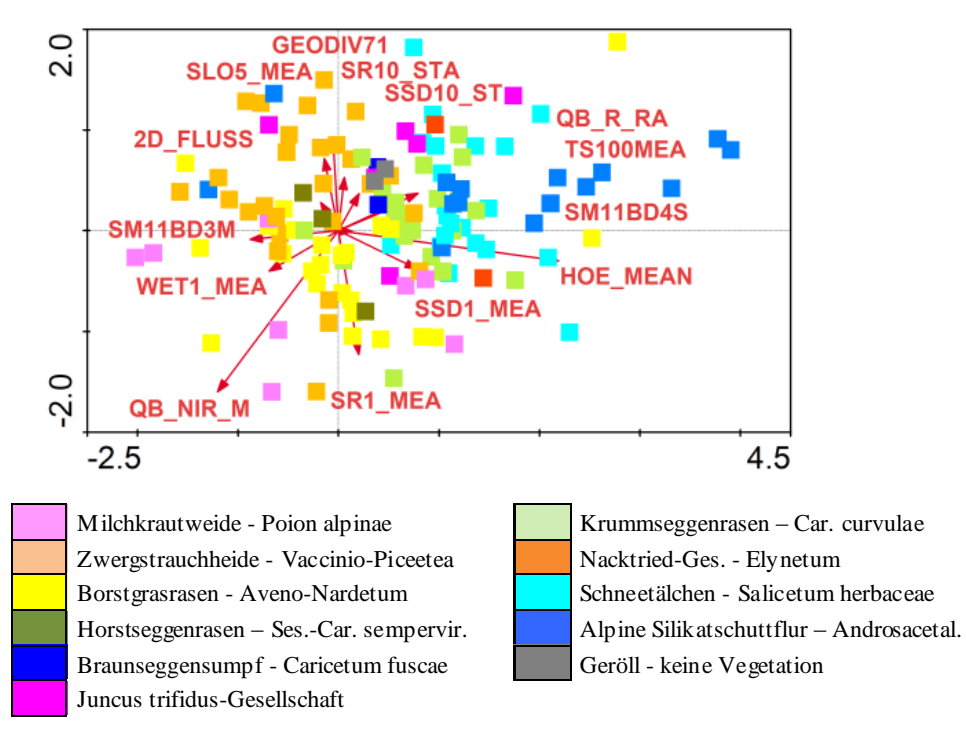

**Abbildung 36: Verteilung der Zufallsflächen und 14 Umweltvariablen im kanonischen Merk malsraum für die erste (x) und zweite Achse (y). Einteilung der Aufnahmen in 11 Vegetationstypenklassen. (Abkürzungen der Umweltparameter siehe Tabelle 9)**

Vegetationstypen mit grundsätzlich weniger Arten wie Geröll, Silikatschuttfluren oder Schneetälchen befinden sich tendenziell in großer Höhe, bei großem Toposcale oder bei hoher Reflexion im Rot-Kanal. Artenreiche Pflanzengesellschaften wie Milchkrautweiden oder Borstgrasrasen befinden sich dagegen bei hoher NIR-Reflexion oder hohem Wetness Index. Andere Vegetationstypen zeigen weniger deutliche Verteilungen bzw. ist deren Lage weniger eindeutig auf Grund der ersten beiden CCA Achsen zu interpretieren.

### CCA  $\mathcal{A}$  beste Umweltparam."

In Tabelle 11 sind die automatisch ausgewählten vier besten Variablen der CCA und ihre VIF aufgelistet. Diese sind die Höhe, die Neigung auf 5x5m², die Potenzielle Sonneneinstrahlung auf 1m und die NIR-Reflexion. Alle vier Variablen sind stabil und können als weitestgehend unkorreliert zu anderen Variablen gesehen werden, denn ihre VIF liegen nahe bei 1,0. Sie kommen alle unter den 14 wichtigsten Umweltvariablen der ersten CCA vor.

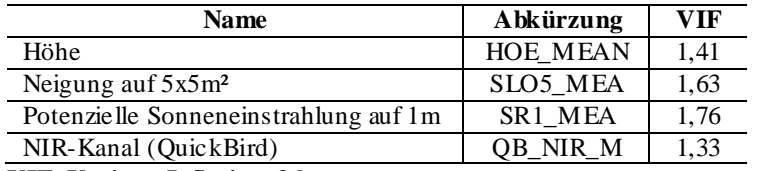

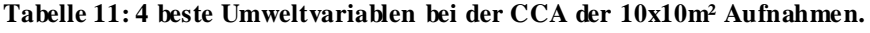

#### **VIF: Varianz Inflationsfaktor**

Aus Tabelle 12 sind die statistischen Werte der CCA mit vier Parametern abzulesen. Der Eigenwert der ersten Achse ist 0,45 und damit gleich dem Eigenwert der ersten CCA Achse

mit 14 Parametern. Alle Eigenwerte der weiteren Achsen liegen dagegen leicht unter den Werten der CCA "*14 beste Umweltparam*.". Die Summe der Eigenwerte ist wie in der ersten CCA auf Grund der hohen Variation in den Ausgangsdaten sehr hoch (*total inertia*=9,68) und die Summe der kanonischen Eigenwerte viel niedriger (*explained inertia*=2,39). Der Vergleich dieser beiden Werte zeigt wiederum, dass die Umweltparameter nur einen kleinen Teil der Varianz der Vegetationsdaten erklären. Die kumulative erklärte Varianz der Artenzusammensetzung ist ebenfalls ähnlich wie in der ersten CCA und sehr niedrig. Der Monte-Carlo-Test zeigt für die erste und alle Achsen mit P=0,002, dass keine Beziehung zwischen Arten und Umweltparametern besteht. Trotzdem wird auch hier die graphische Analyse durchgeführt.

| CCA Achsen                                                                                 |                                                                                          |              | 3    | 4    | Summe der<br>Eigenwerte |  |  |  |  |  |
|--------------------------------------------------------------------------------------------|------------------------------------------------------------------------------------------|--------------|------|------|-------------------------|--|--|--|--|--|
| Eigenwerte                                                                                 | 0.45                                                                                     | 0.29         | 0.22 | 0.18 | 9,68                    |  |  |  |  |  |
| Be ziehung<br>Artenzusammensetzung-<br>Umweltparameter<br>Species-environment correlations | 0.94                                                                                     | 0.86         | 0.84 | 0.78 |                         |  |  |  |  |  |
| Ku mulative erklärte Varian z der<br>Artenzusammensetzung                                  | 11,8                                                                                     |              |      |      |                         |  |  |  |  |  |
|                                                                                            | Zusammenfassung des Monte-Carlo-Tests                                                    |              |      |      |                         |  |  |  |  |  |
| Test auf Signifikanz der ersten kanonischen Achse (Eigenwert: 0,45):                       |                                                                                          | 0.002<br>$=$ |      |      |                         |  |  |  |  |  |
|                                                                                            | Test auf Signifikanz aller kanonischen Achsen (Summe aller kanonischen Eigenwerte: 2,39) |              |      |      |                         |  |  |  |  |  |

**Tabelle 12: Statistische Kennwerte für die CCA "***4 beste Umweltparam***." für die 10x10m² Aufnahmen.**

Die Verteilung der 10x10m² Aufnahmen und die damit verbundene Anzahl der Arten im CCA Merkmalsraum verhalten sich bei dieser CCA ähnlich zu der Verteilung der CCA "*14 beste Umweltparam*." (Abbildung 37). Entlang der ersten Achse verläuft in etwa der Höhengradient genauso wie der damit zusammenhängende Gradient der Artenzahlen pro Aufnahme (wieder leicht positive Steigung). In entgegengesetzter Richtung zwischen erster und zweiter Achse verläuft die NIR-Reflexion. Entlang der zweiten Achse und in entgegengesetzter Richtung verlaufen Neigung und potenzielle Sonneneinstrahlung. Eine mögliche Erklärung für diesen Verlauf ist, dass die Neigung von Flächen bei hoher potenzieller Sonneneinstrahlung, wie z.B. auf Kuppenlagen, gering ist.

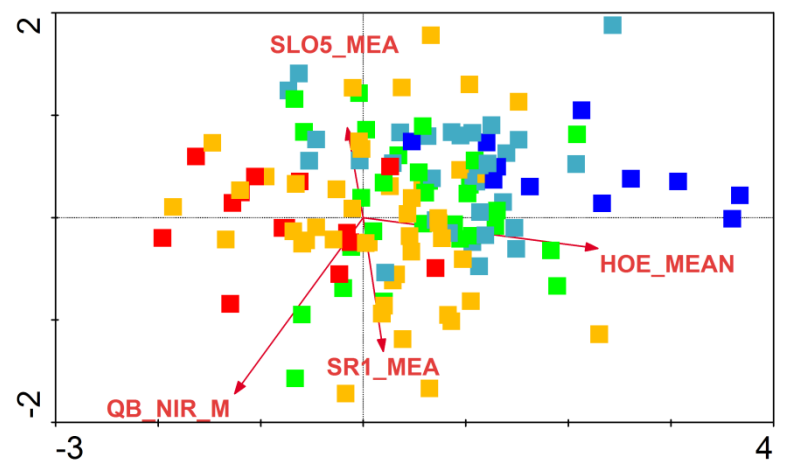

**Abbildung 37: Verteilung der Zufallsflächen und 4 Umweltvariablen im k anonischen Merk malsraum für die erste (x) und zweite Achse (y). Einteilung der Aufnahmen in 5 Artenzahlenklassen. (Blau): 0-15, (Türkis): 15-25, (Grün): 25-35, (Orange): 35-50, (Rot): >50 Arten pro Aufnahme. (Abkürzungen der Umweltparameter siehe Tabelle 11**)

Die Klassifizierung der Aufnahmen nach 11 Vegetationsklassen ergibt ähnliche Verteilungsmuster wie bei der Klassifizierung nach der Anzahl der Arten, womit ein Zusammenhang zwischen der Anzahl der Arten und der Vegetationstypen auf der 10m Skala wie auch bei der CCA  $, 14$  beste Umweltparam." belegt ist (Abbildung 38).

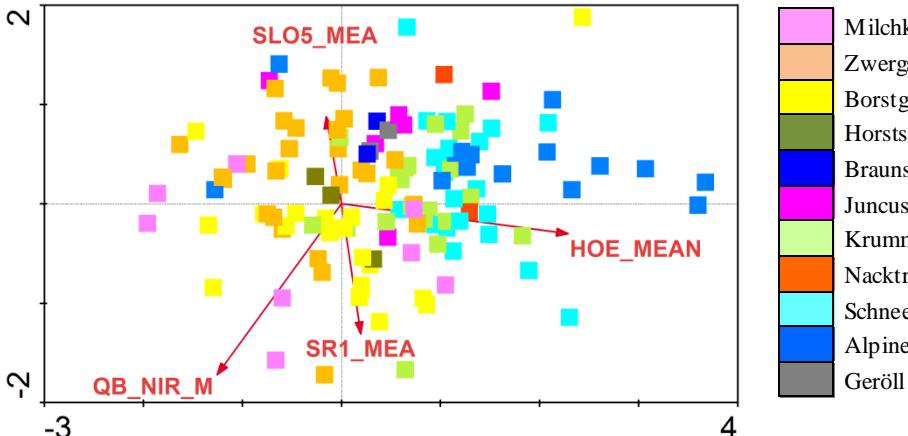

Milchkrautweide - Poion alpinae Zwergstrauchheide - Vaccinio-Piceetea Borstgrasrasen - Aveno-Nardetum Horstseggenrasen – Ses.-Car. sempervir. Braunseggensumpf - Caricetum fuscae Juncus trifidus-Gesellschaft Krummseggenrasen – Car. curvulae Nacktried-Ges. - Elynetum Schneetälchen - Salicetum herbaceae Alpine Silikatschuttflur – Androsacetal. Geröll - keine Vegetation

**Abbildung 38: Verteilung der Zufallsflächen und 4 Umweltvariablen im k anonischen Merk malsraum für die erste (x) und zweite Achse (y). Einteilung der Aufnahmen in 11 Vegetationstypenklassen. (Abkürzungen der Umweltparameter siehe Tabelle 11)**

### 6.1.2.2 2X2M² ZUFALLSFLÄCHEN

Die indirekte Gradientanalyse bei den 2x2m² Flächen mittels CA ergibt wiederum die typische Hufeisenform ("*Arch*"-Effekt) auf Grund der großen Variation in den Daten (Abbildung 48 im Anhang). Deswegen wird auch hier die DCA gerechnet, wobei sich nicht so eindeutige Aufnahmen- und Artenverteilungen wie bei den 10x10m² Flächen ergeben (Abbildung 39).

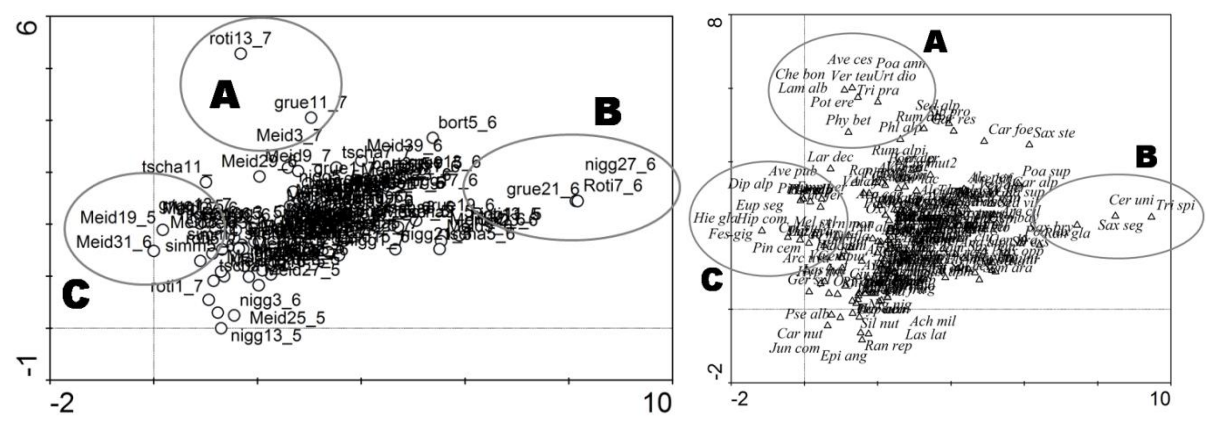

**Abbildung 39:** *Detrended canonical analysis* **(DCA) der Daten aus den 10x10m² Aufnahmen. Links: Verteilung der Aufnahmewerte im Merkmalsraum, rechts: Verteilung der Artenwerte im Merkmalsraum. (Abk ürzungen der Pflanzenartnamen siehe Tabelle 34 im Anhang)**

Im Bereich A befinden sich Flächen der alpinen Weiden (roti13\_7, grue11\_7, meid3\_7), die eher nährstoffreicher sind, wie es die darin vorkommenden Arten Große Brennessel (*Urtica dioica*), Guter Heinrich (*Chenopodium bonus-henricus*) oder Alpenampfer (*Rumex alpinus*) belegen. Wie auch bei der Analyse der 10x10m² Aufnahmen umfasst Bereich B eher die Felsund Schuttflächen (nigg27\_6, roti7\_6, grue21\_6) mit Arten wie Einblütiges Hornkraut (*Cerastium uniflorum*), Seguiers Steinbrech (*Saxifraga seguieri*), Gletscherhahnenfuß (*Ranunculus glacialis*) oder dem auf windexponierten Stellen vorkommenden Ährigen Grannenhafer (*Trisetum spicatum*). In den Bereich C fallen vorwiegend Flächen der Grenzbereiche zwischen Wald und Zwergstrauchheiden (meid19\_5, meid31\_6, simm5\_6) mit Arten wie beispielsweise Arve (*Pinus cembra*), Riesen-Schwingel (*Festuca gigantea*) oder Wald-Wachtelweizen (*Melampyrum sylvaticum*). In diesen Flächen sind aber auch besonders kalkliebende Arten wie Seguiers Wolfsmilch (*Euphorbia seguieriana*), Hufeisenklee (*Hippocrepis comosa*) oder Blaugrünes Habichtskraut (*Hieracium glaucum*) zu finden. Die 2x2m² Flächen decken mit ihrer Artenzusammensetzung verschiedene ökologische Stufen (z.B. feuchteliebende bis trockenheitsliebende Arten) ab, deswegen lässt sich kein eindeutiger Gradient wie bei den 10x10m² Flächen aufdecken, sondern nur ein schwach ausgebildeter Höhengradient von den Bereichen A und C hin zu B, der allerdings nicht durchgehend konsistent ist.

### CCA "14 beste Umweltparam."

Die 14 wichtigsten Umweltparameter der CCA für die 2x2m² Aufnahmen und deren VIF sind in Tabelle 13 aufgelistet. Die Variablen weichen zum Teil von denen der CCA auf den 10x10m² Flächen ab. Beide haben die fünf Variablen Höhe, potenzielle Sonneneinstrahlung auf 1m, potenzielle Sonnenscheindauer auf 1m, NIR-Reflexion und Geodiversität auf 9x9m² gemeinsam. Das signalisiert bereits, dass beide Skalen in ihrer Artenzusammensetzung recht verschieden sein müssen.

| <b>Name</b>                                                | Abkürzung            | <b>VIF</b> |
|------------------------------------------------------------|----------------------|------------|
| Höhe                                                       | HOE MEAN             | 2,01       |
| Horizontale Wölbung auf 15x15m <sup>2</sup>                | <b>CON STDA</b>      | 1,55       |
| Neigung auf 15x15m <sup>2</sup>                            | <b>SLO MEAN</b>      | 3,04       |
| Stdabw. der horizonalen Wölbung auf 5x5m <sup>2</sup>      | CC5 STA              | 1,40       |
| Potenzielle Sonneneinstrahlung auf 1m                      | SR1 MEA              | 10,34      |
| Potenzielle Sonnenscheindauer auf 1 m                      | SSD1 MEA             | 2,74       |
| Stdabw, des Wetness Index auf 10m                          | WET10 ST             | 1,11       |
| Potenzielle Sonneneinstrahlung auf 10m                     | SR <sub>10</sub> MEA | 10,27      |
| Grün-Kanal (QuickBird)                                     | QB_G_ME              | 1,80       |
| NIR-Kanal (QuickBird)                                      | QB_NIR_M             | 2,05       |
| Varianz des NIR-Kanals auf 11x11m <sup>2</sup>             | VAR11BD4M            | 5,04       |
| Stdabw, der Varianz des NIR-Kanals auf 11x11m <sup>2</sup> | VAR11BD4S            | 3,45       |
| Varianz des NDVI auf 3x3m <sup>2</sup>                     | VAR3NDVI             | 1,89       |
| Geodiversität auf 9x9m <sup>2</sup>                        | GEODIV71             | 1,60       |

**Tabelle 13: 14 beste Umweltvariablen bei der CCA der 2x2m² Aufnahmen.**

**VIF: Varianz Inflationsfaktor**

Die Eigenwerte der einzelnen Achsen sowie die Summe der Eigenwerte (*total inertia*=15,18) sind höher als bei der CCA der 10x10m² Flächen (Tabelle 14). Auch die Summe aller kanonischen Eigenwerte ist höher (*explained inertia*=3,48), bleibt jedoch im Verhältnis zur *total inertia* klein. Die Variation der Daten scheint deswegen in den 2x2m² Flächen noch größer zu sein. Die Arten-Umwelt-Korrelation ist mit über 0,8 sehr hoch. Insgesamt erklären die ersten vier CCA Achsen 12,2% der Artenzusammensetzung, was gering ist und in etwa ähnlich zur erklärten Datenvariation der CCA der 10x10m² Aufnahmen.

**Tabelle 14: Statistische Kennwerte für die CCA "***14 beste Umweltparam***." für die 2x2m² Aufnahmen.**

| CCA Achsen                                                                                                    |      |                                              |      | 4    | Summe der<br>Eigenwerte |  |  |  |  |
|----------------------------------------------------------------------------------------------------|------|----------------------------------------------|------|------|-------------------------|--|--|--|--|
| Eigenwerte                                                                                                    | 0.55 | 0.49                                         | 0.46 | 0.34 | 15,18                   |  |  |  |  |
| <b>Beziehung</b><br>Artenzusammensetzung-<br>Umweltparameter<br>Species-environment correlations                                                                 | 0.91 | 0.78                                         | 0.86 | 0.8  |                         |  |  |  |  |
| Ku mulative erklärte Varian z der<br>6.9<br>3.6<br>9.9<br>12,2<br>Artenzusammensetzung                                                                           |      |                                              |      |      |                         |  |  |  |  |
| Zusammenfassung des Monte-Carlo-Tests                                                                                                    |      |                                              |      |      |                         |  |  |  |  |
| Test auf Signifikanz der ersten kanonischen Achse (Eigenwert: 0,54):<br>Test auf Signifikanz aller kanonischen Achsen (Summe aller kanonischen Eigenwerte: 3,48) |      | 0.004<br>$\equiv$<br>0.006<br>P.<br>$\equiv$ |      |      |                         |  |  |  |  |

In den 2x2m² Flächen gibt es einige Flächen, die als Ausreißer gekennzeichnet sind. In Abbildung 40 ist der Merkmalsraum einer CCA mit den Ausreißern dargestellt. Die Lage dieser Aufnahmen weicht zwar tatsächlich von den übrigen ab, aber da es in den Daten keine eigentlichen Fehlwerte wie z.B. in einer Messreihe oder in Kartierkampagnen mit möglichst homogenen Vegetationsflächen gibt, werden die extrem-abweichenden Flächen trotzdem bei der Berechnung mit einbezogen. Die Einteilung der 2x2m² Flächen nach ihrer Artenzahl oder ihrem Vegetationstyp bringt keine Mehrinformation der Daten hervor, da die Klassen gänzlich ungeordnet im Merkmalsraum verteilt sind. Deswegen wird auf eine Klassifizierung der Aufnahmen an dieser Stelle verzichtet. Das bedeutet gleichzeitig auch, dass auf der 2m-Skala die Artenzusammensetzung der Aufnahmen nicht mit der Anzahl der Arten, dem SWI

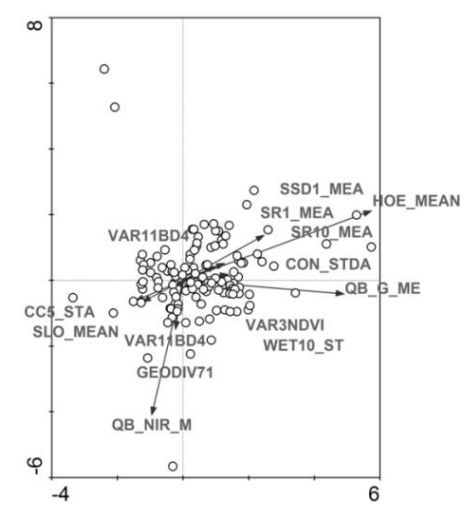

oder dem Vegetationstyp zusammenhängt. Die 10m Skala scheint dafür die bessere Skala zu sein, da ein größeres, repräsentatives Artenspektrum erfasst wird.

**Abbildung 40: Verteilung der Zufallsflächen und 14 Umweltvariablen im CCA Merkmalsraum für die erste (x) und zweite Achse (y).**

**(Abkürzungen der Umweltparameter siehe Tabelle 13)**

Höhe und NIR-Reflexion liegen im Raum sehr ähnlich wie bei der CCA der 10x10m² Aufnahmen und haben ebenfalls in etwa die gleiche Stärke. Die Parameter Potenzielle Sonneneinstrahlung und Sonnenscheindauer liegen ähnlich im Raum wie der Parameter Höhe. Das bedeutet, dass bei zunehmender Höhe auch die potenzielle Sonneneinstrahlung und Sonnenscheindauer zunehmen, was auf Graten und Kuppenlagen der Fall ist. Eine starke Variable ist die Grün-Reflexion, die ebenfalls in ähnlicher Richtung zur Höhe verläuft. Alle anderen Variablen sind weniger bedeutsam.

### CCA "*4 beste Umweltparam*."

Die vier besten Variablen der CCA mit den 2x2m² Flächen sind die Höhe, die potenzielle Sonneneinstrahlung auf 10m, die NIR-Reflexion und der NDVI. Außer dem NDVI, der wegen eines zu hohen VIF entfernt wurde, sind alle Variablen auch unter den 14 besten. Die Korrelation zu anderen Variablen ist gering, denn die VIF liegen zwischen 1,2 und 3,3 (Tabelle 15). Die statistischen Kennwerte, die der CCA mit 14 besten Variablen auf 2m sehr ähneln, sind Tabelle 35 im Anhang zu entnehmen. Zu erwähnen ist, dass die erklärte Variation der Artenzusammensetzung bei dieser Ordination mit insgesamt 9,8 bei den vier CCA Achsen am niedrigsten von allen gerechneten CCA ist.

| <b>Name</b>                              | Abkürzung       | VIF  |
|------------------------------------------|-----------------|------|
| Höhe                                     | <b>HOE MEAN</b> | 1.69 |
| Potenzielle<br>Sonneneinstrahlung<br>auf |                 |      |
| 10 <sub>m</sub>                          | SR10 MEA        | 1.20 |
| NIR-Kanal (OuickBird)                    | OB NIR M        | 2.45 |
| NDVI (OuickBird)                         | OB NDVI M       | 3.21 |

**Tabelle 15: 4 beste Umweltvariablen bei der CCA der 2x2m² Aufnahmen.**

**VIF: Varianz Inflationsfaktor**

Höhe und NDVI liegen im Merkmalsraum gegenüber und verlaufen zwischen erster und zweiter Achse (Abbildung 41). Die NIR-Reflexion verläuft direkt entlang der zweiten Achse, weiterhin entgegengesetzt der Höhe, und in etwa ebenso die potenzielle Sonneneinstrahlung.

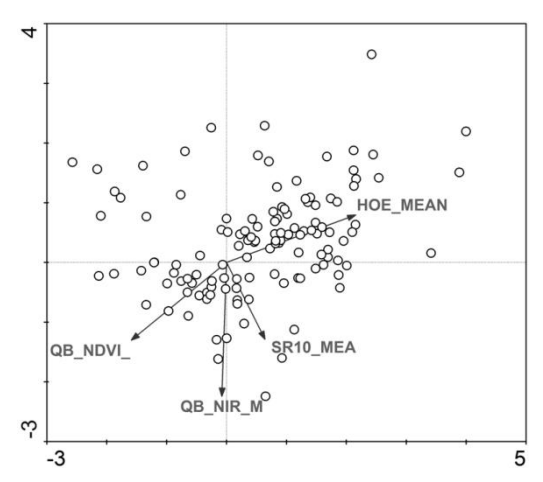

**Abbildung 41: Verteilung der Zufallsflächen und 4 Umweltvariablen im CCA Merk malsraum für die erste (x) und zweite Achse (y).**

**(Abkürzungen der Umweltparameter siehe Tabelle 15)**

Wie bei der CCA  $J4$  beste Umweltparam." wird in Abbildung 41 auf eine Klassifizierung der Aufnahmen verzichtet, da sie nicht sinnvoll interpretierbar ist bzw. kein erkennbarer Zusammenhang zur Diversität oder Vegetationstypen besteht.

Zusammenfassend aus allen ökologisch-statistischen Modellierungen lassen sich folgende Hauptaussagen treffen:

- Die Zufallsflächen- bzw. Vegetationsdaten variieren sehr stark. Die Betadiversität ist demnach sehr hoch. Innerhalb der Aufnahmen kommt es zu mehreren Artenwechseln, was sich in den hohen Summen der Eigenwerte (*total inertia*) ausdrückt (zwischen 9 und 16).
- Eine direkte Gradientanalyse mittels DCA ergibt, dass offenbar innerhalb der  $10x10m^2$ Daten ein Höhen- und Feuchtegradient besteht. Innerhalb der 2x2m² Daten besteht sichtbar ein schwacher Höhengradient, der aber nicht durchgehend konsistent ist.
- Die wichtigsten Umweltparameter bei den CCA Modellen sind die Höhe, die Neigung, die Sonneneinstrahlung sowie die NIR-Reflexion, die in mehreren Modellen immer wieder unter den besten 4 bzw. 14 Umweltparametern vorkommen.
- Insgesamt sind bei der automatischen Auswahl die besten Variablen überwiegend Reliefparameter. Außer der NIR-Reflexion werden Spektral- und Texturparameter seltener ausgewählt.
- Die höchste erklärte Variation in den Daten wird bei der CCA "14 beste Umweltparam."  $\bullet$ der 10x10m² Flächen erreicht und ist mit 12,7% insgesamt gesehen trotzdem sehr gering.
- Bei den 10x10m² Daten besteht ein Zusammenhang zwischen der Anzahl der Arten pro  $\bullet$ Aufnahme bzw. den Vegetationstypen eines Aufnahmen und der Lage des Aufnahmen im CCA Merkmalsraum. Kausale Zusammenhänge wie bei der univariaten Korrelationsanalyse werden deutlich. So nimmt beispielsweise die Artenzahl mit zunehmender Höhe ab und mit zunehmender NIR-Reflexion zu. Daraus lässt sich schlussfolgern, dass ein Zusammenhang zwischen Artenzusammensetzung der 10x10m² Aufnahmen, der Artenzahl und den ausgewählten Umweltparametern besteht, auch wenn diese laut Monte-Carlo-Test nicht signifikant sind. In den 2x2m² Daten besteht dieser Zusammenhang zur Diversität oder dem Vegetationstyp nicht.
- Die Artenzusammensetzung der beiden Skalen, 2m und 10m, ist offenbar recht verschieden, da sowohl jeweils andere beste Umweltparameter gewählt werden, als auch die Beziehungen zur Diversität bzw. zu den Vegetationstypen unterschiedlich sind.
- Diese Gründe ebenso wie die höhere erklärte Varianz in den Vegetationsdaten führen zu  $\bullet$ dem Schluss, dass die 10x10m² Flächen repräsentativer für die kleinräumige Diversität und für die Beziehung zu den Umweltparametern sind.

Für die Modellierung der Diversität des gesamten Untersuchungsgebiets mittels CCA werden die Regressionskoeffizienten der verschiedenen Umweltparameter für die vier CCA Achsen extrahiert. In Tabelle 36 im Anhang sind für alle berechneten CCA Regressionen die dazugehörigen Koeffizienten der Umweltparameter aufgelistet.

## 6.1.3 PARTIAL LEAST SQUARE REGRESSION (PLS)

Alle Analysen werden zunächst wieder für die 10x10m² Flächen vorgestellt und im Anschluss für die 2x2m² Flächen. Tabelle 16 gibt einen Überblick über die 32 berechneten Modelle mit der PLS Regression.

| <b>Skala</b>    | Abhängige Variable | Fernerkundungs- | Unabhängige Variable          |
|-----------------|--------------------|-----------------|-------------------------------|
|                 | (Kriterium oder Y) | & Geländedaten  | (Prädiktoren oder X)          |
| 10 <sub>m</sub> | Anzahl der Arten   | HRSC-A          | Alle Umweltparameter          |
|                 |                    | QuickBird       | Relie fparameter              |
|                 |                    | 135 Aufnahmen   | Spektral- und Texturparameter |
|                 |                    |                 | 14 beste Parameter            |
|                 |                    | HRSC-A          | Alle Umweltparameter          |
|                 |                    | QuickBird       | Relie fpara meter             |
|                 |                    | <b>SPOT</b>     | Spektral- und Texturparameter |
|                 |                    | 94 Aufnahmen    | 14 beste Parameter            |
|                 | Shannon-Weaver     | HRSC-A          | Alle Umweltparameter          |
|                 | Index              | QuickBird       | Relie fparameter              |
|                 |                    | 135 Aufnahmen   | Spektral- und Texturparameter |
|                 |                    |                 | 14 beste Parameter            |
|                 |                    | HRSC-A          | Alle Umweltparameter          |
|                 |                    | QuickBird       | Relie fparameter              |
|                 |                    | <b>SPOT</b>     | Spektral- und Texturparameter |
|                 |                    | 94 Aufnahmen    | 14 beste Parameter            |
| 2m              | Anzahl der Arten   | HRSC-A          | Alle Umweltparameter          |
|                 |                    | QuickBird       | Reliefparameter               |
|                 |                    | 135 Aufnahmen   | Spektral- und Texturparameter |
|                 |                    |                 | 14 beste Parameter            |
|                 |                    | HRSC-A          | Alle Umweltparameter          |
|                 |                    | QuickBird       | Relie fparameter              |
|                 |                    | <b>SPOT</b>     | Spektral- und Texturparameter |
|                 |                    | 94 Aufnahmen    | 14 beste Parameter            |
|                 | Shannon-Weaver     | HRSC-A          | Alle Umweltparameter          |
|                 | Index              | QuickBird       | Relie fparameter              |
|                 |                    | 135 Aufnahmen   | Spektral- und Texturparameter |
|                 |                    |                 | 14 beste Parameter            |
|                 |                    | HRSC-A          | Alle Umweltparameter          |
|                 |                    | QuickBird       | Relie fparameter              |
|                 |                    | <b>SPOT</b>     | Spektral- und Texturparameter |
|                 |                    | 94 Aufnahmen    | 14 beste Parameter            |

**Tabelle 16: Liste aller 32 berechneten PLS Regressionen.**

### 10X10M² ZUFALLSFLÄCHEN

Zunächst werden die PLS Regressionen zur Modellierung der Anzahl der Arten vorgestellt. Die Regressionsergebnisse sind in Tabelle 17 aufgeführt.

|                                   |                                     | Erklärte                                                                    | Korrelationskoeffizient            |                                   |  |  |  |  |
|-----------------------------------|-------------------------------------|-----------------------------------------------------------------------------|------------------------------------|-----------------------------------|--|--|--|--|
| <b>Prädiktoren</b> $(X)$          | <b>Erklärte</b><br><b>Y-Varianz</b> | Y-Varianz je<br>Achse bei CV                                                | <b>Kalibrierung</b><br>$(k_{cal})$ | <b>Validierung</b><br>$(k_{val})$ |  |  |  |  |
| HRSC-A, QuickBird                 |                                     | 135 Aufnahmen                                                               |                                    |                                   |  |  |  |  |
| Alle Umweltparameter              | (CV)<br>69%<br>57,9% (TS)           | PC1: 53%<br>PC2: 6%<br>PC3: 10%                                             | $0,82$ (CV)<br>$0,78$ (TS)         | $0,69$ (CV)<br>$0,61$ (TS)        |  |  |  |  |
| Relie fparameter                  | (CV)<br>51%<br>46,1% (TS)           | PC1: 23%<br>PC2: 12%<br>PC3: 13%<br>PC4: 3%                                 | $0,72$ (CV)<br>0,68(TS)            | $0,49$ (CV)<br>$0,51$ (TS)        |  |  |  |  |
| Spektral-und<br>Texturparameter   | 74% (CV)<br>52,3% (TS)              | PC1:46%<br>PC2:6%<br>PC3:10%<br>PC4:4%<br>PC5: 3%<br>PC6-7: je 2%<br>PC8:1% | $0,86$ (CV)<br>$0,75$ (TS)         | $0,69$ (CV)<br>$0,65$ (TS)        |  |  |  |  |
| 14 beste Parameter                | (CV)<br>69%<br>58,1% (TS)           | PC1: 62%<br>PC2: 6%<br>PC3:1%                                               | $0,83$ (CV)<br>$0,76$ (TS)         | $0,78$ (CV)<br>$0,55$ (TS)        |  |  |  |  |
| HRSC-A, QuickBird, SPOT           | 94 Aufnahmen                        |                                                                             |                                    |                                   |  |  |  |  |
| Alle Umweltparameter              | 65% (CV)<br>65% (TS)                | PC1: 54%<br>PC2: 11%                                                        | $0,81$ (CV)<br>$0,81$ (TS)         | $0,7$ (CV)<br>$0,58$ (TS)         |  |  |  |  |
| Spektral-und<br>Te xturpara meter | 54% (CV)<br>54% (TS)                | PC1:47%<br>PC2:7%                                                           | $0,74$ (CV)<br>$0,73$ (TS)         | $0,62$ (CV)<br>$0,53$ (TS)        |  |  |  |  |
| 14 beste Parameter                | 65% (CV)<br>64% (TS)                | PC1: 56%<br>PC2:7%<br>PC3: 2%                                               | $0,8$ (CV)<br>0, 8(TS)             | $0,75$ (CV)<br>$0,77$ (TS)        |  |  |  |  |

**Tabelle 17: PLS zur Modellierung der Anzahl der Arten der 10x10m² Aufnahmen.**

**CV: Cross Validation / Kreuzvalidierung**

**TS: Validierung mittels Testset.**

**PC: Principal Component – Hauptkomponente oder PLS Achse.**

Die beste Modellierung der Artenzahlen pro Aufnahme (Y) mit der höchsten erklärten Y-Varianz (74%) hat das Modell PLS "*Spektral-/Texturparam*.". Sowohl in der Kalibrierung (cal) als auch in der Validierung (val) liegt der Korrelationskoeffizient (k) über 0,75 und ist damit sehr hoch ( $k_{cal}$ =0,83,  $k_{val}$ =0,78). Bei der Regression mittels Test-Set(TS)-Validierung erweist sich dieses Modell allerdings als weniger stabil als die nächstbesseren Modelle PLS "*14 beste Umweltparam*." oder PLS "*Alle Umweltparam*.". Die erklärte Y-Varianz, das heißt die erklärte Varianz der Artenzahlen, ist mit TS-Validierung 52,3%, während sie bei dem Modell PLS "*14 beste Umweltparam*." noch 58,1% bzw. beim Modell PLS "*Alle Umweltparam*." 57,9% beträgt. Bei der Kreuzvalidierung (*cross validation* – CV) haben die beiden Modelle PLS "*14 beste Umweltparam*." und PLS "*Alle Umweltparam*." eine erklärte Y-Varianz von 69% und erklären damit 5% weniger als das Modell PLS "*Spektral-* */Texturparam*.". Für diese Regression werden allerdings acht Achsen bzw. Komponenten (*principial component* - PC) verwendet, was im Vergleich zu den anderen Modellen mit 2-3 Achsen sehr viel ist. In Abbildung 42 sind die Residuen der Y-Varianz für die einzelnen PCs aufgetragen. Im Vergleich dazu sind daneben die Residuen der Y-Varianz des zweitbesten Modells PLS "*14 beste Umweltparam*." aufgetragen. Der erste Balken (PC 00) zeigt dabei die Gesamtresiduen aller PCs an, danach folgen die der einzelnen Achsen.

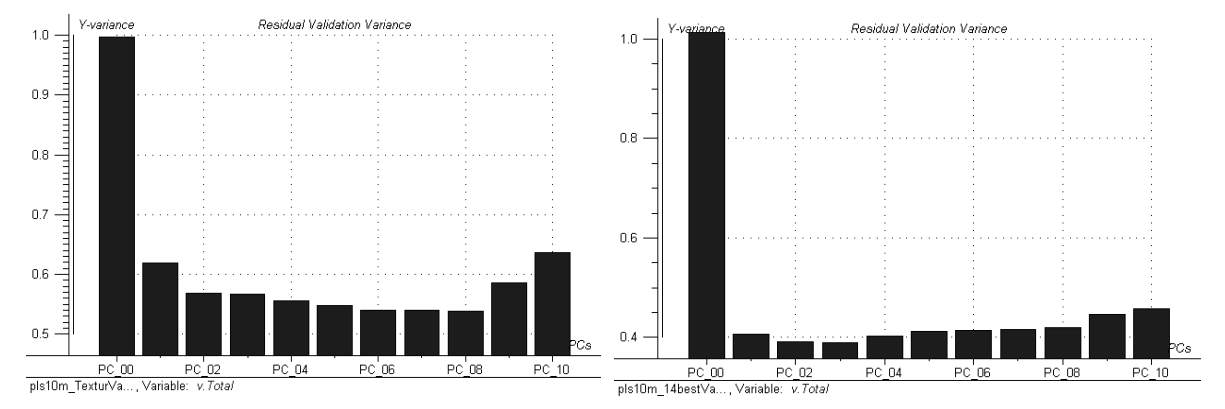

**Abbildung 42: Residuen der Y-Varianz (Artenzahlen) der PLS PCs für die 10x10m² Aufnahmen. Links: PLS Regression mit S pektral- und Texturparametern, rechts: PLS Regression mit 14 besten Parametern.**

Interessant ist, dass das zweitbeste Modell zwar 5% weniger Erklärungsanteil der Y-Varianz hat, dafür die Regression aber erstens aus nur drei an Stelle von acht PCs wie im besten Modell besteht, zweitens bei TS-Validierung fast 6% mehr Y-Varianz erklärt und damit stabiler ist und drittens nur 14 Parameter für die Modellierung der Artenzahlen verwendet werden und nicht 111 wie im besten Modell. Im Vergleich zur PLS "*Alle Umweltparam*." gilt das gleiche. Mit 14 besten Umweltparametern lässt sich bei CV die gleiche Y-Varianz klären wie mit allen 176 Parametern zusammen, was eine Prädiktorenreduktion um 92% bedeutet. Das heißt mit nur 8% aller Parameter lässt sich bei CV nicht nur die gleiche Y-Varianz erklären, sondern bei TS-Validierung sogar geringfügig mehr. Damit ist zum einen die Regressionsanalyse auf Grund der Prädiktorenreduktion sehr vereinfacht und besser nachvollziehbar. Zum anderen sind nur 14 Umweltvariablen zur Modellierung der Anzahl der Arten erforderlich. Alle anderen Variablen enthalten offenbar redundante Informationen. Die 14 besten Parameter sind:

- (1) Höhe
- (2) Neigung auf 15x15m²
- (3) Vertikale Wölbung auf 5x5m²
- (4) 2D-Gratdistanz
- (5) Potentielle Sonnenscheindauer auf 25m
- (6) Stdabw. des Wetness Index auf 10m
- (7) Blau-Reflexion
- (8) NIR-Reflexion
- (9) NDVI
- (10) Stdabw. des NDVI
- (11) Stdabw. der Energie des NIR-Kanals auf 3x3m²
- (12) Homogenität des NIR-Kanals auf 11x11m²
- (13) Korrelation des NIR-Kanals auf 11x11m²
- (14) Stdabw. der Varianz des NDVI auf 11x11m².

Die Parameter werden nach der Stärke des Korrelationskoeffizienten und ihrer Unterschiedlichkeit ausgewählt, so dass der Y-Varianzerklärungsanteil möglichst hoch ist (Regressionskoeffizienten siehe Tabelle 37). Sechs von den besten 14 Variablen sind Reliefparameter, wobei die stärkste Reliefvariable, die Höhe ist. Der Zusammenhang zwischen Höhe und α-Diversität ist, wie auch in der univariaten Korrelationsanalyse (Kap. 6.1.1) und bei der CCA (Kap. 6.1.2) belegt wurde, einer der stärksten Zusammenhänge und der stärkste unter den Reliefparametern. Unter den Spektral- und Texturparametern hat die NIR- und NDVI-Reflexion, wie ebenfalls in Kap. 6.1.1 und 6.1.2 analysiert wurde, die höchste Korrelation zur Artenzahl. In Abbildung 43 ist die Lage der Zufallsflächen der 14 Parameter und der Artenzahl im PLS Merkmalsraum an Hand der ersten (x-Achse) und zweiten PC (y-Achse) dargestellt. Die bereits in den vorherigen Kapiteln diskutierten Zusammenhänge werden hier wiederum deutlich (z.B. Höhe-Artenzahl, NDVI-Artenzahl). Allein die 1.PC erklärt 62% der Y-Varianz, so dass die genannten Zusammenhänge die stärksten zur α-Diversität darstellen. Bei den Aufnahmen, die entlang der 1.PC liegen, ist ebenfalls ein Diversitätsgradient zu beobachten. Aufnahmen wie Meid28\_6, Nigge4\_5 oder Simmig2\_07 bei x ~ +3,5 zeigen sehr hohe Artenzahlen, während Flächen wie Grueob26\_6, Meid16\_5 oder Grueob24\_6 bei x ~ -3,5 geringe Artenzahlen aufweisen. Diese Zusammenhänge lassen sich auch bei den anderen Modellen der PLS Regressionen beobachten, sind aber auf Grund der höheren Parameteranzahl unübersichtlicher und werden deswegen nicht graphisch dargestellt.

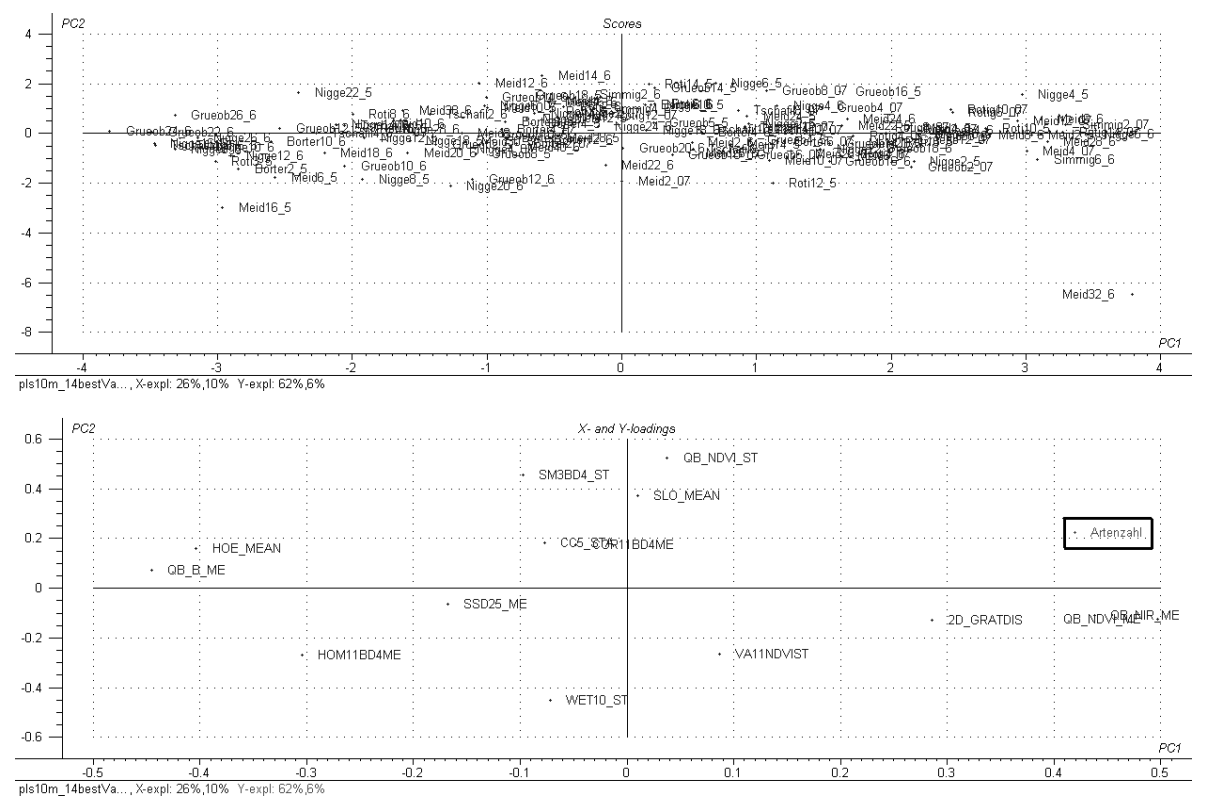

**Abbildung 43: PLS mit 14 besten Parametern zur Modellierung der Artenzahlen für die 10x10m² Flächen. Oben: Lage der Aufnahmen im PLS Merk malsraum, unten: Gewichtung der Umweltparameter und Artenzahl.**

Neben den Modellen PLS "*Alle Umweltparam*.", PLS "*Spektral-/Texturparam*." und PLS "*14 beste Umweltparam*." wird auch ein Modell mit nur Reliefparametern (PLS "*Reliefparam*.") berechnet. Dieses liefert schlechtere Ergebnisse als die drei anderen Modelle. Bei CV ist der Y-Varianzerklärungsanteil 51% und bei TS-Validierung nur 46,1%. Es wird deutlich, dass die Reliefparameter nur einen geringeren Teil der Artenzahlverteilung beschreiben können und die Spektral- und Texturparameter dafür wichtiger sind. Werden die SPOT-Daten zur Analyse hinzugezogen und dafür 41 Zufallsflächen entfernt, ergeben sich trotz der spektralen Mehrinformation insgesamt keine besseren PLS Modelle mit höherer erklärter Y-Varianz. Dafür sind die PLS Modelle mit TS-Validierung insgesamt stabiler und besser als ohne die SPOT-Daten und weichen kaum von den Ergebnissen der CV ab. Die beiden besten Modelle sind mit 65% (CV) bzw. 64% (TS-Validierung) erklärter Y-Varianz die PLS "*Alle Umweltparam. mit SPOT*" und PLS "*14 beste Umweltparam. mit SPOT*" (14 beste Parameter siehe Tabelle 38 im Anhang). Die Korrelationskoeffizienten sind bei beiden Modellen sehr hoch (CV: kcal~0,8, kval~0,73). Von der drittbesten PLS "*Spektral-/Texturparam. mit SPOT*" werden nur 54% der Y-Varianz erklärt. Ein Grund für das schlechtere Abschneiden der PLS Modelle mit SPOT-Daten ist das systematische Entfernen von Aufnahmen mit Wolkenbedeckung zum SPOT-Aufnahmezeitpunkt. Da Wolken hauptsächlich an den Gipfeln und Graten auftreten, fehlen Zufallsflächen vor allem in großen Höhenlagen, so dass die Stichprobe damit systematisch "gestört" wird. Ein weiterer Grund könnte das Fehlen der Atmosphärenkorrektur

bei der SPOT-Szene und damit das Korrelieren der Diversität mit unterschiedlich fehlerhaften Reflexionswerten sein. Es ist jedoch anzunehmen, dass diese Fehler nicht so gravierend sind, da sich PLS Modelle mit SPOT-Daten im Weiteren als zum Teil besser herausstellen als ohne SPOT-Daten. Die atmosphärischen Fehler müssten sich sonst in allen Analysen widerspiegeln.

Bei allen Modellen der Kreuzvalidierung sind die Ergebnisse stets besser als mit einem Testset, bei dem die Zufallsflächenstichprobe in 2/3 (cal) und 1/3 (val) eingeteilt wird. Ein Grund dafür ist, dass die Stichprobe zu klein ist, um sie zu teilen, besonders vor dem Hintergrund der Vielfalt der in der Arbeit betrachteten subalpinen bis alpinen Reliefformen und Vegetationstypen. Da die Modellgüte der PLS Regressionen aber nur geringfügig niedriger liegt und nicht komplett vom Ergebnis der PLS Modelle mit CV abweichen, kann die Stichprobe weitestgehend als repräsentativ angesehen werden. Fehlen einzelne Aufna hmen bzw. sogar 1/3 des Datensatzes verändern sich die Ergebnisse im Mittel nicht grundlegend.

Interessant ist, dass die PLS "*Spektral-/Texturparam*." (111 Parameter) bessere Ergebnisse liefert, als die PLS "*Alle Umweltparam*." (179 Parameter). Eine mögliche Erklärung für dieses Ergebnis ist in der verwendeten Anzahl der PLS Achsen zu finden. Während auf Grund der ansteigenden Residuen der Y-Varianz nur drei PCs bei der PLS "*Alle Umweltparam*." verwendet werden können, sind es bei der anderen PLS acht PCs. Auch beim Vergleich der PLS "*Alle Umweltparam*." und der PLS "*14 beste Umweltparam*." haben beide bei drei PCs eine erklärte Y-Varianz von 69%. Offenbar ist mit diesen 14 besten Parametern die vollständige Korrelation der Umweltparameter zur Artenzahl erfasst. Alle Wie bei der Modellierung der Artenzahlen erfolgt die Modellierung des SWI ebenfalls mit allen Varianten der PLS Modelle. Tabelle 18 gibt einen Überblick über die Ergebnisse der PLS Modelle. Die erklärte Y-Varianz ist um einiges geringer als bei der Modellierung der Artenzahlen. Als bestes Modell erweist sich das Modell PLS "*Alle Umweltparam. mit SPOT*" mit einer erklärten Y-Varianz von 46%. Die Instabilität des Modells zeigt sich jedoch, wenn die stark voneinander abweichenden Korrelationskoeffizienten  $k_{cal} = 0.68$  und  $k_{val} = 0.41$  betrachtet werden. Bei der Validierung fällt der Korrelationskoeffizient unter 0,5. Es fällt auf, dass bei den PLS Modellen ohne SPOT kaum ein Zusammenhang zwischen Umweltparametern und SWI besteht. Mit den SPOT-Daten wird der Zusammenhang zwar größer, bleibt aber weiterhin unter 50% und damit gering. Das kann zum einen an der zusätzlichen spektralen Information des SPOT-Datensatzes liegen, zum anderen aber auch bedeuten, dass die Auswahl der 94 Aufnahmen zufälligerweise besser mit dem SWI korreliert.

|                                   |                       | <b>Erklärte</b>               | Korrelationskoeffizient            |                                   |  |  |  |
|-----------------------------------|-----------------------|-------------------------------|------------------------------------|-----------------------------------|--|--|--|
| <b>Prädiktoren</b> $(X)$          | Erklärte<br>Y-Varianz | <b>Y-Varianz</b><br>pro Achse | <b>Kalibrierung</b><br>$(k_{cal})$ | <b>Validierung</b><br>$(k_{val})$ |  |  |  |
| <b>HRSC-A, QuickBird</b>          |                       | 135 Aufnahmen                 |                                    |                                   |  |  |  |
| Alle Umweltparameter              | 17%                   | $PC 1: 17\%$                  | 0.41                               | 0.26                              |  |  |  |
| Re lie fpara meter                | 11%                   | $PC 1: 11\%$                  | 0.34                               | 0.14                              |  |  |  |
| Spektral-und<br>Te xturpara meter | 14%                   | PC 1:14%                      | 0.37                               | 0.24                              |  |  |  |
| 14 beste Parameter                |                       |                               |                                    |                                   |  |  |  |
| HRSC-A, QuickBird, SPOT           |                       | 94 Aufnahmen                  |                                    |                                   |  |  |  |
| Alle Umweltparameter              | 46%                   | PC 1:36%,<br>PC2:10%          | 0.68                               | 0.41                              |  |  |  |
| Spektral-und<br>Te xturpara meter | 41%                   | PC 1:33%,<br>PC2:8%           | 0.57                               | 0.38                              |  |  |  |
| 14 beste Parameter                |                       |                               |                                    |                                   |  |  |  |

**Tabelle 18: PLS zur Modellierung des Shannon-Weaver Index der 10x10m² Aufnahmen.**

**PC: Principal Component – Hauptkomponente oder PLS Achse.**

Da die Zusammenhänge zwischen Umweltparametern und SWI insgesamt sehr niedrig sind und der SWI nicht gut modellierbar ist, wird auch auf eine Auswahl von 14 besten Parametern verzichtet. Die TS-Validierung wird aus diesem Grund ebenfalls nicht durchgeführt.

### 2X2M² ZUFALLSFLÄCHEN

Die gleichen PLS Modelle wie bei den 10x10m² Zufallsflächen werden auch für die 2x2m² Flächen berechnet. Sie liefern folgende Ergebnisse (Tabelle 19). Das beste PLS Modell ergibt sich bei Verwendung aller Umweltparameter einschließlich der SPOT-Daten mit einer erklärten Y-Varianz von 23% bei  $k_{cal} = 0.48$  und  $k_{val} = 0.12$ . Neben der Instabilität der Modellergebnisse vor allem in der Validierung lassen sich weniger als ¼ der Daten modellieren. An Hand dieses sehr geringen Y-Varianzerklärungsanteils und der äußerst schwachen und instabilen Korrelationskoeffizienten wird deutlich, dass die Modellierung der Artenzahl auf der Skala von 2m mit Umweltparametern nicht sinnvoll möglich ist. Weder mit noch ohne die SPOT-Daten lassen sich befriedigende Ergebnisse erzielen.

|                                |                              | <b>Erklärte</b>  | <b>Korrelationskoeffizient</b> |                    |  |  |  |
|--------------------------------|------------------------------|------------------|--------------------------------|--------------------|--|--|--|
| <b>Prädiktoren</b> $(X)$       | <b>Erklärte</b><br>Y-Varianz | <b>Y-Varianz</b> | <b>Kalibrierung</b>            | <b>Validierung</b> |  |  |  |
|                                |                              | pro Achse        | $(k_{cal})$                    | $(k_{val})$        |  |  |  |
| HRSC-A, QuickBird              |                              | 135 Aufnahmen    |                                |                    |  |  |  |
| Alle Umweltparameter           | 17%                          | PC 1:17%         | 0.41                           | 0.18               |  |  |  |
| Re lie fpara meter             | 9%                           | PC $1:9%$        | 0,3                            | 0,11               |  |  |  |
| Spektral-und                   | 15%                          | PC 1:15%         | 0.39                           | 0.19               |  |  |  |
| Te xturpara meter              |                              |                  |                                |                    |  |  |  |
| 14 beste Parameter             |                              |                  |                                |                    |  |  |  |
| <b>HRSC-A, QuickBird, SPOT</b> |                              | 94 Aufnahmen     |                                |                    |  |  |  |
| Alle Umweltparameter           | 23%                          | PC 1: 23%        | 0.48                           | 0.12               |  |  |  |
| Spektral-und                   | 20%                          | PC 1: 20%        | 0.44                           | 0,22               |  |  |  |
| Te xturpara meter              |                              |                  |                                |                    |  |  |  |
| 14 beste Parameter             |                              |                  |                                |                    |  |  |  |

**Tabelle 19: PLS zur Modellierung der Anzahl der Arten der 2x2m² Aufnahmen.**

**PC: Principal Component – Hauptkomponente oder PLS Achse.**

Auf Grund der geringen Modellgüte wird weder eine Auswahl von 14 besten Parametern noch eine Testsetvalidierung durchgeführt.

Zuletzt wird der SWI an Hand der Umweltparameter auf den 2x2m² Flächen mittels PLS modelliert. Die beiden besten Modelle sind mit Abstand die PLS "*Alle Umweltparam. mit SPOT*" und die PLS "*14 beste Umweltparam. mit SPOT*" (Tabelle 20). Die erklärte Y-Varianz beträgt 53% ("*Alle Umweltparam*. *mit SPOT*") bzw. 55% ("*14 beste Umweltparam*. *mit SPOT*"). Interessant ist, dass sich die Modelle im Gegensatz zu allen bisherigen PLS Modellen bei TS-Validierung kaum verschlechtern. Die erklärte Y-Varianz bleibt bei 50,8% ("*Alle Umweltparam*. *mit SPOT*") bzw. 48,3% ("*14 beste Umweltparam*. *mit SPOT*"). Dabei bleiben auch  $k_{cal}$  und  $k_{val}$  stabil.

|                                   | <b>Erklärte</b>                    | Erklärte                 | Korrelationskoeffizient    |                            |  |  |  |
|-----------------------------------|------------------------------------|--------------------------|----------------------------|----------------------------|--|--|--|
| <b>Prädiktoren</b> $(X)$          | Y-Vari anz                         | Y-Varianz pro            | Kali brierung              | <b>Validierung</b>         |  |  |  |
|                                   |                                    | Achse bei CV             | $(k_{cal})$                | $(k_{val})$                |  |  |  |
| HRSC-A, QuickBird                 | 135 Aufnahmen                      |                          |                            |                            |  |  |  |
| Alle Umweltparameter              | 32%                                | $PC 1: 32\%$             | 0.57                       | 0.45                       |  |  |  |
| Re lie fpara meter                | 12%                                | PC 1: 12%                | 0.35                       | 0.15                       |  |  |  |
| Spektral-und<br>Te xturpara meter | 32%                                | $PC 1: 32\%$             | 0.57                       | 0.44                       |  |  |  |
| 14 beste Parameter                |                                    |                          |                            |                            |  |  |  |
| HRSC-A, QuickBird, SPOT           | 94 Aufnahmen                       |                          |                            |                            |  |  |  |
| Alle Umweltparameter              | <b>53%</b><br>(CV)<br>50,8% $(TS)$ | $PC 1: 38\%$<br>PC2: 15% | $0,73$ (CV)<br>0.7<br>(TS) | $0,51$ (CV)<br>$0,53$ (TS) |  |  |  |
| Spektral-und<br>Te xturpara meter | 35%                                | $PC 1: 35\%$             | 0.59                       | 0.46                       |  |  |  |
| 14 beste Parameter                | 55%<br>(CV)<br>48,3% (TS)          | PC1:46%<br>PC2:9%        | $0,74$ (CV)<br>$0.69$ (TS) | $0,69$ (CV)<br>$0,75$ (TS) |  |  |  |

**Tabelle 20: PLS zur Modellierung des Shannon-Weaver Index der 2x2m² Aufnahmen.**

**CV: Cross Validierung / Kreuzvalidierung**

**TS: Validierung mittels Testset.**

**PC: Principal Component – Hauptkomponente oder PLS Achse.**

Das Modell PLS "*14 beste Umweltparam. mit SPOT*" (14 beste Parameter siehe Tabelle 39 im Anhang) ist bei CV sogar leicht besser als das Modell PLS , Alle Umweltparam. mit SPOT". Eine eindeutige Erklärung dafür gibt es auch nach Expertengespräch mit Frau W. Kessler (am 15.02.2007) nicht. Mit derart hoher Korrelation zum SWI ist die PLS "*14 beste Umweltparam*. *mit SPOT*" sogar besser als die beste PLS Regression zur Modellierung des SWI auf der 10m Skala. Da die Zusammenhänge zwischen Umweltparametern und SWI in den 2x2m² Flächen insgesamt aber trotz allem sehr niedrig sind und der SWI, außer in den beiden vorgestellten PLS, nicht gut modellierbar ist, werden die Ergebnisse nicht tiefergehend diskutiert. Aus diesem Grund wird eine TS-Validierung auch nur für die beiden besten Modelle durchgeführt.

Entgegengesetzt zu den 10x10m² Flächen scheint bei den 2x2m² Flächen der SWI besser mit den Umweltparametern zu korrelieren als die Artenzahlen, denn alle PLS Regressionen liefern eine höhere erklärte Y-Varianz. Diese Beobachtung wird durch ähnliche Ergebnisse bei der CCA bestätigt (siehe 6.1.2).

Zusammenfassend aus allen statistischen Modellierungen mit PLS lassen sich folgende Hauptaussagen treffen:

- Das beste Modell ist die PLS Regression "Spektral-/Texturparam." zur Modellierung der Artenzahlen auf 10m mit 74% erklärter Varianz.
- Das beste Modell zur Modellierung des SWI ist die PLS "*14 beste Umweltparam. mit SPOT*" auf 2m mit 55% erklärter Varianz.
- Wichtigste Umweltparameter in allen PLS Regressionen sind vor allem die Höhe, die Vertikale Wölbung, die Spektralkanäle Blau, Rot, NIR von QuickBird, Grün und Rot vo n SPOT sowie der NDVI (QuickBird) und die Homogenität.
- PLS Modelle "*Reliefparam*." erklären immer wesentlich weniger Y-Varianz als die Modelle PLS "*Spektral-/Texturparam*.". Auf Grund des Reliefs allein lässt sich die α-Diversität nicht sinnvoll modellieren, während Spektral- und Texturparameter allein dafür geeignet sind.
- Auf der 10m Skala lässt sich die Artenzahl besser modellieren, während es auf der 2m Skala der SWI ist. Die PLS Regressionen zur Modellierung der Artenzahl auf 10m erklären etwa 20% mehr Y-Varianz als die PLS Regressionen zur Modellierung des SWI auf 2m und gelten daher als die besten PLS Modelle.
- Werden SPOT-Daten hinzugefügt und dafür Zufallsflächen systematisch entfernt, ergeben sich auf der 10m Skala Verschlechterungen der Regressionen, während es auf der 2m Skala umgekehrt ist. Offenbar verschlechtert das systematische Entfernen von Aufnahmen die PLS auf 10m, während die Modelle auf 2m durch die spektralen Mehrinformationen von SPOT oder durch einen erzeugten Fehler (systematisches Entfernen von Aufnahmen) verbessern.
- Bei der Kreuzvalidierung werden grundsätzlich bessere PLS Modelle erzeugt als bei der  $\bullet$ Testsetvalidierung mit reduziertem Kalibrierdatensatz. Das bedeutet, dass die Verkleinerung der Stichprobe auch die PLS Modelle verschlechtert, die Stichprobe folglich zu klein und nicht ausreichend repräsentativ ist. Da die Ergebnisse der TS aber nicht grundsätzlich abweichen und generell weniger als 5% erklärtem Varianzanteil abweichen, kann die Stichprobe als weitestgehend repräsentativ angesehen werden.
- Eine Prädiktorenreduktion um etwa 90%, wie es bei der Auswahl von 14 besten Parame- $\bullet$ tern der Fall ist, bringt PLS Regressionen mit vergleichbarer Modellgüte wie mit allen Parametern hervor. Dies hat zum einen den Vorteil, dass das Regressionsmodell durch die Variablenreduktion wesentlich vereinfacht und überschaubarer ausfallen kann. Zum anderen kann daraus geschlossen werden, dass sich alle Informationen oder Korrelationen zur Diversität in nur 14 Parametern befinden und das Hinzufügen weiterer Umweltparameter auf Grund der Multikollinearität nur redundante Informationen liefert.

# 6.2 MODELLIERUNG DER BIODIVERSITÄT IM GESAMTEN UNTERSUCHUNGS-**GEBIET**

Zunächst werden für die 10x10m² Flächen die Karten der modellierten Artenzahlen vorgestellt und danach die Karten des modellierten SWI für die 2x2m² Flächen. Da die PLS Modelle mit HRSC-A und QuickBird zur Modellierung der Artenzahlen auf 10m insgesamt die besten Modelle von allen sind, werden daran beispielhaft alle Diversitätskarten beruhend auf (1) PLS , *Alle Umweltparam.*", (2) PLS , *Reliefparam.*", (3) PLS , *Spektral-/Texturparam.*" und (4) PLS "*14 beste Umweltparam*." aufgeführt und diskutiert. Bei den weiteren Berechnungen werden nur für die jeweils besten Regressionen auch Diversitätskarten modelliert. Tabelle 21 gibt einen Überblick über die 9 berechneten Diversitätskarten des Untersuchungsgebietes.

| <b>Skala</b>    | Di versitäts maß | <b>Statistisches</b><br>Verfahren | Fernerkundungsdaten |            | <b>Umweltparameter</b>        |
|-----------------|------------------|-----------------------------------|---------------------|------------|-------------------------------|
| 10 <sub>m</sub> | Anzahl der Arten | <b>PLS</b>                        | HRSC-A              |            | Alle                          |
|                 |                  |                                   | Ouic kBird          |            | Re lie fpara meter            |
|                 |                  |                                   |                     |            | Spektral- und Texturparameter |
|                 |                  |                                   |                     |            | 14 beste Parameter            |
|                 |                  |                                   | HRSC-A, QuickBird,  |            | 14 beste Parameter            |
|                 |                  |                                   | <b>SPOT</b>         |            |                               |
|                 |                  | <b>CCA</b>                        |                     |            | 14 beste Parameter            |
|                 |                  |                                   |                     |            | 4 beste Parameter             |
| 2m              | Shannon-Weaver   | <b>PLS</b>                        | HRSC-A,             | QuickBird, | 14 beste Parameter            |
|                 | Index(SWI)       |                                   | <b>SPOT</b>         |            |                               |
|                 |                  | <b>CCA</b>                        |                     |            | 14 beste Parameter            |

**Tabelle 21: Liste aller 9 berechneten Diversitätskarten des Untersuchungsgebietes.**

### 6.2.1.1 DIVERSITÄT SKART EN DER ART ENZAHLEN AUF GRUNDLAGE DER 10X10M² FLÄCHEN

Über alle Modelle auf 10m Basis lassen sich folgende Aussagen treffen. Die Modellierung der Artenzahlen im gesamten Untersuchungsgebiet mittels PLS Regressionen lassen sich auf die Fläche gut übertragen. Die Strukturen des Untersuchungsgebietes sind in allen berechneten Diversitätskarten gut zu sehen, und die Artenzahlen entsprechen aus Sicht des Kartierers auf jedem der Modellvorhersagen recht gut der Realität. Die unteren alpinen Wiesen (Borstgrasrasen und Milchkrautweiden) haben die höchsten Artenzahlen. In die Hängetäler hinein werden die Artenzahlen geringer und folgen dabei dem Verteilungsmuster der Krummsegge nrasen. An den Graten und Nordhängen sind keine bzw. wenige Artenzahlen modelliert, was genau den artenarmen Geröllflächen entspricht. Alle Modelle haben allerdings Probleme bei steilen Felsenbereichen und Graten bzw. deren Schatten. Außerdem werden in allen Modellen Straßen- und Wegränder sowie Rinnenwände überschätzt. Dies resultiert vermutlich aus dem gleichen Problem wie bei steilen Felsen oder an Graten. In allen Modellen, außer dem aus Reliefparametern berechneten, sind Schneeflächen recht gut zu erkennen. Die Modellierung der Artenzahlen mittels CCA hat wie bei der PLS Modellierung prinzipiell gut funktioniert. Die Strukturen des Untersuchungsgebietes sind ebenfalls auf jedem der Modellvorhersagen zu erkennen. Genauso entsprechen die modellierten Artenzahlen relativ gut den realen. Generell ist auf allen CCA Modellen ein hoher Rauschanteil zu erkennen. Schuttflächen werden nur zum Teil gut erkannt und die Artenzahlen dort teilweise überschätzt. In Sumpfgebieten werden die Artenzahlen unterschätzt. Flussläufe sind dafür recht gut modelliert. Die Artenzahlen hochgelegener alpiner Rasen sind deutlich überschätzt, sowie auch Schuttflächen und Grate oft deutlich zu viele Arten haben. Erosionsrinnen werden gut erfasst, deren Artenzahlen allerdings auch überschätzt.

In Tabelle 22 sind die Abweichungen der in den Diversitätskarten modellierten Artenzahlen von den realen Artenzahlen in den Zufallsflächen aufgelistet. Die Abweichungen sind dabei in vier Kategorien: weniger als 5 Arten Abweichung, 5-9 Arten, 10-19 Arten und 20 und mehr Arten Abweichung eingeteilt. Aufgeführt sind die reale Zahl der abweichenden Aufnahmen, der prozentuale Anteil der abweichenden Flächen von allen Aufnahmen und die Aufteilung nach positiver bzw. negativer Abweichung. Wenn die modellierten Artenzahlen positiv abweichen bedeutet das, dass mehr Arten modelliert als real kartiert wurden. Das Gegenteil gilt bei negativer Abweichung.

|                                     |            |                | $>=20$ Arten |               | <b>10-19 Arten</b>      |            |             | 5-9 Arten     |            |    |           | $<$ 5 Arten   |                         |     |            |               |
|-------------------------------------|------------|----------------|--------------|---------------|-------------------------|------------|-------------|---------------|------------|----|-----------|---------------|-------------------------|-----|------------|---------------|
| Di versitätskarten                  | Abweichung |                |              |               |                         | Abweichung |             |               | Abweichung |    |           |               | Abweichung              |     |            |               |
|                                     | $\bf{AZ}$  |                | neg   pos    | $\frac{6}{9}$ | $\mathbf{A} \mathbf{Z}$ |            | $neg$ $pos$ | $\frac{6}{9}$ | $\bf{AZ}$  |    | neg   pos | $\frac{0}{0}$ | $\mathbf{A} \mathbf{Z}$ | neg | <b>pos</b> | $\frac{0}{0}$ |
| PLS mit folgenden Umweltparametern: |            |                |              |               |                         |            |             |               |            |    |           |               |                         |     |            |               |
| alle                                | 5          | 2              | 3            | 3,7           | 42                      | 16         | 26          | 31,1          | 48         | 27 | 21        | 35,6          | 40                      | 15  | 25         | 29,6          |
| 14 beste                            | 4          | 2              | 2            | 3,0           | 33                      | 15         | 18          | 24,4          | 52         | 25 | 27        | 38,5          | 46                      | 23  | 23         | 34,1          |
| <b>Spektral/Textur</b>              | 8          | 5              | 3            | 5,9           | 45                      | 17         | 28          | 33,3          | 44         | 23 | 21        | 32,6          | 38                      | 15  | 23         | 28.1          |
| <b>Relief</b>                       | 16         | $\Omega$       | 16           | 11,9          | 45                      | 6          | 39          | 33,3          | 36         | 14 | 22        | 26,7          | 38                      | 16  | 22         | 28,1          |
| 14 beste+SPOT                       | 10         | $\mathfrak{D}$ | 8            | 7             | 32                      | 18         | 14          | 24            | 49         | 26 | 23        | 36            | 44                      | 14  | 30         | 33            |
| CCA mit folgenden Umweltparametern: |            |                |              |               |                         |            |             |               |            |    |           |               |                         |     |            |               |
| 14 beste                            | 38         | 21             | 17           | 28.1          | 39                      | 17         | 22          | 28,9          | 26         | 16 | 10        | 19.3          | 32                      | 9   | 23         | 23,7          |
| 4 beste                             | 39         | 20             | 19           | 28,9          | 33                      | 13         | 20          | 24,4          | 23         | 10 | 13        | 17,0          | 40                      | 13  | 27         | 29,6          |

**Tabelle 22: Abweichungen der in den Diversitätskarten modellierten von den realen Artenzahlen pro Fläche auf Grundlage der 10x10m² Aufnahmen.**

**AZ: Anzahl der Aufnahmen**

**Neg: Anzahl der negativen Abweichungen. Das heißt die modellierten Artenzahlen sind niedriger als die realen.**

**Pos: Anzahl der positiven Abweichungen. Das heißt die modellierten Artenzahlen sind höher als die realen.**

**% : Abweichende Aufnahmen in Prozent.**

Im Anhang werden die besten Diversitätskarten in Abbildung 49 bis Abbildung 55 dargestellt und näher erläutert. Diese resultieren aus den PLS und CCA Modellen mit HRSC-A, QuickBird und z.T. SPOT zur Modellierung der Artenzahlen auf 10m und sind (1) PLS "*Alle Umweltparam.*", (2) PLS "Reliefparam.", (3) PLS "Spektral-/Texturparam.", (4) PLS "14 *beste Umweltparam.*", (5) PLS "14 beste Umweltparam. mit SPOT", (6) CCA "14 beste *Umweltparam.*" und (5) CCA "4 beste Umweltparam.". Im Folgenden werden die Diversitätskarten an Hand eines Ausschnittes des Untersuchungsgebiets näher betrachtet und miteinander verglichen. In Abbildung 44 sind dazu alle Diversitätskarten für das Niggelingtälli dargestellt.

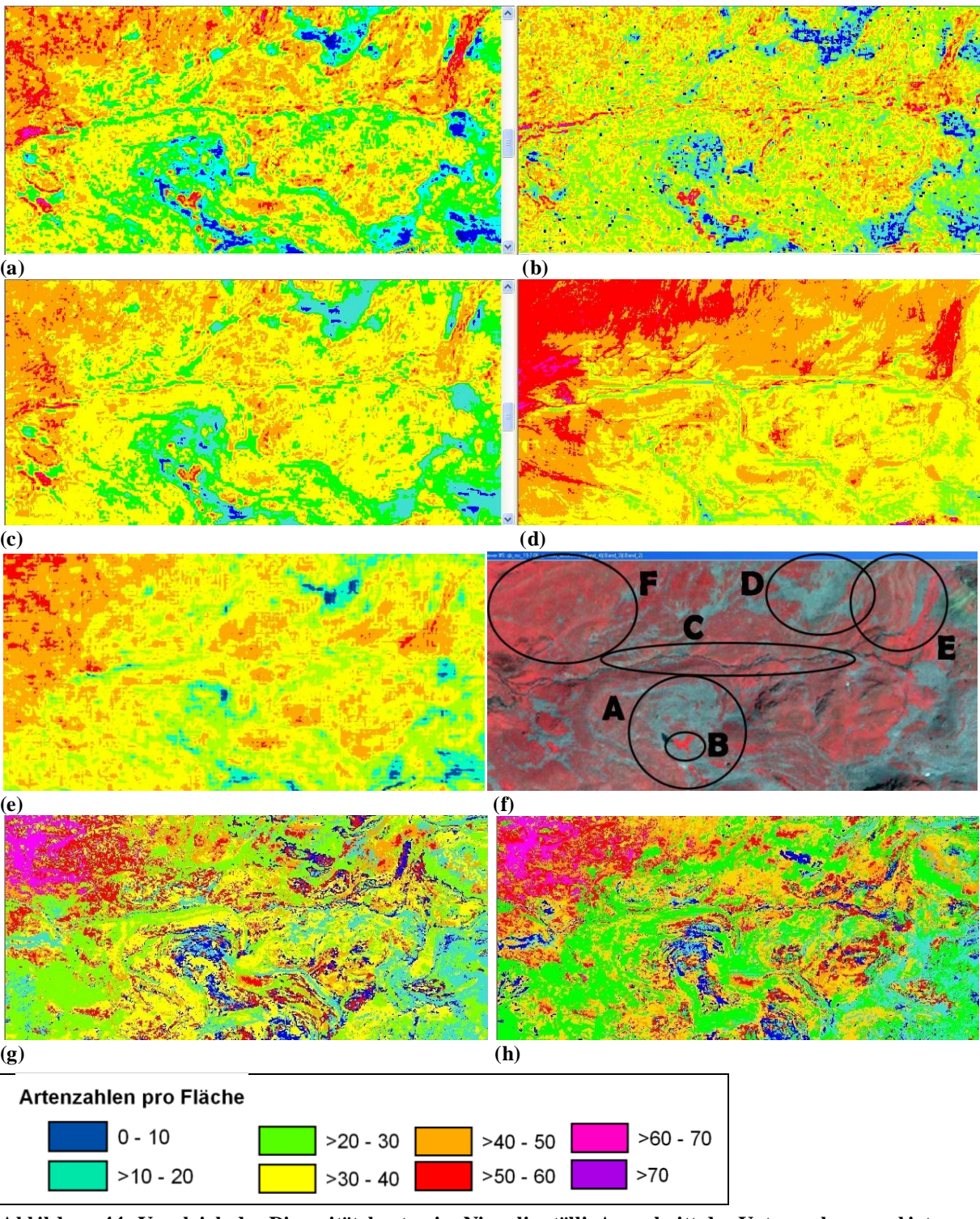

**Abbildung 44: Vergleich der Diversitätskarten im Niggelingtälli, Ausschnitt des Untersuchungsgebietes. Modelliert aus PLS mit: (a) allen Umweltparametern, (b) S pektral- und Texturparam., (c) 14 besten Param., (d) Reliefparam., (e) 14 besten Param. mit SPOT-Daten; (f) Falschfarbendarstellung der QuickBird-Szene (RGB – NIR, Rot, Grün) als Referenz; aus CCA mit: (g) 14 besten Param., (h) 4 besten Param..**

Der Schuttkegel in der Mitte des Tällis (A) wird im PLS Modell "*Alle Umweltparam*." (a) und PLS "14 beste Umweltparam." (c) wie auch im Modell PLS "Spektral-/Texturparam." gut wiedergegeben, während er im Modell PLS "Reliefparam." (d) völlig fehlt und nur ansatzwei-

se bei PLS "*14 beste Umweltparam*." mit SPOT (e) vorhanden ist. In den beiden CCA Modellen (g+h) ist der Schuttkegel zum Teil gut mit sehr wenigen Arten modelliert. Die Artenzahlen auf der "Insel" im Schuttkegel (B), die ein Feuchtbiotop ist, werden im Modell PLS "*Alle Umweltparam*." (a) und PLS "*Spektral-/Texturparam*." (b) überschätzt. Beim Modell PLS "*14 beste Umweltparam*." (c) werden die Artenzahlen in etwa richtig eingeschätzt. Bei der Karte aus dem Modell PLS "*Reliefparam*." (d) fehlt diese Insel völlig. Bei den Modellen PLS "14 beste Umweltparam." mit SPOT (e), CCA "14 beste Umweltparam." und CCA "<sup>4</sup> beste Umweltparam." (g+h) ist sie nur zu erahnen mit einer richtig erkannten erhöhten Artenzahl. Der Bach (C) wird am besten vom Modell PLS "Reliefparam." und dem Modell CCA  $\mathcal{A}$  beste Umweltparam." (h) wiedergegeben und ist ansatzweise auch in den anderen Modellen zu erkennen. Der Schuttkegel (D), der vom Nordhang des Tällis zum Tälliboden verläuft, wird am besten von den Modellen PLS "*Alle Umweltparam*." (a) und PLS "*Spektral-/Texturparam*." (b) erkannt, vom letzteren sogar noch besser, weil weniger Artenzahlen modelliert wurden. Bei den Modellen PLS "*14 beste Umweltparam*." mit und ohne SPOT (c+e) wird die Artenzahl in diesem Schuttkegel überschätzt, während der Schuttkegel beim Modell PLS "*Reliefparam*." (d) gar nicht modelliert wird. Die beiden CCA Modelle (g+h) erfassen den Schuttkegel ebenfalls nicht richtig. Auf der Vegetationsfläche zwischen den Schuttkegeln (E) werden die Kleinstrukturen der Artendiversität am besten bei den Modellen PLS "*Alle Umweltparam*." (a) und PLS "*Spektral-/Texturparam*." (b) sowie bei den beiden CCA Modellen erfasst, während die Fläche bei den Modellen PLS "*14 beste Umweltparam*." mit und ohne SPOT und PLS "*Reliefparam*." etwas zu homogen ist. Der Hang oberhalb des Baches (F) mit den "rot-orangenen" Flächen (40-60 Arten pro Fläche) hat in der Realität eine hohe Artendiversität, wird jedoch bei den Modellen PLS "*Alle Umweltpa*ram.", PLS "Reliefparam." und den beiden CCA Modellen überschätzt. Die Modelle PLS "*Spektral-/Texturparam*." und PLS "*14 beste Umweltparam*." mit und ohne SPOT liefern bei diesem Hang bessere Ergebnisse, wobei beim Modell PLS "*Spektral-/Texturparam*." feinere Strukturen der Artenzahlen und bei den Modellen PLS "*14 beste Umweltparam*." mit und ohne SPOT eher homogenere Flächen hervortreten. Die feineren Strukturen sind in diesem Fall sicher noch besser an das Gelände angepasst. Insgesamt ist die Diversität bei genauerer Betrachtung am Beispiel des Niggelingtällis in allen drei Karten aus PLS "Alle Umweltpa*ram*.", PLS "*Spektral-/Texturparam*." und PLS "*14 beste Umweltparam*." sehr gut modelliert, wobei jedes Modell Vor- und Nachteile aufweist. Beim Modell PLS "*14 beste Umweltparam*." mit SPOT werden grobe Strukturen gut modelliert, es fehlen jedoch die Feinstrukturen. Außerdem liegt im ganzen Gebiet eine leichte Überschätzung der Artenzahlen vor. Die beiden CCA Modelle erfassen nicht alle Geländeformen wie z.B. Schuttkegel. Die Artenzahlen schwanken zwischen zu extremen Werten, so dass Wiesen wie bei (F) leicht überschätzt werden und manche Schuttkegel wie bei (A) sehr niedrige Artenzahlen aufweisen. Das führt zu inhomogeneren Flächen und einem kleinräumig extremen Schwankungsbereich. Das Modell PLS "*Reliefparam*." allein beschreibt die Diversität als einziges nicht ausreichend, weil wichtige Geländestrukturen nicht erkannt werden.

# 6.2.1.2 DIVERSITÄT SKART EN DES SHANNON-WEAVER INDEX AUF GRUNDLAGE DER 2X2M² FLÄCHEN

Die Modellierung des Shannon-Weaver Index (SWI) im gesamten Untersuchungsgebiet mittels der CCA und PLS Regressionen auf der 2m Skala funktioniert mathematisch ebenso ohne Probleme wie die Modellierung der Artenzahlen, allerdings sind die Diversitätskarten auf Grund der geringeren erklärten Y-Varianz in den Modellen ebenfalls von geringerer Güte. In Tabelle 23 sind die Abweichungen der in den Diversitätskarten modellierten SWIs von den realen Artenzahlen in den Zufallsflächen aufgelistet. Die Abweichungen sind dabei wie bei den Artenzahlen in den 10x10m² Flächen in vier Kategorien eingeteilt. Aufgeführt sind wiederum die reale Zahl der abweichenden Aufnahmen, der prozentuale Anteil der abweichenden Flächen von allen Aufnahmen und die Aufteilung nach positiver bzw. negativer Abweichung.

**Tabelle 23: Abweichungen der in den Diversitätskarten modellierten von den realen Shannon-Weaver Indizes pro Fläche auf Grundlage der 2x2m² Aufnahmen.**

|                                         |     | $>=1,5$ Arten |               |  |    | $1-1,5$ Arten         |               |                          | $0,5-1$ Arten |            |               |    | $0.5$ Arten |     |      |  |
|-----------------------------------------|-----|---------------|---------------|--|----|-----------------------|---------------|--------------------------|---------------|------------|---------------|----|-------------|-----|------|--|
|                                         |     | Abweichung    |               |  |    | Abweichung            |               | Abweichung<br>Abweichung |               |            |               |    |             |     |      |  |
| $\bf{AZ}$                               | neg | <b>pos</b>    | $\frac{6}{6}$ |  |    | $\bf{AZ}$   neg   pos | $\frac{6}{9}$ | $\bf{AZ}$                | neg           | <b>pos</b> | $\frac{0}{0}$ | ΑZ | neg         | pos | $\%$ |  |
| PLS mit 14 beste+SPOT Umweltparametern: |     |               |               |  |    |                       |               |                          |               |            |               |    |             |     |      |  |
| 6                                       |     | 14            | 10            |  | 18 | 21                    | 16            | 17                       | 27            | 44         | 33            | 21 | 35          | 56  |      |  |
| CCA mit 14 beste Umweltparametern:      |     |               |               |  |    |                       |               |                          |               |            |               |    |             |     |      |  |
| 13                                      |     | 22            |               |  | 10 | 20                    | 15            | 8                        |               | 19         | 14            |    | 53          | 74  | 55   |  |

**AZ: Anzahl der Aufnahmen**

**% : Abweichende Aufnahmen in Prozent.**

Im Anhang werden wiederum die besten Diversitätskarten in Abbildung 56 und Abbildung 57 dargestellt und näher erläutert. Diese resultieren aus einem PLS und einem CCA Modell mit HRSC-A, QuickBird und z.T. SPOT zur Modellierung des SWI auf 2m und sind (1) PLS "14 *beste Umweltparam. mit SPOT"*, (2) CCA "14 beste Umweltparam.".

Zusammenfassend aus allen Diversitätskarten lassen sich folgende Erkenntnisse ziehen:

- Die Anzahl der Arten pro Fläche ist besser zu modellieren als der Shannon-Weaver Index.
- Die drei besten Diversitätskarten lassen sich aus den Modellen PLS "*Alle Umweltparam*.", PLS "*14 beste Umweltparam*." und PLS "*Spektral-/Texturparam*." erzeugen. Obwohl das letztgenannte PLS Modell die größte erklärte Y-Varianz hat, sind die Diversitätskarten in etwa gleich gut.

**Neg: Anzahl der negativen Abweichungen. Das heißt die modellierten Artenzahlen sind niedriger als die realen.**

**Pos: Anzahl der positiven Abweichungen. Das heißt die modellierten Artenzahlen sind höher als die realen.**

- Die Abweichungen zwischen modellierten und realen Artenzahlen sind bei diesen drei PLS Modellen ebenfalls am besten. Die meisten Aufnahmen weichen mit weniger als 10 Arten Unterschied von den real kartierten Artenzahlen ab.
- Bei allen Modellen sind die Artenzahlen tendenziell richtig modelliert.
- Alle Modelle haben Probleme mit dem Modellieren der Grate und steilen Hangbereiche.
- Vorteile der PLS Diversitätskarten sind:
	- $\rightarrow$  Sie sind etwas homogener als CCA Modelle mit weniger Rauschanteil.
	- $\rightarrow$  Sie überschätzen vor allem die hochalpinen Flächen nicht so sehr.
	- $\rightarrow$  Grate und Nordhänge werden mit niedrigeren Artenzahlen besser erfasst.
- Vorteile der CCA Diversitätskarten sind:
	- $\rightarrow$  Die artenreichsten Flächen sind bei CCA besser modelliert und bei PLS zu sehr geglättet.
	- $\rightarrow$  CCA kann feine linienhafte Strukturen wie Flussläufe und Erosionsrinnen besser modellieren als PLS.
- Die Diversitätskarten mit den 14 besten und damit reduzierten Parametern sind ebenfalls sehr gut, allerdings fehlen die Feinstrukturen der Diversitätslandschaft.
- Mit Reliefparametern allein lassen sich keine sinnvollen und exakten Diversitätskarten modellieren.
- Der SWI lässt sich mit PLS zufriedenstellend berechnen. Mit CCA ist dies nicht sinnvoll und exakt möglich.
- Obwohl die Abweichung des modellierten und realen SWI bei PLS und CCA vergleichbar sind, sind die Diversitätskarten, qualitativ für das gesamte Untersuchungsgebiet gesehen, sehr unterschiedlich. Die reine statistische Regressionsgleichung für die Zufallsflächen führt deswegen nicht zwingend zu einer guten Regressionsgleichung für andere Gebiete bzw. den Gesamtzusammenhang zwischen Diversität und Umweltparametern.
- Insgesamt gesehen lässt sich zusammenfassen, dass PLS Modelle bessere Diversitätskarten erzeugen.

# 7 DISKUSSION

Aus den fernerkundungsbasierten Modellierungen der kleinräumigen α-Diversität ergaben sich zu Beginn folgende Fragen, die nachfolgend näher diskutiert werden:

- Welche *Skala* der Vegetationsbeobachtung und welche Skala der Umweltparameter sind für die Modellierungen am besten geeignet?
- Welches *Diversitätsmaß* eignet sich aus Sicht der Modelle am besten?  $\bullet$
- Welche Auswirkungen hat die Wahl der *Fernerkundungssensoren*?  $\bullet$
- Welche *Modelle* sind zur Vorhersage der α-Diversität am besten geeignet?  $\bullet$
- Inwiefern sind *fernerkundungsgestützte Umweltparameter* zur Vorhersage geeignet?  $\bullet$
- Inwiefern lässt sich die α-Diversität tatsächlich für ein Gebiet modellieren und in *Biodiversitätskarten* darstellen?

# 7.1 SKALA

Die Frage nach der Skala ist sowohl bei den Geländekartierungen (*extent*), bei den Prädiktoren (Umweltparameter) als auch bei der Wahl der Fernerkundungsdaten (*grain*) im Hinblick auf die zu beantwortende Fragestellung äußerst wichtig (NAGENDRA 2001). In der Arbeit wurden kleinräumige Biodiversitätsmuster auf der 1m-50m Ebene untersucht, so dass für die Geländekartierungen zwei Größen, 2x2m² und 10x10m², kartiert wurden (Kap. 4.2.1). Für die Fernerkundungsdaten kommen für solche lokalen Studien nur die räumlich höchstauflösenden Sensoren in Frage, was auch in der Studie von ROCCHINI (2007) belegt wird. Neben dem 1m DEM standen deswegen noch 2,4m aufgelöste QuickBird-Daten und 10m aufgelöste SPOT-Daten zur Verfügung (Kap. 4.1). Zweifellos beeinflussen die verwendeten Sensoren auch die Wahl der bestgeeignetsten Skala für die Geländeuntersuchungen sowohl auf Grund der räumlichen Auflösung als auch wegen der relativ groben spektralen Auflösung mit nur 4 Kanälen. Es war demnach wahrscheinlich, dass die gröbere Geländeskala (10x10m²) für die satellitengestützte Untersuchung der Diversität besser geeignet sein wird, da die Satelliten diese räumliche Auflösung im Gegensatz zur 2x2m², bei der die Auflösung an ihre geometrischen Grenzen stößt, differenziert erfassen können. Außerdem sind nur 4 Kanäle ebenfalls eventuell zu grob, um sehr feine Unterschiede auf kleinster Skala (2x2m²) differenzieren zu können.

Die Frage nach der richtigen Skala der abgeleiteten Umweltparameter kann nicht ohne weiteres beantwortet werden, zumal es keine eindeutigen Literaturhinweise und kaum ähnliche Studien gibt. Deswegen wurden die abgeleiteten Umweltparameter in verschiedenen Skalen, wie z.B. auch bei WASER et al. (2004) oder ST-LOUIS et al. (2006) berechnet. Aufgrund der Ergebnisse der Modellierung kann die richtige Skala abgeleitet werden.

Für die Skala der Geländekartierungen gibt es eindeutig die Tendenz, dass die 10m Skala für die Betrachtung der kleinräumigen α-Diversität besser geeignet ist. Der Hauptgrund dafür liegt in der Repräsentativität der Aufnahmefläche, die bei 2x2m² noch nicht gegeben zu sein scheint (Minimumareal, z.B. BRAUN-BLANQUET 1964). Um repräsentative Aussagen auf 2x2m machen zu können, müssten mehr Aufnahmen im Gelände kartiert werden. Dies ist jedoch aus zeitlichen Gründen nicht möglich gewesen und wäre in Folgearbeiten zu unters uchen. Auf den 10x10m² wird der Großteil des kleinräumig auftretenden Artenspektrums und der Artenzahlen erfasst sowie kleinere Unregelmäßigkeiten (z.B. einzelne Felsen) geringer gewichtet, während es auf den 2x2m² Flächen z.B. zu Dominanzen einzelner Arten (z.B. Wacholdergebüsch) oder vegetationsarmer Oberflächen (z.B. einzelne Felsen, Steine oder unbedeckten Boden) kommen kann. Zwischen beiden Skalen bestehen Unterschiede in der Artenzusammensetzung und der Biodiversität, da unterschiedliche Umweltparameter für die Modellierung der α-Diversität mit den 2x2m² und den 10x10m² Flächen bei den reduzierten CCA und PLS Modellen ausgewählt werden. Bei den bivariaten Analysen bestehen zwar grundsätzlich ähnliche Zusammenhänge zwischen Biodiversitätsmaßen und Umweltparametern, aber die Häufigkeit und Stärke der Beziehungen ist auf den 10x10m² generell höher. In der Ordination wird weiter verdeutlicht, dass die Artenzusammensetzung der 10x10m² Aufnahmen mit der Artenzahl, dem SWI und den Vegetationstypen in Beziehung steht, was in den 2x2m² Flächen nicht der Fall ist. Die bivariaten und PLS Modelle ergeben außerdem, dass auf den 10x10m² ein stärkerer Zusammenhang der Umweltparameter zu Anzahl der Arten besteht, während auf 2x2m² die Beziehung zum SWI stärker ist. Die PLS Modelle zur Vorhersage der Artenzahlen mit den 10x10m² Aufnahmen erklären aber etwa 20% mehr Varianz der Daten (α-Diversität) als die PLS Modelle zur Vorhersage des SWI mit den 2x2m² Aufnahmen, so dass mittels der 10x10m² Flächen die besten PLS Modelle generiert werden. Insgesamt betrachtet passen die 10x10m²-Aufnahmen besser zu den Umweltparametern und zu den Modellierungsmethoden zur Darstellung der kleinräumigen Diversität.

Für die Berechnung der Umweltparameter konnte keine beste Skala bestimmt werden. Bei den statistischen Analysen spielt die Skala des jeweiligen Parameters eine geringere Rolle als der Parameter an sich. Ein Zusammenhang zwischen Umweltparametern und Diversitätsmaß, falls vorhanden, besteht mehr oder weniger stark auf allen berechneten Skalen. Für die Berechnung der Texturmaße sind die Zusammenhänge generell im 11x11 kernel größer als im 3x3 kernel. Texturen, die die kleinräumige α-Diversität erfassen, werden demnach besser auf der größeren Skala (11x11m²) erfasst. Diese Beobachtung deckt sich mit der Beurteilung der Skalen der Geländekartierungen, bei der die kleinräumige α-Diversität ebenfalls auf der größeren Skala (10x10m²) besser erfasst wird. Für die Reliefparameter ist keine eindeutige Aussage bezüglich der Skala zu treffen. Die besten Umweltparameter treten nicht gehäuft in einer Skala auf, sondern sind über viele der berechneten Skalen gestreut. Hier tritt vorwiegend

die oben erwähnte Beobachtung in den Vordergrund, dass die Art der Umweltvariable wichtiger ist, als die Skala, in der sie berechnet wird.

### 7.2 DIVERSITÄTSMAß

Für die Bestimmung der Biodiversität wurden verschiedene Kriterien (z.B. BARTHLOTT et al. 1996) und Maße (z.B. SHANNON & WEAVER 1976, WOLDA 1981) entwickelt (Kap. 2.1). Zur Bestimmung der α-Diversität wurden in dieser Arbeit zwei in der Biodiversitätsforschung übliche Maße verwendet: die Anzahl der Arten und der Shannon-Weaver Index (SWI, SHANNON & WEAVER 1976). Die Biodiversitätsmodellierungen und statistischen Analysen wurden jeweils mit beiden Diversitätsmaßen parallel durchgeführt, so dass nun beurteilt werden kann, welches der beiden Maße für diese Untersuchung besser geeignet ist.

Beide Maße hängen stark mit der verwendeteten Skala der Vegetationsbeobachtung zusammen. Bei den bivariaten statistischen Analysen ist die Beziehung der Anzahl der Arten zu den Umweltparametern in den 10x10m²-Aufnahmen größer und in den 2x2m²-Flächen ist es der Zusammenhang des SWI zu den Umweltparametern. Ebenso lassen sie die Artenzahlen mittels der 10x10m²-Aufnahmen besser modellieren, während es mittels der 2x2m²-Flächen der SWI ist. Insgesamt gesehen hängt jedoch die Artenzahl stärker mit den Umweltparametern zusammen als der SWI und lässt sich besser modellieren. Die Artenzahlen sind in den erzeugten Biodiversitätskarten des Untersuchungsgebietes wirklichkeitsnah dargestellt. Der SWI lässt sich für das Untersuchungsgebiet weniger zufriedenstellend in Diversitätskarten anzeigen. Aus diesen Gründen ist die Artenzahl ein besseres Maß für die Modellierung der kleinräumigen α-Diversität im alpinen Untersuchungsgebiet, obwohl oder gerade weil sie das einfachere Diversitätsmaß sind und die Abundanz der Arten nicht wie beim SWI mit eingerechnet wird.

### 7.3 SENSOREN

Wie bereits in Kap. 7.1 und z.B. von ROCCHINI (2007) in einer Sensor-vergleichenden Studie festgestellt, sind zur Beobachtung von kleinräumiger Diversität höchstauflösende Fernerkundungssensoren nötig. Für viele kleinräumige Untersuchungen wurden digitale CIR-Luftbilder (z.B. GRIFFITHS et al. 2000, DULLINGER et al. 2001, IVITS-WASSER 2004, WASER et al. 2004) und zunehmend auch Hyperspektraldaten verwendet (z.B. HELD et al. 2003, BUDDENBAUM et al. 2005, SCHMIDTLEIN et al. 2007). Nachteile der CIR-Luftbilder und Hyperspektraldaten sind, dass die Erhebungskosten höher sind als der Kauf einer Satellitenszene wie von QuickBird und dass die Wiederholrate niedriger ist. Von Vorteil ist natürlich, dass sie eine noch genauere räumliche (CIR-Luftbilder) oder spektrale (Hyperspektraldaten) Auflösung besitzen. Nach der Skalendiskussion in Kap. 7.1 ist es jedoch wahrscheinlich, dass eine genauere räumliche Auflösung für die Modellierung der kleinräumigen α-Diversität in alpinen

bis nivalen Gebieten nicht unbedingt erforderlich ist, da sich eine Skalenebene bei etwa 10m zumindest für die Geländekartierung und die Berechnung der Texturmaße als am besten herausgestellt hat. Hyperspektrale Informationen sind natürlich wünschenswert, aber noch nicht standardmäßig verfügbar.

In dieser Arbeit standen neben einem 1m DGM auch 2,4m aufgelöste QuickBird-Daten und 10m aufgelöste SPOT-Daten in dieser Arbeit zur Verfügung (Kap. 4.1). Das räumlich sehr genaue 1m DGM der HRSC-A stellt eine wichtige Grundlage der kleinräumigen Biodiversitätsmodellierungen dar. Vor allem im Hochgebirge, wo das Relief in kleinen Räumen sehr stark variiert, ist die räumliche Auflösung von 1m im Gegensatz beispielsweise zum öffentlich verfügbaren DGM der SRTM von 90m äußerst wertvoll. Zudem haben flächendeckend vorhandene DGMs wie das der SRTM viele Ausfälle in Hochgebirgen, da Steilhänge bzw. Abbruchkanten nicht richtig erfasst werden können. Dieses Phänomen ist auch im verwendeten DGM der HRSC-A wiederzufinden, allerdings wirkt es sich, da die Probleme sehr kleinräumig in Felshängen und an Steilwänden mit wenig oder keiner Vegetation auftreten, nicht stark auf die Biodiversitätsmodellierungen aus. Mittels des DGM der HRSC-A konnten Umweltparameter auf der 1m-30m Ebene ohne Probleme abgeleitet werden. Neben der HRSC-A stellen auch Systeme wie LIDAR (z.B. HOFTON et al. 2002) eine räumlich sehr genaue und zunehmend flächendeckende verfügbare Alternative dar.

Die optischen Sensoren QuickBird und SPOT lieferten beide wertvolle Spektralinformationen mit räumlich hoher Auflösung. Wichtig ist, dass beide Sensoren Spektralinformationen im visuellen und NIR-Bereich liefern, die besonders für die Vegetations- und Diversitätsbeobachtung sehr wichtig sind. Für die Modellierung der kleinräumigen α-Diversität im alpinen Untersuchungsraum stellten die QuickBird-Daten jedoch aus mehreren Gründen die bessere Resource dar. Zum einen liefern die räumlich noch besser aufgelösten Daten differenziertere Spektralinformationen, die sowohl in den bivariaten Analysen als auch in den multivariaten Modellierungen mit der α-Diversität stärker zusammenhängen. Zum anderen ist das QuickBird-Bild an einem wolkenfreien Sommertag fast gänzlich ohne Schleierbewölkung aufgenommen, während zum Aufnahmezeitpunkt der SPOT-Szene im Untersuchungsgebiet teilweise Wolkenbedeckung vor allem an den Berggipfeln vorherrschte, so dass nicht Informationen zum gesamten Gebiet zur Verfügung standen. Generell werden an Hand der SPOT-Daten die Probleme der Satellitenbildaufnahme im Hochgebirge deutlich. Erstens ist es vor allem in den Gipfelregionen zum Teil sehr schwierig, wolkenfreie Satellitenszenen aufzuzeichnen, und zweitens ist eine Nadiraufnahme zwingend erforderlich, da die geometrische Korrektur im stark reliefierten Gelände wie im Hochgebirge sonst äußerst schwierig ist (Kap. 4.1). Die Biodiversitätsmodellierung mit den SPOT-Daten konnte wegen der teilweisen Bewölkung nur auf einem verkleinerten Vegetationsdatensatz durchgeführt werden, so dass die Modelle nicht direkt vergleichbar sind. Die zusätzlichen Spektralinformationen des kurzwelligen Infrarot-Kanals von SPOT führen zu keiner wesentlichen Verbesserung der

124

Modellierungen. In einem Fall verbesserten sich die Modelle mit den SPOT-Daten geringfügig (SWI-Modelle mit den 2x2m²-Flächen), im anderen Fall verschlechterten sie sich sogar (Artenzahlen-Modell mit den 10x10m²-Flächen). Allein schon wegen der besseren räumlichen Auflösung wird resümiert, dass die QuickBird-Daten als die geeigneteren Spektraldaten für die kleinräumigen α-Diversitätsmodellierung anzusehen sind.

Die verwendeten Fernerkundungsdaten, insbesondere das DGM der HRSC-A sowie die QuickBird-Daten, eignen sich deswegen insgesamt betrachtet für die in der Arbeit durchgeführte Untersuchung sehr gut. Diese Sensoren liefern momentan die räumlich höchstauflösenden verfügbaren Daten, so dass für kleinräumige Betrachtungen der Vegetation, bzw. Diversität aber auch nur diese in Frage kommen. Bei weiterer Fortentwicklung der Satellite ntechnologie werden auch noch besser räumlich aber auch spektral aufgelöste Sensoren für kleinräumige Untersuchungen wie diese in Frage kommen.

### 7.4 STATISTISCHE-ÖKOLOGISCHE VERSUS STATISTISCHE MODELLE

Für die statistische Modellierung von Vegetation stehen eine Vielzahl an Verfahren zur Verfügung, die nach GUISAN & ZIMMERMANN (2000) in die sieben Kategorien: lineare multiple Regressionen & GLM, GAM, Klassifikationsmethoden, environmental envelopes, Bayes Modelle, Ordination, künstliche neuronale Netze oder Kombinationen von statistischen Verfahren eingeteilt werden (Kap. 5.2.2). Unter zahlreichen Studien zur Vegetationsverbreitung bzw. Biodiversitätsmodellierung (z.B. BIRKS 1996, GOTTFRIED et al. 1998, GUISAN et al. 1999) gab es bisher nur wenige methodenvergleichende Untersuchungen (z.B. ELITH et al. 2006). In dieser Arbeit wurden zwei Verfahren: die Ordination, ein statistisch-ökologisch basiertes Verfahren, und die PLS aus der Kategorie der linearen multiplen Regressionen & GLM, eine rein statistisch basierte Methode, zur Modellierung der kleinräumigen α-Diversität angewendet. Beide Verfahren, CCA und PLS, nutzten sowohl HEIKKINEN (1996), um den mesoskaligen Artenreichtum mit geologischen und topographischen Variablen in der arktischen Tundra in Finnland zu modellieren als auch BIRKS (1996), um den Pflanzenartenreichtum im Gebirge für ganz Finnland mit vier biophysikalischen Variablen zu modellieren. Während bei HEIKKINEN (1996) beide Modelle weniger als die Hälfte der Y-Varianz (Diversität) erklärten und in etwa gleich gut waren, konnte BIRKS (1996) den Artenreichtum sehr gut modellieren, wobei die Ordination (85% erklärte Y-Varianz) sogar etwas bessere Ergebnisse als die PLS (79% erklärte Y-Varianz) hervorbrachte. In der Arbeit wurden das statistisch-ökologisch basierte CCA und das rein statistische PLS Modell im Hinblick auf kleinräumige Modellierungen der α-Diversität analysiert und im Folgenden verglichen und beurteilt.

Die Ordinationsmethode CCA hat Vorteile, vor allem um ökologische Zusammenhänge zu analysieren. Die Artenzusammensetzung, Verteilung der einzelnen Arten und Aufnahmen können mit der Verteilung der Umweltparameter im CCA Merkmalsraum sehr gut dargestellt

und verglichen werden. Mögliche Gradienten entlang bestimmter Artenverteilungen, Vegetationsaufnahmen oder, wie in diesem Fall, entlang der Artenzahl bzw. des Vegetationstyps der Aufnahmen können im Merkmalsraum einfach analysiert werden (Kap. 6.1.2). Bei der PLS können zwar keine Arten- oder Artenverteilungsanalysen graphisch dargestellt oder erklärt werden, dafür aber die Aufnahmen und die Umweltparameter im PLS Merkmalsraum verglichen werden. Ökologische Analysen können so auch zum Teil durchgeführt und wichtige Gradienten aufgedeckt werden (Kap. 6.1.3). Beide Verfahren sind in ihren mathematischen Funktionen sehr transparent und die Gewichtungen der Umweltparameter für die künstlichen latenten Variablen bzw. CCA Achsen ersichtlich und damit für den Einfluss auf die Vegetations- oder Biodiversitätsdaten erkennbar (Kap. 5.2). Eine Übertragung der Modellierung auf andere Gebiete, wie in dieser Arbeit auf das gesamte Untersuchungsgebiet, mittels der aufgestellten Funktionen wäre ohne großen Aufwand durchzuführen. Beide Modellierungen zeigen gute Ergebnisse in der Biodiversitätsvorhersage und Erzeugung von Biodiversitätskarten. Im Modellergebnis sind die PLS Modelle allerdings, anders als bei BIRKS (1996), statistisch gesehen immer besser als die CCA Modelle, genauso wie die PLS Funktionen als Endergebnis visuell und statistisch gesehen bessere Biodiversitätskarten erzeugen (Kap. 6.1.3 und Kap.6.2). Zwar erklären die auf Fernerkundungsdaten basierenden Modellierungen dieser Arbeit etwas weniger Y-Varianz (bestes Modell 74%) als die auf empirischen Parametern basierenden Modelle von BIRKS (1996), trotzdem sind die Biodiversitätsmodellierungen gut geeignet, um Diversitätskarten zu erzeugen und funktionieren besser als in der Untersuchung von HEIKKINEN (1996). Die besseren Ergebnisse bei PLS im Gegensatz zu CCA liegen vermutlich hauptsächlich am PLS Algorithmus, der zur Aufstellung des Modells die Kovarianz aus X (Umweltparameter) und Y (Diversitätsmaß) verwendet und so die Funktion auf beide Variablen optimiert. Außerdem wird die α-Diversität direkt als Y-Variable modelliert, was bei CCA nur indirekt möglich ist. Der CCA Algorithmus wird über die Artenzusammensetzung der Aufnahmen in Zusammenhang mit den Umweltparametern erstellt, so dass die CCA aus ökologischer Interpretationssicht mehr Informationen bietet, aber keinen optimierten Algorithmus speziell für die Modellierung der Biodiversität berechnet.

In dieser Arbeit ist die Modellierung mittels PLS Regression besser geeignet als die CCA Modellierung, um die kleinräumige α-Diversität im alpinen Untersuchungsgebiet vorherzusagen und in Biodiversitätskarten zu präsentieren. Das beste Modell erklärt dabei 74% der Diversitätsvarianz. Die unerklärte Restvarianz (im besten Modell: 26%) setzt sich sicher aus verschiedenen Faktoren zusammen. Ein wichtiger Faktor ist dabei beispielsweise, dass die Natur nicht hundertprozentig vorhersagbar sein wird, da es immer Anomalien in der Natur gibt, das heißt, z.B. Pflanzen, die abseits ihrer physikalisch optimalen oder möglichen Nisc he vorkommen. Oder Pflanzen passen sich an bestimmte Naturphänomene an und entwickeln sich weiter, so dass ein statisches Modell nur zu einem bestimmten Zeitpunkt gilt. Auf der anderen Seite spielen die Blattstellung bei der Reflexion und deren Messung wahrscheinlich eine Rolle und führen einmal zu mehr oder weniger Reflexion, auch wenn die gleichen Arten vorkommen. Dies wiederum führt dann zur Restvarianz, die nicht sicher erklärt werden kann. Ähnlich verhält es sich mit der größe der Pflanzen und ihrem Einfluss auf die Reflexion. In einigen Aufnahmen gibt es Pflanzen, deren Reflexion mit den verwendeten Sensoren nicht erfasst wird, das sie z.B. zu klein sind. Bei Aufnahmen mit gleicher Artenzahl aber überwiegend größeren Pflanzen wird sich die Reflexion allerdings unterscheiden und so eine höhere Diversität signalisieren. Dieses Phänomen wird dann ebenso zu einer unerklärten Restvarianz führen. Diese Restvarianz wird in nachfolgenden Untersuchungen wahrscheinlich durch die Verwendung besserer Sensoren, genauerer Geländekartierungen oder einem besseren Verständnis der ökologischen Zusammenhänge zwischen Diversität und Relief oder Reflexionsverhalten weiter minimiert, aber nicht vollständig beseitigt werden können, da es letztlich immer natürliche Varianzen in der Ökologie wie oben genannt geben wird.

### 7.5 FERNERKUNDUNGSGESTÜTZTE UMWELTPARAMETER

Aus dem DGM und den spektralen Fernerkundungsdaten wurden sowohl Reliefparameter als auch spektrale Informationen und Texturparameter extrahiert und vergleichend betrachtet. In vielen Untersuchungen wurden entweder Reliefparameter – meist im Zusammenhang mit biophysikalischen Parametern – (z.B. GOTTFRIED et al. 1998, ZIMMERMANN & KIENAST 1999) oder Spektralinformationen (z.B. JAKUBAUSKAS & PRICE 1997, SCHMIDTLEIN et al. 2007) zur Vorhersagen der Biodiversität genutzt, aber selten verglichen (z.B. FRANKLIN et al. 1991, DULLINGER et al. 2001). Texturparameter wurden bisher nur vereinzelt in der Biodiversitätsforschung mittels Fernerkundung verwendet (z.B. ST-LOUIS et al. 2006).

Einige der bisher erkannten Zusammenhänge zwischen Relief und Biodiversität werden auch in dieser Arbeit deutlich, wie z.B. die Artenabnahme entlang des Höhengradienten (z.B. KÖRNER 1995). Sowohl in den bivariaten Analysen als auch in beiden multivariaten Modellen wird dieser fundamentale Zusammenhang deutlich und als einer der stärksten Korrelationen innerhalb der betrachteten Umweltparameter bestimmt. Unter den Reliefparametern hat die Artenzahl-Höhe-Beziehung den stärksten Zusammenhang überhaupt und drückt sich auch in anderen Parametern, wie beispielsweise in der positiven Korrelation zwischen α-Diversität und Distanz zu den Graten oder in der negativen Korrelation zwischen α-Diversität und Toposcale, deutlich aus. Die ökologische Beziehung zwischen der Artenverteilung bzw. Diversität und anderen Reliefparametern wie der Neigung, der Exposition oder der Wölbung, die maßgeblich die abiotischen Standortfaktoren und damit die Diversität beeinflussen, (z.B. KÖRNER 2003) sind nicht so dominant wie der Höhengradient aber trotzdem in den statistischen Analysen wiederzufinden. Bei den multivariaten Modellen sind unter den wichtigsten vier bzw. 14 Parametern die Neigung, der Toposcale, die potenzielle Sonneneinstrahlung und der Wetness Index. Bei der PLS ist es zusätzlich die vertikale Wölbung und bei der CCA die Geodiversität. Potenzielle Sonneneinstrahlung und Wetness Index beschreiben dabei komplexere Reliefsituationen, wobei die potenzielle Sonneneinstrahlung damit unter anderem auch die Exposition beinhaltet. Diese Parameter haben einen starken Einfluss auf die Artenzusammensetzung der Aufnahmen, können allerdings nicht wie die Höhe direkt mit der α-Diversität in Verbindung gebracht werden, das heißt es ergibt sich beispielsweise bei der CCA kein eindeutiger α-Diversitätsgradient entlang der aufgezählten Parameter (Kap. 6.1.2). Anhand der Regressionskoeffizienten der bivariaten Analysen und der PLS Modelle kann allerdings festgestellt werden, ob die Beziehungen tendenziell positiv oder negativ sind. Demnach steht der Wetness Index entsprechend seiner kausalen Zusammenhänge positiv mit der α-Diversität in Beziehung. Die Parameter Toposcale und vertikale Wölbung hängen, ihrer ökologischen Ursache-Wirkungs-Beziehung folgend, negativ mit der α-Diversität zusammen. Bei den Parametern Potenzielle Sonneneinstrahlung und Geodiversität scheinen die negativen Zusammenhänge zur α-Diversität auch zunächst entgegengesetzt der Ursache-Wirkungs-Beziehung zu stehen, allerdings könnte die potenzielle Sonneneinstrahlung in diesem Fall eher so zu interpretieren sein, dass sie auf exponierten und Gratlagen (in großer Höhe) hoch ist, wo die Artenzahlen eher gering sind. Die Geodiversität ist im kleinräumigen Gebiet sehr stark von den geomorphologischen Formen wie Schuttflächen oder Felsen abhängig, so dass eine hohe Geodiversität in diesem Gebiet insbesondere an artenarmen Felsen und Schuttflächen auftritt (Erläuterungen Kap. 2.2 und Kap. 6). Damit ist eine hohe Geodiversität im kleinräumigen Gebiet der alpinen Stufe kein Indikator für eine hohe Biodiversität, wie es BARTHLOTT et al. (2000) für die Makroskala bzw. auf globaler Ebene feststellten. Die Geodiversität wird deswegen als Biodiversitätsmaß auf größeren Skalen gesehen und nicht für kleinräumige Betrachtungen in der alpinen bis nivalen Stufe.

Von allen untersuchten Parametern hat der NDVI (QuickBird) die größte Korrelation zur α-Diversität und ist damit auch die wichtigste Variable der Spektral- und Texturparameter. Wie bereits in vielen Studien belegt, ist der NDVI ein gutes Maß für die Vitalität von Vegetation (HILDEBRANDT 1996) und in einigen Habitaten ein gutes Kriterium für die Nettoprimärproduktion (z.B. RUNNING et al. 2004). Für die alpine Vegetation kann er als Maß für die Biodiversität gesehen werden, denn je höher er ist, desto größer ist auch die α-Diversität. Weitere mit der Biodiversität korrelierte Parameter in allen statistischen Analysen sind die Spektralkanäle Blau, Grün, Rot und NIR, die entsprechend des Reflexionsverhaltens von vitaler Vegetation positiv (NIR) bzw. negativ (Blau, Grün, Rot, Homogenität) korreliert sind (Erläuterungen Kap. 2.4 und Kap. 6.1.1). Texturmaße stehen ebenfalls mit der α-Diversität in Beziehung, wie auch ST-LOUIS et al. (2006) belegten. Die höchste Korrelation hat dabei entsprechend der kausalen Ursachen die Homogenität des NIR. Bei heterogeneren Flächen im NIR, ist die Artenzahl hoch, bei homogeneren Flächen entsprechend gering. Weitere Texturmaße wie die Korrelation, die Varianz, die Energie (*Angular Second Moment*) und die Entropie (vor allem im NIR) stehen ebenfalls mit der α-Diversität in Beziehung (Kap. 6).

Beim Vergleich der Parameter untereinander schneiden die Spektral- und Texturparameter, die aus optischen Fernerkundungsdaten abgeleitet wurden, wesentlich besser ab als die Reliefparameter, die auf einem DGM basieren. Sie sind in den bivariaten statistischen Analysen generell stärker sowohl mit der Artenzahl als auch mit dem SWI korreliert und erzeugen bessere PLS Modelle und Biodiversitätskarten. Das PLS Modell rein auf Spektralund Texturparametern basierend (PLS , Spektral-/Texturparam.") erklärt 74% der Varianz in der Anzahl der Arten pro Fläche und ist damit statistisch gesehen das beste erzeugte Modell der Arbeit, während das PLS Modell der Reliefparameter (PLS "*Reliefparam*.") nur 53% der Varianz der Artenzahlen erklärt. Auf Basis der Reliefparameter allein, lässt sich die α-Diversität nicht sinnvoll modellieren oder in Karten darstellen, während Spektral- und Texturparameter dafür sehr gut geeignet sind. Bei der automatischen Auswahl der 14 bzw. 4 besten Parameter werden allerdings bei CCA und PLS Variablen beider Kategorien ausgewählt.

Da viele der abgeleiteten Umweltparameter multikollinear sind und redundante Informationen beinhalten, wurden die Variablen auf die wichtigsten reduziert. Zum einen wird das Biodiversitätsmodell damit vereinfacht, zum anderen werden die wichtigsten statistischen und damit zum Teil auch kausalen Zusammenhänge – wie oben und in Kap. 6 diskutiert – ersichtlich, was sowohl für die Biodiversitätsforschung als auch für weitere Modellierungen von großem Interesse ist. In dieser Arbeit war eine Prädiktorenreduktion um etwa 90% möglich, ohne die Modellgüte zu beeinflussen oder die Biodiversitätskartenqualität wesentlich zu mindern (Kap. 6.1.3 und Kap. 6.2). In dieser Arbeit sind die 14 wichtigsten Umweltparameter zur Modellierung der α-Diversität:

### *Reliefparameter:*

Höhe, Neigung, Vertikale Wölbung, 2D-Gratdistanz, Potenzielle Sonnenscheindauer, Wetness Index

*Spektral- und Texturparameter:*

Blau-Reflexion, NIR-Reflexion, NDVI, Energie (*Angular Second Moment*) des NIR, Homogenität des NIR, Korrelation des NIR, Varianz des NDVI.

Sie gehen direkt oder indirekt (als deren Standardabweichung oder Spannbreite) in das unter den besten drei befindliche PLS Modell mit 14 Parametern zur Vorhersage der Artenzahl ein und erklären 69% der Varianz der Anzahl der Arten pro Fläche.

Es ist also möglich, Biodiversität aus fernerkundungsgestützten Umweltparametern zu modellieren.

### 7.6 BIODIVERSITÄTSKARTEN

Biodiversitätskarten sind in allen Skalen für die Biodiversitätsforschung, aber auch im Umwelt- und Naturschutz von großer Bedeutung und werden sowohl global für die ganze

Welt (z.B. BARTHLOTT et al. 1996), regional für einzelne Ökosysteme oder Länder (z.B. WOHLGEMUTH 1998) als auch lokal für Habitate und Pflanzengesellschaften, wie auch in dieser Arbeit (z.B. GOTTFRIED et al. 1998) modelliert. In allen Skalen können sie unterstützend zu punktuellen Kartierungen als weitere Informationsquelle zur Diversität gesehen werden. Die Modellierung von Biodiversitätskarten für das alpine Untersuchungsgebiet war letztlich das Endergebnis dieser Arbeit. Die drei besten α-Diversitätskarten lassen sich aus den Modellen PLS "*Alle Umweltparam*." (69% erklärte Y-Varianz), PLS "*14 beste Umweltparam*." (69% erklärte Y-Varianz) und PLS "*Spektral-/Texturparam*." (74% erklärte Y-Varianz) erzeugen. Die Karten sind etwa vergleichbar und haben jeweils unterschiedliche Stärken und Schwächen (Kap. 6.2). In allen drei PLS Modellen liegen die Abweichungen zwischen modellierten und realen Artenzahlen bei weniger als 10 Arten. Außerdem bestätigt die visuelle Interpretation die naturnahe Darstellung der realen Biodiversität, soweit dies abschätzbar ist. Von den drei besten Biodiversitätskarten des Gebiets wird die aus der PLS Regression zur Vorhersage der Biodiversität mit Spektral- und Texturparametern dargestellt, da sie aus dem besten Modell PLS "*Spektral-/Texturparam*." mit 74% erklärter Varianz der Artenzahlen resultiert (siehe Anhang Abbildung 58). Die unteren alpinen Wiesen (Borstgrasrasen, Milchkrautweiden) haben die höchsten Artenzahlen, in die Hängetäler hinein werden die Artenzahlen mit zunehmender Höhe geringer. Die Diversitätsverteilung verläuft in etwa wie die Vorkommen der Krummseggenrasen. An den Graten und Nordhängen sind keine bzw wenige Artenzahlen modelliert, was genau den artenarmen Geröllflächen entspricht.

In dieser Arbeit war es möglich, flächendeckende Karten zur Darstellung der kleinräumigen α-Diversität sowohl aus den PLS als auch aus den CCA Modellen im alpinen Untersuchungsgebiet zu erzeugen, wobei die drei besten Modelle aus der PLS Modellierung resultieren. Es ist sowohl möglich eine Biodiversitätskarte aus nur 10% der berechneten Umweltparameter zu erzeugen oder auch eine nur auf Spektral- und Texturparametern, das heißt rein auf optischen Fernerkundungsdaten, basierende α-Diversitätskarte zu erstellen.

# 8 SCHLUSSFOLGERUNG & AUSBLICK

Das Ziel dieser Arbeit war es, aus Fernerkundungsdaten Umweltparameter abzuleiten, um in statistischen Modellen die kleinräumige α-Diversität alpiner Lebensräume am Beispiel des Turtmanntals in der Schweiz zu modellieren. Dazu wurden sowohl Vegetationskartierungen im Gelände in den Jahren 2005 bis 2007 auf 2x2m² und 10x10m² gesammelt und ausgewertet als auch Fernerkundungsdaten wie das DGM der HRSC-A, eine QuickBird-Szene und eine SPOT-Szene von Juli 2006 ausgewählt und vorprozessiert (Kap. 4). Aus den Fernerkundungsdaten wurden auf verschiedenen Skalen Umweltparameter (Kap. 5.1) zur Beschreibung des Reliefs (einfache und komplexe Reliefparameter, Kap. 5.1.2 und 5.1.3) und der Textur (Kap. 5.1.6) abgeleitet, sowie aus den Spektralkanälen der Vegetationsindex NDVI berechnet (Kap. 5.1.4). Der Zusammenhang zwischen den Umweltparametern und den Biodiversitätsmaßen wurde mit statistischen Verfahren zum einen bivariat (Kap. 5.2.1 und 6.1.1) untersucht und zum anderen mittels multivariaten ökologisch-statistischen Modellen (Kap. 5.2.3 und 6.1.2 - Multivariate Ordination) genauso wie mittels rein statistisch-basierten Modellen (Kap. 5.2.4 und 6.1.3 - *Partial Least Square Regression* (PLS)) analysiert. Zuletzt wurde die α-Diversität für das gesamte Untersuchungsgebiet auf Grundlage der fernerkundungsgestützten Umweltparameter in den aufgestellten Modellen vorhergesagt (Kap. 5.3 und 6.2). Die in der Arbeit gestellten und diskutierten Fragen zur fernerkundungsbasierten Modellierungen der kleinräumigen α-Diversität, können wie folgt beantwortet werden:

Welche *Skala* der Vegetationsbeobachtung und welche Skala der Umweltparameter sind für die Modellierungen der kleinräumigen α-Diversität am besten geeignet?

Für die Vegetationsbeobachtungen im Gelände ergibt sich unverkennbar, dass die Kartierungen auf 10x10m² repräsentativer für die kleinräumige Diversität und für die Beziehung zu den Umweltparametern sind. Für die Umweltparameter lässt sich keine eindeutige Aussage über die beste Skala treffen. Während die Texturen generell auf der größeren Skala, 11x11m², stärker im Zusammenhang zur α-Diversität stehen, lässt sich kein Trend für die Reliefparameter beobachten. Die Skala spielt eine geringere Rolle als der Parameter an sich, das heißt, dass wenn ein Zusammenhang zwischen Reliefparameter und α-Diversität vorhanden ist, besteht er in der Regel auf allen berechneten Skalen in unterschiedlicher Stärke. Deswegen können bei weiteren Modellierungen wieder mehrere Skalen verwendet werden. Oder alle Parameter werden in einer Skala berechnet, die in etwa der Größe der Geländekartierungen entspricht.
Welches *Diversitätsmaß* eignet sich für die Modellierungen der kleinräumigen α-Diversität am besten?

Für die Modellierung der kleinräumigen α-Diversität in der alpinen bis nivalen Stufe in diesem Untersuchungsgebiet eignet sich die reine Anzahl der Arten als Diversitätsmaß besser als der komplexere Shannon-Weaver Index. Auf der 10m Skala hängt die Anzahl der Arten und auf der 2m Skala der SWI stärker mit den Umweltparametern zusammen. Letztlich können die Artenzahlen aber wesentlich besser modelliert und in Biodiversitätskarten dargestellt werden.

#### Welche Auswirkungen hat die Wahl der *Fernerkundungssensoren*?

Zur Beobachtung der kleinräumigen α-Diversität im alpinen Raum des Untersuchungsgebietes waren höchstauflösende Fernerkundungssensoren nötig. Die verwendeten Fernerkundungsdaten, insbesondere das DGM der HRSC-A sowie die QuickBird-Daten, eignen sich insgesamt betrachtet für die in der Untersuchung durchgeführte Untersuchung sehr gut. Wichtig für die spektrale Auflösung sind Spektralinformationen im visuellen und NIR-Bereich. Problematisch sind außer der richtigen Wahl der räumlichen und spektralen Auflösung die Satellitenbildaufnahmebedingungen im Hochgebirge an sich. Neben erhöhter Wolkenbeckungswahrscheinlichkeit in Gipfelregionen (alpine bis nivale Zone), was die Untersuchungsflächen verdeckt, ist auch das stark reliefierte Gelände geometrisch gesehen schwierig zu bearbeiten. Deswegen sind Nadiraufnahmen in Hochgebirgsregion unerlässlich.

## Sind *statistisch-ökologische* oder rein *statistische Modelle* zur ökologischen Vorhersage der kleinräumigen α-Diversität besser geeignet?

Zur Modellierung der kleinräumigen α-Diversität im alpinen Untersuchungsgebiet sind die PLS Regressionen besser geeignet als die CCA Modellierungen, da sie statistisch gesehen bessere Modelle und visuell und statistisch betrachtet genauere Biodiversitätskarten erzeugen. Die Gründe für die besseren Ergebnisse sind zum einen der auf X und Y optimierte Rechenalgorithmus bei PLS und die direkte Vorhersage der Biodiversität als Y-Variable. Bei ökologisch-statistischen CCA Modellen ist dies nur indirekt möglich. Es kommen zwar zusätzliche Informationen über die Artenzusammensetzung und –verteilung in den Aufnahmen hinzu, was jedoch gegenüber dem rein statistisch-basierten Ansatz der PLS im Hinblick auf die Biodiversitätsmodellierung keinen Vorteil bringt. Bei PLS ist es sogar zum Teil zusätzlich wie bei der CCA möglich, ökologische Interpretationen auf Basis der Lageverte ilung der Umweltparameter und Vegetationsaufnahmen im künstlichen Merkmalsraum durchzuführen.

Inwiefern sind *fernerkundungsgestützte Umweltparameter* zur Vorhersage der kleinräumigen α-Diversität geeignet?

Die Untersuchungen dieser Arbeit belegen, dass fernerkundungsgestützte Umweltparameter für die Modellierung der kleinräumigen Biodiversität sehr gut geeignet sind, denn die besten Modelle erklären zwischen 69% und 74% der Varianz der Artenzahlen pro Fläche als Maß für α-Diversität. Mit fernerkundungsgestützten Umweltparametern ist es möglich, flächendeckende Aussagen über die Biodiversität zu treffen und diese in Karten darzustellen, was in schwer zugänglichen Gebieten wie in der alpinen Zone von Hochgebirgen und bei begrenzten Resourcen (Zeit, Geld, Kartierer) ein enormer Vorteil ist. Folgende differenziertere Aussagen können getroffen werden:

- In vielen der fernerkundungsgestützten Umweltparameter werden ökologische Zusammenhänge, z.B. Höhen-Diversitäts-Beziehung, sichtbar.
- Die beiden wichtigsten Parameter zur Vorhersage der α-Diversität sind die Höhe und der NDVI.
- Reliefparameter allein sind nicht zur Biodiversitätsmodellierung geeignet, während Spektral- und Texturparameter allein Biodiversität vorhersagen können.
- Die große Anzahl der abgeleiteten Umweltparameter lässt sich ohne Qualitätsverluste um 90% auf 14 wichtigste Parameter reduzieren. Mit der Ableitung von 14 Parametern aus Fernerkundungsdaten ist es möglich, die kleinräumige Biodiversität eines alpinen Gebietes vorherzusagen.

Inwiefern lässt sich die α-Diversität tatsächlich für ein Gebiet modellieren und in *Biodiversitätskarten* darstellen?

Mittels der aus Fernerkundungsdaten abgeleiteten Umweltparameter lassen sich flächendeckende Biodiversitätskarten der kleinräumigen α-Diversität im alpinen bis nivalen Gebiet erzeugen. Die drei besten α-Diversitätskarten wurden aus den Modellen PLS "*Alle Umweltparam*." (69% erklärte Y-Varianz), PLS "*14 beste Umweltparam*." (69% erklärte Y-Varianz) und PLS "*Spektral-/Texturparam*." (74% erklärte Y-Varianz) erzeugt. In allen drei PLS Modellen liegen die Abweichungen zwischen modellierten und realen Artenzahlen bei weniger als 10 Arten, was auch die visuell interpretierte Güte der Karten bestätigt. Dies bedeutet zum einen, dass eine Biodiversitätskarte mit nur 14 fernerkundungsgestützten Umweltparametern, das heißt nur 10% aller berechneten Parameter, ohne Qualitätsverluste erzeugt werden kann. Zum anderen kann eine α-Diversitätskarte von hoher Güte aber auch rein aus Spektral- und Texturparametern, das bedeutet aus rein optisch basierten Fernerkundungsdaten, erstellt werden, falls in dem zu untersuchenden Gebiet kein hochauflösendes DGM vorliegt. Dagegen kann keine naturnahe Karte des Artenreichtums pro Fläche nur mit Reliefparametern modelliert werden.

Mit der Beantwortung der anfangs gestellten Fragen können die Arbeitshypothesen auf ihre Wahrheit überprüft werden:

- 1. Die Biodiversität ist vom Relief abhängig.
- 2. Das Spektralverhalten der Flächen wird durch die Biodiversität bestimmt.
- 3. Je strukturierter eine Fläche ist, das heißt je mehr Texturunterschiede sie hat, desto größer ist die Biodiversität.
- $\rightarrow$  Alle drei Parameterkategorien können mit Fernerkundung erfasst werden.
- 4. Die α-Diversität lässt sich aus Fernerkundungsdaten modellieren.

Da allein über das Relief nur etwa die Hälfte der kleinräumigen α-Diversität erklärt werden konnte, muss die erste Hypothese beschränkt werden auf die These: "Die Diversität hängt nur zu einen geringeren Teil vom Relief ab". Alle weiteren Hypothesen wurden in der Arbeit jedoch bestätigt. So ist die Biodiversität stark von Spektral- und zum Teil auch von Texturparametern abhängig. Alle drei Parameterformen konnten aus Fernerkundungsdaten abgeleitet werden und erfolgreich zur Modellierung der kleinräumigen α-Diversität im alpinen Raum eingesetzt werden.

Aus dieser Arbeit geht daher hervor, dass eine fernerkundungsgestützte Modellierung kleinräumiger Biodiversität im Turtmanntal in der Schweiz möglich ist. Die besten Modelle sind die statistisch basierten PLS Regressionen. Unter Verwendung der abgeleiteten Umweltparameter, vor allem aus den optischen Spektraldaten, können flächendecke nde, naturnahe Karten des Artenreichtums pro Fläche, das heißt der α-Diversität, auf einer Skalenebene von etwa 1-25m berechnet werden.

## AUSBLICK

In dieser Arbeit wurden grundlegende Erkenntnisse zur kleinräumigen Biodiversitätsmode llierung mit Fernerkundungsdaten gewonnen, aus denen sich viele neue Themen oder Fragestellungen ergeben.

Die Skalenfrage konnte hinsichtlich der Vegetationskartierungen im Gelände hinreichend geklärt werden, ist aber bezüglich der abgeleiteten Umweltparameter erst ansatzweise erforscht, so dass weiterer Forschungsbedarf zur Bestimmung der geeigneten Skalen bzw. kernel-Größen, in denen die Umweltparameter berechnet werden, besteht.

Bei der oben aufgeführten Bedeutung der Biodiversitätskarten in verschiedenen Skalen, stellt sich die Frage nach der Übertragbarkeit oder Verbindungsmöglichkeit der lokalen α-Diversitätsmodelle und -karten auf andere Skalen wie die regionale oder die globale Ebene (Übertragbarkeit auf andere Skalen – Skalensprung). Damit verbunden ist natürlich auch die Frage der Übertragbarkeit auf andere Gebiete (räumliche Übertragbarkeit in derselben Skala). Es ist anzunehmen, dass sich die Modellierungen auch auf andere alpine bis nivale Gebiete der silikatischen Alpen übertragen lassen, da die mit den abgeleiteten Umweltparametern eher allgemeingültigen Faktoren der alpinen Ökosysteme erfasst wurden und keine für das Turtmanntal spezifischen. Allerdings wäre dies im nächsten Schritt zu überprüfen. Der Skalensprung z.B. auf die regionale Ebene wäre mit der Klärung der räumlichen Übertragbarkeit in derselben Skala teilweise erforscht, allerdings werden sich nur alpine bis nivale Lebensräume damit modellieren lassen. Eine Übertragbarkeit auf andere Habitate oder ganze Landschaften ist nicht möglich, sondern eröffnet neue Forschungsfelder bzw. fällt in bereits andere bestehende Zweige der Biodiversitätsforschung.

In dieser Arbeit wurden zwei verschiedene Modelle, die Ordination und die PLS Regression, verwendet und beurteilt. Aus der Vielzahl der mathematischen Verfahren zur ökologischen Modellierung bieten sich weitere Modelle oder Kombinationen von Methoden an. Um z.B. die reinen Biodiversitätskarten zu verbessern, ohne auf das Verständnis der ökologischen Zusammenhänge Wert zu legen, könnten neuronale Netze zur Modellierung der kleinräumigen α-Diversität getestet werden. Eine mögliche Optimierung der in dieser Arbeit aufgestellten Modelle bestünde beispielsweise in der Aufstellung eines komplexeren Modells bestehend aus Einzelmodellen. Diese würden jeweils mit Teilen der Daten berechnet, wobei die Aufteilung der Daten auf Kriterien der wichtigsten Umweltparameter bzw. entlang der größten Variationen in den Umweltparametern basieren könnte. Für bestimmte Umweltparameterkategorien würden dann Einzelmodelle berechnet und in einem großem Modell kombiniert. Beispielsweise könnte der Datensatz entlang des Höhengradienten in vier bis fünf Datensätze untergliedert werden. Die Biodiversität in verschiedenen Höhenstufen würde dann individuell aus den jeweils am höchsten korrelierten Umweltparametern modelliert werden, so dass eine noch feinere Aufschlüsselung der Biodiversität-Umweltparameter-Beziehung möglich wäre. Alle Untermodelle mit ihren jeweils besten Umweltparametern könnten dann in ein Gesamtmodell einfließen. Bei dieser Variante bleibt jedoch zu erforschen, inwiefern die jeweiligen Teile des Datensatzes noch eine ausreichende Größe und Repräsentativität besäßen.

Nicht zuletzt eröffnen sich mit der Weiterentwicklung der Fernerkundungssensoren vor allem im Bereich der Hyperspektralsensorik neue Möglichkeiten in der noch differenzierteren Modellierung der kleinräumigen α-Diversität. Es bleibt zu erforschen, inwieweit die Mehrinformationen und größere Genauigkeit in den Spektraldaten eine Verbesserung der Biodiversitätsmodellierung in alpinen bis nivalen Gebirgsräumen bringt. Bei anzunehmender zukünftig standardmäßiger Verfügbarkeit von Hyperspektraldaten, ist die Erforschung dieses Themenbereiches sehr aktuell und von großem Interesse.

135

#### 9 LITERATUR

- Abdi, H. (2007): Partial least square regression (PLS regression). In: Salkind (Hrsg.): Encyclopedia of Measurement and Statistics, 740-744. SAGE Publications Ltd.
- Abileah, R. (2001): High-resolution imagery applications in the littorals. In: 8th International Symposium on Remote Sensing, SPIE, Toulouse.
- Abmayr (1994): Einführung in die digitale Bildverarbeitung. Stuttgart, Teubner.
- Albertz, J. (2001): Einführung in die Fernerkundung: Grundlagen der Interpretation von Luftund Satellitenbildern. 249, Darmstadt, Wissenschaftliche Buchgesellschaft.
- Anys, H., Bannari, A., He, D. C., Morin, D. (1994): Texture analysis for the mapping of urban areas using airborne MEIS II images. In: Proceedings of the first International Airborne Remote Sensing Conference and Exhibition Strasbourg, France 231-245.
- Arivazhagan, S., Ganesan, L. (2003): Texture segmentation using wavelet transform. In: Pattern Recognition Letters 24 (16), 3197-3203.
- Arivazhagan, S., Ganesan, L., Priyal, S. P. (2006): Texture classification using Gabor wavelets based rotation invariant features. In: Pattern Recognition Letters 27 (16), 1976-1982.
- ASD, A. S. D. (1994): FieldSpec FR User's Guide. Boulder, ASD.
- Austin, M. P. (1968): An ordination study of chalk grassland community. In: Journal of Ecology 56 739-757.
- Bähr, H.-P., Vögtle, T. (1998): Digitale Bildverarbeitung: Anwendung in Photogrammetrie, Kartographie und Fernerkundung. Heidelberg, Wichmann.
- Bahrenberg, G., Giese, E., Nipper, J. (1999a): Statistische Methoden in der Geographie Band 1: Univariate und bivariate Statistik. 234, Stuttgart, Teubner.
- Bahrenberg, G., Giese, E., Nipper, J. (1999b): Statistische Methoden in der Geographie Band 2: Multivariate Statistik. 415, Stuttgart, Teubner.
- Banks, R. B. (1994): Growth and diffusion phenomena: mathematical frameworks and applications. 455, Berlin, Springer.
- Banzhaf, E. (1994): Die Regionalisierung der Wärmebelastung in Mainfranken anhand von Geofaktoren. Freiburger Geographische Hefte. 109, Freiburg, Institut für Physische Geographie der Albert-Ludwig-Universität Freiburg i.Brsg.
- Barcelo, A., Montseny, E., Sobrevilla, P. (2007): Fuzzy Texture Unit and Fuzzy Texture Spectrum for texture characterization. In: Fuzzy Sets and Systems 158 (3), 239-252.
- Barling, R. D., Moore, I. D., Grayson, R. B. (1994): A quasi dynamic wetness index for characterizing the spatial distribution of zones of surface saturation and soil water co ntent. In: Water resources research 30 1029-1044.
- Barrio, G. D., Alvera, B., Puigdefabregas, J., Diez, C. (1997): Response of high mountain landscape to topographic variables: Central Pyrenees. In: Landscape Ecology 12 95- 115.
- Barthlott, W., Lauer, W., Placke, A. (1996): Global distribution of species diversity in vascular plants: towards a world map of phytodiversity. In: Erdkunde 50 317-327.
- Barthlott, W., Mutke, J., Braun, G., Kier, G. (2000): Die ungleiche globale Verteilung pflanzlicher Artenvielfalt – Ursachen und Konsequenzen In: Berichte der Reinhold-Tüxen-Gesellschaft 12 67-84.
- Barthlott, W., Mutke, J., Kier, G. (1999): Biodiversität Globale Dimension und Verteilung genetischer Vielfalt. In: Niemitz,Niemitz (Hrsg.): Genforschung und Gentechnik: Ängste und Hoffnungen, 55-71. Berlin, Springer.
- Barthlott, W., Winiger, M. (1998): Biodiversity A Challenge for Development Research and Policy. Berlin, Springer.
- Bauer, M. (1997): Vermessung und Ortung mit Satelliten: NAVSTAR-GPS und andere satellitengestützte Navigationssysteme - eine Einführung für die Praxis. 423, Heidelberg, Wichmann.
- Bearth, P. (1980): Erläuterungen zu Atlasblatt 71 (1308 St. Niklaus) des Geologischen Atlas der Schweiz 1:25.000. Geologischer Atlas der Schweiz. 38, Zürich, Schweizerische Geologische Kommission.
- Benichou, P., Le Breton, O. (1987): Prise en compte de la topographie pour la cartographie des champs pluviométrique statistique. In: La Météorologie 7 (19), 23-34.
- Berk, A., Bernstein, L. S., Anderson, G. P., Acharya, P. K., Robertson, D. C., Chetwynd, J. H., Adler-Golden, S. M. (1998): MODTRAN Cloud and Multiple Scattering Upgrades with Application to AVIRIS. In: Remote Sensing of Environment 65 367-375.
- Beven, K. J., Kirkby, M. J. (1979): A physically based, variable contributing area model of basin hydrology. In: Hydrological Sciences Bulletin 24 (1), 43-69.
- Billings, W. D. (1974): Adaptions and origins of alpine plants. In: Arctic and Alpine Research 6 129-142.
- Birks, H. J. B. (1996): Statistical approaches to interpreting diversity patterns in the Norwegian mountain flora. In: Ecography 19 (3), 332-340.
- Bishop, C. M. (2005): Neural networks for pattern recognition. Oxford, Oxford University Press.
- Bliemel, F., Eggert, A., Fassott, G., Henseler, J. (2005): Handbuch PLS-Pfadmodellierung: Methode, Anwendung, Praxisbeispiele. Stuttgart, Schäffer-Poeschel.
- Bradbury, R. B., Hill, R. A., Mason, D. C., Hinsley, S. A., Wilson, J. D., Baltzer, H., Anderson, G. Q. A., Whittingham, M. J., Davenport, I. J., Bellamy, P. E. (2005): Modelling relationships between birds and vegetation structure using airborne LiDAR data: a review with case studies from agricultural and woodland environments. In: Ibis 147 (3), 443-452.
- Braun-Blanquet, J. (1964): Pflanzensoziologie Grundzüge der Vegetationskunde. 865, Wien, Springer.
- Bray, J. R., Curtis, J. T. (1957): An ordination of the upland forest communities of Southern Wisconsin. In: Ecological Monographs 27 325-349.
- Brown, A., Birks, H. J. B., Thompson, D. B. A. (1993): A New Biogeographical Classific ation of the Scottish Uplands .2. Vegetation Environment Relationships. In: Journal of Ecology 81 (2), 231-251.
- Brown, D. G. (1994): Predicting Vegetation at Treeline Using Topography and Biophysical Disturbance Variables. In: Journal of Vegetation Science 5 (5), 641-656.
- Brzeziecki, B., Kienast, F., Wildi, O. (1993): A simulated map of the potential natural forest vegetation of Switzerland. In: Journal of Vegetation Science 4 (4), 499-508.
- Buddenbaum, H., Schlerf, M., Hill, J. (2005): Classification of coniferous tree species and age classes using hyperspectral data and geostatistical methods. In: International Journal of Remote Sensing 26 (24), 5453 - 5465.
- Bundesamt für Meteorologie und Klimatologie, M. (2007): Bundesamt für Meteorologie und Klimatologie MeteoSchweiz. Zürich. www.meteoschweiz.ch (Datum: 21.12.2007).
- Burrough, P. A., Van Gans, P. F. M., Macmillan, R. A. (2000): High resolution landform classification using fuzzy k-means. In: Fuzzy Sets and Systems 113 37-52.
- Burt, A. J., Butcher, D. P. (1985): Topographic controls of soil moisture distribution. In: Journal of Soil Science 36 469-486.
- Busby, J. R. (1991): BIOCLIM A bioclimate analysis and prediction system. In: Margules,Austin (Hrsg.): Nature Conservation: Cost Effective Biological Surveys and Data Analysis, 64-68. Melbourne, CSIRO.
- Carpenter, G. A., Gopal, S., Macomber, S., Martens, S., Woodcock, C. E., Franklin, J. (1999): A Neural Network Method for Efficient Vegetation Mapping. In: Remote Sensing of Environment 70 (3), 326-338.
- Carter, G. A., Knapp, A. K., Anderson, J. E., Hoch, G. A., Smith, M. D. (2005): Indicators of plant species richness in AVIRIS spectra of a mesic grassland. In: Remote Sensing of Environment 98 304-316.
- Chapin, F. S., Sala, O. E., Huber-Sannwald, E., Leemans, R. (2001): The future of Biodiversity in a Changing World. In: Chapin, Sala,Huber-Sannwald (Hrsg.): Global biodiversity in a changing environment - Scenarios for the 21st Century, 1-4. New York, Springer.
- Chavez, P. S. (1988): An improved dark-object subtraction technique of atmospheric scattering correction of multispectral data. In: Remote Sensing of Environment 24 459- 479.
- Chin, W. W. (1998): The partial least square approach to structural equation modeling. In: Marcoulides (Hrsg.): Modern methods for business research, 295-385. Mahwah,
- Chin, W. W., Marcolin, B. L., Newsted, P. R. (1996): A Partial Least Squares Latent Variable Modeling Approach For Measuring Interaction Effects: Results From A Monte Carlo Simulation Study And Voice Mail Emotion/adoption Study. Calgary. http://discnt.cba.uh.edu/chin/icis96.pdf (Datum: 30.11.2007).
- Chipman, S. J., Johnson, E. A. (2002): Understory vascular plant species diversity in the mixedwood boreal forest of western Canada. In: Ecological Applications 12 (2), 588- 601.
- Chuvieco, E. (1999): Measuring changes in landscape pattern from satellite images: shortterm effects of fire on spatial diversity. In: International Journal of Remote Sensing 20 (12), 2331-2346.
- Clausi, D. A., Zhao, Y. (2002): Rapid extraction of image texture by co-occurrence using a hybrid data structure. In: Computers & Geosciences 28 (6), 763-774.
- CNES (2007): SPOT 5. Toulouse. http://spot5.cnes.fr (Datum: 14.11.2007).
- Cochran, W. G. (1972): Stichprobenverfahren. 474, Berlin, de Gruyter.
- Cocks, C. R., Baird, I. A. (1991): The role of Geographic Information Systems in the collection, extrapolation and use of survey data. In: Margules,Austin (Hrsg.): Nature

Conservation: Cost Effective Biological Surveys and Data Analysis, 75-78. Melbourne, CSIRO.

- Cohen, W. B., Goward, S. N. (2004): Landsats Role in Ecological Applications of Remote Sensing. In: BioScience 54 535-545.
- Conrad, O. (2005): SAGA (System for Automated Geoscientific Analysis) Version 2.0. Göttingen. Saga User Group Association.
- Correvon, H. (1898): Turtmanntal. In: Echo des Alpes
- Davis, F., Goetz, S. (1990): Modeling vegetation pattern using digital terrain data. In: Landscape Ecology 4 (1), 69-80.
- De Jong, S. M., Van der Meer, F. D. (2004): Remote Sensing Image Analysis: Including the Spatial Domain. Dordrecht, Kluwer Academic Publishers.
- Delarze, R., Gonseth, Y., Galland, P. (2002): Lebensräume der Schweiz. Ökologie, Gefährdung, Kennarten. 416, Ott.
- Desoyza, A. G., Whitford, W. G., Turner, S. J., Van Zee, J. W., Johnson, A. R. (2000): Assessing and Monitoring the Health of Western Rangeland Watersheds. In: Enviro nmental Monitoring and Assessment 64 (1), 153-166.
- Dickman, M. (1968): Some indices of diversity. In: Ecology 49 1191-1193.
- Dierschke, H. (1994): Pflanzensoziologie: Grundlagen und Methoden. 683, Stuttgart, Ulmer.
- Dierßen, K. (1990): Einführung in die Pflanzensoziologie. 241, Berlin, Akademic.
- Dikau, R. (1989): The application of digital relief model to landform analysis in geomorphology. In: Raper (Hrsg.): Three Dimensional Application in Geographic Information Systems, 55-77. London, Taylor & Francis.
- Dikau, R. (1992): Aspects of Constructing a Digital Geomorphological Base Map. In: Geologisches Jahrbuch A 122 357-370.
- Dikau, R., van Tatenhove, F. (1990): Past and Present Permafrost Distribution in the Turtmanntal, Wallis, Swiss Alps. In: Arctic and Alpine Research 22 (3), 302-316.
- Dikshit, O. (1996): Textural classification for ecological research using ATM images. In: International Journal of Remote Sensing 17 (5), 887-915.
- Dubayah, R. C. (1994): Modeling a solar radiation topoclimatology for the Rio Grande River Basin. In: Journal of Vegetation Science 5 627-640.
- Dubayah, R. C., Rich, P. M. (1995): Topographic solar radiation models for GIS. In: International Journal of Geographical Information Systems 9 (4), 405-419.
- Dullinger, S., Dirnböck, T., Gottfried, M., Ginzler, C., Grabherr, G. (2001): Kombination von statistischer Habitatanalyse und Luftbildauswertung zur Kartierung alpiner Rasengesellschaften. In: Proceedings AGIT 2001 Salzburg, 114–123. Salzburg. Wichmann.
- Duro, D. C., Coops, N. C., Wulder, M. A., Han, T. (2007): Development of a large area biodiversity monitoring system driven by remote sensing. In: Progress in Physical Geography 31 (3), 235-260.
- Ehlers, M., Gähler, M., Janowsky, R. (2003): Automated analysis of ultra high resolution remote sensing data for biotope type mapping: new possibilities and challenges. In: Journal of Photogrammetry and Remote Sensing 57 315-326.
- Elith, J., Graham, C. H., Anderson, R. P., Dudik, M., Ferrier, S., Guisan, A., Hijmans, R. J., Huettmann, F., Leathwick, J. R., Lehmann, A., Li, J., Lohmann, L. G., Loiselle, B. A., Manion, G., Moritz, C., Nakamura, M., Nakazawa, Y., Overton, J. M., Peterson, A. T., Philips, S. J., Richardson, K. S., R., S.-P., R.E., S., Soberon, J., Williams, S., Wisz, M. S., Zimmermann, N. E. (2006): Novel methods improve prediction of species' distrib utions from occurrence data. In: Ecography 29 (2), 129-151.
- Ellenberg, H. (1956): Grundlagen der Vegetationsgliederung I. Teil: Aufgaben und Methoden der Vegetationskunde. Einführung in die Phytologie. 136, Stuttgart, Eugen Ulmer.
- Ellenberg, H. (1996): Vegetation Mitteleuropas mit den Alpen in ökologischer, dynamischer und historischer Sicht. 1095, Stuttgart, UTB.
- Erdas Imagine Inc. (2001): ERDAS FIELD GUIDE. Atlanta,
- Esbensen, K. H. (2006): Multivariate Data Analysis in practice: An introduction to multivariate data analysis and experimental design. 598, Oslo, Camo.
- Escher, H. (1970): Bestimmung der klimatischen Schneegrenze in den Alpen. In: Geographica Helvetica 25 35-43.
- ESRI, I. (2005): ArcGIS 9.1. Redlands.
- Eurimage (2007a): QuickBird. Rom. http://www.eurimage.com/products/docs/quickbird.pdf (Datum: 14.11.2007).
- Eurimage (2007b): QuickBird. Rom. http://www.eurimage.com/products/quickbird.html (Datum: 14.11.2007).
- Evans, I. S. (1979): An integrated system of terrain analysis and slope mapping. Final report on grant DA-ERO-591-73-G0040. University of Durham,
- Evans, I. S. (1980): An integrated system of terrain analysis and slope mapping. In: Zeitschrift für Geomorphologie 36 274-295.
- Fahrmeir, L., Künstler, R., Pigeot, I., Tutz, G. (2004): Statistik Der Weg zur Datenanlyse. 610, Berlin, Springer.
- Fels, J. E. (1994): Modeling and Mapping potential vegetation using digital terrain data. Dissertation, College of Forest Resources, North Carolina State University.
- Fitzgerald, R. W., Lees, B. G. (1994): Assessing the Classification Accuracy of Multisource Remote Sensing Data. In: Remote Sensing of Environment 47 362-368.
- Foody, G. M., Cutler, M. E. J. (2006): Mapping the species richness and composition of tropical forests from remotely sensed data with neural networks. In: Ecological Modelling 195 (1-2), 37-42.
- Forum Biodiversität Schweiz (2004): Biodiversität in der Schweiz Zustand, Erhaltung, Perspektiven; wissenschaftliche Grundlagen für eine nationale Strategie. Bern, Haupt.
- Franke, J. (2007): Spatiotemporal dynamics of stress factors in wheat analysed by multisensoral remote sensing and geostatistics. Dissertation, Mathematisch-Naturwissenschaftliche Fakultät, Universität Bonn.
- Franklin, J. (1995): Predictive vegetation mapping: geographic modeling of biospatial patterns in relation to environmental gradients. In: Progress in Physical Geography 19 474-499.
- Franklin, J., McCullough, P., Gray, C. (2000): Terrain Variables Used for Predictive Mapping of Vegetation Communities in Southern California. In: Wilson,Gallant (Hrsg.): Terrain Analysis - Principles and Applications, 331-353. New York, John Wiley and Sons.
- Franklin, S. E., Blodget, C. F., Mah, S., Wrightson, C. (1991): Sensitivity of CASI data to anisotropic reflectance, terrain aspect and deciduous forest species. In: Canadian Journal of Forest Research 17 314-321.
- Franz, H. (1979): Ökologie der Hochgebirge. 495, Stuttgart, Eugen Ulmer.
- Früh, J. (1938): Geographie der Schweiz Band (3): Die Einzellandschaften der Schweiz. 720, St. Gallen, Zollikofer.
- Fuller, R. M., Groom, G. B., Mugisha, S., Ipulet, P., Pomeroy, D., Katende, A., Bailey, R., Ogutu-Ohwayo, R. (1998): The integration of field survey and remote sensing for biodiversity assessment: a case study in the tropical forests and wetlands of Sango Bay, Uganda. In: Biological Conservation 86 (3), 379-391.
- Gaston, K. J. (1994): Hotspots across Europe. In: Biodiversity letters 2 108-116.

Gaston, K. J. (2000): Global patterns in biodiversity. In: Nature 405 (6783), 220-227.

- Gates, D. M. (1980): Biophysical ecology. 611, New York, Springer.
- Gauch, H. G. (1991): Multivariate analysis in community ecology. Cambridge, Cambridge University Press.
- Gausman, H. W., Allen, W. A., Cardenas, R. (1969): Reflectance of cotton leaves and their structure. In: Remote Sensing of Environment 1 (1), 19-22.
- Geladi, P., Kowalski, B. (1986): Partial least square regression: A tutorial. In: Analytica Chemica Acta 35 1-17.
- Geosystems GmbH (28.01.05): Support Info: Atcor calibration files for QuickBird. Germe ring. http://www.geosystems.de/atcor (Datum: 23.06.06).
- Geosystems, L. (2007): GNSS/GPS Systems: Product Overview GNSS/GPS Systems. Heerbrugg. http://www.leicageosystems.com/corporate/en/products/gps\_systems/lgs\_4224.htm (Datum: 28.04.2005).
- Goodall, D. W. (1954): Objective methods for the classification of vegetation. I. The use of positive interspecific correlation. In: Australian Journal of Botany 1 (1), 39 - 63
- Goodwin, N., Turner, R., Merton, R. (2005): Classifying Eucalyptus forests with high spatial and spectral resolution imagery: an investigation of individual species and vegetation communities. In: Australian Journal of Botany 53 337-345.
- Gottfried, M., Pauli, H., Grabherr, G. (1998): Prediction of Vegetation Patterns at the Limits of Plant Life: A New View of the Alpine-Nival Ecotone. In: Arctic and Alpine Research 30 (3), 207-221.
- Gottfried, M., Pauli, H., Reiter, K., Grabherr, G. (1999): A fine-scaled predictive model for changes in species distribution patterns of high mountain plants induced by climate warming. In: Diversity and Distributions 5 241-251.
- Gould, W. (2000): Remote sensing of vegetation, plant species richness, and regional biodiversity hotspots. In: Ecological Applications 10 (6), 1861-1870.
- Grabherr, G., Gottfried, M., Gruber, A., Pauli, H. (1995): Patterns and Current Changes in Alpine Plant Diversity. In: Chapin,Körner (Hrsg.): Arctic and Alpine Biodiversity: Pa tterns, Causes and Ecosystem Consequences, 165-181. Berlin, Springer.
- Grabherr, G., Gottfried, M., Pauli, H. (1994): Climate Effects on mountain plants. In: Nature 369 369-448.
- Grabherr, G., Gottfried, M., Pauli, H. (2000): Hochgebirge als "hot spots" der Biodiversität dargestellt am Beispiel der Phytodiversität. In: Berichte der Rheinhold-Tuxen-Gesellschaft 12 101-112.
- Griffiths, G. H., Lee, J., Eversham, B. C. (2000): Landscape pattern and species richness; regional scale analysis from remote sensing. In: International Journal of Remote Sensing 21 (13&14), 2685-2704.
- Guisan, A., Theurillat, J. P. (2000): Equilibrium modeling of alpine plant distribution: how far can we go? In: Phytocoenologia 30 (3-4), 353-384.
- Guisan, A., Weiss, S. B., Weiss, A. D. (1999): GLM versus CCA spatial modeling of plant species distribution. In: Plant Ecology 143 (1), 107-122.
- Guisan, A., Zimmermann, N. E. (2000): Predictive habitat distribution models in ecology. In: Ecological Modelling 135 147-186.
- Guyot, G. (1990): Optical properties of vegetation canopies. In: Steven, Clark (Hrsg.): Application of Remote Sensing in Agriculture, 19-43.
- Haberäcker, P. (1991): Digitale Bildverarbeitung Grundlagen und Anwendungen. 416, München, Hanser.
- Haralick, R. M., Shanmugam, K., Dinstein, I. (1973): Textural features for image classific ation. In: IEEE Transactions on Systems, Man and Cybernetics SMC-3 (6), 610-621.
- Harrell, F. E. (2001): Regression modeling strategies: with application to linear models, logistic regression, and survival analysis. 568, New York, Springer.
- Hauber, E., Jaumann, R., Wewel, F., Gwinner, K., Neukum, G., Slupetzky, H. (2000): The Airborne High Resolution Stereo Camera (HRSC-A) as a Tool for High Mountain Cartography. In: Proceedings of the Second Symposium of the Commission on Mountain Cartography of the International Cartographic Association, 29-38. Rudolfshütte, Austria. Insitute for Cartography, University of Dresden.
- Haykin, S. S. (2007): Neural networks: A comprehensive foundation Upper Saddle River, Prentice Hall.
- Hegg, O., Béguin, C., Zoller, H. (1992): Atlas schutzwürdiger Vegetationstypen der Schweiz. 160, Bern, Bundesamt für Umwelt, Wald und Landschaft.
- Heikkinen, R. K. (1996): Predicting patterns of vascular plant species richness with composite variables: A meso-scale study in Finnish Lapland. In: Vegetatio 126 (2), 151-165.
- Held, A., Ticehurst, C., Lymburner, L., Williams, N. (2003): High resolution mapping of tropical mangrove ecosystems using hyperspectral and radar remote sensing. In: Inte rnational Journal of Remote Sensing 24 (13), 2739 - 2759.
- Helland, I. S. (1990): Partial Least Squares Regression and Statistical Models. In: Scandinavian Journal of Statistics 114 97-114.
- Henseler, J. (2005): Einführung in die PLS-Pfadmodellierung. In: Wirtschaftswissenschaftliches Studium 34 (2), 70-75.
- Hetrick, W. A., Rich, P. M., Weiss, S. B. (1993): Modeling insolation on complex surfaces. In: ESRI (Hrsg.): Proceedings of the Thirteenth Annual ESRI User Conference, 447- 458. Palm Springs, California, ESRI.
- Hildebrandt, G. (1987): 100 Jahre forstliche Luftbildaufnahme Zwei Dokumente aus den Anfängen der forstlichen Luftbildinterpretation. In: Bildmessung und Luftbildwesen 55 221-224.
- Hildebrandt, G. (1996): Fernerkundung und Luftbildmessung für Forstwirtschaft, Vegetationskartierung und Landschaftsökologie. 680, Heidelberg, Wichmann.
- Hill, J., Sturm, B. (1991): Radiometric correction of multitemporal Thematic Mapper data for use in agricultural land-cover classification and vegetation monitoring. In: International Journal of Remote Sensing 12 (7), 1471-1491.
- Hill, M. O. (1973): Reciprocal Averaging: An Eigenvector Method of Ordination. In: Journal of Ecology 61 (1), 237-249.
- Hill, M. O. (1979): DECORANA A FORTRAN program for detrended correspondence analysis and reciprocal averagering. Ithaca, New York, Cornell University.
- Hill, M. O., Gauch, H. G. (1980): Detrended Correspondence Analysis: an improved ordination technique. In: Vegetatio 42 47-58.
- Hill, R. A., Thomson, A. G. (2005): Mapping woodland species composition and structure using airborne spectral and LIDAR data. In: International Journal of Remote Sensing 26 (17), 3763-3779.
- Hirzel, A. H., Hausser, J., Chessel, D., Perrin, N. (2002): Ecological-niche factor analysis: How to compute habitat-suitability maps without absence data? In: Ecology 83 2027- 2036.
- Hoersch, B., Braun, G., Schmidt, U. (2002): Relation between landform and vegetation in alpine regions of Wallis, Switzerland. A multiscale remote sensing and GIS approach. In: Computers, Environment and Urban Systems 26 (2-3), 113-139.
- Hofmann-Wellenhof, B., Lichtenegger, H., Collins, J. (1997): Global positioning system: theory and practice. 389, Wien, Springer.
- Hofton, M. A., Rocchio, L. E., Blair, J. B., Dubayah, R. (2002): Validation of Vegetation Canopy Lidar sub-canopy topography measurements for a dense tropical forest. In: Journal of Geodynamics 34 491-502.
- Hörsch, B. (2003): Zusammenhang zwischen Vegetation und Relief in alpinen Einzugsgebieten des Wallis (Schweiz). Ein multiskaliger GIS- und Fernerkundungsansatz. Bonner Geographische Abhandlungen. 256, Sankt Augustin, Asgard Verlag.
- Hörsch, B., Braun, G., Schmidt, U. (2002): Relation between landform and vegetation in alpine regions of Wallis, Switzerland. A multiscale remote sensing and GIS approach. In: Computers, Environment and Urban Systems 26 (2-3), 113-139.
- Höskuldsson, A. (1988): PLS Regression Methods. In: Journal of Chemometrics 2 211-288.
- Howard, J. A. (1971): The reflective folieceous properties of tree species. In: Akça (Hrsg.): Applications of remote sensors in forestry, 127-146. Freiburg i. Br., Rombach.
- Hsü, K. J., Briegel, U. (1991): Geologie der Schweiz Ein Lehrbuch für den Einstieg und eine Auseinandersetzung mit den Experten. 219, Basel, Birkhäuser.
- Innes, J. L., Koch, B. (1998): Forest biodiversity and its assessment by remote sensing. In: Global Ecology and Biogeography 7 (6), 397-419.
- Institut für Kartographie (2004): Atlas der Schweiz: Version 2.0.2. Wabern. Bundesamt für Landestopografie.
- Irons, J. R., Petersen, G. W. (1981): Texture Transforms of Remote Sensing Data. In: Remote Sensing of Environment 11 359-370.
- Isaaks, E. H., Srivastava, R. M. (1989): Applied Geostatistics. 561, New York, Oxford University Press.
- Ivits-Wasser, E. (2004): Potential of Remote Sensing and GIS as Landscape Structure and Biodiversity Indicators. Dissertation, Fakultät für Forst- und Umweltwissenschaften, Albert-Ludwigs-Universität Freiburg i. Brsg.
- Ivits, E., Koch, B. (2002): Object-Orientated Remote Sensing Tools for Biodiversity Assessment: a European Approach. In: (Hrsg.): Geoinformation for European-wide Integration. Proceedings of the 22nd EARSeL Symposium, June 4-6, 2002, Prague, Czech Republic, Prag, Millpress Science Publishers.
- Jähne, B. (2005): Digitale Bildverarbeitung. Berlin, Springer.
- Jakubauskas, M. E., Price, K. P. (1997): Emperical Relationships between Structural and Spectral Factors of Yellowstone Lodgepole Pine Forests. In: Photogrammetric Engineering & Remote Sensing 63 (12), 1375-1381.
- Janich, P., Gutmann, M., Prieß, K. (2001): Biodiversität Wissenschaftliche Grundlagen und gesetzliche Relevanz. Wissenschaftsethik und Technikfolgenbeurteilung. 448, Berlin, Springer.
- Jensen, J. R. (2007): Remote Sensing of the environment: an earth resource perspective. 592, Upper Saddle River, Pearson Prentice Hall.
- Jensen, J. R., Christensen, E. J., Sharitz, R. (1984): Nontidal wetland mapping in South Carolina using airborne multispectral scanner data. In: Remote Sensing of Environment 16 (1), 1-12.
- Jobanputra, R., Clausi, D. A. (2006): Preserving boundaries for image texture segmentation using grey level co-occurring probabilities. In: Pattern Recognition 39 (2), 234-245.
- Johnson, D. D. P., Hay, S. I., Rogers, D. J. (1998): Contemporary Environmental Correlates of Endemic Bird Areas Derived from Meteorological Satellite Sensors. In: Proceedings of the Royal Society London: Biological Sciences 265 951-959.
- Jordan, C. F. (1969): Derivation of leaf area index from quality of light on the forest floor. In: Ecology 50 663-666.
- Kalkhan, M. A., Stohlgren, T. J. (2000): Using multi-scale sampling and spatial crosscorrelation to investigate patterns of plant species richness. In: Environmental Monito ring and Assessment 64 (3), 591-605.
- Kalkhan, M. A., Stohlgren, T. J., Chong, G. W., Schell, G. W., Reich, R. M. (2000): A predictive spatial model of plant diversity: integration of remotely sensed data, GIS, and spatial statistics. In: 8th Biennial Remote Sensing Application Conference, Albuquerque, New Mexico.
- Kammerer, P. (1987): Computergestützte Reliefanalyse unter Verwendung der Digitalen Geländemodells - Band A 36. Münchener Geographische Abhandlungen - Reihe A. 94, München, Nelles.
- Kattenborn, G. (1991): Atmosphärenkorrektur von multispektralen Satellitendaten für forstliche Anwendungen. Dissertation, Forstwissenschaftliche Fakultät, Universität Freiburg i.Brsg.
- Kayitakire, F., Hamel, C., Defourny, P. (2006): Retrieving forest structure variables based on image texture analysis and IKONOS-2 imagery. In: Remote Sensing of Environment 102 (3-4), 390-401.
- Kerr, J. T., Southwood, T. R. E., Cihlar, J. (2001): Remotely sensed habitat diversity predicts butterfly species richness and community similarity in Canada. In: Proceedings of the National Academy of Science 98 11365-11370.
- Kessell, S. R. (1977): Gradient modeling: A new approach to fire modeling and wilderness resource management. In: Environmental Management 1 (1), 39-48.
- Klein, G. (1994): Regionalisierung von Niederschlag mit Hilfe digitaler Geländeinformationen - Entwicklung eines geoökologischen Modells zur routinemäßigen Ableitung hochauflösender Niederschlagskarten. Freiburger Geographische Hefte. 111, Freiburg, Institut für Physische Geographie der Albert-Ludwig-Universität Freiburg i.Br.
- Kleinbaum, D. G., Kupper, L. L., Muller, K. E., Nizam, A. (1998): Applied Regression Analysis and Other Multivariable Methods. Pacific Grove, Duxbury Press.
- Kleinod, K., Wissen, M., Bock, M. (2005): Detecting vegetation changes in a wetland area in Northern Germany using earth observation and geodata. In: Journal for Nature Conse rvation 13 115-125.
- Körner, C. (1995): Alpine Plant Diversity: A Global Survey and Functional Interpretations. In: Chapin,Körner (Hrsg.): Arctic and Alpine Biodiversity: Patterns, Causes and Ecosystem Consequences, 45-62. Berlin, Springer.
- Körner, C. (2000): Why are there global gradients in species richness? Mountains might hold the answer. In: Trends in Ecology & Evolution 15 (12), 513-514.
- Körner, C. (2002): Mountain Biodiversity, its Causes and Function: an Overview. In: Körner,Spehn (Hrsg.): Mountain biodiversity: a global assessment, 3-20. London, The Partheon Publishing Group.
- Körner, C. (2003): Alpine Plant Life: Functional Plant Ecology of High Mountain Ecosystems. Berlin, Springer.
- Körner, C., Spehn, E. (2002): Mountain biodiversity: a global assessment. 336, London, The Partheon Publishing Group.
- Korzukhin, M. D., Ter-Mikaelian, M. T., Wagner, R. G. (1996): Process versus empirical models: which approach for forest ecosystem management? In: Canadian Journal of Forest Research 26 (5), 879-887.
- Krause, K. (2003): Radiance conversion of QuickBird data. Technical note RS\_TN\_radiometric\_4002. Longmont. http://www.digitalglobe.com/ (Datum: 14.11.2007).
- Kühbauch, W. (1991): Anerkennung und Zustandsbeschreibung landwirtschaftlicher Nutzpflanzbestände mit Fernerkundung. In: Kühbauch,Dockter (Hrsg.): Fernerkundung

in der Land- und Forstwirtschaft. Berichte der Gesellschaft für Informatik in der Land-, Forst- und Ernährungswirtschaft (GIL) 1, 1-16. Stuttgart,

- Kumar, L., Skidmore, A. K., Knowles, E. (1997): Modelling topographic variation in solar radiation in a GIS environment. In: International Journal of Geographical Information Systems 11 (5), 475-497.
- Labhart, T. P. (1992): Geologie der Schweiz. 211, Thun, Ott.
- LandEcoNet Research Consortium (1997): LandEcoNet. Spoons. http://www.nmw.ac.uk/ite/econet/bio.html (Datum: 15.11.2005).
- Landolt, E. (1992): Unsere Alpenflora. 318, Stuttgart, Fischer.
- Lauver, C. L. (1997): Mapping species diversity patterns in the Kansas shortgrass region by integrating remote sensing and vegetation analysis. In: Journal of Vegetation Science 8 (3), 387-394.
- Legendre, P., Legendre, L. (2003): Numerical ecology Developments in environmental modelling. 853, Amsterdam, Elsevier.
- Leiner, B. (1989): Stichprobentheorie Grundlagen, Theorie und Technik. 166, München, Oldenbourg.
- Levins, R. (1966): The Strategy of Model Building in Population Ecology. In: American Scientist 54 421–431.
- Lewis, M. M. (1994): Species composition related to spectral classification in an Australian spinifex hummock grassland. In: International Journal of Remote Sensing 15 3223- 3239.
- Leyer, I., Wesche, K. (2007): Multivariate Statistik in der Ökologie. 221, Berlin, Springer.
- Lillesand, T. M., Kiefer, R. W., Chipman, J. W. (2004): Remote Sensing and Image Interpretation. 784, Dancers, Wiley & Sons.
- Lomolino, M. V., Riddle, B. R., Brown, J. H. (2006): Biogeography 845, Sunderland, Mass. Verlag Sinauer Assoc.
- Lubchenko, J., Olson, A. M., Brubaker, L. B., Carpenter, S. R., Holland, M. M., Hubell, S. P., Levin, S. A., MacMahon, J. A., Matson, P. A., Melillo, J. M., Mooney, H. A., Petersen, C. H., Pulliman, H. R., Real, L. A., Regal, P. J., Risser, P. G. (1991): The sustainable biosphere initiative: an ecological research agenda. In: Ecology 72 (2), 371-412.
- Luoto, M., Toivonen, T., Heikkinen, R. K. (2002): Prediction of total and rare plant species richness in agricultural landscapes from satellite images and topographic data. In: Landscape Ecology 17 (3), 195-217.
- MacArthur, R. H. (1984): Geographical ecology: patterns in the distribution of species. 269, Princeton, Princeton University Press.
- Macdonald, R. B., Hall, F. G., Erb, R. B. (1975): The use of LANDSAT data in a Large Area Crop Inventory Experiment LACIE. In: Symposium on Machine Processing of Remotely Sensed Data, 1-23. New York. Institute of Electrical and Electronics Engineers.
- Magurran, A. E. (1988): Ecological diversity and its measurement. 179, London, Croom Helm.
- Martens, H., Naes, T. (1993): Multivariate Calibration. 419, London, Wiley.
- Martz, L. W., De Jong, E. (1988): CATCH: a FORTRAN programm for measuring catchment area from digital elevation model. In: Computers & Geosciences 14 627-640.
- Mas, J. F. (1999): Monitoring land-cover changes: a comparison of change detection techniques. In: International Journal of Remote Sensing 20 (1), 139-152.
- McCune, B. (1997): The influence of noisy environmental data on canonical correspondence analysis. In: Ecology 78 2617-2623.
- McGarigal, K., Marks, B. J. (1995): FRAGSTATS: spatial pattern analysis program for quantifying landscape structure. In: Corvallis (Hrsg.): USDA Forest Service General Technical Report PNW-GTR-351,
- McGraw, J. B., Warner, T. A., Key, T. L., Robert Lamar, W. (1998): High spatial resolution remote sensing of forest trees. In: Trends in Ecology & Evolution 13 (8), 300-301.
- Messerli, B., Ives, J. D. (1997): Mountains of the world. New York, Parthenon Publishing Group.
- Meyer, L. (1923): Das Turtmanntal. Eine kulturgeschichtliche Studie. In: Jahrbuch des Schweizer Alpenclubs 58 279-323.
- Meyer, P., Staenz, K., Itten, K. I. (1996): Semi-automated procedures for tree species identification in high spatial resolution data from digitized colour infrared-aerial photography. In: ISPRS Journal of Photogrammetry and Remote Sensing 51 (1), 5-16.
- Miller, J. N., Brooks, R. P., Croonquist, M. J. (1997): Effects of landscape patterns on the biotic communities. In: Landscape Ecology 12 (3), 137-153.
- Miyamoto, M., Yoshino, K., Nagano, T., Ishida, T., Sato, Y. (2001): Use of balloon aerial photography for classification of Kushiro wetland vegetation, northeastern Japan. In: Wetlands 24 701-710.
- Montgomery, D. R., Foufoula-Georgiou, E. (1993): Channel network source representation using digital elevation models. In: Water resources research 29 3925-3934.
- Moore, D. M., Lees, B. G., Davey, S. M. (1991a): A new method for predicting vegetation distributions using decision tree analysis in a geographic information system. In: Environmental Management 15 (1), 59-71.
- Moore, I. D. (1992): Terrain analysis programs for the environmental sciences. In: Agricultural Systems and Information Technology 2 37-39.
- Moore, I. D., Gallant, J. C., Guerra, L., Kalma, J. D. (1993a): Modelling the spatial variability of hydrologic processes using GIS. In: Kovar,Nachtnebel (Hrsg.): Application of Geographic Information Systems in Hydrology and Water Resources: Proceedings of the HydroGIS 93 Conference held in Vienna, April 1993, 83-92. Wallingford, International Association of Hydrological Sciences Publication.
- Moore, I. D., Grayson, R. B., Ladson, A. R. (1991b): Digital terrain modelling: A review of hydrological, geomorphological, and biological applications. In: Hydrological Processes 5 (1), 3-30.
- Moore, I. D., Norton, T. W., Williams, J. E. (1993b): Modeling environmental heterogeneity in forested landscapes. In: Journal of Hydrology 150 717-747.
- Müller, P. (1980): Biogeographie. Stuttgart, Ulmer.
- Munoz, J., Felicisimo, A. M. (2004): Comparison of statistical methods commonly used in predictive modelling. In: Journal of Vegetation Science 15 285-292.
- Muséum National d'Histoire (2007): DIVERSITAS: an international programme of biodive rsity science. Paris. http://www.diversitas-international.org/ (Datum: 06.12.07).
- Myers, V. I. (1970): Soil, water and plant relation. In: Committee on Remote Sensing for Agricultural Purposes (Hrsg.): Remote sensing, 253-297. Washington, D.C., National Academy of Sciences.
- Nagendra, H. (2001): Using remote sensing to assess biodiversity. In: International Journal of Remote Sensing 22 (12), 2377-2400.
- Nagendra, H., Gadgil, M. (1998): Linking regional and landscape scales for assessing biodiversity: A case study from Western Ghats. In: Current Science 75 (3), 264-271.
- Narasimha, R. P. V., Sesha, S. M. V. R., Sreenivas, K., Krishna, R. M. V., Rao, B. R. M., Dwivedi, R. S., Venkataratnam, L. (2002): Textural analysis of IRS-1D panchromatic data for land cover classification. In: International Journal of Remote Sensing 23 (17), 3327 - 3345.
- Nentwig, W., Bacher, S., Beierkuhnlein, C., Brandl, R., Grabherr, G. (2004): Ökologie. Spektrum-Lehrbuch. 466, Heidelberg, Spektrum Akademischer Verlag.
- Neukum, G., HRSC-Team (2001): The airborne HRSC-AX cameras: evaluation of the technical concept and presentation of application results after one year of operations. In: Photogrammetric Week 01 117-131.
- Nicholls, A. O. (1989): How to make biological surveys go further with generalised linear models. In: Biological Conservation 50 (1-4), 51-75.
- Nøhr, H., Jørgensen, A. F. (1997): Mapping of biological diversity in Sahel by means of satellite image analyses and ornithological surveys. In: Biodiversity and Conservation 6 (4), 545-566.
- Norse, E. A., McManus, R. E. (1980): Ecology and living resources biological diversity. In: Quality (Hrsg.): The eleventh annual report of the Council on Environmental Quality, 31–80. Washington D.C.,
- Nute, D., Potter, W. D., Maier, F., J., W., Twery, M., H.M., R., Knopp, P., Thomasma, S., Dass, M., Uchiyama, H., Glende, A. (2004): NED-2: an agent-based decision support system for forest ecosystem management. In: Environmental Modelling & Software 19 (9), 831-843.
- Nyenhuis, M. (2005): Permafrost und Sedimenthaushalt in einem alpinen Geosystem. Dissertation, Geographisches Institut, Universität Bonn.
- Oberdorfer, E. (1992): Süddeutsche Pflanzengesellschaften 1-4. Jena, Gustav Fischer.
- Oindo, B. O., Skidmore, A. K. (2002): Interannual variability of NDVI and species richness in Kenya. In: International Journal of Remote Sensing 23 (2), 285 - 298.
- Okland, R. H. (1996): Are ordination and constrained ordination alternative or complententary strategies in general ecological studies? In: Journal of Vegetation Science 7 289-292.
- Olea, R. (1999): Geostatistics for Engineers and Earth Scientists. 303, Dordrecht, Kluwer Academic Publishers.
- Orthaber, H. J. (1999): Bilddatenorientierte atmosphärische Korrektur und Auswertung von Satellitenbildern zur Kartierung vegetationsdominierter Gebiete. Dissertation, Fakultät für Forst-, Geo- und Hydrowissenschaften, Technische Universität Dresden.
- Otto, J.-C. (2001): Das geomorphologische System des Turtmanntals (Wallis, Schweiz). Formen, Substrate, Prozesse. Diplomarbeit, Geographisches Institut, Universität Bonn.
- Otto, J.-C., Kleinod, K., König, O., Krautblatter, M., Nyenhuis, M., Roer, I., Schneider, M., Schreiner, B., Dikau, R. (2007): HRSC-A data: a new high-resolution data set with multipurpose applications in physical geography. In: Progress in Physical Geography 31 (2), 179-197.
- Otto, J. C. (2006): Paraglacial sediment storage quantification in the Turtmann Valley, Swiss Alps. Dissertation, Geographisches Institut, Universität of Bonn.
- Otto, J. C., Dikau, R. (2004): Geomorphologic system analysis of a high mountain valley in the Swiss Alps. In: Zeitschrift fur Geomorphologie 48 (3), 323-341.
- Ozenda, P. (1988): Die Vegetation der Alpen im Europäischen Gebirgsraum. 353, Stuttgart, Fischer.
- Palmer, M. W. (1994): Standards of the writing of floras. In: BioScience 45 339-345.
- Palmer, M. W. (2005): Ordination Methods for Ecologists. Stillwater. http://ordination.okstate.edu/ (Datum: 29.11.2007).
- Pauli, H., Gottfried, M., Grabherr, G. (1999): Vascular plant distribution patterns at the lowtemperature limits of plant life - the alpine-nival ecotone of Mount Schankogel (Tyrol, Austria). In: Phytocoenologia 29 297-325.
- Pauli, H., Gottfried, M., Reiter, K., Klettner, C., Grabherr, G. (2006): Signals of range expansions and contractions of vascular plants in the high Alps: observations (1994- 2004) at the GLORIA master site Schankogel, Tyrol, Austria. In: Global Change Biology 12 1-10.
- Peterson, G., Allen, C. R., Holling, C. S. (1998): Ecological Resilience, Biodiversity, and Scale. In: Ecosystems 1 6-18.
- Phillips, S. J., Anderson, R. P., Schapire, R. E. (2006): Maximum entropy modeling of species geographic distributions. In: Ecological Modelling 190 231-259.
- Pielou, E. C. (1975): Ecological Diversity. 165, New York, Wiley.
- Pielou, E. C. (1984): The interpretation of ecological data: a primer on classification and ordination. New York, Wiley.
- Pike, R. J. (1988): The geometric signature quantifying landslide-terrain types from digital elevation models. In: Mathematical Geology 20 491-511.
- Rahbek, C. (1995): The elevational gradient of species richness: a uniform pattern? In: Ecography 18 (2), 200-205.
- Reeder, J. (2004): Entwicklung eines halbautomatischen Verfahrens zur Detektion neuer Siedlungsflächen durch vergleichende Untersuchungen hochauflösender Satelliten- und Luftbilddaten. Dissertation, Fakultät für Forst-, Geo- und Hydrowissenschaften, Technische Universität Dresden.
- Reisigl, H., Keller, R. (1994): Alpenpflanzen im Lebensraum: alpine Rasen, Schutt- und Felsvegetation; vegetationsökologische Informationen für Studien, Exkursionen und Wanderungen. 148, Stuttgart, Fischer.
- Research Systems, I. (2005): IDL Assistant 1.0. Boulder,
- Richards, J. A. (1986): Remote Sensing Digital Image Analysis. Berlin, Springer.
- Richter, M. (1996a): Klimatologische und pflanzenmorphologische Vertikalgradienten in Hochgebirgen. In: Erdkunde 50 205-237.
- Richter, M. (1998a): Zonal features of phytodiversity under natural conditions and under human impact - a comparative survey. In: Barthlott,Winiger (Hrsg.): Biodiversity - A Challenge for Development Research and Policy, 84-109. Berlin, Springer.
- Richter, M. (1999): Merkmale der Artenvielfalt in Hochgebirgen: Der Einfluss von Luftströmungen und hygrothermischen Vorgaben. In: Geographica Helvetica 54 (4), 208-223.
- Richter, R. (1992): Radiometrische Auslegung von Sensoren und quantitative Auswertungvon Fernerkundungsdatenim optischen Spektralbereich. DLR-FB 92-01. 166, Oberpfaffenhofen, DLR.
- Richter, R. (1996b): Atmospheric correction of satellite data with haze removal including a haze/clear transition region. In: Computers & Geosciences 22 (6), 675-681.
- Richter, R. (1996c): A spatially adaptive fast atmospheric correction algorithm. In: International Journal of Remote Sensing 17 (6), 1201-1214.
- Richter, R. (1998b): Correction of satellite imagery over mountainous terra in. In: Applied Optics 37 (18), 4004-4015.
- Richter, R. (2007): Atmospheric / Topographic Correction for Satellite Imagery: ATCOR-2/3 User Guide, Version 6.3. 134, Wessling, DLR.
- Roberts, D. W. (1986): Ordination on the basis of fuzzy set theory. In: Vegeta tio 66 123-131.
- Rocchini, D. (2007): Effects of spatial and spectral resolution in estimating ecosystem [alpha]-diversity by satellite imagery. In: Remote Sensing of Environment 111 (4), 423- 434.
- Roer, I. (2005): Rockglacier kinematics in a high mountain geosystem. Dissertation, Geographisches Institut, Universität Bonn.
- Rogan, J., Franklin, J., Roberts, D. A. (2002): A comparison of methods for monitoring multitemporal vegetation change using Thematic Mapper imagery. In: Remote Sensing of Environment 80 (1), 143-156.
- Rosenzweig, M. L. (1995): Species diversity in space and time. 436, Wisconsin, Cambridge University Press.
- Roy, P. S., Tomar, S. (2000): Biodiversity characterization at landscape level using geospatial modelling technique. In: Biological Conservation 95 (1), 95-109.
- Running, S. W., Nemani, R. R., Heinsch, F. A., Zhao, M., Reeves, M., Hashimoto, H. (2004): A Continuous Satellite-Derived Measure of Global Terrestrial Primary Production. In: BioScience 54 547-560.
- Running, S. W., Thornton, P. E. (1996): Generating daily surfaces of temperature and precipitation over complex topography. In: Goodchild, Steyaert, Parks, Johnston, Maidment, Crane,Glendinning (Hrsg.): GIS and Environmental Modeling: Progress and Research Issues, 93-98. Fort Collins, GIS World Books.
- Salisbury, J. W. (1998): Spectral measurements field guide. In: Defense Technology Information Center Report No. ADA362372
- Sandmeier, S. (1997): Radiometrische Korrektur des Topographieeffekts in optischen Satellitenbilddaten - Vergleich eines semi-empirischen Verfahrens mit einem physikalisch-basierten Modell. In: Photogrammetrie, Fernerkundung, Geoinformation 1 23-32.
- Sartori, M. (1990): L'unité du Barrhorn (Zone Pennique, Valais, Suisse). Lausanne,
- Schmidt, G. (1969): Vegetationsgeographie auf ökologisch-soziologischer Grundlage: Einführung und Probleme. 596, Leipzig, Teubner.
- Schmidt, J., Evans, I. S., Brinkmann, J. (2003): Comparison of polynomial models for land surface curvature calculation. In: International Journal of Geographical Information Science 17 (8), 797-814.
- Schmidt, J., Hewitt, A. (2004): Fuzzy land element classification from DTMs based on geometry and terrain position. In: Geoderma 121 243-256.
- Schmidtlein, S. (2005): Imaging spectroscopy as a tool for mapping Ellenberg indicator values. In: Journal of Applied Ecology 42 966-974.
- Schmidtlein, S., Sassin, J. (2004): Mapping of continuous floristic gradients in grasslands using hyperspectral imagery. In: Remote Sensing of Environment 92 (1), 126-138.
- Schmidtlein, S., Zimmermann, P., Schüpferling, R., Weiß, C. (2007): Mapping the floristic continuum: Ordination space position estimated from imaging spectroscopy. In: Journal of Vegetation Science 18 131-140.
- Schmithüsen, J. (1968): Allgemeine Vegetationsgeographie. 463, Berlin, Walter De Gruyter & Co.
- Schott, J. R., Salvaggio, C., Volchok, W. J. (1988): Radiometric scene normalization using pseudoinvariant features. In: Remote Sensing of Environment 26 1-16.
- Schowengerdt, R. (1997): Remote Sensing Models and Methods for Image Processing. San Diego, Academic Press.
- Schulz, C. (2005): Topodiversity Version 0.3. Bonn.
- Selinger-Looten, R., Grevilliot, F., Muller, S. (1999): Structure of plant communities and landscape patterns in alluvial meadows of two flood plains in the north-east of France. In: Landscape Ecology 14 (2), 213-229.
- Shannon, C. E., Weaver, W. (1976): Mathematische Grundlagen der Informationstheorie. 130, Wien, R.Oldenbourg.
- Shary, P. A. (1995): Land Surface in Gravity Points Calssification by a Complete System of Curvatures. In: Mathematical Geology 27 (3), 373-390.
- Shary, P. A., Sharaya, L. S., Mitusov, A. V. (2002): Fundamental quantitative methods of land surface analysis. In: Geoderma 107 1-32.
- Shi, X., Zhu, A., Burt, J., Choi, W., Wang, R., Pei, T., Li, B., Qin, C. (2007): An Experiment Using a Circular Neighbourhood to Calculate Slope Gradient from a DEM. In: Photogrammetric Engineering & Remote Sensing 73 (2), 143-154.
- Solbrig, O. T. (1994): Biodiversität: Wissenschaftliche Fragen und Vorschläge für die internationale Forschung. 88, Bonn, Rheinischer Landwirtschaftsverlag GmbH.
- Soule, M. E., Kohm, K. A. (1989): Research priorities for conservation biology. 97, Washington, D.C., Island Press.
- Spehn, E., Messerli, B., Körner, C. (2002): A Global Assessment of Mountain Biodiversity: Synthesis. In: Körner,Spehn (Hrsg.): Mountain biodiversity: a global assessment, 325- 330. London, The Partheon Publishing Group.
- Speight, J. G. (1974): A parametric approach to landform regions. In: Brown,Waters (Hrsg.): Progress in Geomorphology, 213-230. London, Alden.
- Spot Image S.A. (2004): SPOT 5. Toulouse. http://www.spotimage.fr (Datum: 14.11.2007).
- SPSS Inc. (2003): SPSS 12.0G for Windows Version 12.0.1. Chicago. LEAD Technologies, Inc.
- St-Louis, V., Pidgeon, A. M., Radeloff, V. C., Hawbaker, T. J., Clayton, M. K. (2006): Highresolution image texture as a predictor of bird species richness. In: Remote Sensing of Environment 105 (4), 299-312.
- Stoms, D. M., Estes, J. E. (1993): A Remote-Sensing Research Agenda for Mapping and Monitoring Biodiversity. In: International Journal of Remote Sensing 14 (10), 1839- 1860.
- Tanré, D., Deroo, C., Duhaut, P., Herman, M., Morcette, J. J. (1990): Description of a computer code to simulate the satellite signal in the solar spectrum: The 5S code. In: International Journal of Remote Sensing 11 659-668.
- Tanser, F. C., Palmer, A. R. (1999): The application of a remotely-sensed diversity index to monitor degradation patterns in a semi-arid, heterogeneous, South African landscape. In: Journal of Arid Environments 43 (4), 477-484.
- Tappeiner, U., Tasser, E., Tappeiner, G. (1998): Modelling vegetation patterns using natural and anthropogenic influence factors: preliminary experience with a GIS based model applied to an Alpine area. In: Ecological Modelling 113 (1-3), 225-237.
- Teillet, P. M. (1986): Image correction for radiometric effects in remote sensing. In: International Journal of Remote Sensing 7 1637-1651.
- ter Braak, C. J. F. (1986): Canonical correspondence analysis: a new eigenvector technique for multivariate direct gradient analysis. In: Ecology 67 1167-1179.
- ter Braak, C. J. F., Looman, C. W. N. (1995): Regression. In: Jongman, ter Braak,van Tongeren (Hrsg.): Data analysis in community and landscape ecology, 29-77. Cambridge, Cambridge University Press.
- ter Braak, C. J. F., Prentice, I. C. (1988): A theory of gradient analysis. In: Advances in ecological research 18 271-313.
- ter Braak, C. J. F., Smilauer, P. (2002): CANOCO Reference Manual and CanoDraw for Windows User's Guide - Software for Canonical Communitiy Ordination (version 4.5). Wageningen, Biometris.
- Theurillat, J. P., Schlüssel, A. (1996): L'ecocline subalpine-alpin: diversite et phenologie des plantes vasculaire. In: Bulletin de la Murithienne 114 163-169.
- Thomas, A., Herzfeld, U. C. (2004): REGEOTOP: New climatic data fields for East Asia based on localized relief information and geostatistical methods. In: International Journal of Climatology 24 1283-1306.
- Thomasson, J. A., Benett, C. W., Jackson, B. D., Mailande, M. P. (1994): Differentia ting bottomland tree species with multispectral videography. In: Photogrammetric Enginee ring & Remote Sensing 60 55-59.
- Tucker, C. J. (1979): Red and Photographic Infrared Linear Combinations for Monitoring Vegetation. In: Remote Sensing of Environment 8 (2), 127-150.
- Turner, W., Spector, S., Gardiner, N., Fladeland, M., Sterling, E., Steininger, M. (2003): Remote sensing for biodiversity science and conservation. In: TRENDS in Ecology and Evolution 18 (6), 306-314.
- Twery, M. J., Elmes, G. A., Yuil, C. B. (1991): Scientific exploration with an intelligent GIS: predicting species composition from topography. In: AI Applications 5 45-53.
- UN (1992): Convention on Biological Diversity. Report of the United Nations Conference on Environment and Devlopment. Rio de Janeiro.
- USGS (2007): The Gap Analysis Program "Keeping Common Species Common". Reston. http://gapanalysis.nbii.gov (Datum: 08.12.2007).
- Van Gool, L., Dewaele, P., Oosterlinck, A. (1985): Texture analysis anno 1983. In: Computer Vision, Graphics and Image Processing 29 336-357.
- Virtanen, R., Dirnböck, T., Dullinger, S., Pauli, H., Staudinger, M., Grabherr, G. (2002): Multi-scale Patterns in Plant Species Richness of European High Mountain Vegetation. In: Körner,Spehn (Hrsg.): Mountain biodiversity: a global assessment, 91-101. London, The Partheon Publishing Group.
- Volterra, V. (1926): Fluctuations in the abundance of a species considered mathematically. In: Nature 118 196-218.
- Voß, K. (2004): Beitrag zur skalenabhängigen Erfassung teilschlagspezifischer Pflanzenschäden mit Methoden der Fernerkundung und Geoinformation. Dissertation, Mathematisch-Naturwissenschaftliche Fakultät, Universität Bonn.
- Wackernagel, H. (1998): Multivariate Geostatistics: An Introduction with Applications. 291, Berlin, Springer.
- Wang, L., Liu, J. (1999): Texture classification using multiresolution Markov random field models. In: Pattern Recognition Letters 20 (2), 171-182.
- Waring, R. H. (2002): Interpreting woody plant richness from seasonal ratios of photosynthesis. In: Ecology 83 2964-2970.
- Warren, A. J., Collins, M. J. (2007): A pixel-based semi-empirical system for predicting vegetation diversity in boreal forest. In: International Journal of Remote Sensing 28 (1), 83-105.
- Waser, L. T., Stofer, S., Schwarz, M., Küchler, M., Ivits, E., Scheidegger, C. (2004): Prediction of biodiversity - regression of lichen species richness on remote sensing data. In: Community Ecology 5 (1), 121-133.
- Watson, R. T., Heywood, V. H. (1995): Global biodiversity assessment. Cambridge, Cambridge University Press.
- Watt, A. D., Sharman, M. (2007): BioAssess The Biodiversity Assessment Tools Project. Brüssel. http://www.nbu.ac.uk/bioassess/default.htm (Datum: 08.12.2007).
- Wechsler, H. (1980): Texture analysis a survey. In: Signal Processing 2 271-282.
- Weischet, W. (2002): Einführung in die allgemeine Klimatologie: physikalische und meteorologische Grundlagen. 276, Berlin, Borntraeger.
- Werner, P. (1994): Natur im Wallis: Die Flora. Martigny,
- Wewel, F., Scholten, F., Gwinner, K. (2000): High resolution stereo camera (HRSC) multispectral 3D-data acquisition and photogrammetric data processing. In: Canadian Journal of Remote Sensing 26 (5), 466-474.
- Whittaker, R. J. (1972): Evolution and measurement of species diversity. In: Taxon 21 213- 251.
- Wilson, E. O. (1988): Biodiversity. 521, Washington DC, National Academic Press.
- Wilson, J. P., Gallant, J. C. (1998): Terrain-based approaches to environmental resource evaluation. In: Lane, Richards,Chandler (Hrsg.): Landform Monitoring, Modelling, and Analysis, 219-240. New York, Wiley.
- Wilson, J. P., Gallant, J. C. (2000): Terrain Analysis Principles and Applications. 480, New York, John Wiley and Sons.
- Wohlgemuth, T. (1993): Der Verbreitungsatlas der Farn- und Blütenpflanzen der Schweiz (Welten und Sutter 1982) auf EDV: Die Artenzahlen und ihre Abhängigkeit von verschiedenen Faktoren. In: Botanica Helvetica 103 (1), 55-71.
- Wohlgemuth, T. (1998): Modelling floristic species richness on a regional scale: a case study in Switzerland. In: Biodiversity and Conservation 7 159-177.
- Wohlgemuth, T. (2002): Environmental determinants of vascular plant species richness in the Swiss alpine zone. In: Körner, Spehn (Hrsg.): Mountain biodiversity: a global assessment, 103-116. London, The Partheon Publishing Group.
- Wold, H. (1966): Estimation of principle components and related models by iterative leastsquares. In: Krishnaiah (Hrsg.): Multivariate analysis, 391-420. New York, Academic Press.
- Wolda, H. (1981): Similarity indices, sample size and diversity. In: Oecologia 50 296-302.
- Wood, J. (1996): Geomorphological Characterisation of Digital Elevation Models. Dissertation, Department of Information Science, City University London.
- Yachi, S., Loreau, M. (1999): Biodiversity and ecosystem productivity in a fluctuating environment: the insurance hypothesis. In: Proceedings of the National Academy of Sciences USA 96 1463–1468.
- Yee, T. W., Mitchell, N. D. (1991): Generalized additive models in plant ecology. In: Journal of Vegetation Science 2 (5), 587-602.
- Zevenbergen, L. W., Thorne, C. R. (1987): Quantitative Analysis of Land Surface Topography. In: Earth Surface Processes and Landforms 12 47-56.
- Zimmermann, N. E. (1999): toposcale.aml.
- Zimmermann, N. E., Kienast, F. (1999): Predictive mapping of alpine grasslands in Switze rland: Species versus community approach. In: Journal of Vegetation Science 10 (4), 469-482.

# ANHANG

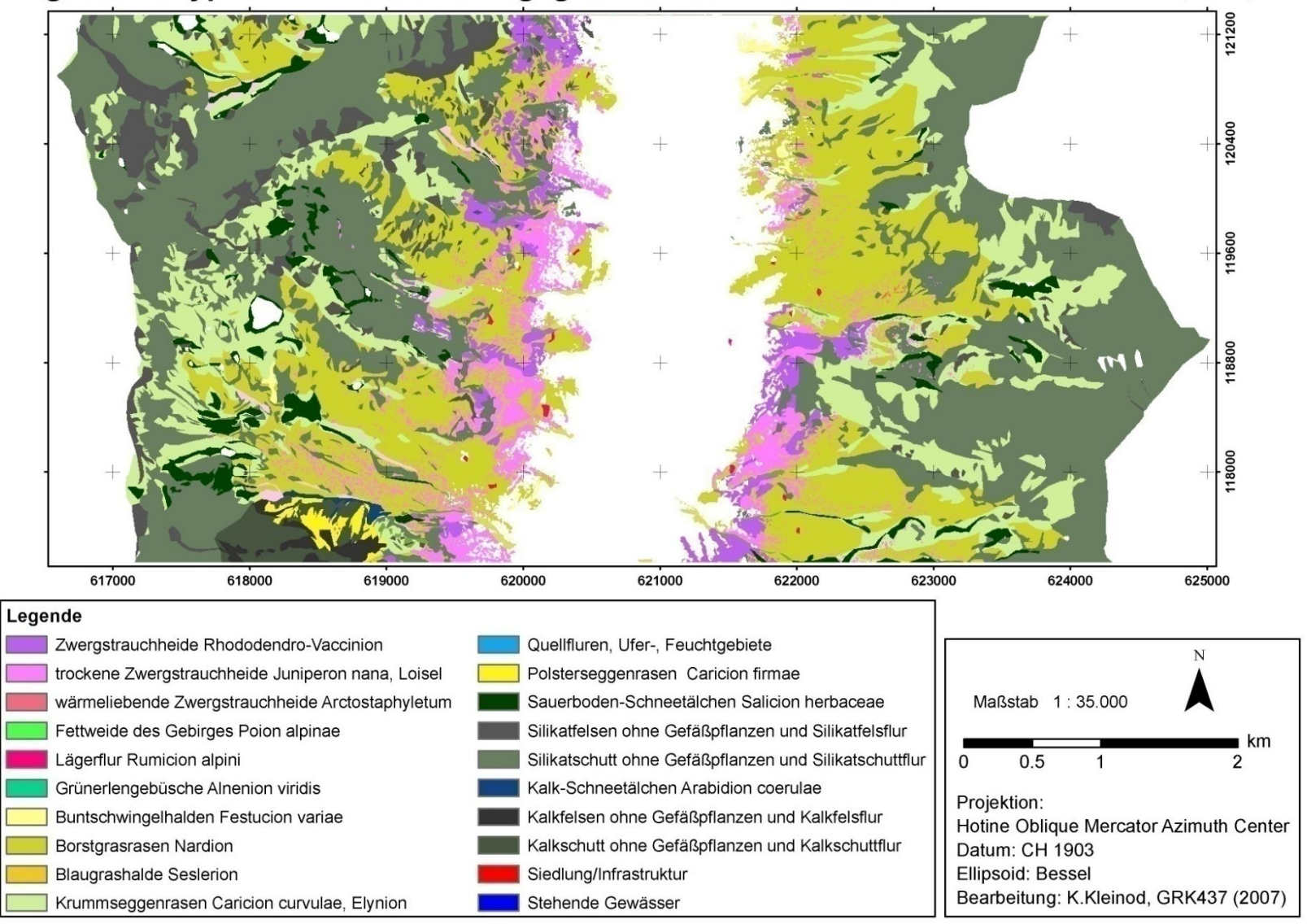

### Vegetationstypen des Untersuchungsgebietes im Turtmanntal modelliert von Hörsch (2003)

**Abbildung 45: Modellierte Vegetationskarte des Untersuchungsgebietes im Turtmanntal von HÖRSCH (2003).**

| Eingangskanäle                |                     | $\overline{2}$                              | 3               | 4                                             |  |  |  |
|-------------------------------|---------------------|---------------------------------------------|-----------------|-----------------------------------------------|--|--|--|
| Skalierungsfaktor             | 10                  |                                             |                 |                                               |  |  |  |
| (Factor for Reflectance)      |                     |                                             |                 |                                               |  |  |  |
| Sensor                        | QuickBird2          |                                             |                 |                                               |  |  |  |
| Kalibrierkoeffizienten        |                     | c <sub>0</sub>                              |                 | c <sub>1</sub>                                |  |  |  |
|                               | 1                   | $-0,0000$                                   |                 | 0,0160412                                     |  |  |  |
|                               | 2                   | $-0,0000$                                   |                 | 0,0143847                                     |  |  |  |
|                               | 3                   | $-0,0000$                                   |                 | 0,0126735                                     |  |  |  |
|                               | 4                   | $-0,0000$                                   |                 | 0,0154242                                     |  |  |  |
| Zenith und Azimuth der Sonne  | $26.9^\circ$        |                                             | $155,5^{\circ}$ |                                               |  |  |  |
| (Solar Zenith, Solar Azimuth) |                     |                                             |                 |                                               |  |  |  |
| Standardatmosphärentyp        | $0^{\circ}$ - Nadir |                                             |                 |                                               |  |  |  |
| (Model for Solar Region)      | midlat summer rural |                                             |                 |                                               |  |  |  |
| Höhenmode11                   |                     |                                             |                 | 1m DGM der HRSC-A mit 50m Mittelwertfilterung |  |  |  |
| Horizontale Sichtbarke it     |                     | $80 \text{ km} - \text{sehr} \text{ klar*}$ |                 |                                               |  |  |  |
| (Visibility)                  |                     |                                             |                 |                                               |  |  |  |
| Nachbarschaftseffekte/        | $1000 \text{ m}$    |                                             |                 |                                               |  |  |  |
| Überstrahlungseffekte         |                     |                                             |                 |                                               |  |  |  |
| (Range Adjacency Effect)      |                     |                                             |                 |                                               |  |  |  |
| Dunstkorrektur                | Nein                |                                             |                 |                                               |  |  |  |
| (Haze correction)             |                     |                                             |                 |                                               |  |  |  |
| <b>BRDF-Korrektur</b>         |                     |                                             |                 |                                               |  |  |  |
| Korrekturfunktion Nr, (1)     |                     | $G = cos(i)/cos(t)$                         |                 |                                               |  |  |  |
| Grenzwertwinkel               | $40,0^\circ$        |                                             |                 |                                               |  |  |  |
| <b>Unterer Grenzwert</b>      | 0,25                |                                             |                 |                                               |  |  |  |

**Tabelle 24: Ausgewählte Parameter für die Atmos phärenkorrektur der QuickBird-Szene vom 19.07.2006.**

**\*Visibility-Wert vom Bundesamt für Meteorologie und Klimatologie, MeteoSchweiz – email vom 21.11.2006.**

**Für nähere Erläuterungen der einzelnen Parameter siehe RICHTER (1998b), RICHTER (1996c), RICHTER (1996b), RICHTER (2007).**

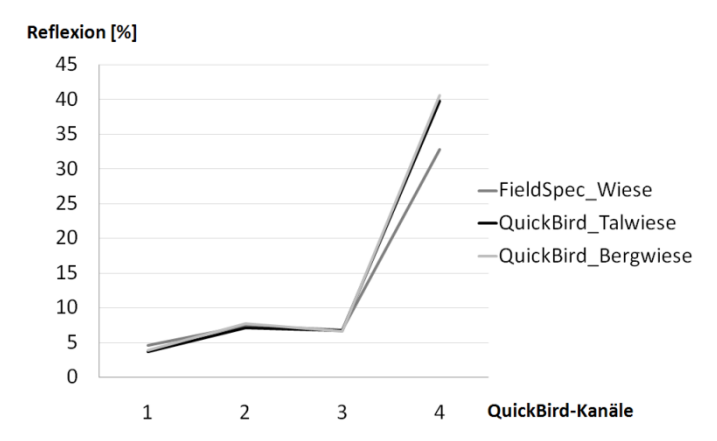

**Abbildung 46: Vergleich der atmos phärenkorrigierten Wiesenspektralsignaturen des QuickBird-Bildes vom 19.07.07 mit der Referenzsignatur des S pektroradiometers FieldS pec vom 17.07.06.**

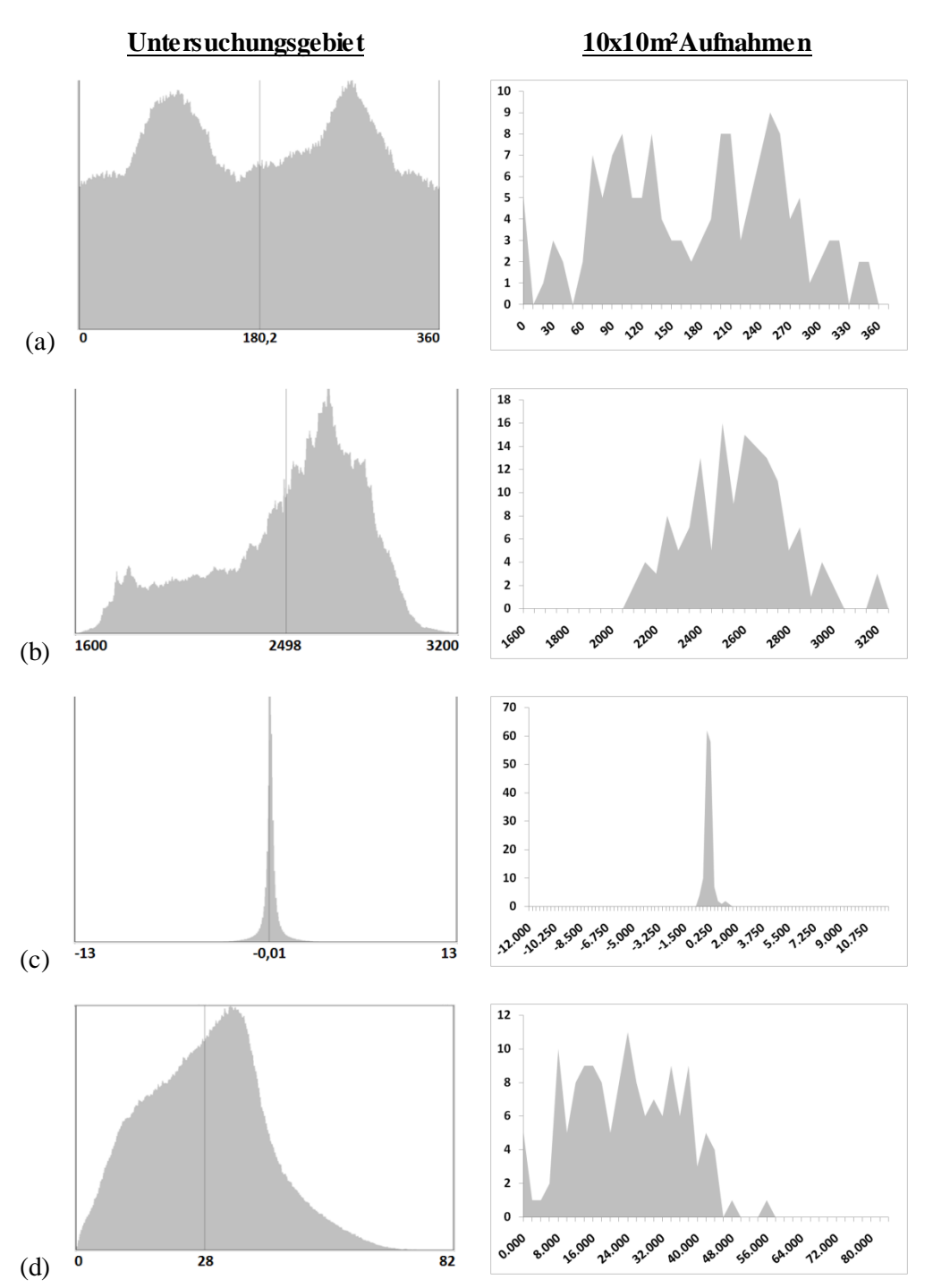

**Abbildung 47: Histogramme der Untersuchungsgebiete und der 10x10m² Aufnahmen für die Reliefparameter Exposition in Grad (a), Höhe in m ü. NN (b), horizontale Wölbung (c) und Neigung in Grad (d).**

#### **Tabelle 25: Kartierformular für die Vegetationskartierungen 2005 bis 2007.**

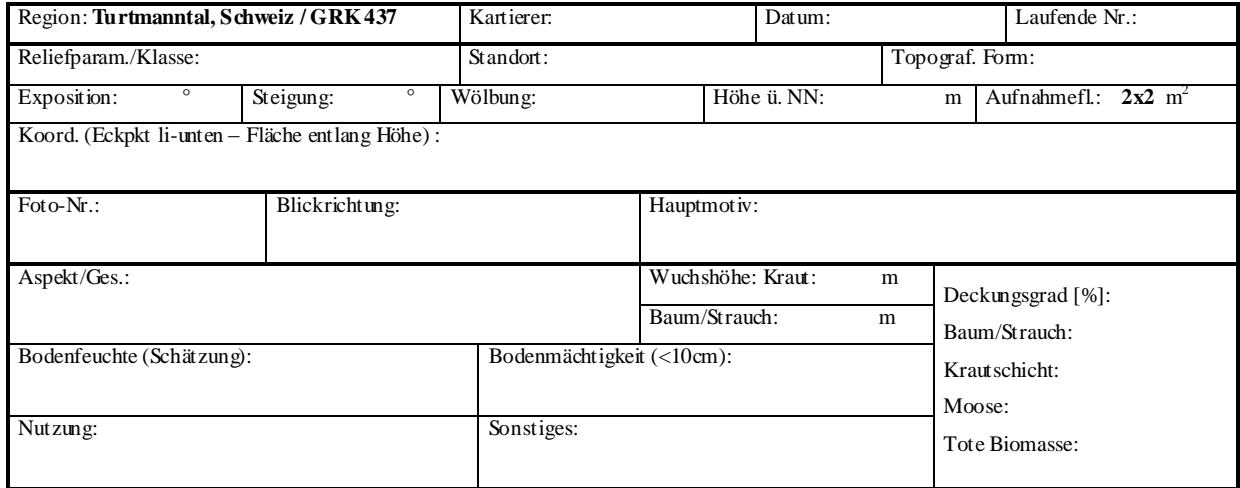

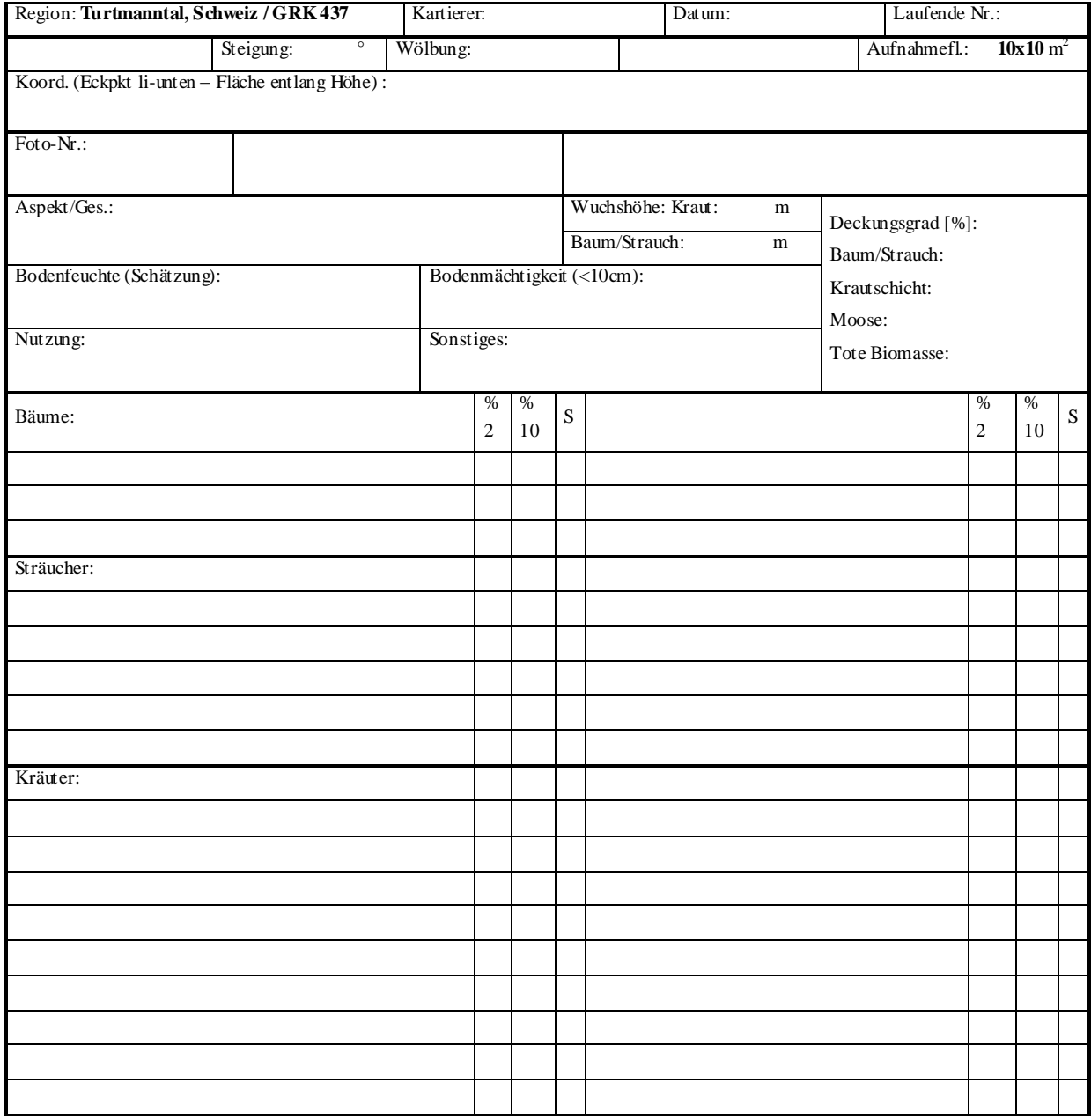

|                                   | 10x10m <sup>2</sup>                |               |            | $2x2m^2$                                 |                        |      |
|-----------------------------------|------------------------------------|---------------|------------|------------------------------------------|------------------------|------|
| Vegetationstyp                    | <b>Aufnahme</b>                    | $A\mathbf{Z}$ | <b>SWI</b> | <b>Vegetationstyp</b><br><b>Aufnahme</b> | $\mathbf{A}\mathbf{Z}$ | SWI  |
|                                   | Grue $12\_7$                       | 34            | 2,31       | $grue11_7$                               | 15                     |      |
| Milchkraut weide                  | $Grue8_7$                          | 36            | 3,22       | Milchkraut weide<br>$grue3_7$            | 20                     |      |
| Poion alpinae                     | $Meid12_7$                         | 41            | 2,69       | Poion alpinae<br>$Meid11_7$              | 27                     | 2,67 |
|                                   | $Meid14_5$                         | 58            | 3,77       | Meid13_5                                 | 42                     |      |
|                                   | Meid4_7                            | 34            | 3,1        | $Meid23_6$                               | 36                     |      |
|                                   | $Nigg4_5$                          | 54            | 3,45       | Meid29_6                                 | 20                     |      |
|                                   | $Roti8_7$                          | 39            | 2,7        | $Meid3_7$                                | 21                     |      |
|                                   | $Simm2_7$                          | 52            | 3,41       | Meid9_7                                  | 21                     |      |
| Zwergstrauchheide                 | Grue $14$ <sup>7</sup>             | 26            | 2,32       | rotil $3_7$                              | 27                     |      |
|                                   | $Grue4_6$                          | 36            | 2,79       | roti $3-7$                               | 39                     |      |
| Vaccinio-Piceetea                 | Grue $5\_5$                        | 43            | 3,24       | $grue13_7$                               | 17                     |      |
|                                   | Meid14_6                           | 29            | 2,81       | Zwergstrauchheide<br>$grue3_6$           | 25                     |      |
|                                   | Meid $20\_5$                       | 21            | 2,52       | Vaccinio-Piceetea<br>$grue6_5$           | 24                     |      |
|                                   | $Meid22_5$                         | 38            | 3,14       | Meid <sub>13_6</sub>                     | 9                      |      |
|                                   | Meid <sub>28_6</sub>               | 62            | 3,22       | Meid $19\_5$                             | $\tau$                 |      |
|                                   | Meid32 6                           | 31            | 2,33       | Meid $21\_5$                             | 23                     |      |
|                                   | Meid4_5                            | 43            | 3,15       | $Meid25_5$                               | 20                     |      |
|                                   | Meid4_6                            | 25            | 2,29       | Meid <sub>27_6</sub>                     | 37                     |      |
|                                   | Meid6 6                            | 57            | 3,59       | Meid <sub>3</sub> 6                      | 4                      |      |
|                                   | $Nigg2_5$                          | 27            | 2,63       | Meid $31\_6$                             | 19                     |      |
|                                   | $Nigg20_6$                         | 32            | 3,13       | Meid <sub>5_6</sub>                      | 27                     |      |
|                                   | $Nigg22_6$                         | 28            | 2,5        | $niggl_5$                                | 14                     |      |
|                                   | Nigg4_6                            | 30            | 2,42       | $niggl3_5$                               | 5                      |      |
|                                   | Roti10_5                           | 56            | 3,38       | nigg19_6                                 | 19                     |      |
|                                   | Roti12_7                           | 45            | 3,15       | $nigg21_6$                               | 15                     |      |
|                                   | Roti14_5                           | 22            | 2,57       | $nigg3_6$                                | 5                      |      |
|                                   | $Roti14_7$                         | 55            | 3,29       | rotil $\sqrt{7}$                         | 16                     |      |
|                                   | $Roti18_5$                         | 35            | 2,99       | $Roti11_5$                               | 20                     |      |
|                                   | $Roti2_7$                          | 40            | 2,7        | $Roti17_5$                               | 22                     |      |
|                                   | $Roti4_7$                          | 57            | 3,54       | Roti5_6                                  | 22                     |      |
|                                   | Roti6_6                            | 42            | 2,97       | roti $5\,7$                              | 27                     |      |
|                                   | $Simm2_6$                          | 39            | 3,25       | Roti <sup>9</sup> _5                     | 36                     |      |
|                                   | $Simm4_6$                          | 27            | 3,2        | sim <sub>m1</sub>                        | 21                     |      |
|                                   | $Simm6_6$                          | 45            | 3,12       | $simm1_7$                                | 28                     |      |
|                                   | Tscha12_7                          | 39            | 2,82       | $simm3_6$                                | 15                     |      |
|                                   | T scha2_7                          | 51            | 3,1        | $simm5_6$                                | 21                     |      |
|                                   | Bort <sub>6_7</sub>                | 43            | 3,24       | tschal_7                                 | 31                     |      |
| Borst grasrasen<br>Aveno-Nardetum | Grue $16\_5$                       | 62            | 3,68       | tschal 1_7                               | 26                     |      |
|                                   | Grue $16\_6$                       | 36            | 2,71       | $bort5_7$                                | 21                     |      |
|                                   | Grue $18$ 6                        | 33            | 2,74       | Borst grasrasen<br>$grue15_5$            | 32                     |      |
|                                   | Grue $6_7$                         | 39            | 3,36       | Aveno-Nardetum<br>$grue15_6$             | 22                     |      |
|                                   | $Meid10_7$                         | 42            | 2,88       | $grue17_6$                               | 21                     |      |
|                                   | Meid <sub>2_5</sub>                | 49            | 3,18       | $grue5_7$                                | 30                     |      |
|                                   | Meid <sub>2_6</sub>                | 34            | 2,85       | Meid1_5                                  | 29                     |      |
|                                   | Meid <sub>2_7</sub>                | 22            | 2,52       | Meid1_6                                  | 23                     |      |
|                                   | Meid <sub>24_5</sub><br>48<br>3,33 | $Meid23_5$    | 22         |                                          |                        |      |
|                                   | Meid $24\_6$                       | 58            | 3,59       | Meid25_6                                 | 32                     |      |
|                                   |                                    |               |            |                                          |                        |      |
|                                   | $Meid26_5$                         | 31            | 3,07       | Meid <sub>3_5</sub>                      | 28                     |      |
|                                   | Meid26_6                           | 54            | 2,99       | Meid <sub>5_7</sub>                      | 20                     |      |
|                                   | Meid30_6                           | 46            | 3,27       | Meid <sub>7_6</sub>                      | 37                     |      |
|                                   | Meid <sub>6_7</sub>                | 38            | 2,55       | $niggl_6$                                | 26                     |      |

**Tabelle 26: Vegetationstypen, Artenzahlen und Shannon-Weaver Indizes der einzelnen Zufallsflächen.**

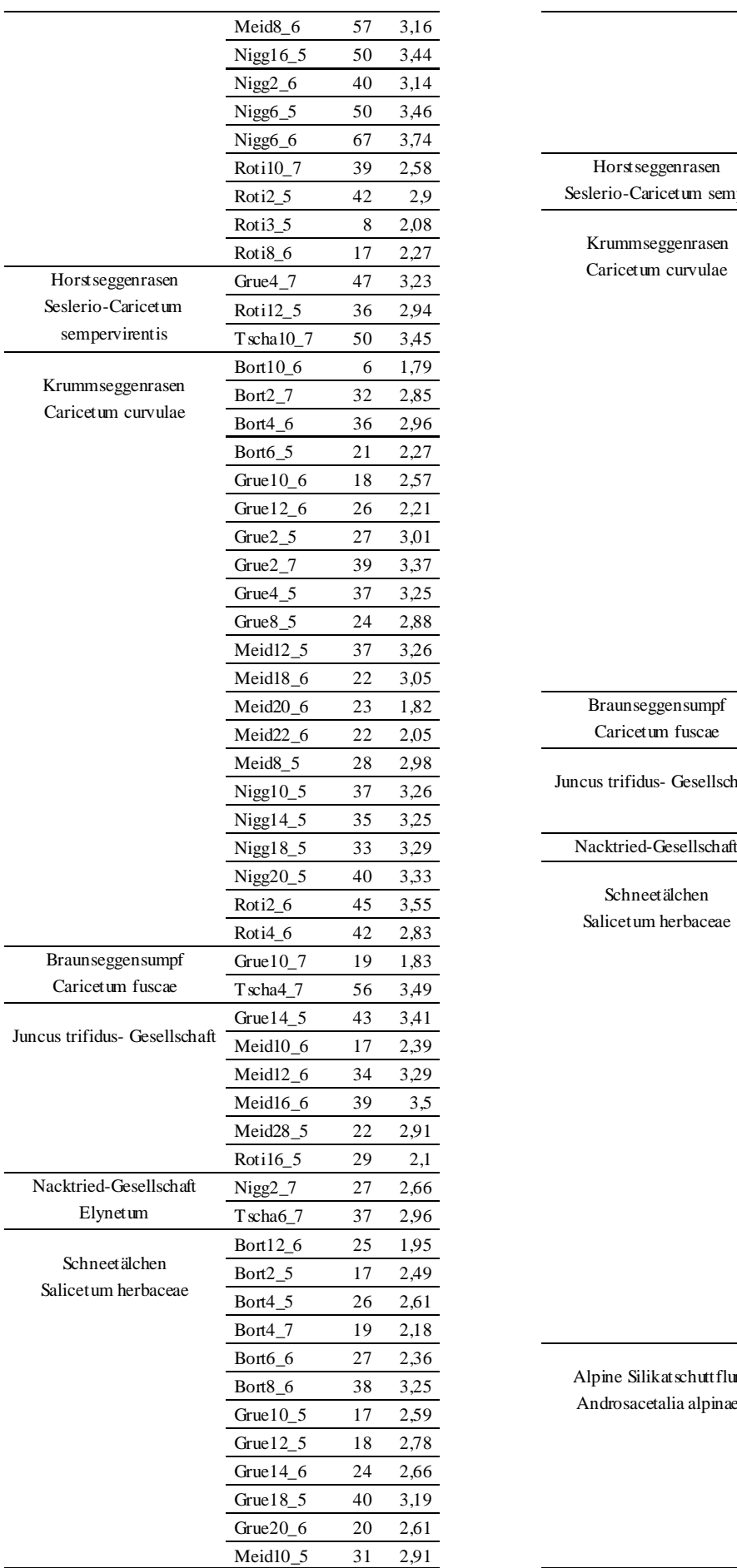

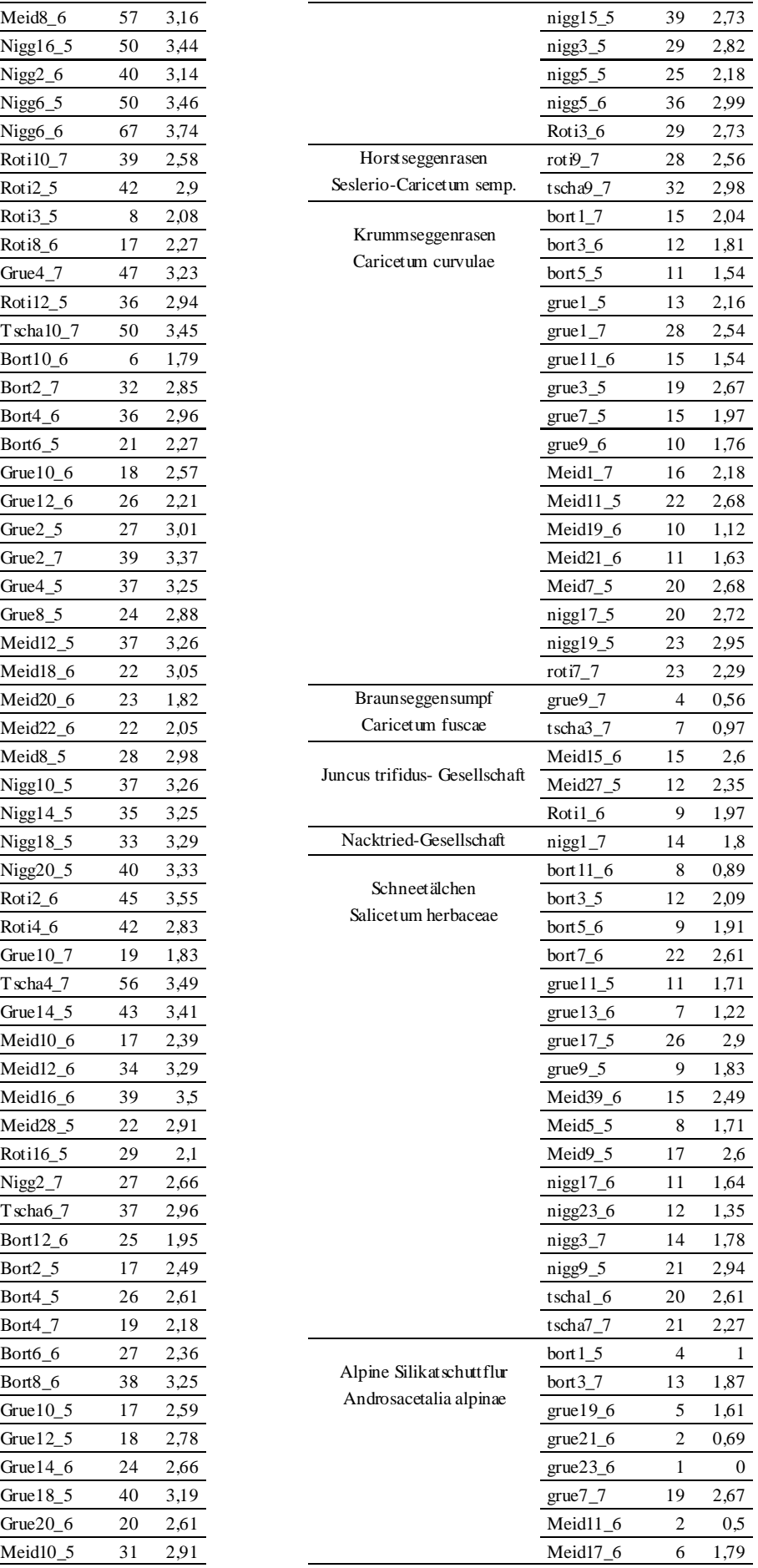
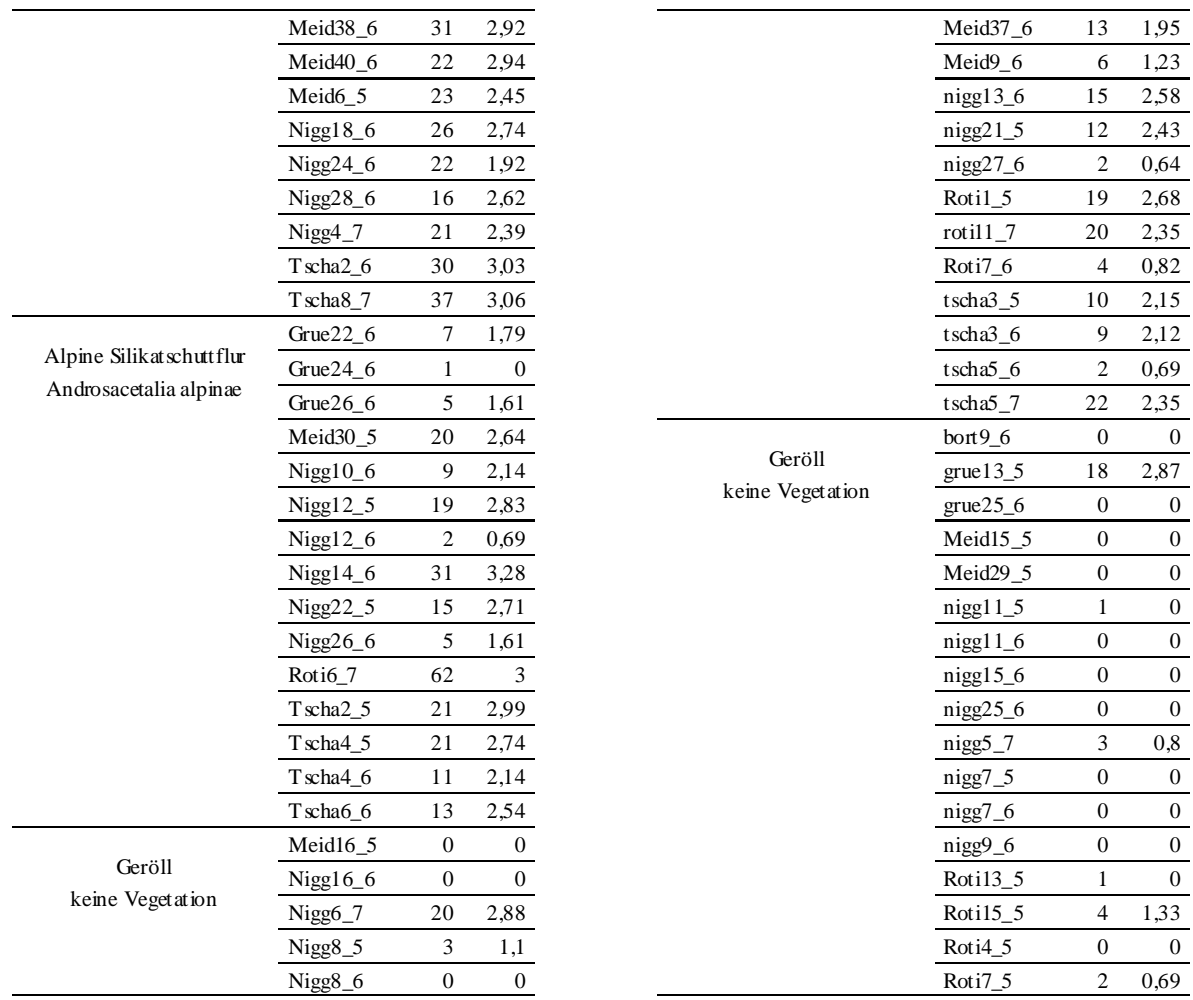

AZ: Artenzahl

SWI: Shannon-Weaver Index

## **Klasse Molinio-Arrhenatheretea**

2. Ordnung Arrhenateretalia

- Poion alpinae
	- 27. Ass. Crepido-Festucetum rubrae
	- 28. Ass. Trifolio-Festucetum violaceae

### **Klasse Vaccinio-Piceetea**

1. Ordnung Piceetalia abietis<br>2. Verband Piceior

Piceion abietis

2c. Unterverband Rhododendro-Vaccinienion

- 15. Ass. Vaccinio-Rhododendretum ferruginei
- 3. Verband Juniperion nanae (neu)

2. Ordnung Loiseleurio-Vaccinietalia

1. Verband Loiseleurio-Vaccinion<br>17. Ass. Arctostaphylo-1

Arctostaphylo-Loiseleurietum,

bzw. Cetrario-Loiseleurietum der Zentralalpen

# **Klasse Nardo-Callunetea**

1. Ordnung Nardetalia

1. Verband

1. Ass. Aveno-Nardetum

### **Klasse Seslerietea variae**

1. Ordnung Sesleterietalia variae<br>1. Verband Seslerion v

Seslerion variae

3. Ass. Seslerio-Caricetum sempervirentis

### **Klasse Juncetea trifidi**

1. Ordnung Caricetalia curvulae<br>1. Verband Caricion c

Caricion curvulae

2. Ges.Juncus trifidus-Gesellschaft

3. Ass. Caricetum curvulae

# **Klasse Scheuchzerio-Caricetea fuscae**

2. Ordnung Caricetalia fuscae

- 1. Verband Caricion fuscae
	- 8. Ass. Caricetum fuscae

## **Klasse Carici rupestris-Kobresietea bellardii**

1. Ordnung Elynetalia

1. Verband Elynion

#### 1. Ass. Elynetum

## **Klasse Salicetea herbaeceae**

2. Ordnung Salicetalia herbaceae

1. Verband Salicion herbaceae

4. Ass. Salicetum herbaceae

# **Klasse Thlaspietea rotundifolii**

1. Ordnung Androsacetalia alpinae

1. Verband Androsacion alpinae

# I. Subalpine Milchkrautweide (Crepido-Festucetum rubrae)

Milchkrautweiden in der subalpinen, alpinen Stufe oberhalb der Waldgrenze sind gedüngte Viehweiden des Hochgebirges. Namensgeben sind die "Milchkräuter" Steifhaariger Löwenzahn (*Leontodon hispidus*) und Goldpippau (*Crepis aurea*). Oft treten auch Klee-Arten (*Trifolium spec*.), Mutterwurz (*Ligusticum mutellina*) und das Alpenrispengras (*Poa alpina*)

auf, während licht- und weideempfindliche sowie hochwüchsige Arten fehlen. Milchkrautweiden gelten als die wertvollsten Grünlandgesellschaften der Almbetriebe, weil sie nährstoffreiches und milchförderndes Viehfutter liefern. Sie kommen auf frischen, tiefgründigen Böden vor und stellen dort die anthropogen verursachte Ersatzgesellschaft für Grünerlengebüsche (Alnetum viridis) und Föhrengesellschaften (Pinus mugo-Ges.) dar.

# II. Violettschwingelrasen (Trifolio-Festucetum violaceae)

In schneereichen, aber sommerwarmen Lagen oder Hangeinbuchtungen wie den Lawinenzügen liegen die "Ur-Fettweiden" der alpinen Stufe. Die natürlich, halbnatürlichen Violettschwingelrasen sind extensiv von vor allem Schafen, Gemsen oder Murmeltieren beweidet und sind somit nahe verwandt mit den intensiv bewirtschafteten Milchkrautweiden. Vorherrschende Arten sind das Alpenrispengras (*Poa alpina*), der Rotschwingel (*Festuca rubra*) und der Violettschwingel (*Festuca violacea*). Molinio-Arrhenateretea-Arten treten stärker zurück, Vertreter des Nardion kommen häufig vor. Violettschwingelrasen bilden eine Mittelstellung zwischen Kalk- und Sauerboden-Gesellschaften. Auch ihre Böden sind wie die der Milchkrautweiden nährtoffreich, frisch und tiefgründig.

# III. Rostblattalpenrosen-Gebüsch (Vaccinio-Rhododendretum ferruginei)

Dominiert durch die Rostblättrige Alpenrose (*Rhododendron ferrugineum*) und begleitet durch Heidelbeerzwergsträucher (*Vaccinium spec*.), den Alpenlattich (*Homogyne alpina*) und meist eine dichte Moosschicht formieren sich die Rostblattalpenrosengebüsche in der subalpinen bis unteren alpinen Stufe. Sie sind mit den Lärchen-Arven-Wäldern eng verzahnt und eher ein Lichtungsbesiedler, wurden durch den Menschen aber durch Holzschlag und Almweide so sehr gefördert, dass sie die Ersatzgesellschaft bilden. Die rostblättrige Alpenrose ist eng an bodensaure, nährstoffarme Verhältnisse gebunden. Unter ihr bilden sich meist Podsole mit Rohhumus als oberster Schicht aus. Da das Gebüsch sehr frostempfindlich ist und im Winter eine schützende Schneedecke braucht, findet man die Gesellschaft nur an schneereichen Standorten.

# IV. Zwergwacholder-Heide (Juniperion nanae)

Sonnige Felshänge der subalpinen bis unteren alpinen Höhenstufe werden auf saurem Gestein von Zwergwacholder-Heiden bewachsen. Die Böden der Standorte sind nährstoffarm und flachgründig. Die Heiden, die ebenfalls eine Ersatzgesellschaft der Wälder darstellen, können anders als das Rostblattalpenrosen-Gebüsch trocken-heiße Sommer und äußerst kalte Winter (bis -40°C) ertragen, da im Winter an den Felshängen keine Schneedecke liegt. Sie bestehen hauptsächlich aus immergrünen Gebüschen wie dem Zwerwacholder (*Juniperus communis ssp. nana*), der Bärentraube (*Arctostaphylos uva-ursi*) sowie dem Heidekraut (*Calluna vulgaris*).

V. Alpenazaleen-Gesträuch (Cetrario-Loiseleurietum)

Die Windheide arktisch-alpiner Herkunft besiedelt zusammen mit Heidelbeerzwergsträuchern (*Vaccinium spec*.) und windharten, kälte-resistenten Flechten (z.B. *Cetraria cucullata, C. islandica, C. nivalis, Alectoria ochroleuca*) windexponierte, stark austrocknende Standorte auf sauren Böden in der mittleren alpinen Stufe. Sie stellt damit ein Zwischenglied zwischen den subalpinen Zwergsträuchern und den alpinen Rasengesellschaften dar. An die extrem trocken-windigen und kalt-kontinentalen Klimabedingungen ist die "Gamsheide" (*Loiseleuria procumbens*) mit ihrer Wuchsform sehr gut angepasst. Sie bildet niedrig auf dem Boden gepresste Spalierteppiche mit einem dicht schließenden Blätterdach, so dass das Bestandsklima weitestgehend vom Außenklima abgeschirmt ist. An den windgefegten Standorten ist die Alpenazalee im Winter nicht unter einer Schneedecke geschützt, deswegen ist sie Frosthart zwischen -35°C bis -60°C. Mit zunehmender Höhe nehmen auch die Flechten zu, die als Windschutz und Wasserreserve dienen.

## VI. Borstgrasrasen (Aveno-Nardetum)

Blumenreich und bunt liegt die Weidegesellschaft in der subalpinen bis unteren alpinen Stufe, verzahnt mit Zwergstrauchheiden nach unten und Krummseggenrasen nach oben. Gefördert durch den Menschen sind die Borstgrasrasen auf dem Almen weit verbreitet, denn sie sind gegen Viehtritt und Verbiss weitgehend resistent. Typische Blütenpflanzen der bodensauren Magerrasen des Borstgrases (*Nardus stricta*) sind beispielsweise Arnika (*Arnica montana*), Bärtige Glockenblume (*Campanula barbata*) oder Kochscher Enzian (*Gentiana acaulis*). In Kalk-Silikat-Gebieten bildet das Borstgras mit der Horstsegge (*Carex sempervirens*) Mischgesellschaften. Bei stärkerer Beweidung (Düngung) treten Fettweidezeiger wie das Alpenrispengras (*Poa alpina*), der Goldpippau (*Crepis aurea*) oder der Schnee-Klee (*Trifolium pratense ssp. nivale*) auf.

#### VII. Blaugras-Horstseggenrasen (Seslerio-Caricetum sempervirentis)

Auf basenreichen Böden finden sich ebenfalls blumenreich die hochwüchsigen Blaugras-Horstseggenrasen. Sie bilden charakteristische Mosaike der aus Solifluktion entstandenen "Treppenrasen" mit offenen, mit Kräutern locker bewachsenen Erosionslücken und dicht geschlossenen Grashorsten. Die hauptsächliche Verbreitung ist in der alpinen Stufe auf frischen Standorten an Hängen und Mulden mit lockeren, humusarmen, wenig entwickelten, basenreichen Böden. Die Blaugrasfluren besitzen nicht zuletzt wegen ihrer großen Ausde hnung eine große Variationsbreite und treten z.B. wie auch im Untersuchungsgebiet in Kalk-Silikat-Bergen mit Säurezeigern wie dem Bunthafer (*Avenula versicolor*), der Schwefelanemone (*Pulsatilla alpina ssp. apiifolia*) oder Heidelbeergewächsen (*Vaccinium spec*.) auf.

#### VIII. Braunseggensumpf (Caricetum fuscae) – subalpine bis alpine Form

Kleinseggen-Flachmoore entstehen in der alpinen Stufe natürlicherweise an waldfreien Stellen, oft in abflusslosen, wasserstauenden Mulden. Sie bilden dort eine Dauergesellschaft,

die vom Rand her meist mit Arten der Krummseggen- oder Borstgrasrasen vermischt sind. Die Flachmoore der kalkarmen Standorte bilden torfige, nährstoffarme, neutral bis saure Böden aus. Torfe bilden sich auf Grund der kurzen Aperzeit nur sehr langsam aus. Scheuc hzers Wollgras (*Eriophorum scheuchzeri*) dominiert oft in der Erscheinung, während die Braune Segge (*Carex nigra*) und z.B. die Rasenbinse (*Trichophorum caespitosum*) eher unscheinbar sind.

# IX. Juncus trifidus-Gesellschaft

Die dreispaltige Binse (*Juncus trifidus*) besiedelt saure Böden auf Felshängen und in Felsspalten. Zusammen mit Begleitern wie Felsenstrauss-Gras (*Agrostis rupestris*), Geschlängelter Drahtschmiele (*Avenella flexuosa*) oder dem Heidekraut (*Calluna vulgaris*) bildet sie dort die alpine Dauergesellschaft.

# X. Krummseggenrasen (Caricetum curvulae)

Zunächst eng verzahnt mit den extensiv beweideten Borstgrasrasen stellt der Krummsegggenrasen zwischen etwa 2500m und 3000m Höhe die alpine Urwiese auf saurem Ausgangsgesteins dar. Wie das Loiseleurietum ist der alpine Rasen ein sich gerade so erhaltendes System mit geringer Produktivität. Er wird deswegen sogar kaum von Schafen oder Ziegen beweidet. Auf frischen, nährstoffarmen Sauerhumusböden breiten sich diese Urwiesen vornehmlich auf leichten Kuppenlagen aus. Ihr olivbraunes Erscheinungsbild wird von der Krummsegge (*Carex curvula*) geprägt, deren Blattenden durch einen Pilz meist abgestorben und gedreht sind. An Steilhängen werden die Rasen von der Juncus trifidus-Gesellschaft, an stark windexponierten Graten von der Nacktried-Gesellschaft und in bodenfeuchten Mulden mit langer Schneebedeckung von Schneetälchen abgelöst. Nach oben öffnet sich die Grasdecke zu einzelnen Rasenfragmenten. Typische Begleiter der Krummsegge sind Schweizer Löwenzahn (*Leontodon helveticus*), Goldfingerkraut (*Potentilla aurea*), Graues Greiskraut (*Senecio incanus ssp. incanus*), Kleiner Augentrost (*Euphrasia minima*) oder verschiedene Teufelskrallen (*Phyteuma spec*.).

# XI. Nacktried-Gesellschaft (Elynetum)

An windexponierten, trockenen Graten und Windecken der alpinen bis nivalen Stufe findet sich eine der kälteresistentesten Pflanzenarten, die Nacktriedbinse (*Elyna myosuroides*). Zusammen mit Charakterarten wie der Schwarzen Segge (*Carex atrata*), der Alpenaster (*Aster alpinus*), dem Einblütigen Berufkraut (*Erigeron uniflorus*) und Flechten widersteht sie ohne schützende Schneedecke im Winter Wind und Kälte. Die Nackried-Gesellschaft bildet Vegetationskomplexe mit Schneetälchen und Krummseggenrasen. Sie bevorzugt mineralreiche, sauer bis neutrale Böden und ist meist in Kalk-Silikat-Mischgebieten angesiedelt. Bei Versauerung kommen Begleiter wie z.B. Bunthafer (*Avenula versicolor*), Ährige Hainsimse (*Luzula spicata*), Moos-Steinbrech (*Saxifraga bryoides*) oder Stumpfblättriger Mannsschild (*Androsace obtusifolia*) hinzu.

XII. Schneetälchen (Salicetum herbaceae)

Schneetälchen liegen in Mulden der subalpinen bis nivalen Stufe mit langer Schneebedeckung und ständig nassem Boden. Die sauren Böden sind mit kolluvialem Feinsand und fast schwarzem Humus angereichert. Acht bis zehn Monate Schneebedeckung bedeutet, dass die Vegetationszeit für die sehr artenarme, aber moosreiche Gesellschaft nur zwei bis vier Monate andauert. Daran ist die dominierende Krautweide (Salix herbacea), der "kleinste Baum der Erde" (Bezeichnung von LINNEE), bestens angepasst, in dem seine Stämmchen tief im Boden verwurzelt sind, die Zweige unter der Bodenoberfläche kriechen und nur die Blattpaare und Blüten über der Oberfläche liegen. Blätter und Samen werden innerhalb kürzester Zeit gebildet. Andere typische Arten der Schneetälchen sind unter anderem die Sibbaldie (*Sibbaldia procumbens*), das Zwergruhrkraut (*Gnaphalium suppinum*), das Dreigriffelige Hornkraut (*Cerastium cerastioides*), der Schneetälchen-Frauenmantel (*Alchemilla pentaphyllea*) und das Alpenschaumkraut (*Cardamine alpina*).

## XIII. Alpine Silikatschutt-Gesellschaften (Androsacion alpinae)

Die Pioniergesellschaften der Felsen und Schutthalden sind die letzten Gesellschaften vor den pflanzenlosen Steinwüsten, Schnee- und Eisregionen. Typische Pflanzen der Silikatschutt-Gesellschaften sind Alpenmannsschild (*Androsace alpinae*), Steinnelke (*Silene rupestris*), Rollfarn (*Cryptogramma crispa*), Säuerling (*Oxyria digyna*) oder Kriechender Bergnelkenwurz (*Geum montanum*). Sie sind alle an unterschiedlich stark bewegte, feinerdearme Schutthalden angepasst. Am besten wachsen die Schutt-Gesellschaften dort, wo Schneereste Böden mit Wasser versorgen, an sonnig-warmen Lagen mit sieben bis acht Monaten Schneeschutz.

Zur Vervollständigung der Vegetationstypen werden auch die einzelnen Pflanzenarten der nivalen Stufe aufgezählt, auch wenn diese weder als Pflanzengesellschaft zu sehen sind noch nach OBERDORFER (1992) klassifiziert sind.

## XIV. Pflanzenarten der nivalen Stufe

Zwischen 3000m und 4000m überdauern in mitten von Fels, Schnee und Eis einzelne Pflanzen, vor allem mit an extremes Klima angepassten Kugelpolsterwuchs. Diese kommen zum großen Teil auch in darunter gelegenen Gesellschaften vor. Zu ihnen zählen z.B. die Kieselpolsternelke (*Silene exscappa*), der Alpenmannsschild (*Androsace alpina*), der Moos-Steinbrech (*Saxifraga bryoides*), der Moschus-Steinbrech (*Saxifraga moschata*), der Rote Steinbrech (*Saxifraga oppositifolia*) oder die Zwerg-Miere (*Minuartia sedoides*). Das Einblütige Hornkraut (*Cerastium uniflorum*) und der Gletscher-Hahnenfuß (*Ranunculus glacialis*) sind ebenso an das Extremklima angepasst wie die viele Flechten, Moose, Pilze und Algen, die zu den Kryptogamen zählen und die höheren Blütenpflanzen (Phanerogamen) sogar noch überragen (REISIGL & KELLER (1994), ELLENBERG (1996)).

Die untersuchten Flächen wurden jeweils der am nächsten stehenden Pflanzengesellschaften zugeordnet. Dies erwies sich zum Teil als recht schwierig, da die Flächen nach zufällig gewählten Punkten ausgesucht wurden und nicht nach möglichst homogenen Pflanzengesellschaften, so dass auf vielen Flächen, vor allem mit 10x10m², verschiedene Pflanzengesellschaften ineinander übergehen und Mischbestände bilden. Da es in der Arbeit jedoch vornehmlich um die Artenvielfalt und die Diversität geht, spielt die genaue Bezeichnung des jeweiligen Vegetationstyps eine eher untergeordnete Rolle. Die mittleren Artenzahlen der Vegetationstypen sind dann jedoch nur in Maßen allgemein aussagekräftig, da es sich zum Teil um Mischbestände handelt (siehe Tabelle 6).

|                          | Skala                       |                                                       |                 |  |  |  |
|--------------------------|-----------------------------|-------------------------------------------------------|-----------------|--|--|--|
| Nr.                      | in m                        | Umweltparameter                                       | Abkürzung       |  |  |  |
| 1m DGM, HRSC-A, 28.09.01 |                             |                                                       |                 |  |  |  |
| 1                        | 1 <sup>1</sup>              | Höhe                                                  | <b>HOE_MEAN</b> |  |  |  |
| $\overline{c}$           |                             | Standardabweichung der Höhe                           | <b>HOE_STDA</b> |  |  |  |
|                          |                             | Berechnung nach Woop (1996)                           |                 |  |  |  |
| 3                        | 15x15                       | Nordexposition <sup>2</sup>                           | $Asp_N$         |  |  |  |
| 4                        |                             | Ostexposition                                         | $Asp_0$         |  |  |  |
| 5                        |                             | Südexposition                                         | $Asp_S$         |  |  |  |
| 6                        |                             | Westexposition                                        | $Asp_W$         |  |  |  |
| 7                        |                             | Horizontale Wölbung                                   | <b>CON_MEAN</b> |  |  |  |
| 8                        |                             | Standardabweichung der horizontalen Wölbung           | CON_STDA        |  |  |  |
| 9                        |                             | Neigung                                               | <b>SLO_MEAN</b> |  |  |  |
| 10                       |                             | Standardabweichung der Neigung                        | SLO_STDA        |  |  |  |
| 11                       | 9x9                         | Nordexposition                                        | $Asp9_N$        |  |  |  |
| 12                       |                             | Ostexposition                                         | Asp9_O          |  |  |  |
| 13                       |                             | Südexposition                                         | Asp $9_S$       |  |  |  |
| 14                       |                             | Westexposition                                        | Asp9_W          |  |  |  |
| 15                       |                             | Horizontale Wölbung                                   | LC9_MEA         |  |  |  |
| 16                       |                             | Standardabweichung der horizontalen Wölbung           | LC9_STA         |  |  |  |
| 17                       |                             | Vertikale Wölbung                                     | CC9_MEA         |  |  |  |
| 18                       |                             | Standardabweichung der vertikalen Wölbung             | CC9_STA         |  |  |  |
| 19                       |                             | Neigung                                               | SLO9 MEA        |  |  |  |
| 20                       |                             | Standardabweichung der Neigung                        | SLO9_STA        |  |  |  |
| 21                       | 5x5                         | Nordexposition                                        | $Asp5$ N        |  |  |  |
| 22                       |                             | Ostexposition                                         | $Asp5_0$        |  |  |  |
| 23                       |                             | Südexposition                                         | $Asp5_S$        |  |  |  |
| 24                       |                             | Westexposition                                        | $Asp5_W$        |  |  |  |
| 25                       |                             | Horizontale Wölbung                                   | LC5_MEA         |  |  |  |
| 26                       |                             | Standardabweichung der horizontalen Wölbung           | LC5_STA         |  |  |  |
| 27                       |                             | Vertikale Wölbung                                     | CC5_MEA         |  |  |  |
| 28                       |                             | Standardabweichung der vertikalen Wölbung             | CC5_STA         |  |  |  |
| 29                       |                             | Neigung                                               | SLO5 MEA        |  |  |  |
| 30                       |                             | Standardabweichung der Neigung                        | SLO5_STA        |  |  |  |
|                          |                             | Berechnung nach ZIMMERMANN (1999)                     |                 |  |  |  |
| 31                       | $3-15$                      | Toposcale                                             | TS15MEAN        |  |  |  |
| 32                       |                             | Standardabweichung des Toposcale                      | TS15STA         |  |  |  |
| 33                       | $10-50$                     | Toposcale                                             | TS50MEAN        |  |  |  |
| 34                       |                             | Standardabweichung des Toposcale                      | TS50STA         |  |  |  |
| 35                       | 20-100                      | Toposcale                                             | TS100MEA        |  |  |  |
| 36                       |                             | Standardabweichung des Toposcale                      | TS100STA        |  |  |  |
|                          | Berechnung nach ESRI (2005) |                                                       |                 |  |  |  |
| 37                       | 1                           | 2D-Flussdistanz <sup>3</sup>                          | 2D FLUSSDI      |  |  |  |
| 38                       |                             | 2D-Gratdistanz                                        | 2D_GRATDIS      |  |  |  |
|                          |                             | Berechnung nach MOORE (1992), WILSON & GALLANT (2000) |                 |  |  |  |
| 39                       | 1                           | Solar Radiation Index                                 | SR1 MEA         |  |  |  |
| 40                       |                             | Standardabweichung des Solar Radiation Index          | SR1_STA         |  |  |  |
| 41                       |                             | Potenzielle Sonnenscheindauer                         | SSD1_MEA        |  |  |  |

**Tabelle 27: Auflistung der 188 berechneten Umweltparametern.**

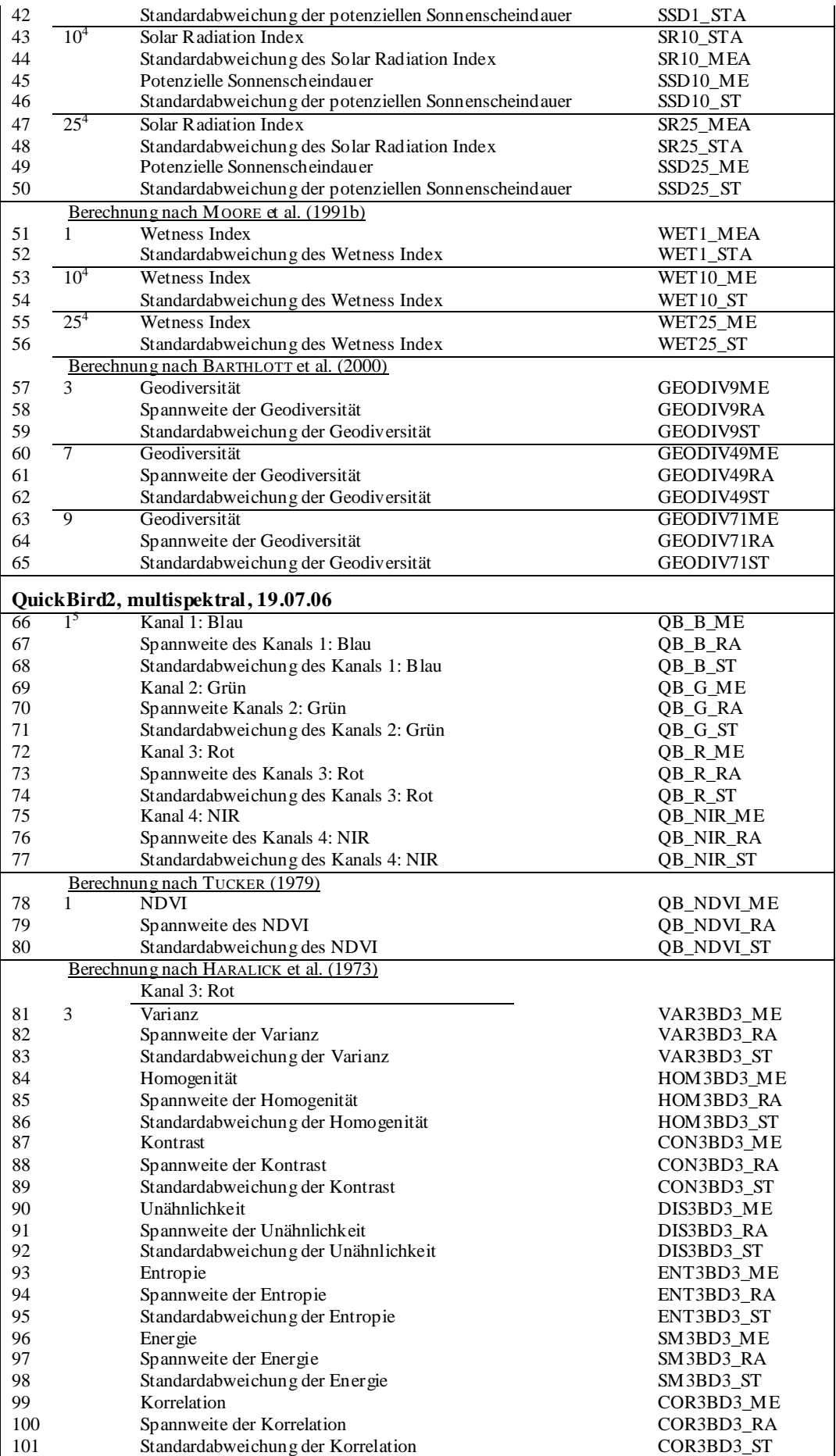

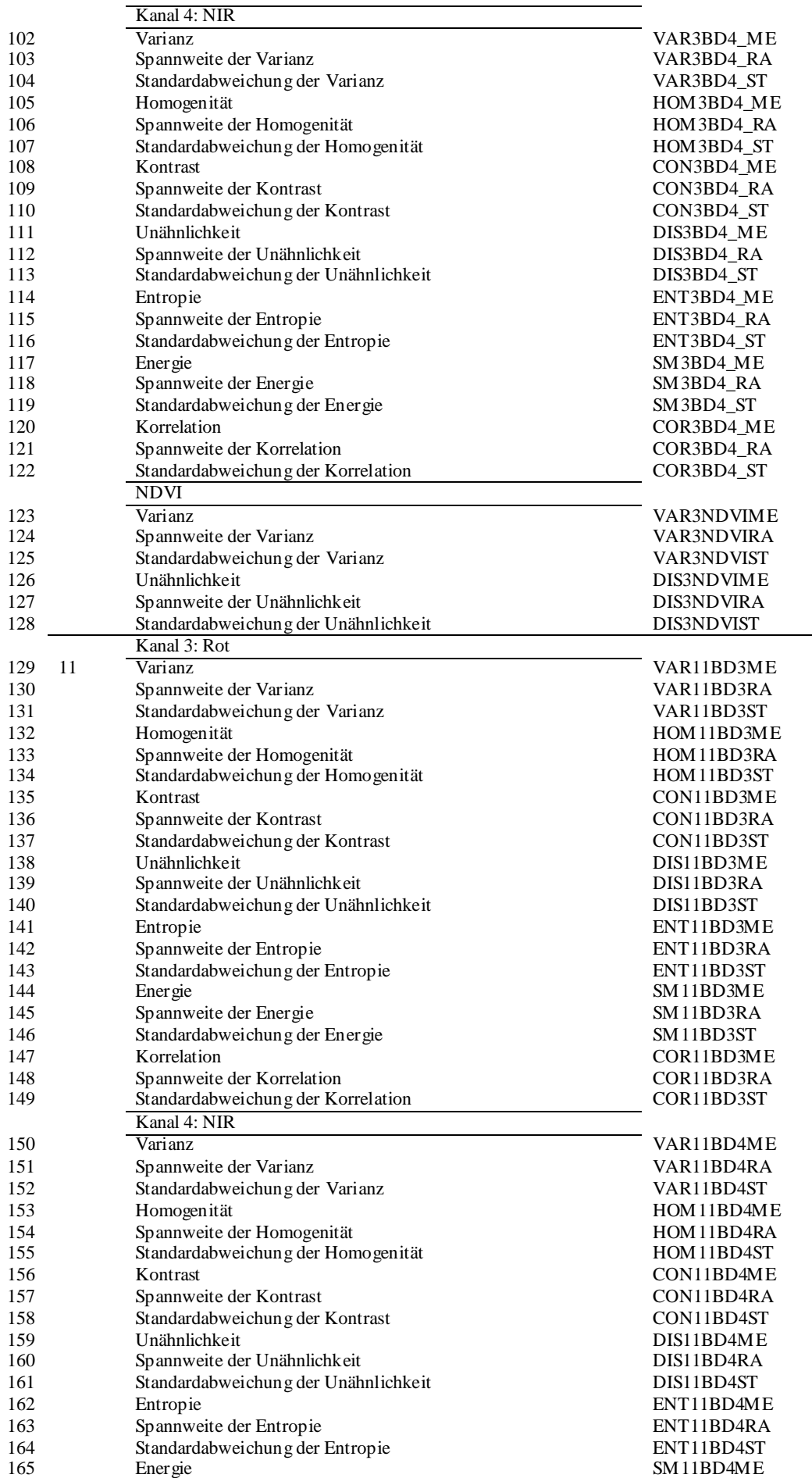

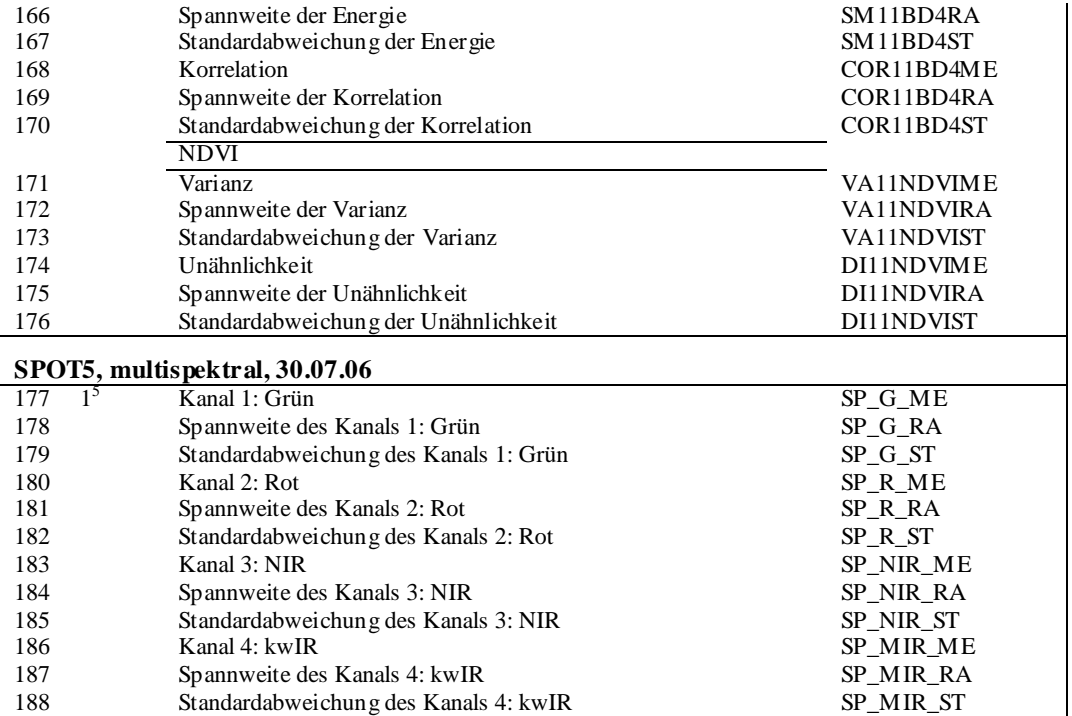

<sup>1</sup>mittlere Höhe pro Aufnahme für die Kalibrierung und Validierung ermittelt; Modellierung mit exakter Höhe pro Pixel durchgeführt.

²numerische Einteilung der Exposition nach Himmelsrichtungen (siehe Kap 5.1.2).

³Distanz vom Mittelpunkt des Aufnahmen, bei Modellierung direkte Distanz jedes Pixels berechnet.

<sup>4</sup>DHM auf 10m bzw. 25m resampled.

<sup>5</sup>auf 1m resampled; mittlere Höhe pro Aufnahme für die Kalibrierung und Validierung ermittelt; Modellierung mit exakter Höhe pro Pixel durchgeführt.

| Umweltparameter         | Parameter der<br>Normal verteilung<br><b>Mittelwert</b><br>Stdabw* |        | Kolmogorov-<br>Smirnov-Z | <b>Asymptotische</b><br>Signifikanz<br>$(2\text{-seitig})$ |  |
|-------------------------|--------------------------------------------------------------------|--------|--------------------------|------------------------------------------------------------|--|
| Artenzahl               | 31,76                                                              | 14,81  | 0,58                     | 0.89                                                       |  |
| Shannon-Weaver<br>Index | 2,72                                                               | 0,72   | 1,35                     | 0,05                                                       |  |
| Relie fparameter        |                                                                    |        |                          |                                                            |  |
| $Asp_N$                 | 0.07                                                               | 0,38   | 3,16                     | 0.00                                                       |  |
| $Asp\_O$                | 0.28                                                               | 0.57   | 2,40                     | 0.00                                                       |  |
| $Asp_S$                 | 0,37                                                               | 0,42   | 1,40                     | 0.04                                                       |  |
| $Asp_W$                 | 0.26                                                               | 0.56   | 2.35                     | 0.00                                                       |  |
| $Asp5_N$                | 0,07                                                               | 0,37   | 3,19                     | 0.00                                                       |  |
| Asp5_O                  | 0.26                                                               | 0.56   | 2.45                     | 0.00                                                       |  |
| $Asp5_S$                | 0.39                                                               | 0,43   | 1,34                     | 0,06                                                       |  |
| $Asp5_W$                | 0,27                                                               | 0.56   | 2,27                     | 0.00                                                       |  |
| $Asp9_N$                | 0,07                                                               | 0,37   | 3,19                     | 0,00                                                       |  |
| $Asp9_O$                | 0,26                                                               | 0,56   | 2,45                     | 0.00                                                       |  |
| $Asp9_S$                | 0,38                                                               | 0,43   | 1,32                     | 0,06                                                       |  |
| $Asp9_W$                | 0,27                                                               | 0,56   | 2,29                     | 0,00                                                       |  |
| <b>HOE_MEAN</b>         | 2553.52                                                            | 220,20 | 0.56                     | 0.91                                                       |  |
| HOE STDA                | 1.30                                                               | 0.69   | 0,87                     | 0.44                                                       |  |
| <b>CON_MEAN</b>         | 0.02                                                               | 0,26   | 1,81                     | 0.00                                                       |  |
| CON_STDA                | 0,15                                                               | 0,15   | 2,27                     | 0.00                                                       |  |
| <b>SLO_MEAN</b>         | 23,22                                                              | 11,43  | 0,82                     | 0.51                                                       |  |
| SLO STDA                | 1,92                                                               | 1,65   | 1,71                     | 0,01                                                       |  |

**Tabelle 28: Ergebnisse des K-S-Tests zur Prüfung der Umweltvariablen auf Normalverteilung für die 10x10m² Aufnahmen.**

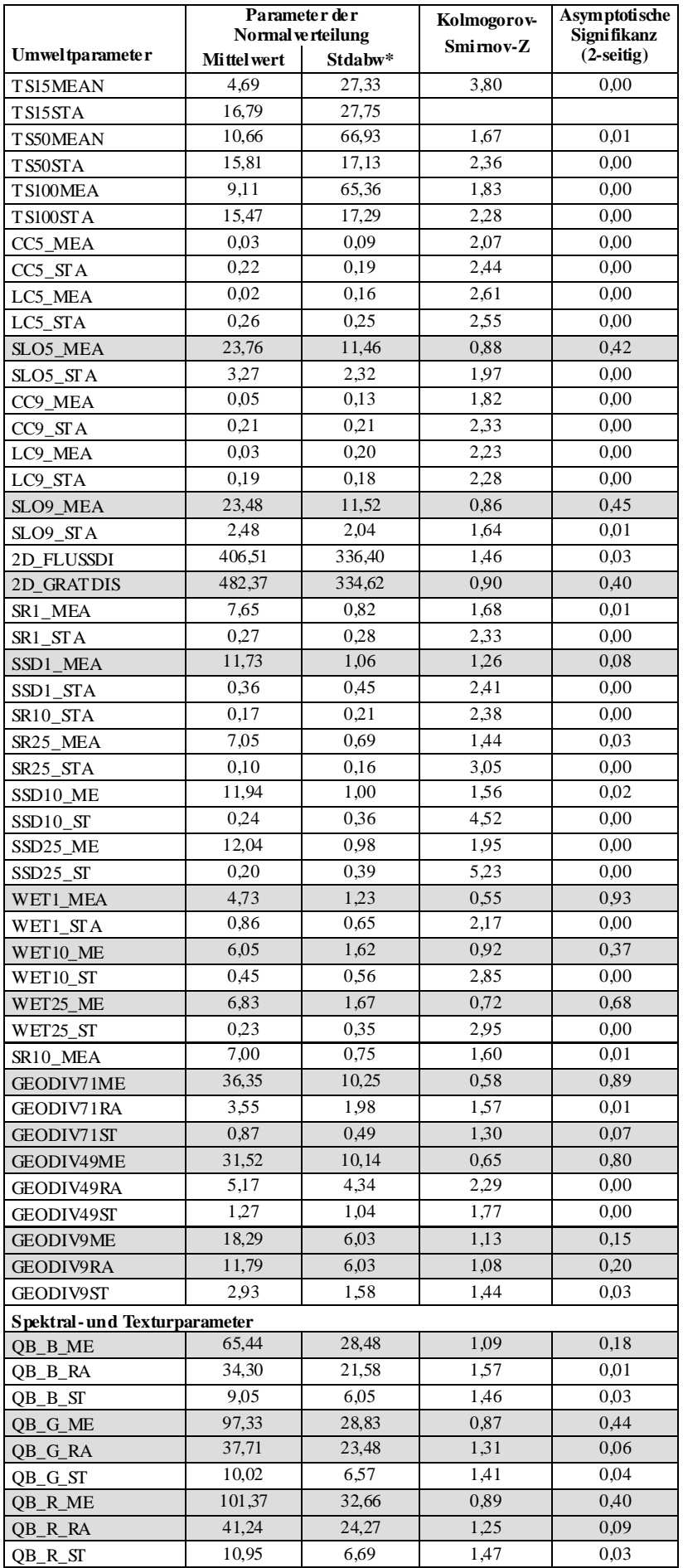

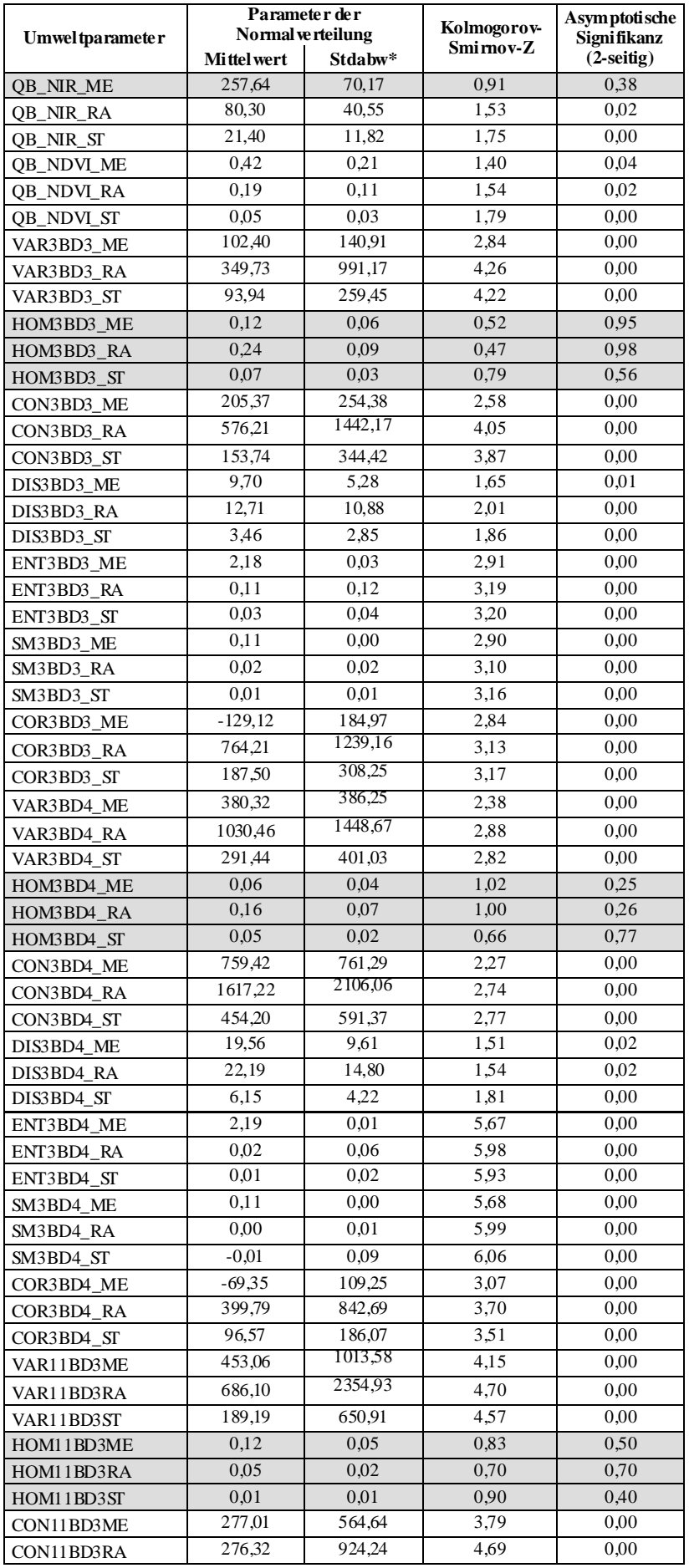

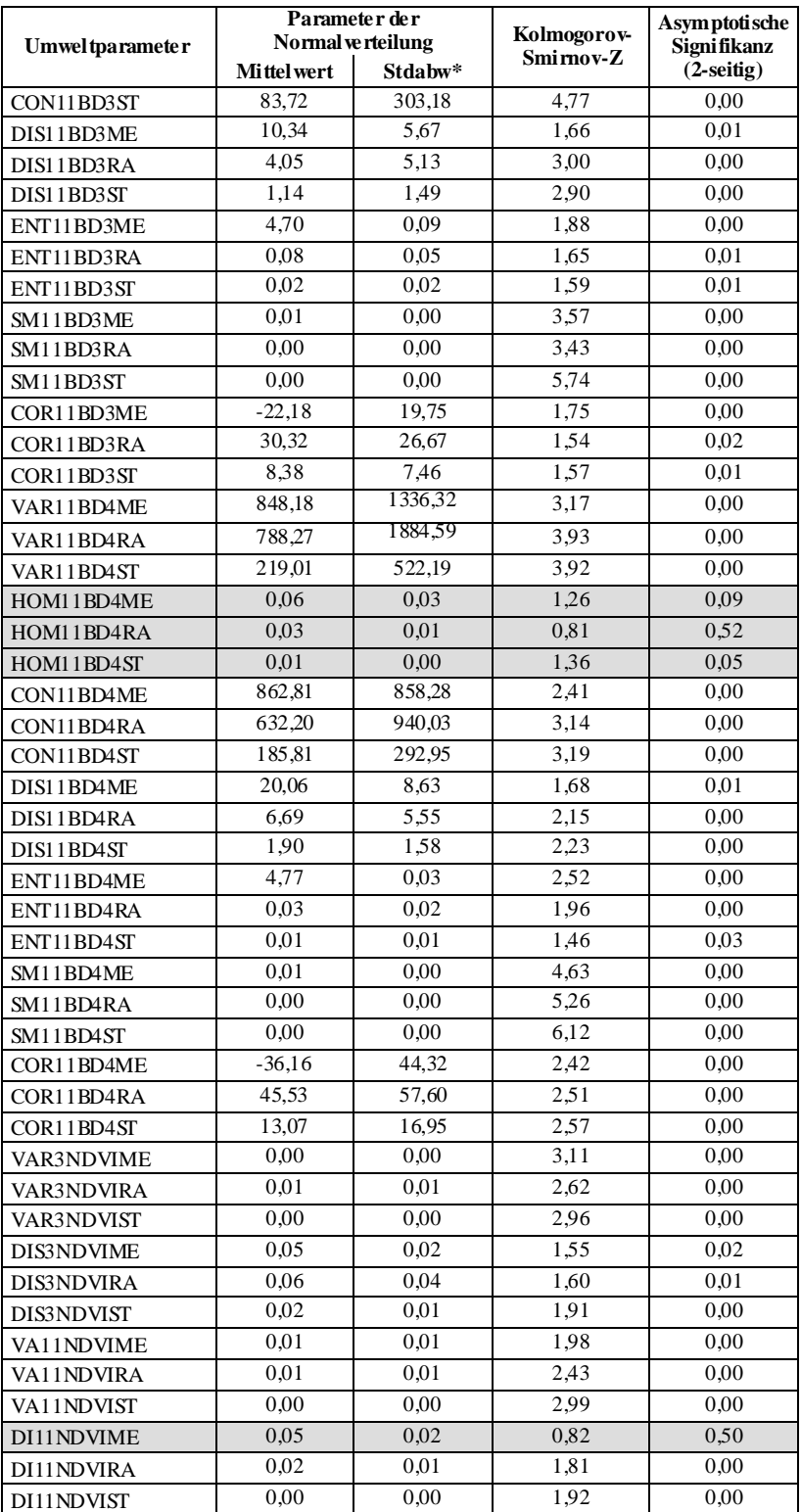

1) Zweiseitige Signifikanzprüfung mit 0,05 Signifikanzniveau; Werte>=0,5 belegen eine Normalverteilung der Variable, Werte<0,5 weisen auf eine nicht-normalverteilte Variable hin, Normalverteilte Variablen sind grau unterlegt.

2) Abkürzungen der Variablennamen sind aus Tabelle 27 zu entnehmen.

3) Stdabw\*: Standardabweichung.

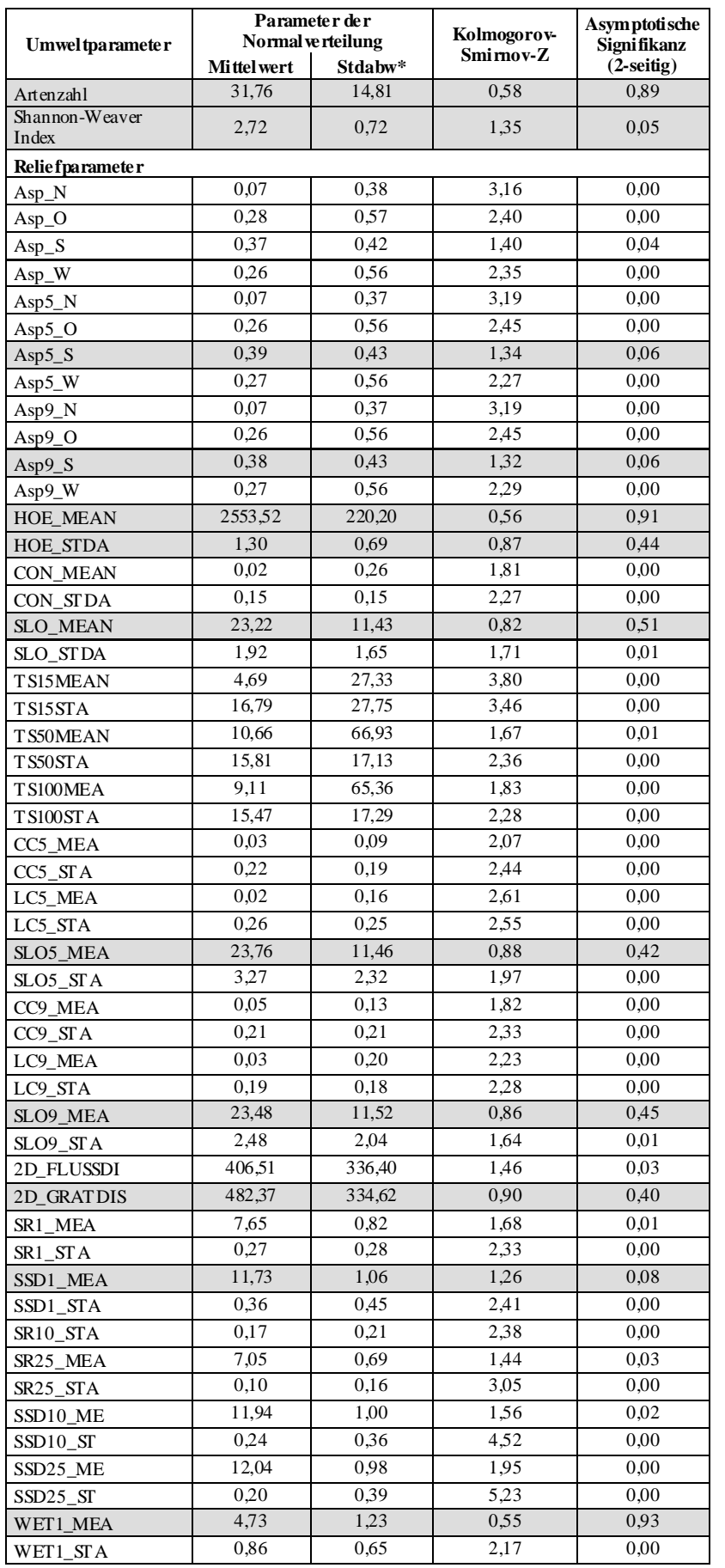

# **Tabelle 29: Ergebnisse des K-S-Tests zur Prüfung der Umweltvariablen auf Normalverteilung für die 2x2m² Aufnahmen.**

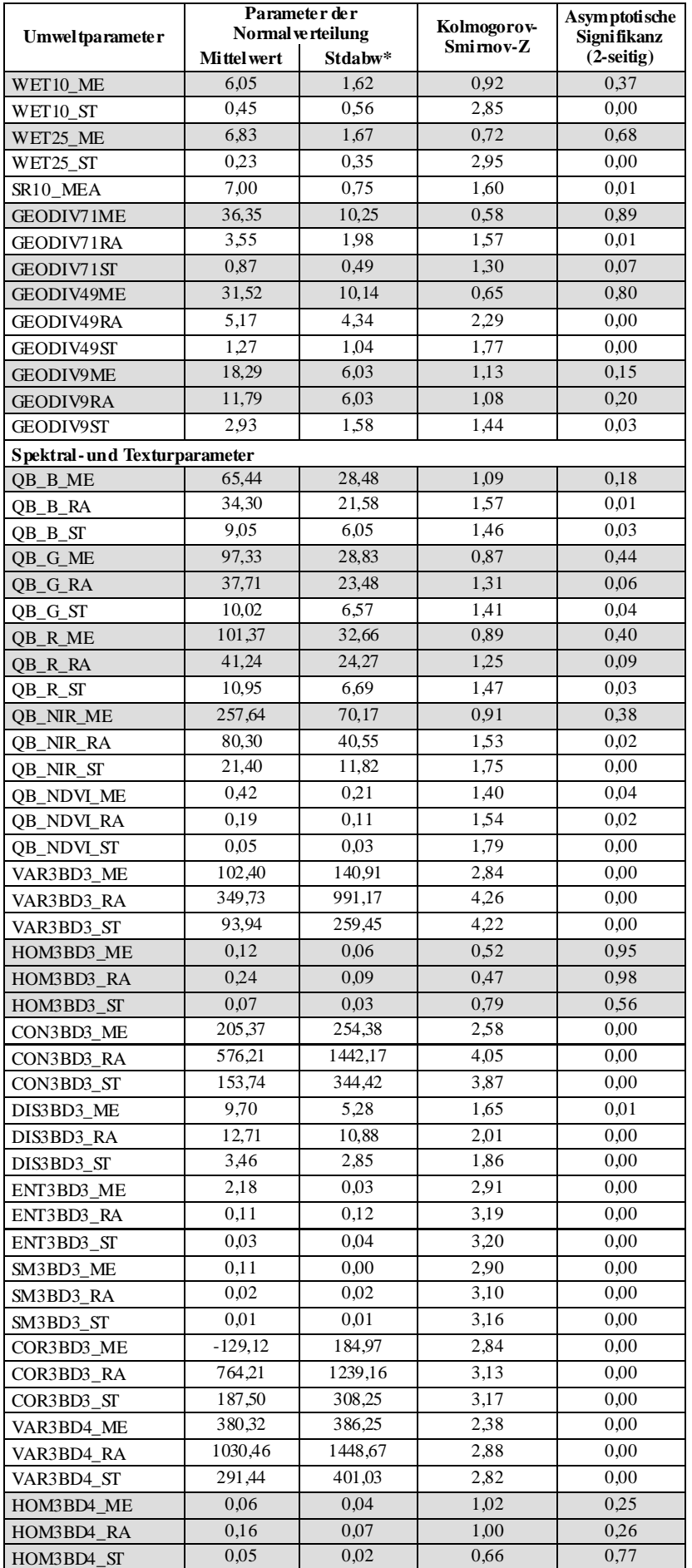

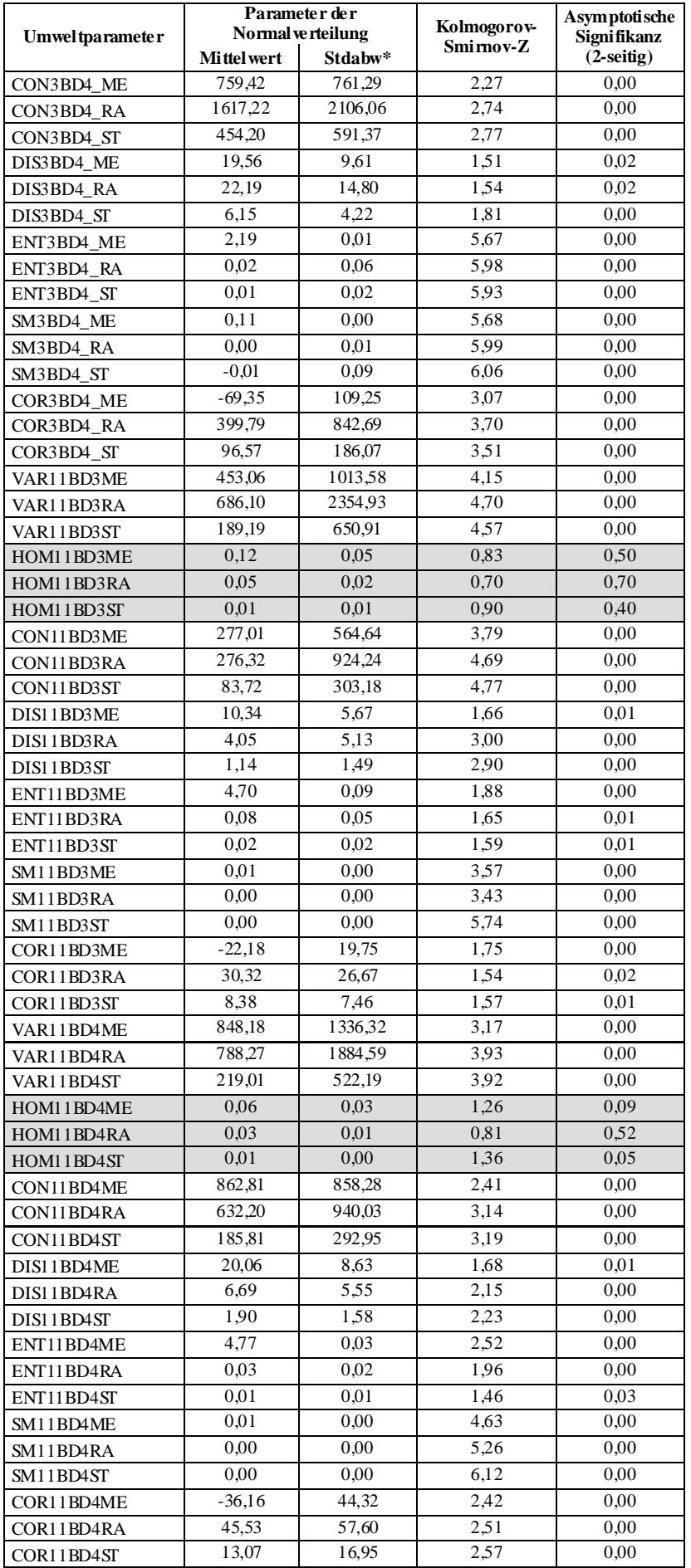

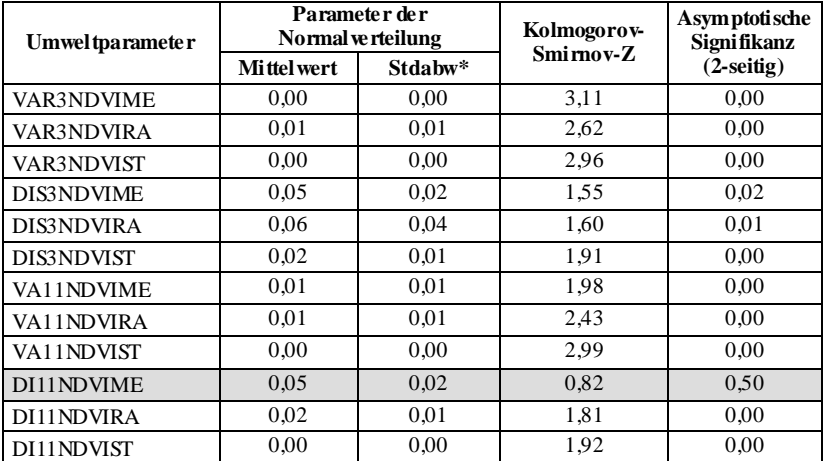

1) Zweiseitige Signifikanzprüfung mit 0,05 Signifikanzniveau; Werte>=0,05 belegen eine Normalverteilung der Variable, Werte<0,5 weisen auf eine nicht normalverteilte Variable hin, Normalverteilte Variablen sind grau unterlegt.

- 2) Abkürzungen der Variablennamen sind aus Tabelle 27 zu entnehmen.
- 3) Stdabw\*: Standardabweichung.

### **Tabelle 30: Bivariate Korrelation der normalverteilten Variablen der 10x10m² Aufnahmen nach Pearson.**

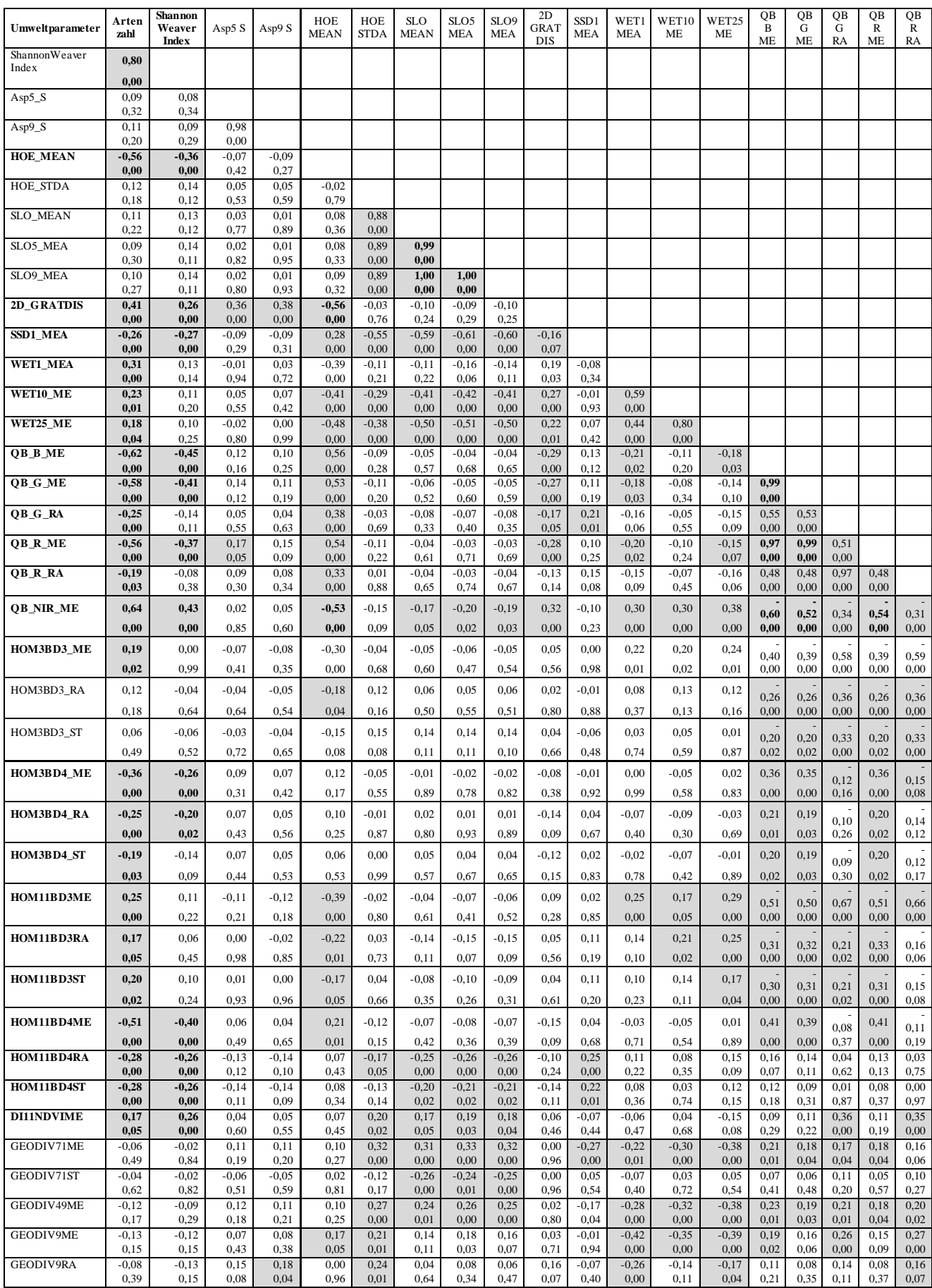

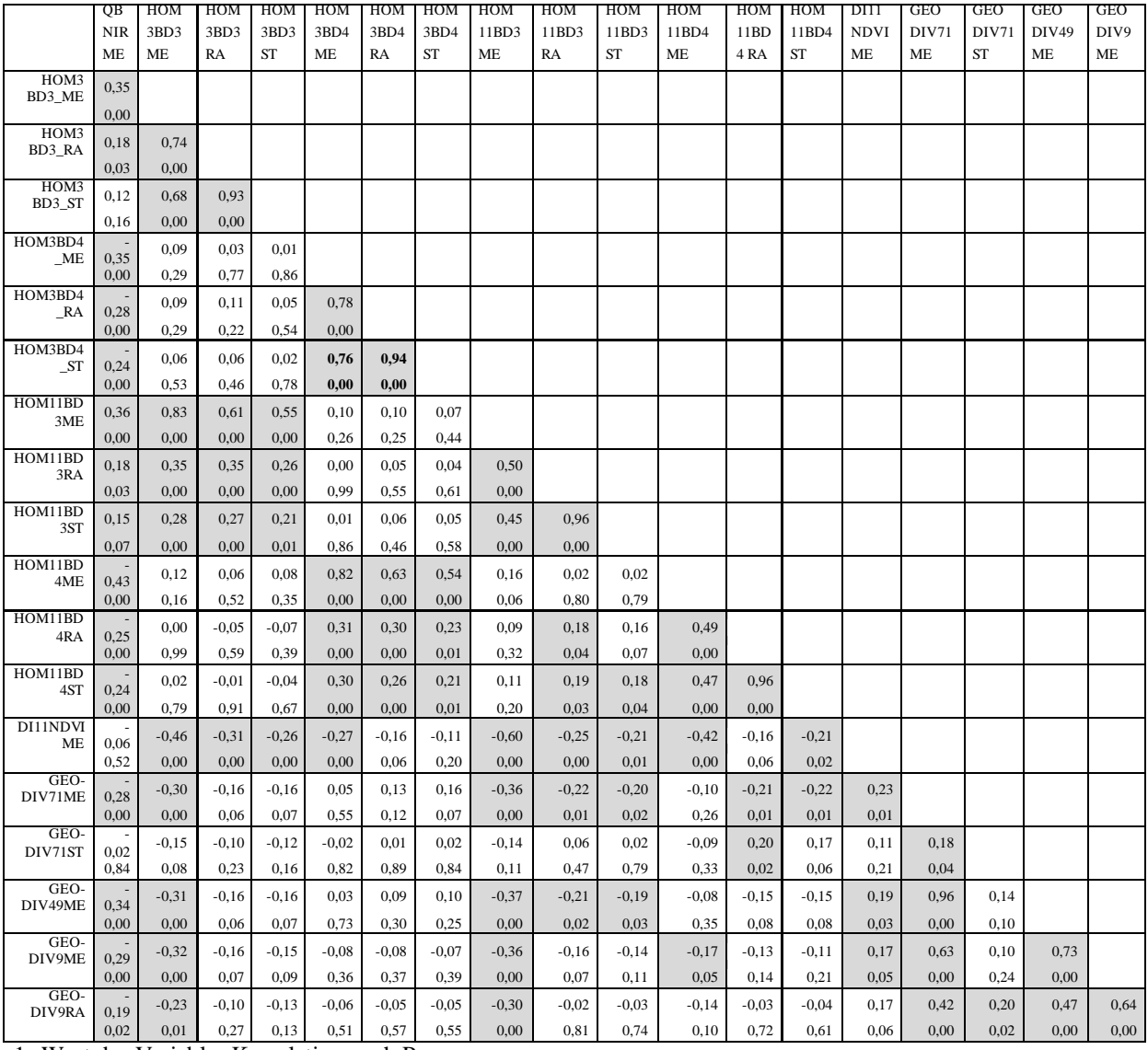

1. Wert der Variable: Korrelation nach Pearson.

2. Wert der Variable: Signifikanz (2-seitig).

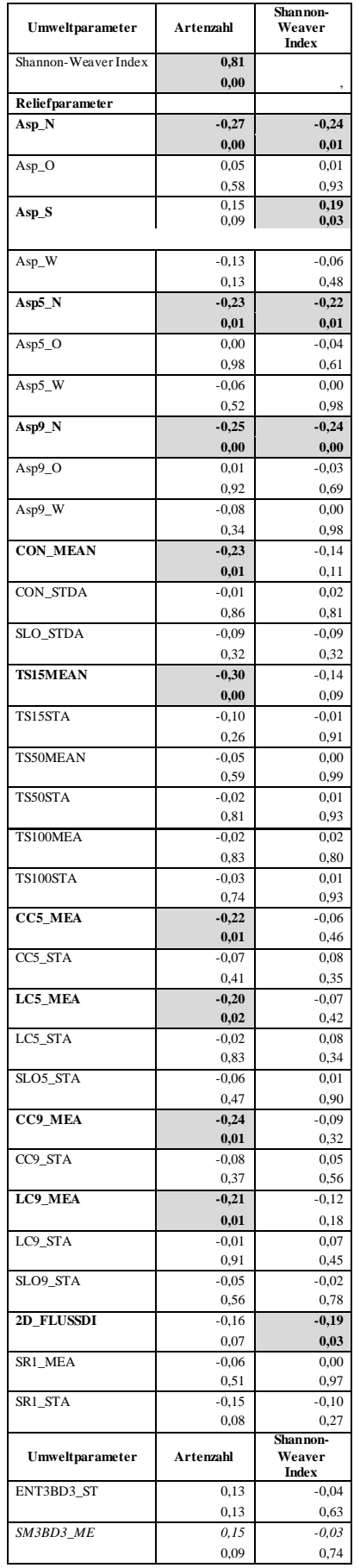

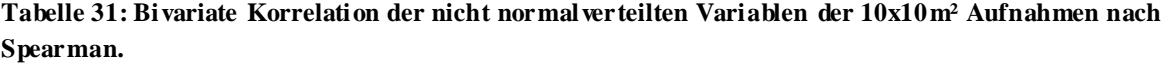

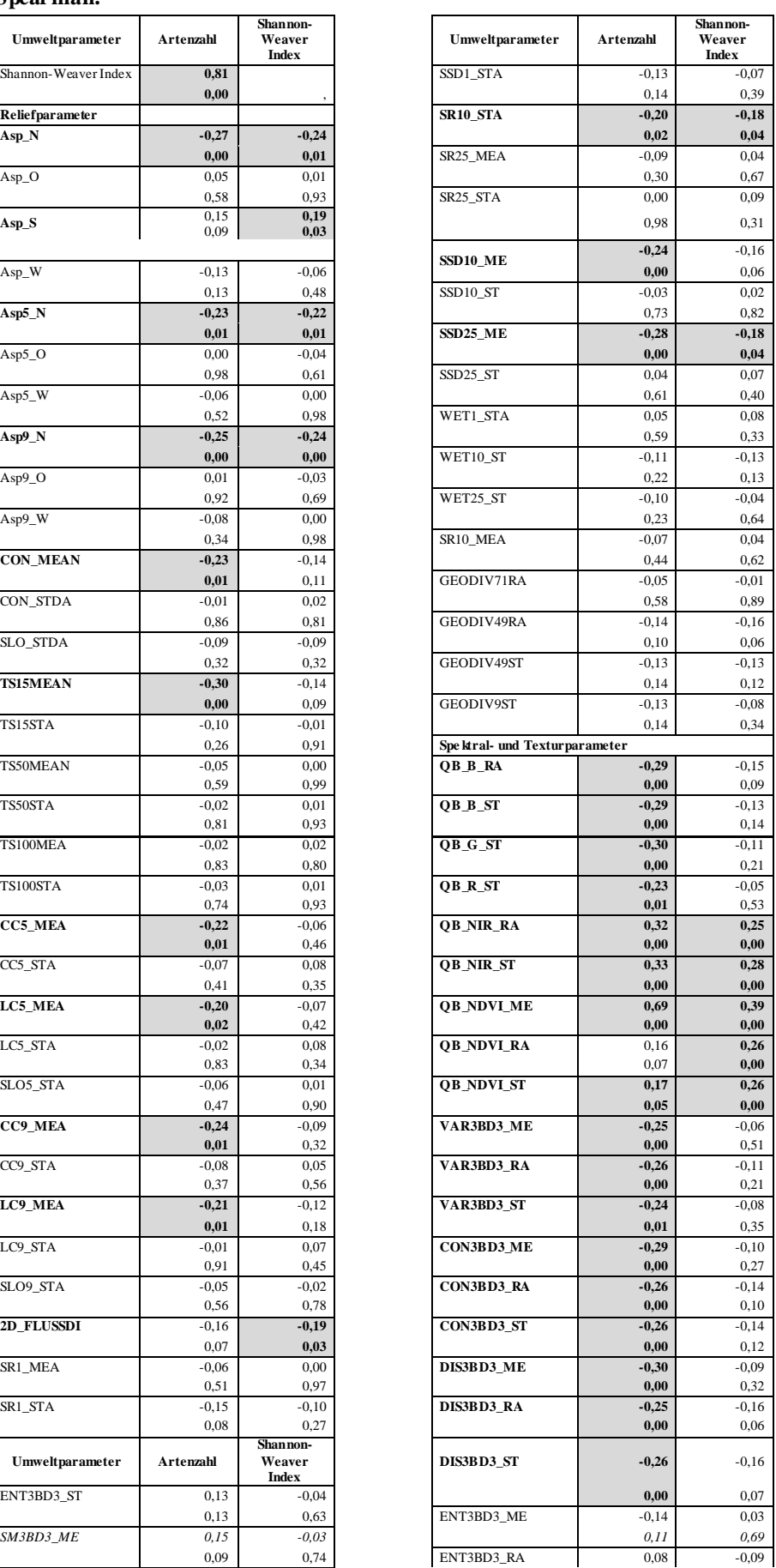

187

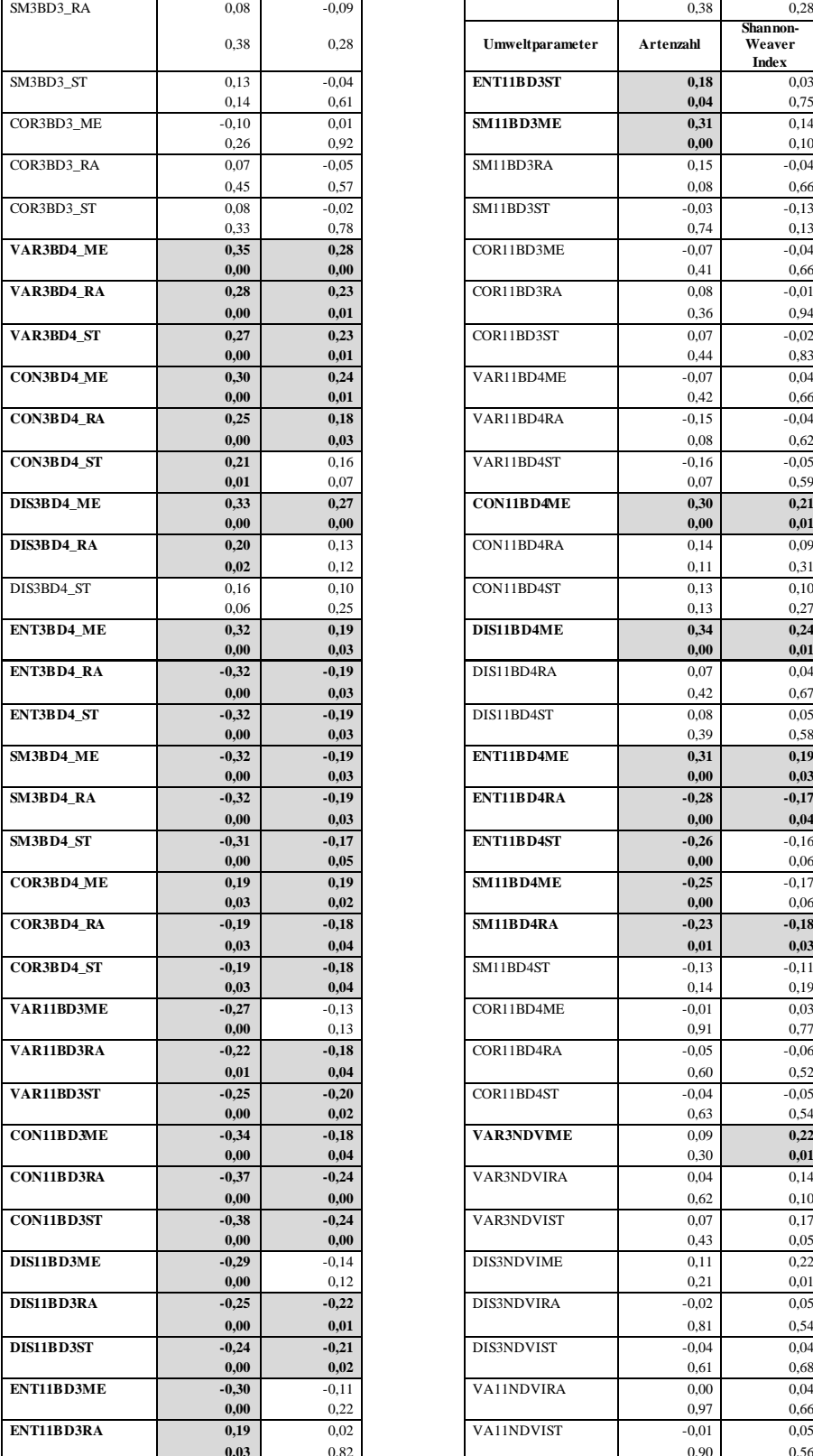

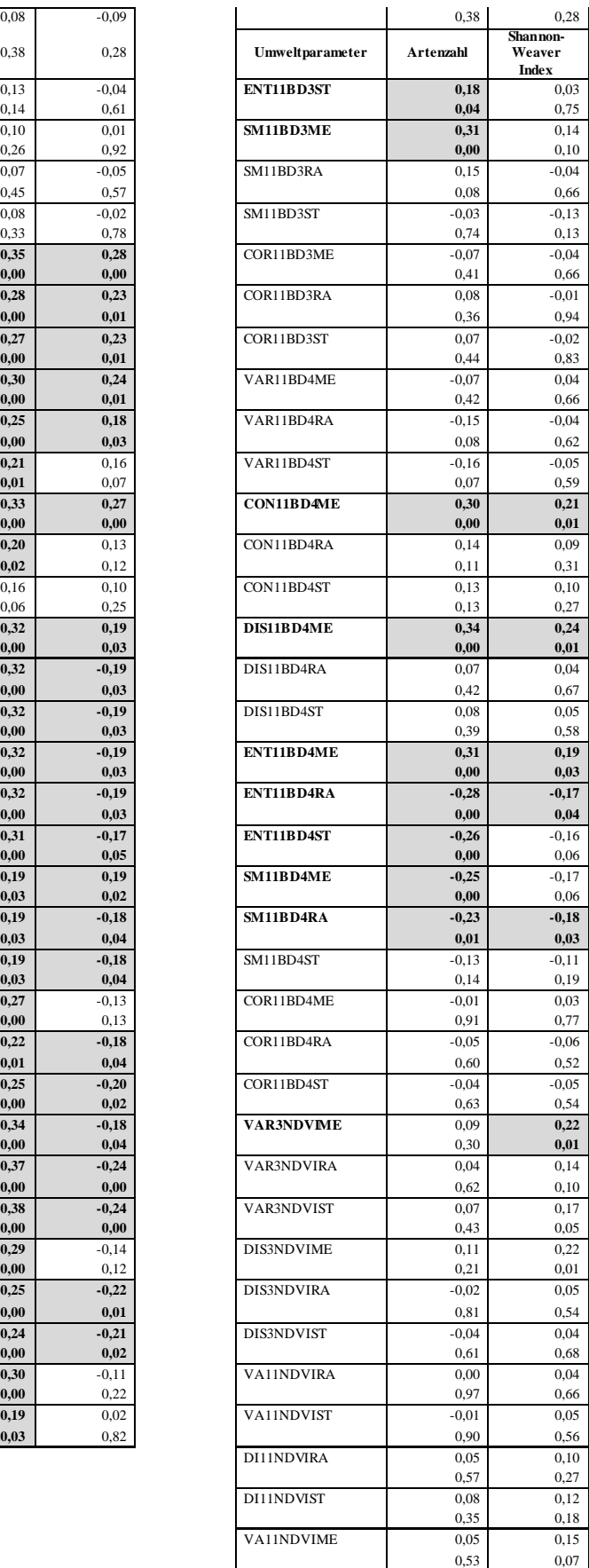

1. Wert der Variable: Korrelation nach Spearman.

2. Wert der Variable: Signifikanz (2-seitig).

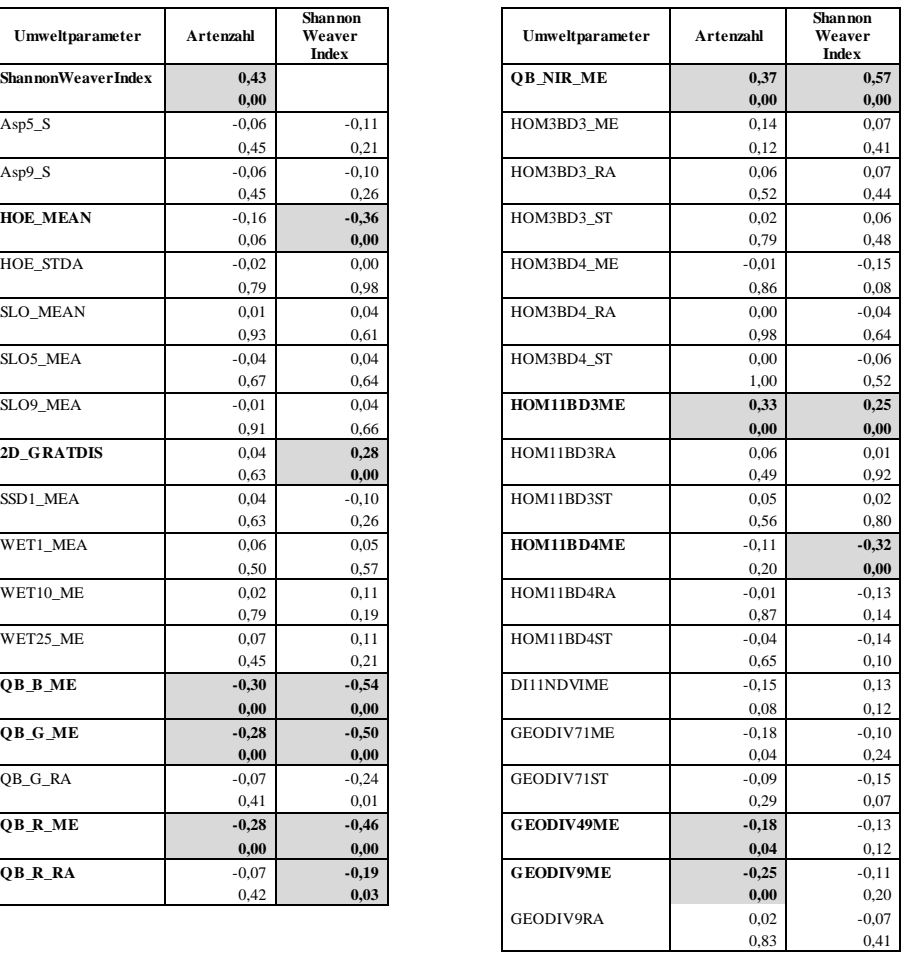

#### **Tabelle 32: Bivariate Korrelation der normalverteilten Variablen der 2x2m² Aufnahmen nach Pearson.**

1. Wert der Variable: Korrelation nach Pearson.

2. Wert der Variable: Signifikanz (2-seitig).

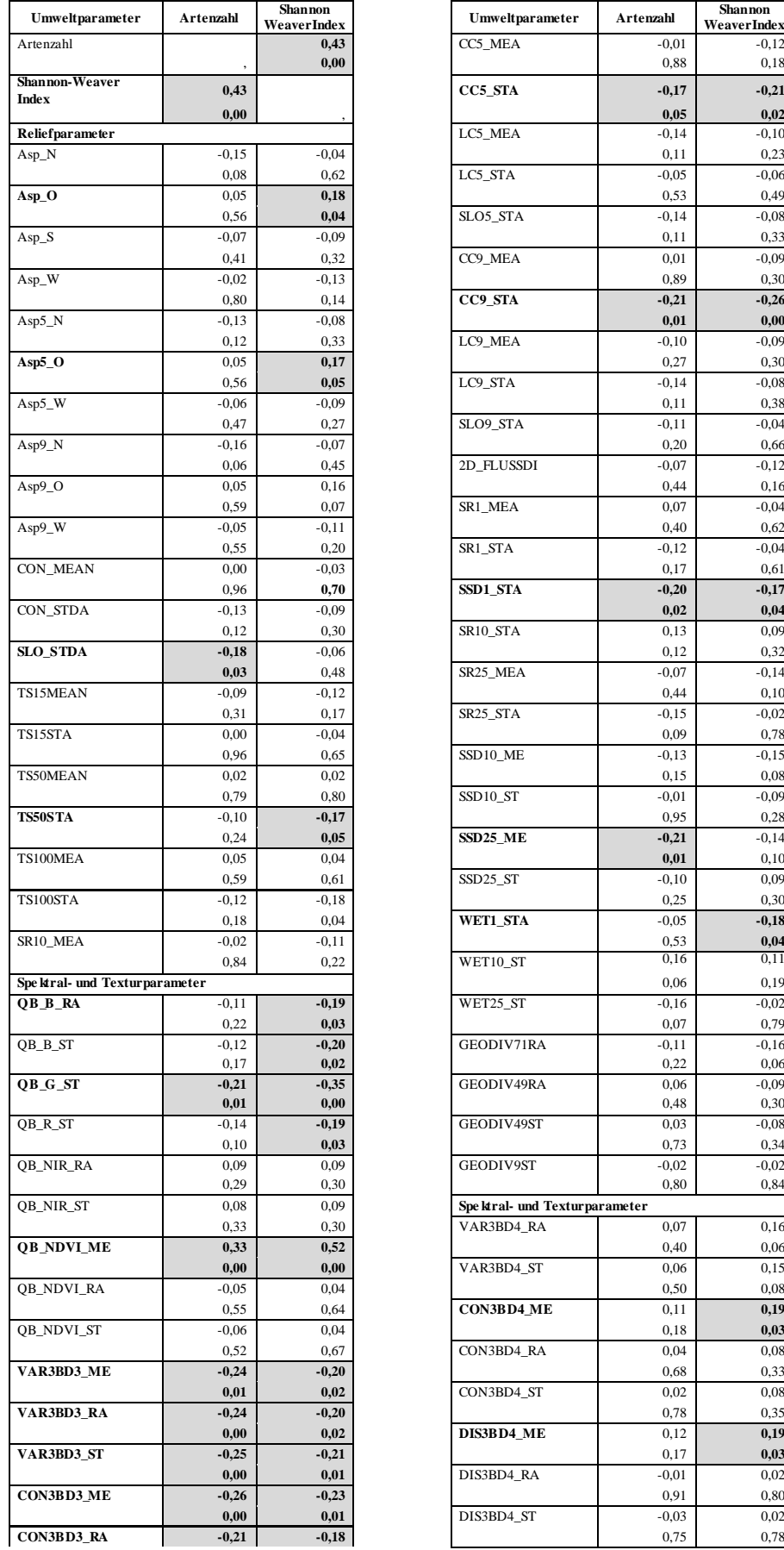

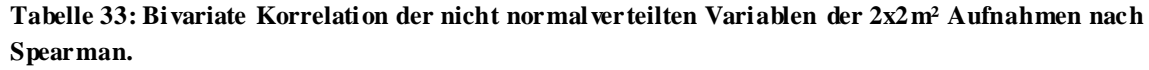

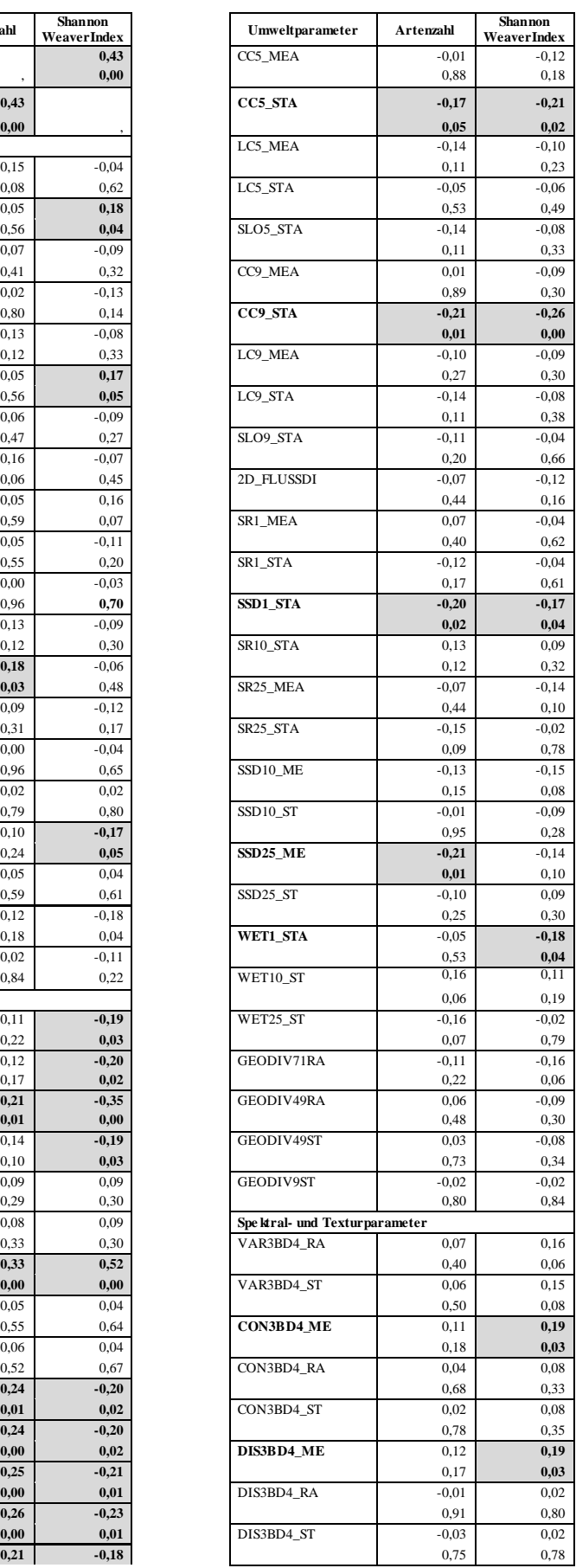

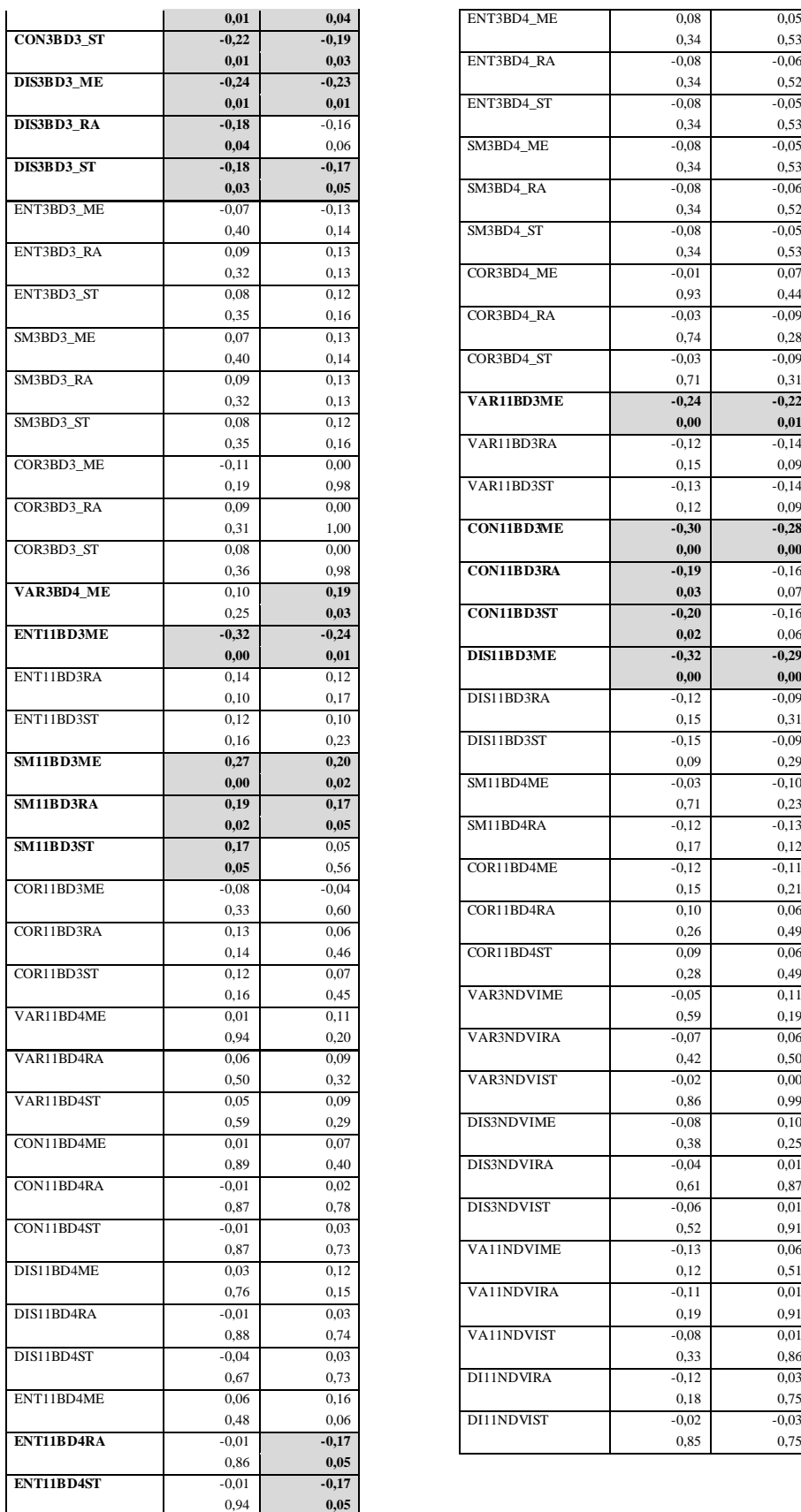

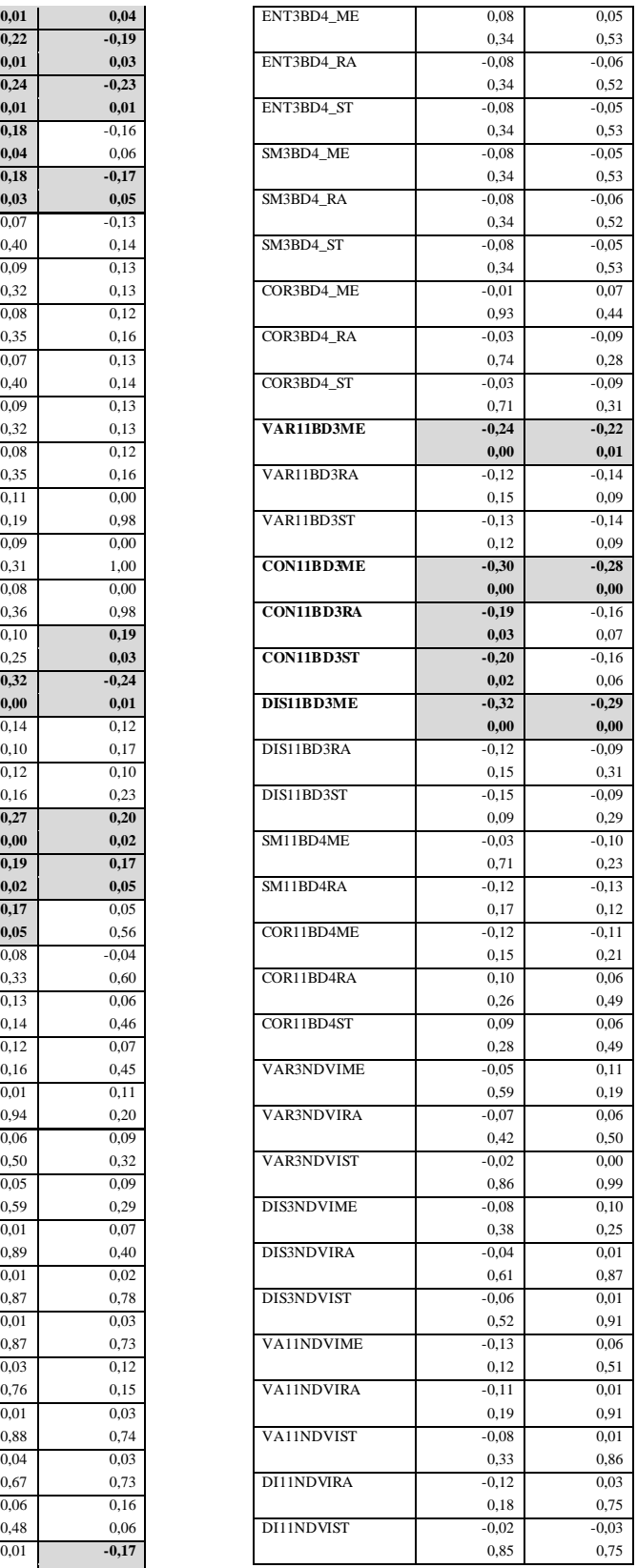

1. Wert der Variable: Korrelation nach Spearman.

2. Wert der Variable: Signifikanz (2-seitig).

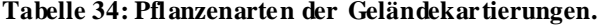

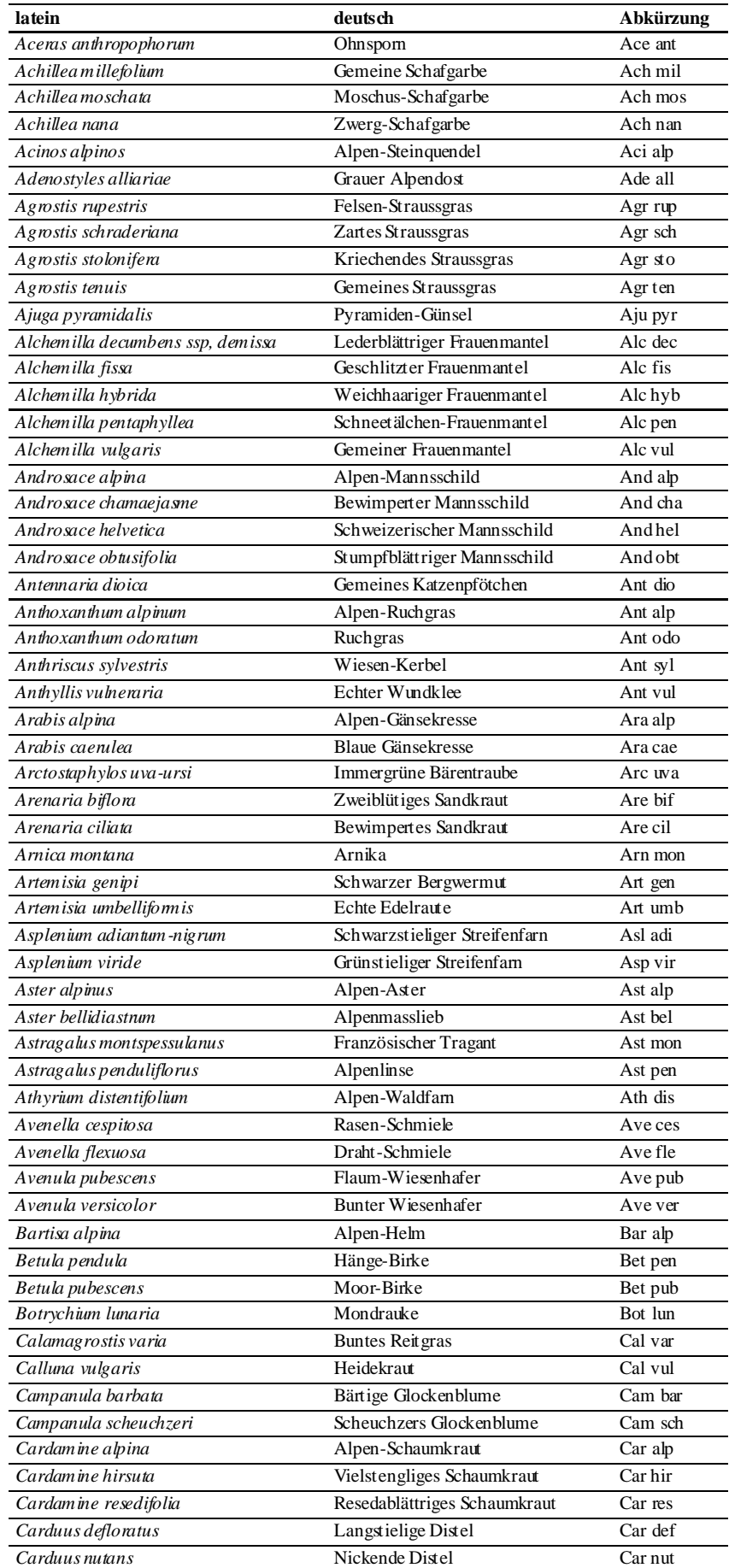

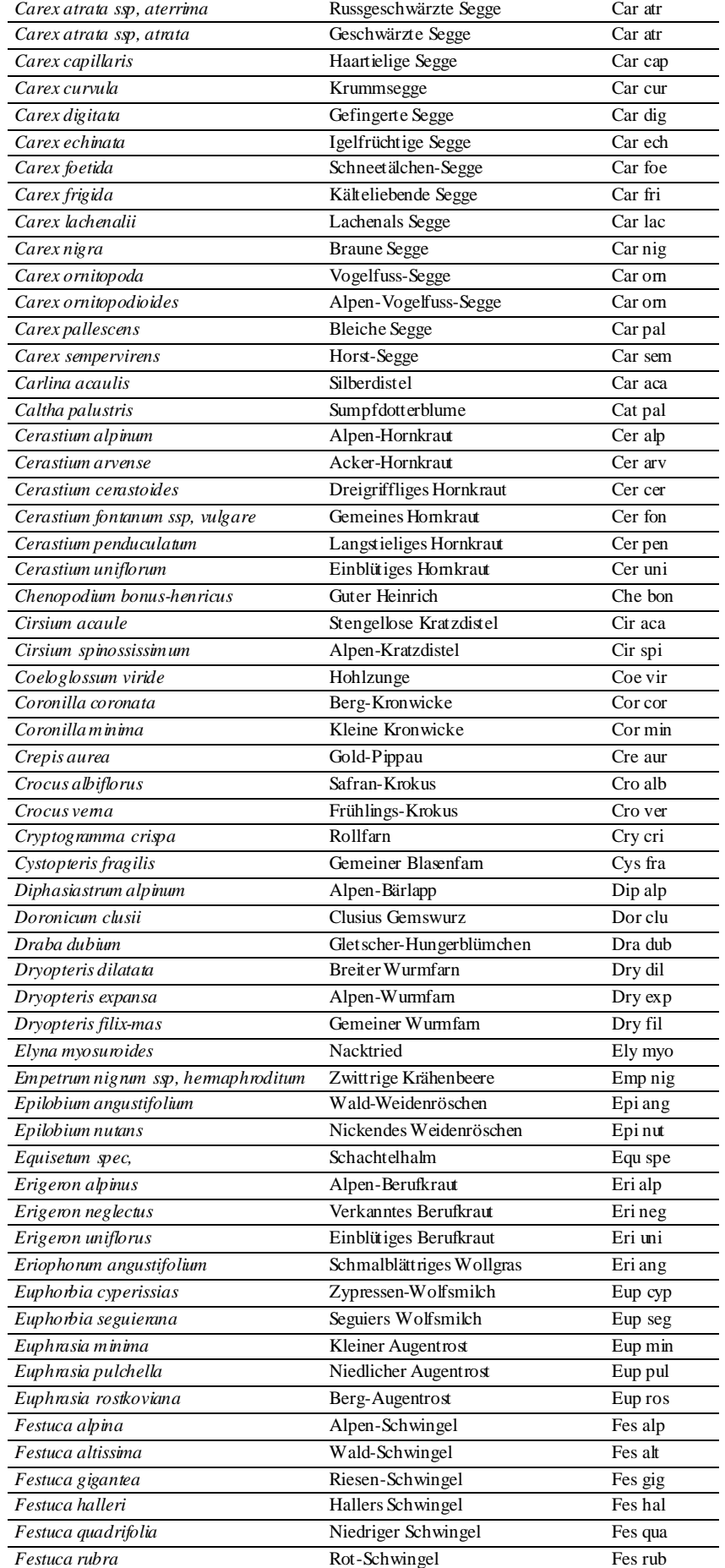

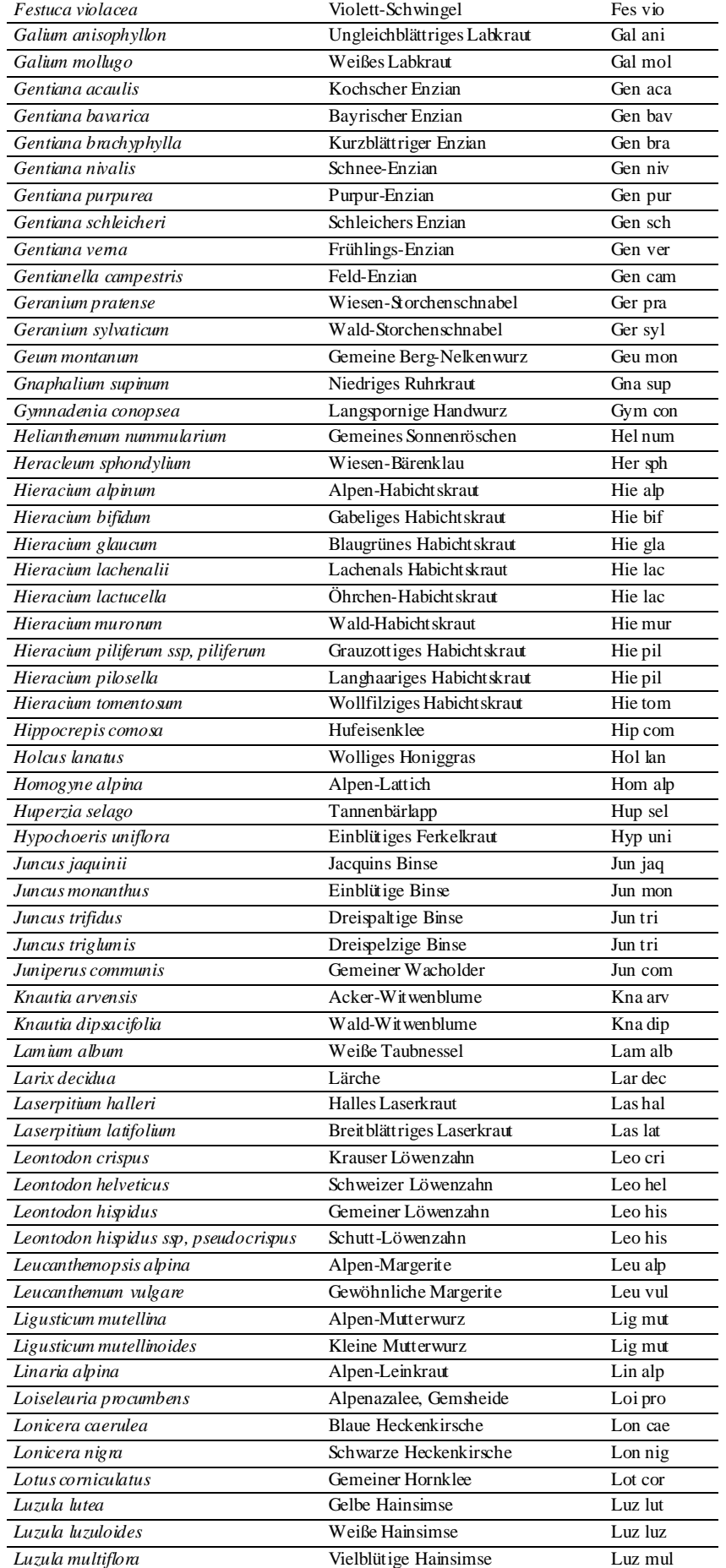

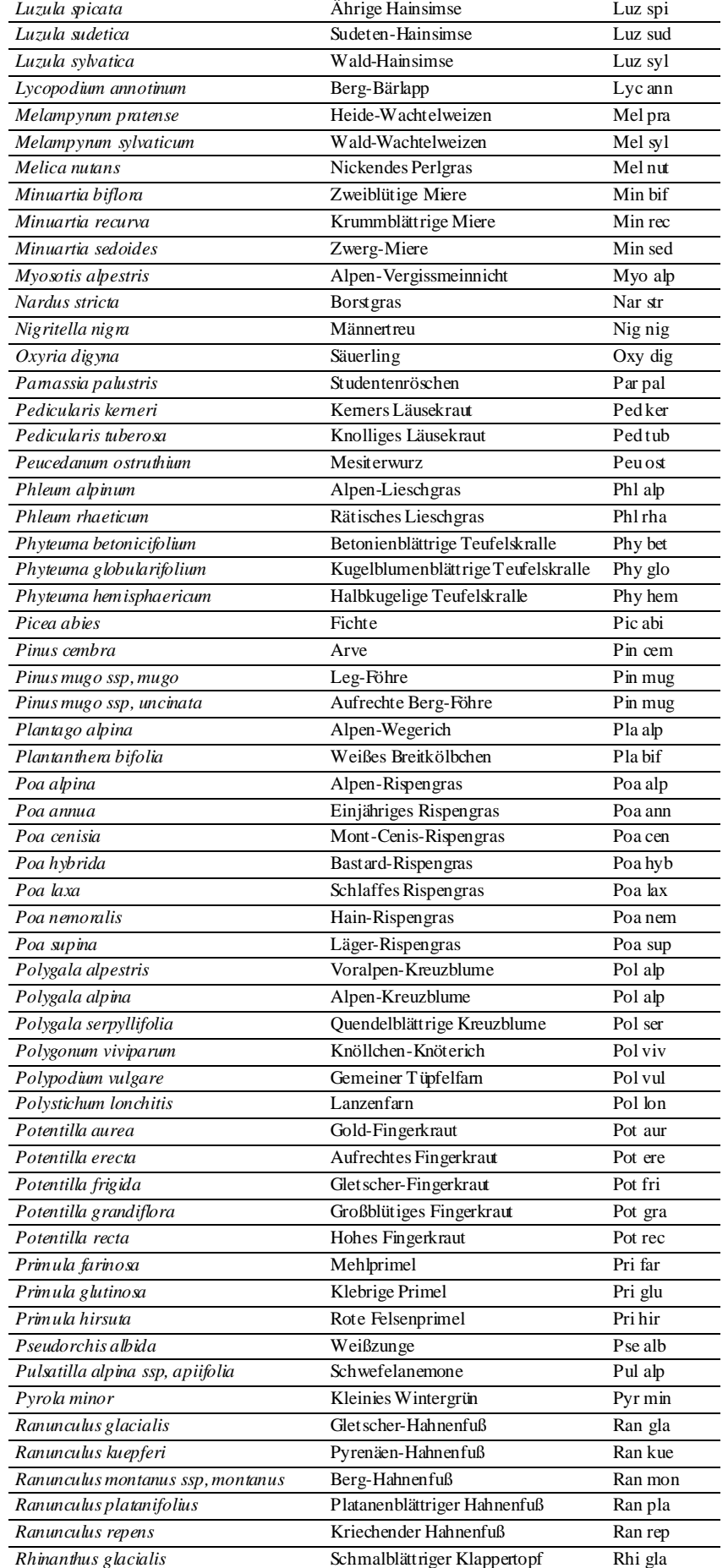

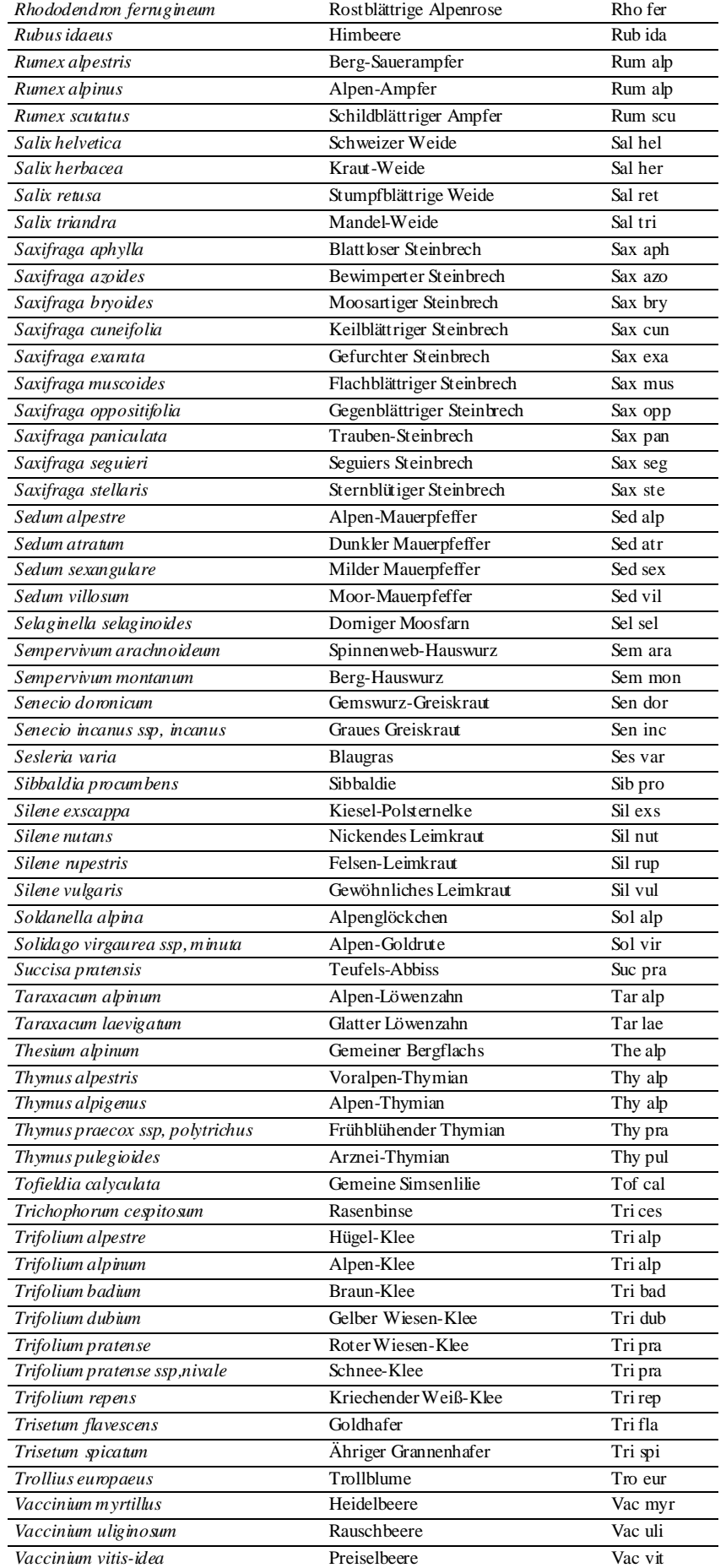

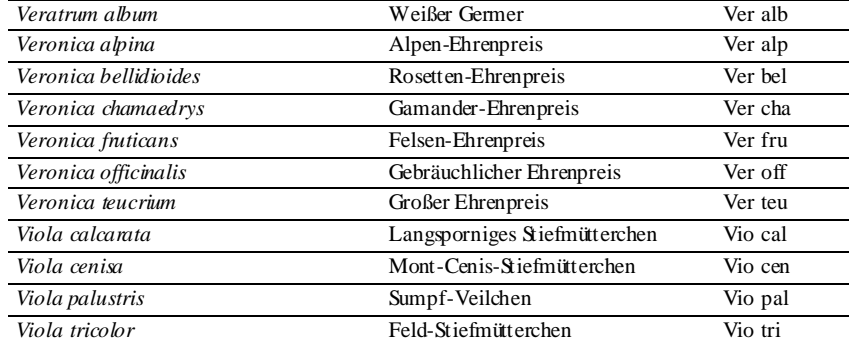

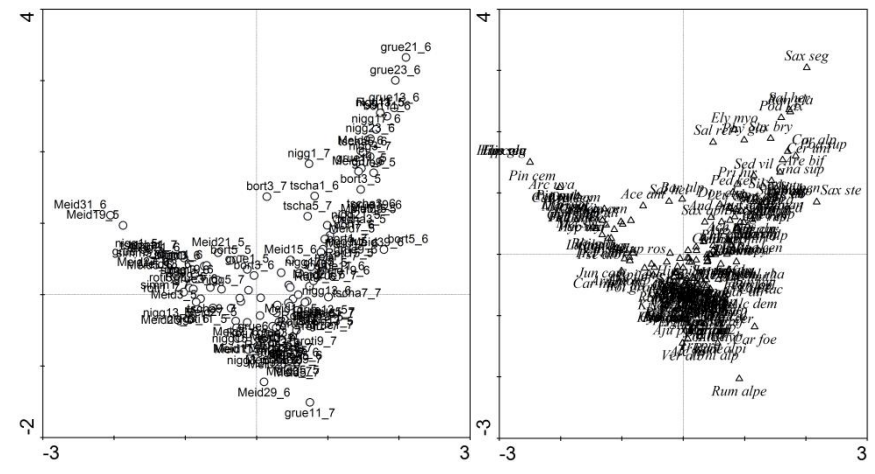

**Abbildung 48: Kanonische Analyse (CA) der Daten aus den 2x2m² Aufnahmen. Links: Aufnahmenverteilung im Merkmalsraum, rechts: Artenverteilung im Merk malsraum. (Abkürzungen der Pflanzenartnamen siehe Tabelle 34 im Anhang).**

| CCA Achsen                                                                                                    |      |      | 3    | 4    | Summe der<br>Eigenwerte                       |
|----------------------------------------------------------------------------------------------------|------|------|------|------|-----------------------------------------------|
| Eigenwerte                                                                                                    | 0.54 | 0.42 | 0.34 | 0.20 | 15,18                                         |
| Artenzusammensetzung-<br>Beziehung<br>Umweltparameter<br>Species-environment correlations                                                                       | 0.90 | 0.87 | 0.76 | 0.73 |                                               |
| Ku mulative erklärte Varian z der<br>Artenzusammensetzung                                                                                                    | 3.5  | 6.3  | 8,6  | 9,8  |                                               |
| Zusammenfassung des Monte-Carlo-Tests                                                                                                    |      |      |      |      |                                               |
| Test auf Signifikanz der ersten kanonischen Achse (Eigenwert: 0,45):<br>Test auf Signifikanz aller kanonischen Achsen (Summe aller kanonischen Eigenwerte: 1,5) |      |      |      |      | 0.002<br>P.<br>$\equiv$<br>0.006<br>P.<br>$=$ |

**Tabelle 35: Statistische Kennwerte für die CCA "***4 beste Umweltparam***." für die 2x2m² Aufnahmen.**

|                                                                               | 1.CCA Achse                                                                  | 2.CCA Achse | 3.CCA Achse | 4.CCA Achse |  |
|-------------------------------------------------------------------------------|------------------------------------------------------------------------------|-------------|-------------|-------------|--|
| CCA mit 14 besten Umweltparametern für die 10x10m <sup>2</sup> Zufallsflächen |                                                                              |             |             |             |  |
| HOE MEAN                                                                      | 0,8858                                                                       | $-0,2876$   | $-0,0486$   | 0,1257      |  |
| TS100MEA                                                                      | 0,0951                                                                       | 0,004       | $-0,0055$   | $-0,0352$   |  |
| SLO5_MEA                                                                      | $-0,3176$                                                                    | $-0,0762$   | $-0,0391$   | 0,4568      |  |
| 2D FLUSS                                                                      | 0,0056                                                                       | 0,073       | $-0,0059$   | 0,053       |  |
| SR1_MEA                                                                       | $-0,2533$                                                                    | $-0,27$     | 0,0067      | 0,0507      |  |
| SSD1_MEA                                                                      | $-0,0834$                                                                    | $-0,0025$   | 0,0117      | $-0,0474$   |  |
| SR10_STA                                                                      | 0,0433                                                                       | $-0,1325$   | $-0,0231$   | 0,1318      |  |
| SSD10 ST                                                                      | 0,0026                                                                       | 0,0655      | 0,0129      | $-0,0342$   |  |
| WET1 MEA                                                                      | 0,0384                                                                       | $-0,0543$   | 0,0056      | $-0,0396$   |  |
| QB_R_RA                                                                       | 0,0252                                                                       | 0,1572      | 0,0143      | $-0,0599$   |  |
| QB_NIR_M                                                                      | $-0,1017$                                                                    | $-0,5572$   | $-0,0175$   | 0,2184      |  |
| SM11BD3M                                                                      | $-0,0501$                                                                    | 0,1629      | 0,0188      | $-0,1398$   |  |
| SM11BD4S                                                                      | 0,0423                                                                       | $-0,0121$   | 0,5961      | 0,0662      |  |
| GEODIV71M                                                                     | $-0,0668$                                                                    | 0,1411      | 0,0113      | 0,0397      |  |
|                                                                               | CCA mit 4 besten Umweltparametern für die 10x10m <sup>2</sup> Zufallsflächen |             |             |             |  |
| HOE MEAN                                                                      | 0,8854                                                                       | $-0,3026$   | 0,143       | 0,1747      |  |
| SLO5_MEA                                                                      | $-0,3088$                                                                    | 0,0446      | 0,568       | $-0,2905$   |  |
| SR1_MEA                                                                       | $-0,2677$                                                                    | $-0,1986$   | 0,081       | $-0,5826$   |  |
| QB_NIR_M                                                                      | $-0,1092$                                                                    | $-0,5883$   | 0,2032      | 0,2639      |  |
| CCA mit 14 besten Umweltparametern für die 2x2m <sup>2</sup> Zufallsflächen   |                                                                              |             |             |             |  |
| HOE MEAN                                                                      | 0,8571                                                                       | 0,2852      | $-0,0936$   | 0,0324      |  |
| CON_STDA                                                                      | 0,3049                                                                       | $-0,078$    | 0,4522      | 0,4042      |  |
| <b>SLO MEAN</b>                                                               | $-0,2411$                                                                    | $-0,0827$   | 0,1061      | 0,1969      |  |
| CC5 STA                                                                       | $-0,2388$                                                                    | $-0,1908$   | 0,1894      | $-0,0089$   |  |
| SR1 MEA                                                                       | $-0,274$                                                                     | 1,2087      | $-0,0978$   | 0,9429      |  |
| SSD1_MEA                                                                      | 0,1044                                                                       | $-0,3398$   | 0,1448      | 0,1572      |  |
| WET10_ST                                                                      | 0,1176                                                                       | $-0,064$    | 0,0458      | 0,2472      |  |
| SR10_MEA                                                                      | $-0,1799$                                                                    | $-0,7554$   | $-0,4058$   | $-0,5871$   |  |
| QB_G_ME                                                                       | 0,4603                                                                       | $-0,519$    | 0,0828      | $-0,2651$   |  |
| QB_NIR_M                                                                      | 0,4074                                                                       | $-1,2317$   | $-0,137$    | 0,1835      |  |
| VAR11BD4M                                                                     | $-0,2889$                                                                    | 1,0468      | $-0,3402$   | 0,5986      |  |
| VAR11BD4S                                                                     | 0,1603                                                                       | $-0,414$    | 0,0783      | $-0,3079$   |  |
| VAR3NDVIM                                                                     | 0,0562                                                                       | $-0,5834$   | $-0,0875$   | $-0,2513$   |  |
| GEODIV71M                                                                     | 0,0869                                                                       | $-0,437$    | 0,1178      | $-0,0151$   |  |
|                                                                               | CCA mit 4 besten Umweltparametern für die 2x2m <sup>2</sup> Zufallsflächen   |             |             |             |  |
| HOE MEAN                                                                      | 0,6854                                                                       | 0,2767      | $-0,248$    | $-0,5099$   |  |
| SR10 MEA                                                                      | $-0,1729$                                                                    | $-0,3737$   | $-0,6643$   | 0,1781      |  |
| QB_NIR_M                                                                      | 0,877                                                                        | $-0,8096$   | 0,6645      | 0,0798      |  |
| QB NDVI M                                                                     | $-0,9204$                                                                    | 0,2637      | $-0,6381$   | $-0,6249$   |  |

**Tabelle 36: Regressionskoeffizienten der standardisierten Umweltvariablen für die vier kanonischen Achsen der CCA.**

|                        | 3. CCA Achse |
|------------------------|--------------|
| $b0$ ( <i>offset</i> ) | 4,03         |
| HOE_MEAN               | $-0, 15$     |
| <b>SLO MEAN</b>        | 0, 11        |
| CC5_STA                | $-0.03$      |
| 2D GRATDIS             | 0.13         |
| SSD25 ME               | $-0,09$      |
| WET25 ST               | $-0, 10$     |
| QB_B_ME                | $-0, 15$     |
| <b>QB_NIR_ME</b>       | 0,20         |
| <b>QB NDVI ME</b>      | 0, 19        |
| QB NDVI ST             | 0,21         |
| ENT3BD4 ST             | 0.13         |
| HOM 11 BD4ME           | $-0,20$      |
| COR11BD4ME             | $-0.06$      |
| VA 1 INDVIST           | $-0.09$      |

**Tabelle 37: Regressionskoeffizienten der standardisierten Umweltvariablen für die 3. PC der PLS am Beispiel der PLS "***14 beste Umweltparam***." für die 10x10m² Zufallsflächen.**

**Tabelle 38: 14 Umweltparameter der PLS "***14 beste Umweltparam. mit SPOT"* **zu Modellierung der Artenzahlen auf 10x10m<sup>2</sup> .**

- (1) Höhe
- (2) Toposcale 20m-100m
- (3) Stdabw. der Vertikale Wölbung auf 5x5m²
- (4) 2D-Gratdistanz
- (5) Stdabw. der Potentiellen Sonneneinstrahlung auf 1m
- (6) Potentielle Sonnenscheindauer auf 25m
- (7) Blau-Reflexion (QuickBird)
- (8) NIR-Reflexion (QuickBird)
- (9) NDVI (QuickBird)
- (10) Stdabw. der Energie des Rot-Kanals auf 11x11m²
- (11) Homogenität des NIR-Kanals auf 11x11m²
- (12) Entropie des NIR-Kanals auf 11x11m²
- (13) Grün-Reflexion (SPOT)
- (14) Stdabw. der Rot-Reflexion (SPOT).

**Tabelle 39: 14 Umweltparameter der PLS "***14 beste Umweltparam. mit SPOT"* **zu Modellierung des SWI auf 2x2m<sup>2</sup> .**

- (1) Stdabw. der Höhe
- (2) Toposcale 20m-100m
- (3) Stdabw. der Vertikalen Wölbung auf 5x5m²
- (4) Stdabw. des Wetness Index auf 1m
- (5) Blau-Reflexion (QuickBird)
- (6) NIR-Reflexion (QuickBird)
- (7) NDVI (QuickBird)
- (8) Varianz des Rot-Kanals auf 3x3m²
- (9) Unähnlichkeit des Rot-Kanals auf 11x11m²
- (10) Homogenität des NIR-Kanals auf 11x11m²
- (11) Entropie des NIR-Kanals auf 11x11m²
- (12) Grün-Reflexion (SPOT)
- (13) Rot-Reflexion (SPOT)
- (14) NIR-Reflexion (SPOT).

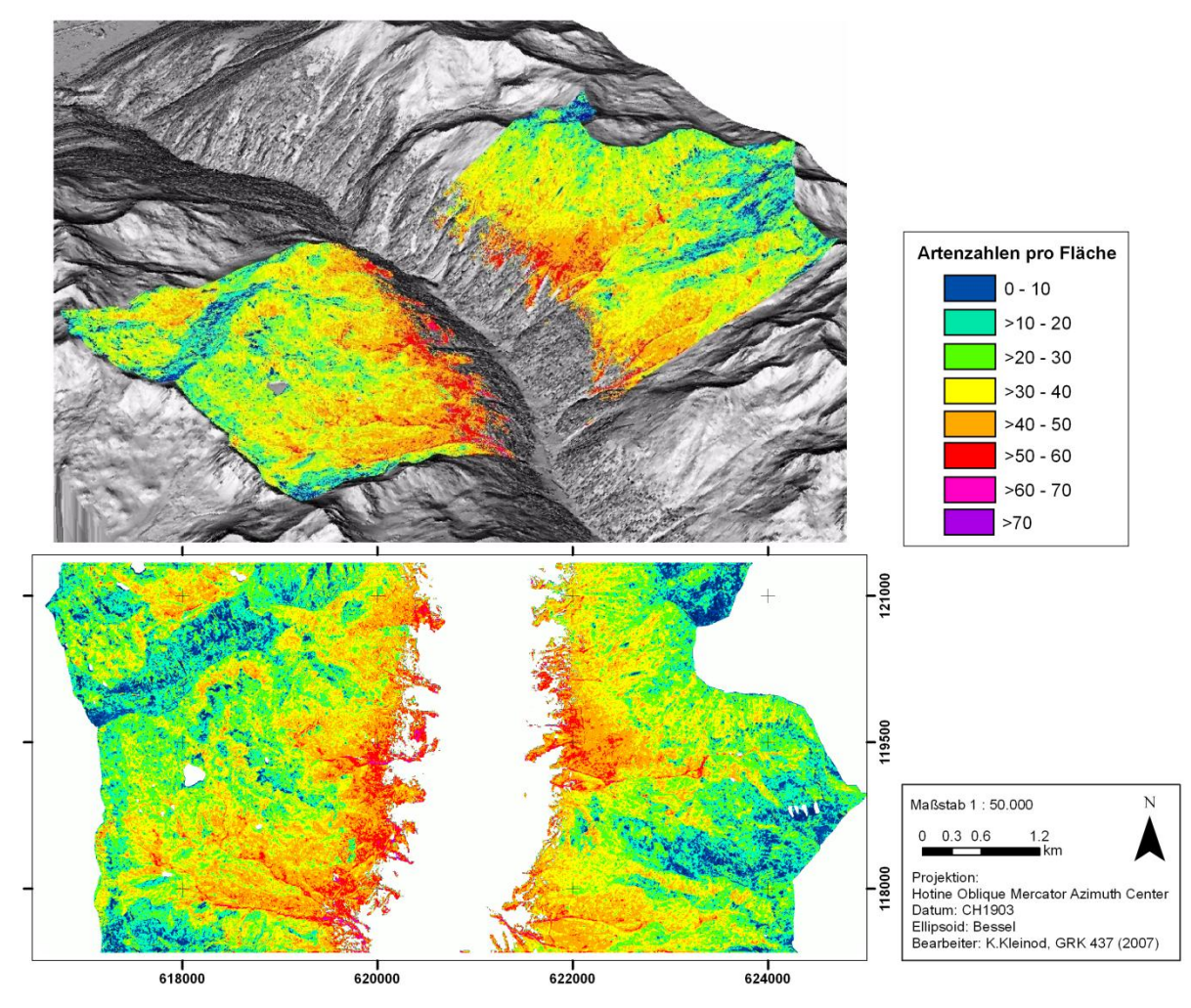

**Abbildung 49: Diversitätskarte der Artenzahlen auf Grundlage des Modells PLS "***Alle Umweltparam***." der 10x10m² Aufnahmen (69% erklärte Y-Varianz bei CV).**

In Abbildung 49 wird die Diversitätskarte auf Grundlage des PLS Modells "*Alle Umweltparam*." gezeigt. Das Modell ist sehr feinstrukturiert. Deswegen ergeben sich zum Teil Salz-Pfeffer-Effekte (Rauschen), wo in der Realität vermutlich nicht derart kleinräumige Unterschiede existieren. Schuttrinnen werden gut mit wenig Arten erkannt. Im Großen und Ganzen liegt keine große Über- und Unterschätzung der Artenzahlen vor. Zum Teil gibt es Überschätzungen bei hochgelegenen Flächen, wo ein höherer NDVI vorliegt. Trotzdem ist es

unwahrscheinlich, dass in der oberen alpinen Stufe 60 Arten zu finden sind. Schuttkegel sind gut zu erkennen und folgerichtig mit wenig Arten modelliert, ebenso Häuserdächer. Straßenund Wegränder sind wie bereits erwähnt besonders artenreich, was aus einem Modellfehler bei besonders steilen Flächen resultiert. Bei den meisten Aufnahmen (35,6%) weichen die modellierten von den kartierten Artenzahlen mit 5-9 Arten ab. Weitere 30% der Flächen weichen mit bis zu 19 Arten von den kartierten Artenzahlen ab, etwa 30% aber auch mit weniger als 5 Arten. Nur 3,7% der Flächen haben eine Abweichung von mehr als 20 Arten. Die Modellfehler beschränken sich nicht auf einen Vegetationstyp, sondern sind gleichmäßig verteilt über die verschiedenen Vegetationsformen.

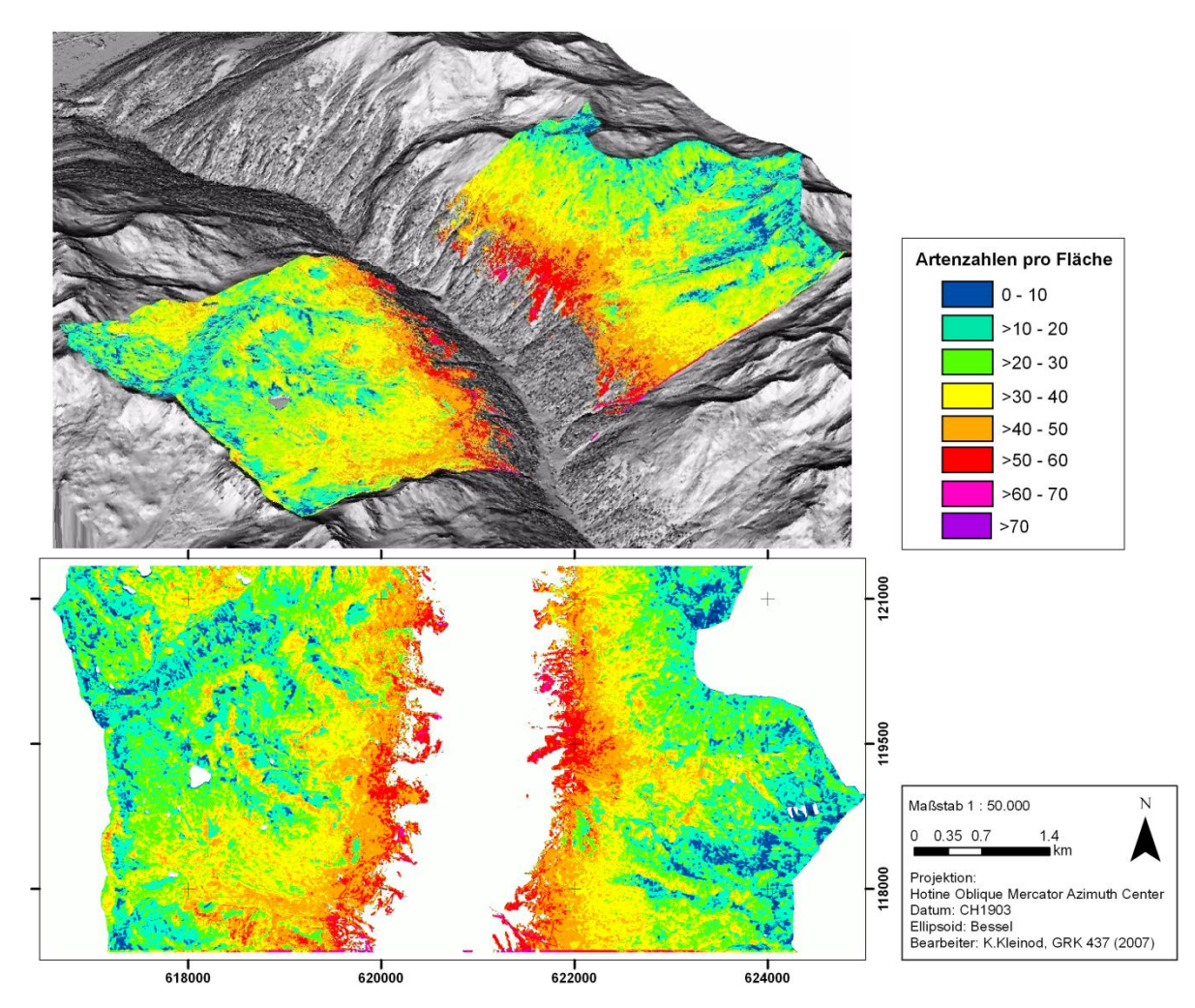

**Abbildung 50: Diversitätskarte der Artenzahlen auf Grundlage des Modells PLS "***14 beste Umweltparam***." der 10x10m² Aufnahmen (69% erklärte Y-Varianz bei CV).**

In Abbildung 50 sind die modellierten Artenzahlen des Modells PLS "*14 beste Umweltparam*." zu sehen. Die Karte hat eine geringere Feinstruktur als die mit allen Variablen modellierte (siehe Abbildung 49). Sie ist flächiger und homogener und wirkt dadurch glättend. Flächen ohne Arten kommen weniger und artenreiche Flächen ebenfalls etwas seltener vor. Die Glättung ist am manchen Stellen sicher sinnvoll, denn dermaßen feinzergliedert ist die Artenlandschaft nicht überall. Die Grobstrukturen stimmen insgesamt gut mit der Realität überein. Obwohl die Feinstrukturen fehlen, erklärt dieses Modell genauso viel Y-Varianz wie das Gesamtmodell. Oft liegt aber eine Überschätzung auf Schuttkegeln und Blockgletschern vor, was vermutlich auf den Flechtenbewuchs zurückzuführen ist. Die Artenzahlen der Schuttrinnen sind ebenfalls überschätzt, was wiederum am Modellfehler bei steilen Hängen liegt. Hochgelegene Flächen mit Vegetation sind dagegen nicht überschätzt und homogener. Bei diesem Modell gibt es nur 3% und damit am wenigstens Abweichungen mit mehr als 20 Artenzahlen. Die meisten Abweichungen (38,5%) zwischen Karte und Realität liegen zwischen 5 und 9 Arten und 34,1% sogar unter 5 Arten. Damit ist dieses zusammen mit dem Modell PLS , *Alle Umweltparam*."von den berechneten Abweichungen insgesamt das beste Modell, denn die Abweichungen in den Zufallsflächen sind am geringsten. Insgesamt liegt bei allen PLS Modellen eine leichte Glättung der realen Werte vor, denn die Abweichungen sind meist recht ausgeglichen sowohl im positiven als auch negativen Bereich.

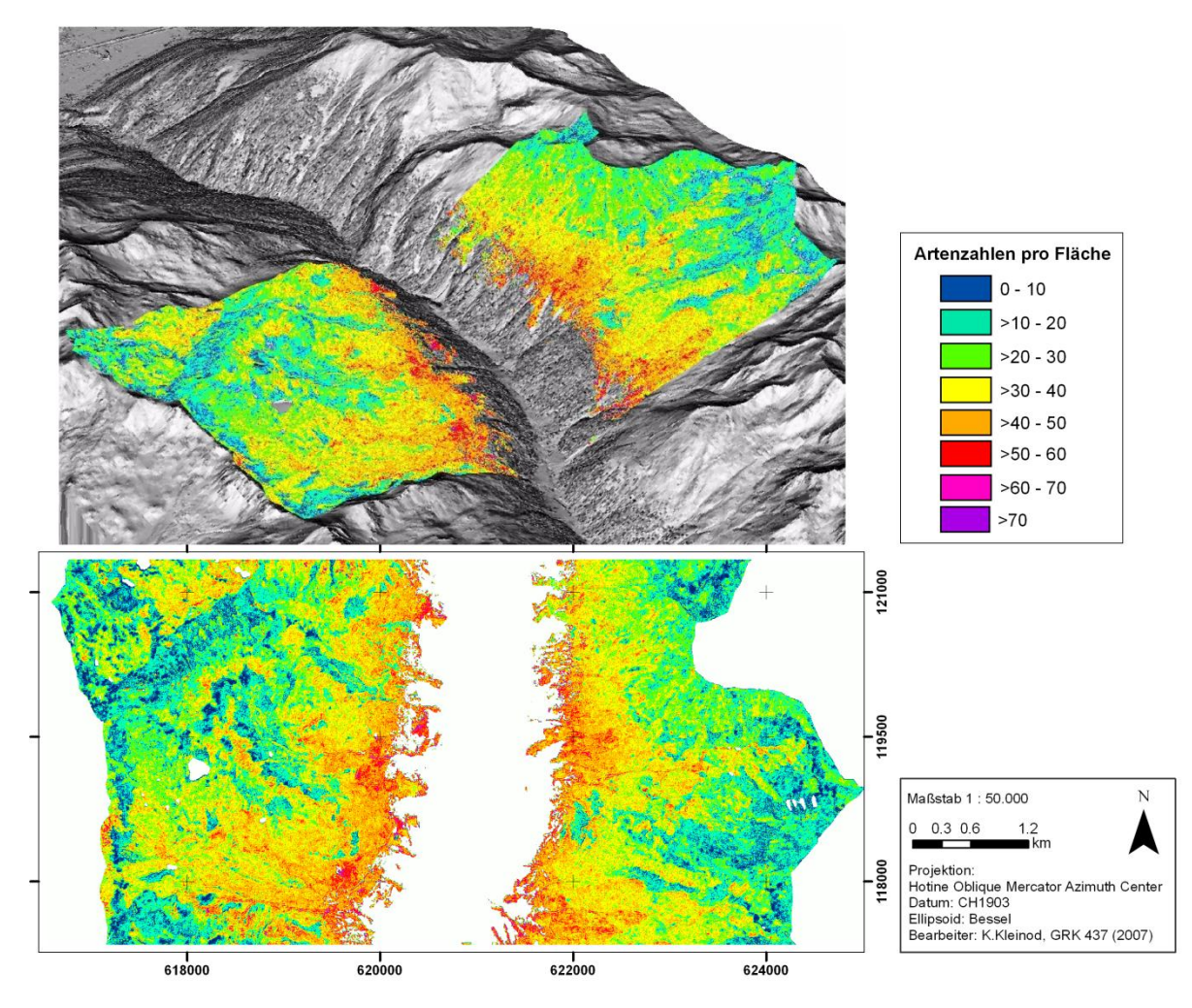

**Abbildung 51: Diversitätskarte der Artenzahlen auf Grundlage des Modells PLS "***Spektral- /Texturparam***." der 10x10m² Aufnahmen (74% erklärte Y-Varianz bei CV).**

Das Modell PLS "*Spektral-/Texturparam*." in Abbildung 51 hat die beste erklärte Varianz der Daten. Im Gesamtüberblick ist das gute Ergebnis gerechtfertigt, denn die groben und ebenfalls die feinen Strukturen der Diversität werden hier sehr gut wiedergegeben. Allerdings ist die Karte stark pixelig, das heißt mit hohem Rauschanteil und kleinräumigen Unterschieden, die zum Teil nicht nachvollziehbar sind. Schuttflächen, die sehr wenige Arten enthalten, sind in diesem Modell am besten erfasst, da sie mit sehr wenigen Arten modelliert wurden. Flächen in großer Höhe sind allerdings durchaus als zu artenreich modelliert. Deswegen ist das Modell PLS "*Spektral-/Texturparam*." insgesamt visuell nicht besser als z.B. das Modell PLS "Alle Umweltparam." einzustufen. Die berechneten Abweichungen zwischen modellierten und realen Artenzahlen verteilen sich in etwa wieder zu je 1/3 auf die Klassen: "weniger als 5 Arten", "5-9 Arten" und "10-19 Arten" Abweichung. Etwas mehr Aufnahmen (5,9%) weichen mit mehr als 20 Arten von den reellen Artenzahlen ab. Das Modell liegt vor allem bei sehr artenreichen Flächen wie den sehr artenreichen unteren alpinen Wiesen falsch. Dort wird die Artenzahl unterschätzt.
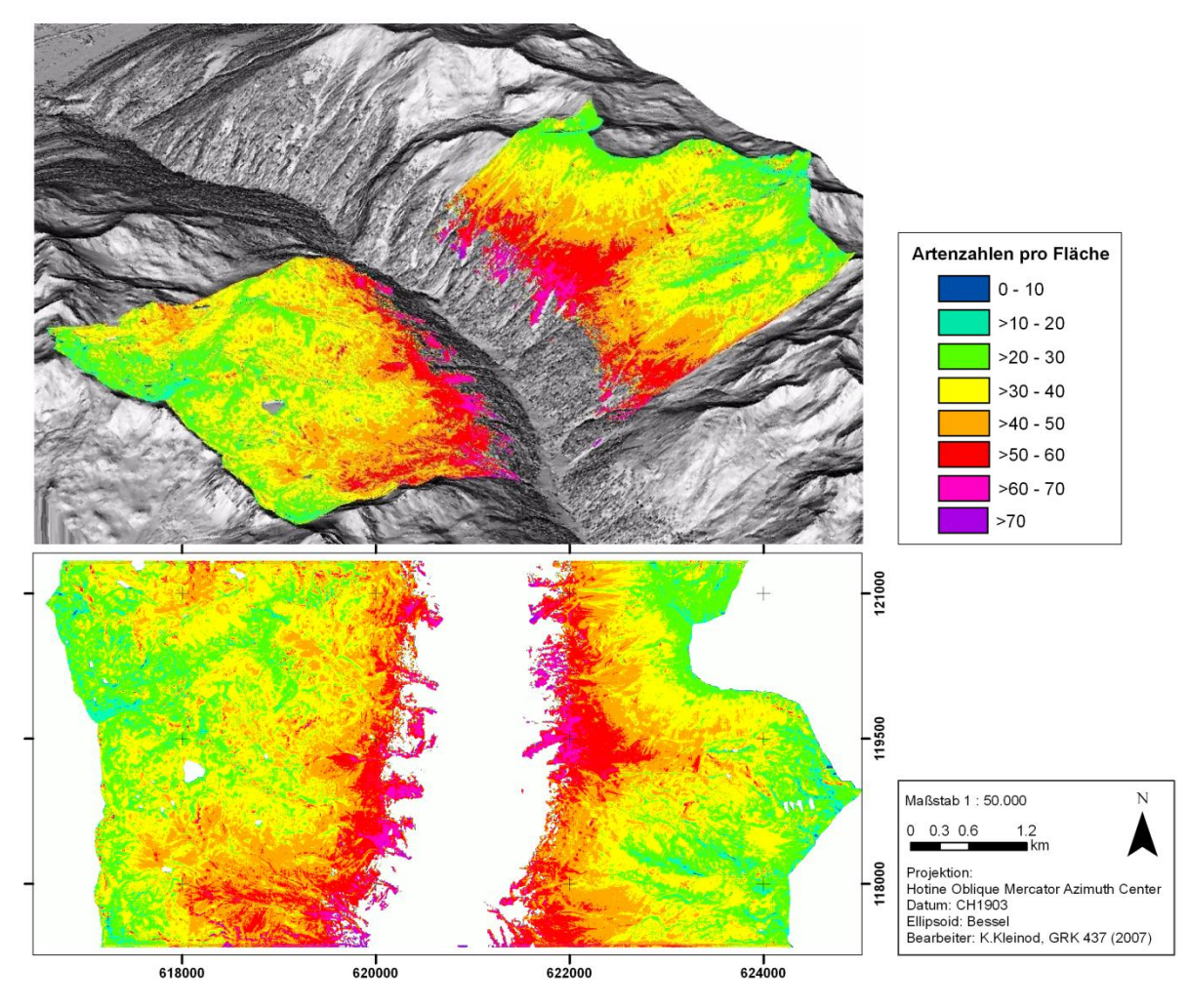

**Abbildung 52: Diversitätskarte der Artenzahlen auf Grundlage des Modells PLS "***Reliefparam***."der 10x10m² Aufnahmen (51% erklärte Y-Varianz bei CV).**

Die Diversitätskarte aus nur Reliefparametern modelliert (Abbildung 52) hat eine vergleichsweise geringe erklärte Y-Varianz. Mittels des Reliefs werden grobe Strukturen, vor allem die Höhenstufen, gut wiedergegeben. Die Karte ist im Gegensatz zur Karte PLS "*Spektral- /Texturparam*." stark geglättet und vereinfacht. Eine feinere Einteilung des Geländes in Schuttflächen, Rinnenstrukturen, Flüsse, Schneetälchen usw. kommt nicht vor, da diese Strukturen vom Modell nicht erkannt werden. Damit fehlt dem Modell die nötige Genauigkeit. Reliefparameter sind nicht in der Lage, die α-Diversität genügend fein zu beschreiben. An den Graten und auf artenarmen Flächen wie Schuttflächen wird die Artenzahl sehr überschätzt. Generell liegt in allen Gebieten eine Überschätzung der Vegetation vor. Dies belegt auch die Abweichungsstatistik, da 11,9% der Flächen mit mehr als 20 Arten von den realen Artenzahlen abweichen, wovon alle positive Abweichungen sind. Von 33,3% der Flächen, die mit 10- 19 Arten abweichen, sind 39 Abweichungen positiv. Das heißt, dass es 39 Überschätzungen der Diversität gibt und nur 6 Unterschätzungen. Die Diversität wird überwiegend überschätzt.

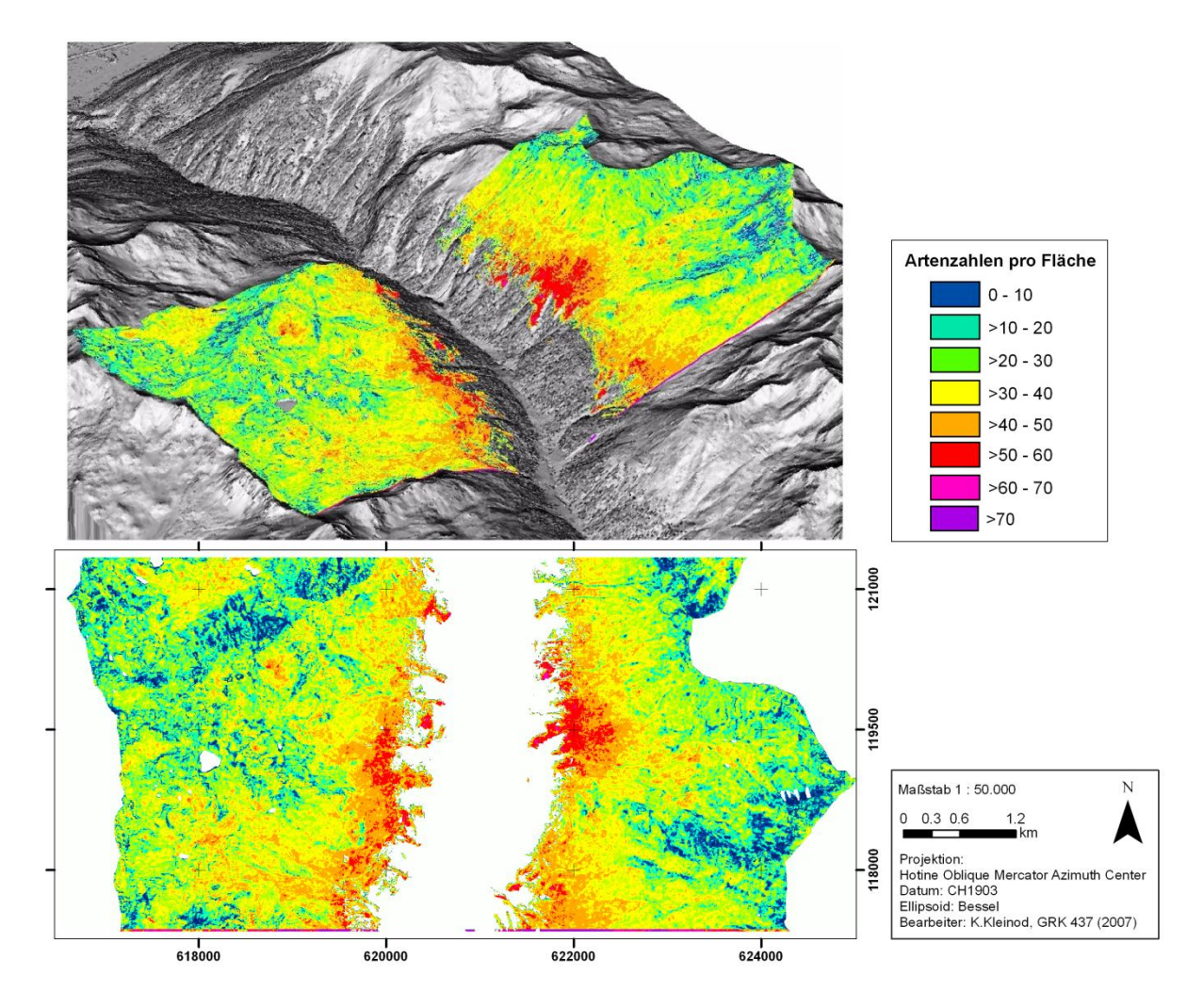

**Abbildung 53: Diversitätskarte der Artenzahlen auf Grundlage des Modells PLS "***14 beste Umweltparam***.** *mit SPOT***" der 10x10m² Aufnahmen (65% erklärte Y-Varianz bei CV).**

Abbildung 53 zeigt die Diversitätskarte auf Grundlage des Modells PLS "*14 beste Umweltparam*. *mit SPOT*". Das Modell ist sehr feinstrukturiert. Auch hier ergeben sich zum Teil Salz-Pfeffer-Effekte, die in der Realität vermutlich nicht derartige Unterschiede dar-stellen. Generell gibt das Modell die groben Strukturen der Diversitätslandschaft wieder, allerdings werden die Artenzahlen hochgelegener Flächen und zum Teil auch von Schuttflächen an Nordhängen im Allgemeinen überschätzt. Auf der anderen Seite gibt es Ausnahmen bei wenigen Schuttkegeln, die genauso wie Rinnenstrukturen folgerichtig mit sehr wenigen Arten modelliert sind. Die Abweichungen zwischen modellierten und realen Artenzahlen liegen hauptsächlich zwischen 5 und 9 Arten (36% der Aufnahmen). 33% der Flächen wei-chen mit nur maximal 5 Arten ab, 24 der Flächen mit 10-19 Arten und 7% der Aufnahmen mit über 20 Arten, was in etwa vergleichbar mit der Statistik des Modells PLS "*Spektral-/Texturparam*." ist.

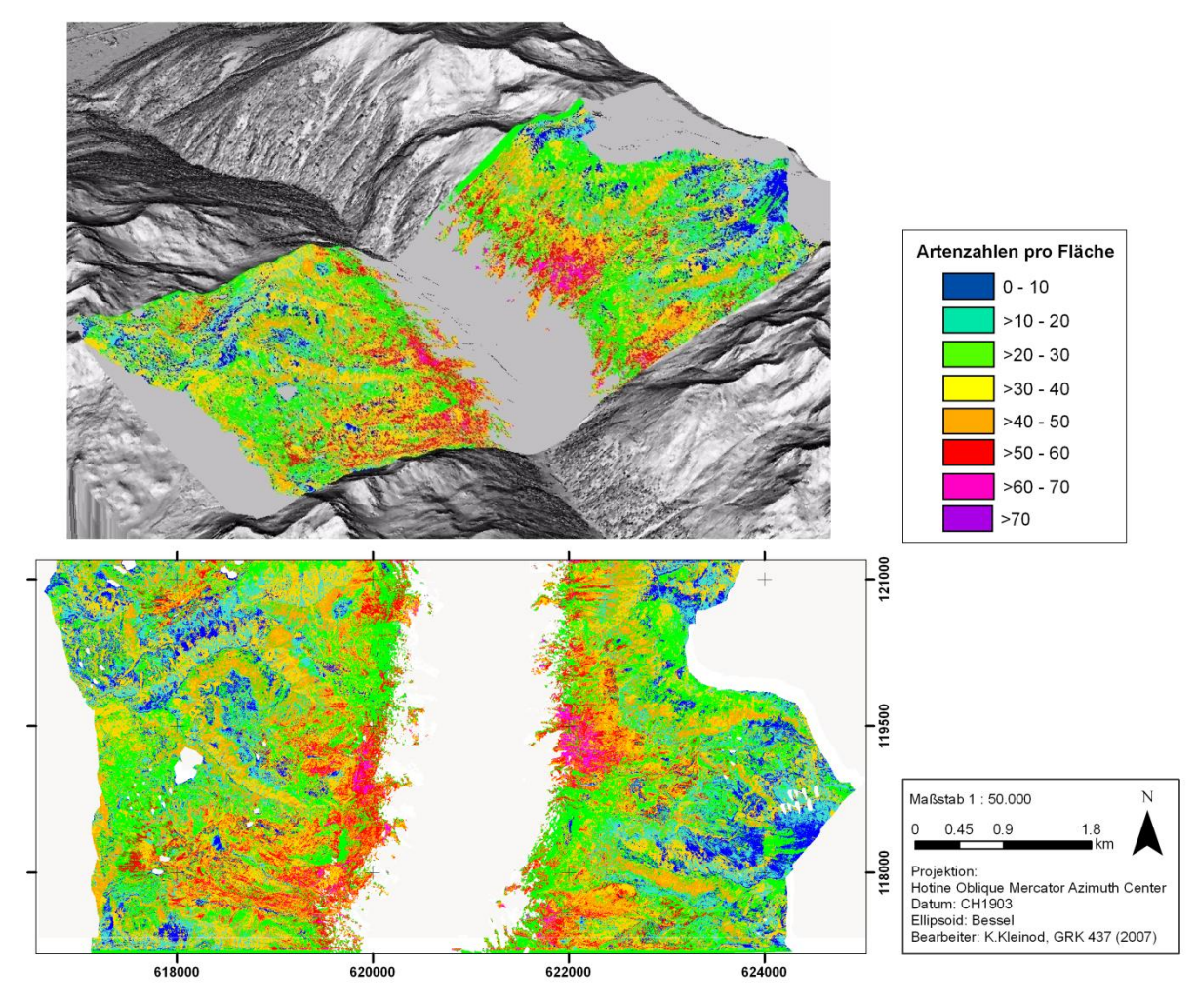

**Abbildung 54: Diversitätskarte der Artenzahlen auf Grundlage des CCA Modells mit den 14 besten Umweltparametern der 10x10m² Aufnahmen (12,7% erklärte Y-Varianz).**

In Abbildung 54 ist die Diversitätskarte des CCA Modells mit 14 besten Umweltparametern dargestellt. Die groben Strukturen des Tals sind zu erkennen, allerdings liegt generell eine Überschätzung der Arten vor, vor allem auf den hochgelegenen alpinen Rasen. Artenzahlen der Grate und Felshänge werden ebenfalls oft überschätzt. Dafür werden die artenreichsten Flächen kurz oberhalb der Waldgrenze mit sehr hoher Artenzahl richtig eingeschätzt. Die Karte ist kleinräumig sehr fein strukturiert und hat Salz-Pfeffer-Effekte, die störend wirken. Generell liegen extreme Artenzahlwerte oft dicht beieinander, was in der Realität nicht so stark ausgeprägt ist. Feine linienhafte Strukturen wie Flussläufe und Erosionsrinnen werden mit CCA zum Teil sehr gut modelliert, allerdings in bezug auf die Artenzahl oft überschätzt. Die statistischen Abweichungen der modellierten und realen Artenzahlen sind für beide CCA Modelle deutlich schlechter als bei PLS. Insbesondere die Aufnahmen mit mehr als 20 Arten Abweichung sind mit 28,1% besonders hoch. Es liegen aber auch niedrige Abweichungen von maximal 5 Arten (23,7% der Aufnahmen) bzw. 5-9 Arten (19,3% der Aufnahmen) vor.

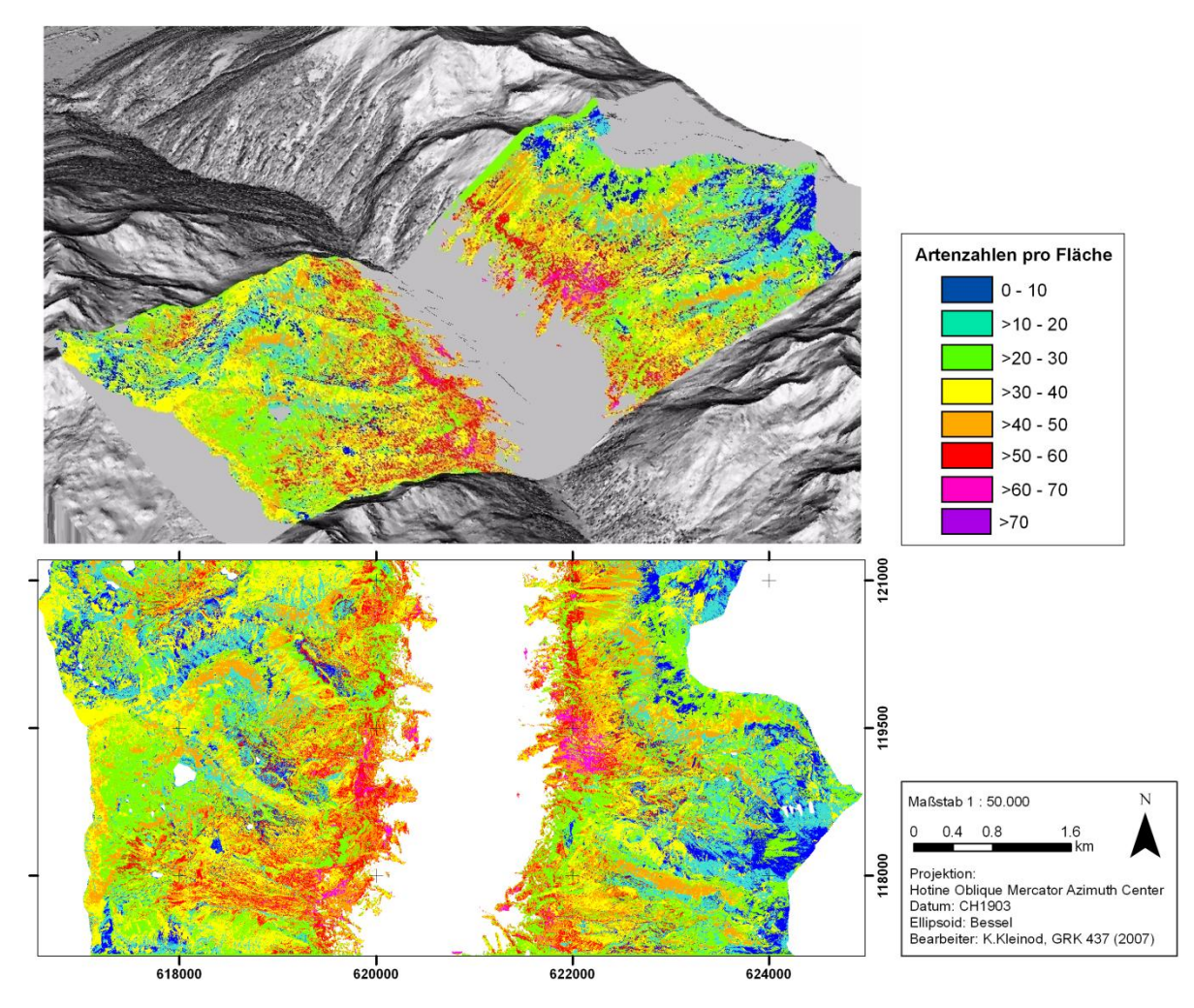

**Abbildung 55: Diversitätskarte der Artenzahlen auf Grundlage des CCA Modells mit den 4 besten Umweltparametern der 10x10m² Aufnahmen (11,8% erklärte Y-Varianz).**

In Abbildung 55 ist die Biodiversitätskarte des CCA Modells mit nur 4 besten Parametern zu sehen. Auch hier sind die normalen Strukturen des Tals zu erkennen, allerdings werden die Artenzahlen noch stärker überschätzt. Das bedeutet, dass das CCA Modell mit 14 besten Parametern besser ist, da mehr Informationen eingehen. Die groben Diversitätsstrukturen sind dennoch bei beiden CCA Modellen ähnlich. Interessant ist, dass das CCA Modell mit 4 besten Parametern ebenfalls eine mittelmäßige Diversitätskarte liefert, was bei PLS mit nur 4 besten Parametern unmöglich ist. Für die Diversitätskarte aus den 4 besten Parametern gelten ansonsten die diskutierten Sachverhalte wie für die CCA Karte mit 14 besten Parametern. Die Zahl der Aufnahmen mit Abweichungen von mehr als 20 Arten zwischen Modell und Realität ist mit 28,9% sehr hoch. Dabei halten sich die Zahl der Über- und Unterschätzungen in etwa die Waage, was bedeutet, dass auch das CCA Modell extreme Y-Werte (Artenzahl) glättet.

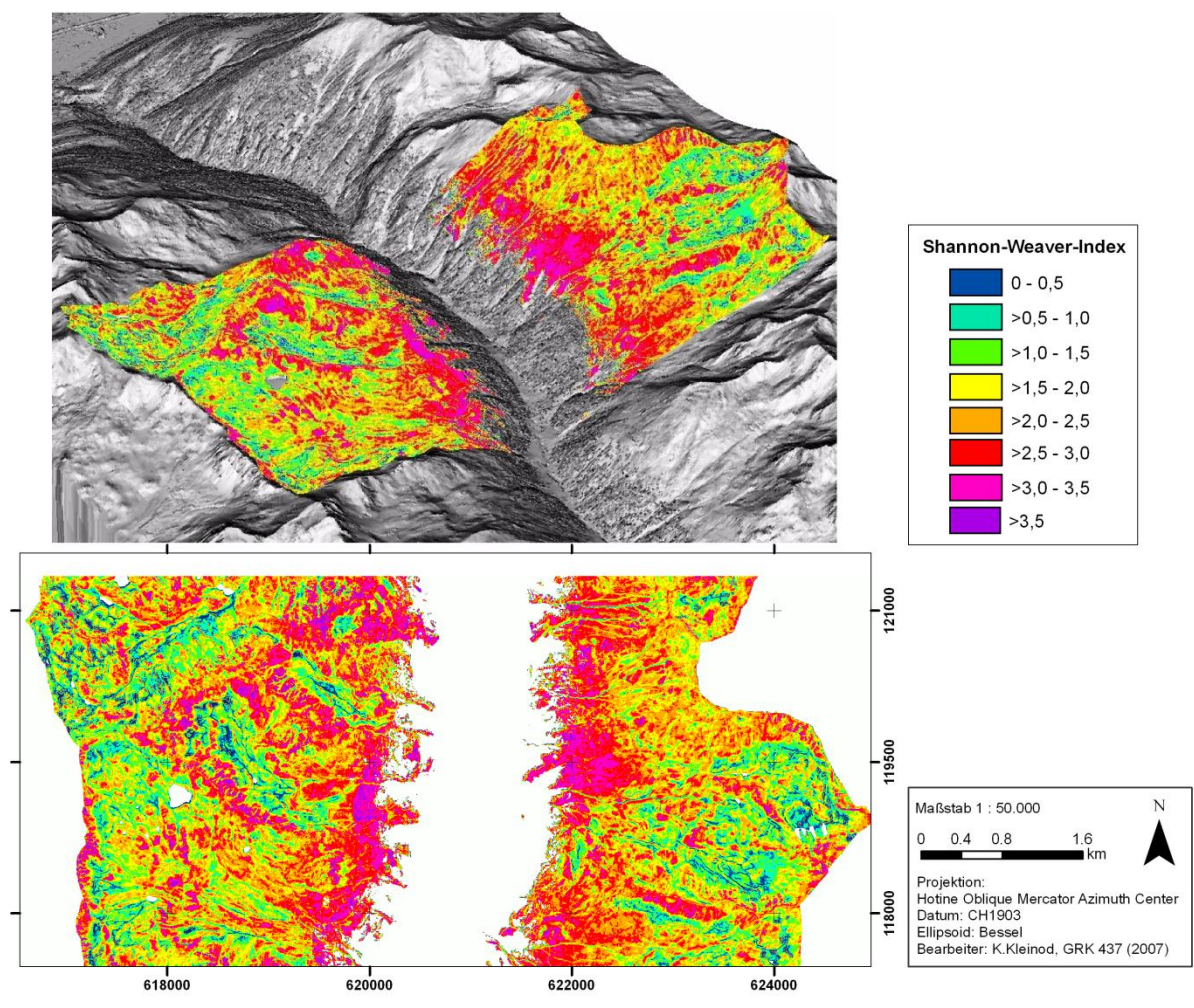

**Abbildung 56: Diversitätskarte des Shannon-Weaver Index auf Grundlage des Modells PLS "***14 beste Umweltparam***." der 2x2m² Aufnahmen (55% erklärte Y-Varianz bei CV).**

Die Strukturen des Untersuchungsgebietes sind in der Diversitätskarte, die aus der PLS "*14 beste Umweltparam*." modelliert ist, relativ gut zu erkennen (Abbildung 56). Der SWI entspricht in Teilen gut der Realität. Die unteren alpinen Wiesen (Borstgrasrasen und Milchkrautweiden) haben die höchste Diversität und deswegen den höchsten SWI mit 2,5 bis sogar über 3,5. Den Hängetälern folgend wird der SWI teilweise geringer und nimmt hin zu den Krummseggenrasen (SWI meist zwischen 1,5 bis 3,0) bis zu vielen Schuttflächen sogar bis auf 0 ab. An mehreren Nordhängen sind geringe SWI-Werte modelliert, was genau den gering diversen Geröllflächen entspricht. Problematisch sind jedoch Grate und steile Felsenbereiche, die einen hohen SWI aufweisen, obwohl die Vegetation meist gering divers ist. Die Überschätzung ist dort zum Teil enorm. Schuttkegel werden oft ebenfalls als zu divers eingeschätzt. Dafür werden feine linienhafte Strukturen wie Flussläufe, Erosionsrinnen und Wege sehr gut erkannt und richtig mit einem geringen SWI modelliert. Insgesamt betrachtet werden vor allem die oberen alpinen bis nivalen Flächen mit zu hoher Diversität berechnet. Die Abweichungen zwischen modelliertem und realem SWI sind relativ gering. 41% der

modellierten Flächen weichen mit weniger als 0,5 vom realen SWI ab und 33% der Aufna hmen mit 0,5-1,5. Andererseits weichen 10% der Flächen mit mehr als 1,5 vom realen SWI ab, was bei einer Spanne des SWI von 0 bis etwa 3,7, sehr viel ist. Dabei wird die Diversität der Flächen wie auch zum Teil bei der Modellierung der Artenzahlen generell überschätzt, was vor allem bei den hochgelegenen Flächen der Fall ist.

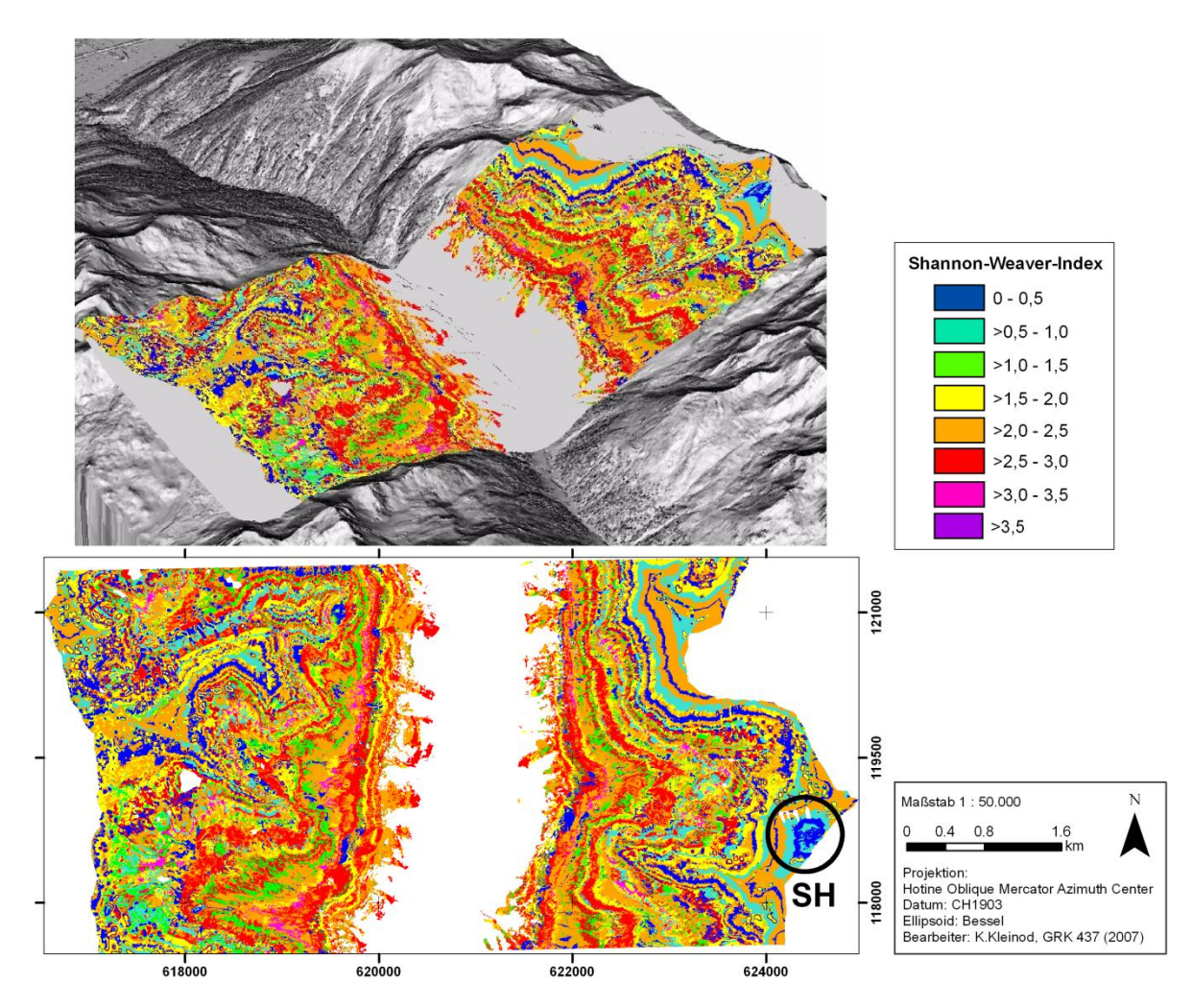

**Abbildung 57: Diversitätskarte des Shannon-Weaver Index auf Grundlage des CCA Modells mit den 14 besten Umweltparametern der 2x2m² Aufnahmen (12,2% erklärte Y-Varianz).**

Aus dem Modell CCA "*14 beste Umweltparam*." kann keine sinnvolle Diversitätskarte erzeugt werden, da es offenbar zu wenig der Y-Varianz der Daten erklärt. Die in Abbildung 57 dargestellte Karte gibt die realen feineren Diversitätsstrukturen nicht erkennbar wieder. Vielmehr scheint die Diversität stark an den Höhenstufen orientiert zu sein, ohne eine Feingliederung des Untersuchungsgebietes mit einzubeziehen. So gibt es in den untersten Höhenstufen eine höhere Diversität, was die sehr artenreichen alpinen Wiesen umfasst, während sich entlang der vegetationsarmen Grate und nördlichen Steilhänge in etwa ein Band mit geringer Diversität zieht. Sehr gut ist der geröllreiche und fast vegetationlose Berg Schwarzhorn (SH) zu erkennen, was in der anderen Diversitätskarte des SWI nicht möglich

ist. Trotzdem ist die Diversitätskarte sehr rudimentär und nicht vergleichbar mit der Genauigkeit der aus der PLS erzeugten Karte aus Abbildung 56. Die Abweichungen des modellierten vom realen SWI sind zwar zum Teil sogar besser – 55% der Aufnahmen weichen mit nur 0,5 vom realen SWI ab -, dafür gibt es auch mehr höhere Abweichungen mit mehr als 1,5 (16% der Flächen). In diesem Fall ist gut zu erkennen, dass das Modell rein statistisch gar nicht viel schlechter als die anderen Modelle ist, dass aber die visuelle Interpretation der Karte eindeutig schlechter ausfällt. Die aufgestellte Funktion passt offenbar recht gut auf die Zufallsflächen, kann aber die tatsächlichen Zusammenhänge zwischen Umweltparametern und Diversität im gesamten Untersuchungsgebiet nicht gut erfassen.

**Abbildung 58: Diversitätskarte der Artenzahlen im Turtmanntal in der Schweiz 2007 PLS-Modellierung mit S pektral- und Texturparametern.**

## Diversitätskarte der Artenzahlen im Turtmanntal in der Schweiz 2007

PLS-Modellierung mit Spektral- und Texturparametern

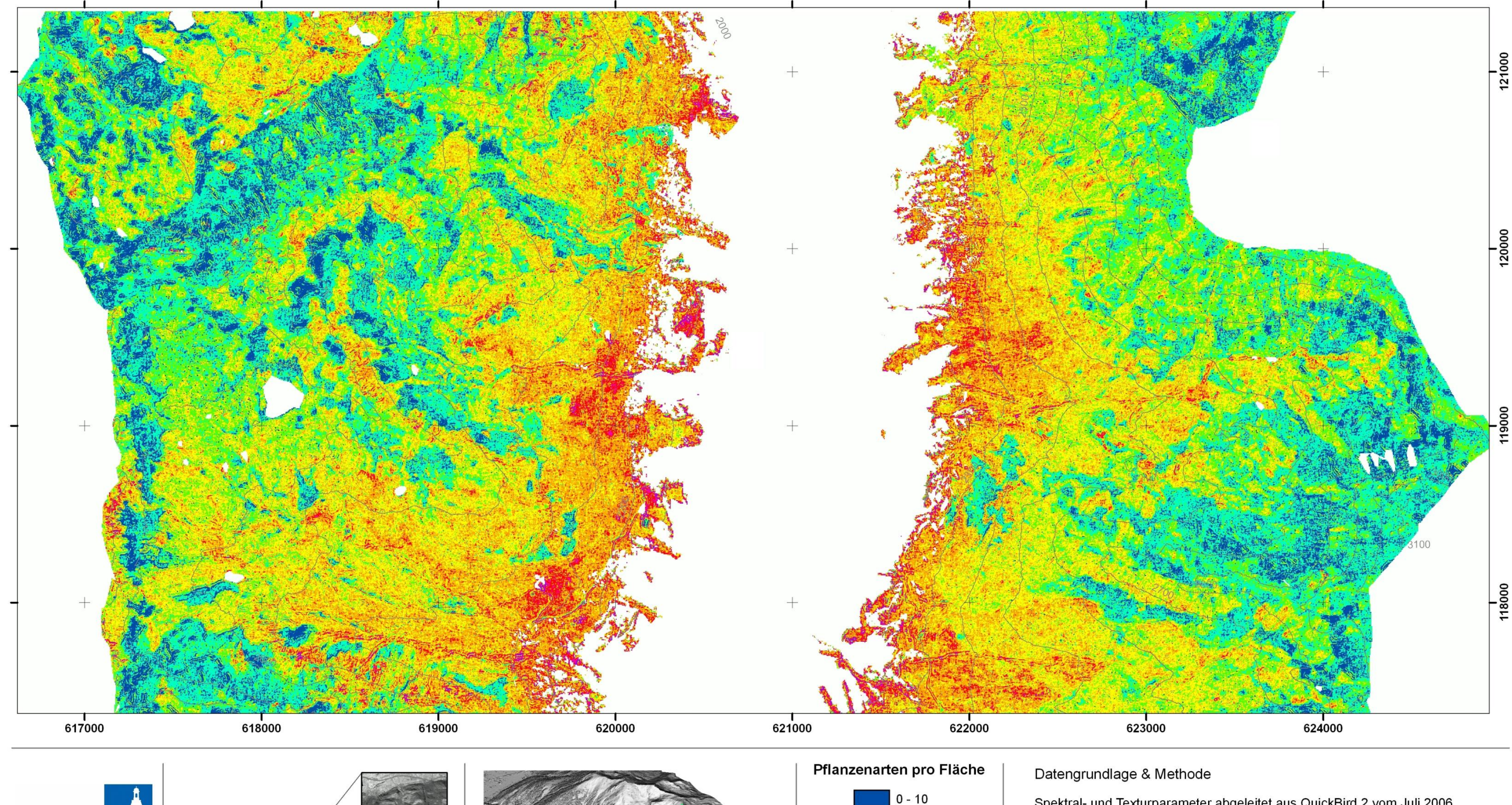

universitätbonn

NDE 61

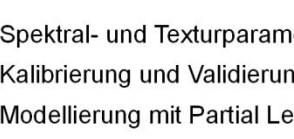

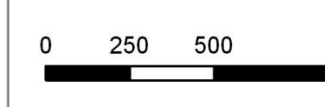

 $>10 - 20$ 

 $>20 - 30$  $>30 - 40$ 

 $>40 - 50$ 

 $>50 - 60$ 

 $>60 - 70$ 

 $>70$ 

Maßstab 1: 22.000

Spektral- und Texturparameter abgeleitet aus QuickBird 2 vom Juli 2006 Kalibrierung und Validierung mittels Geländekartierungen auf 10x10m<sup>2</sup> Flächen Modellierung mit Partial Least Square Regression (PLS)

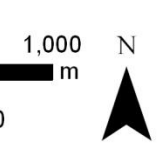

Projektion:

Hotine Oblique Mercator Azimuth Center Datum: CH1903 Ellipsoid: Bessel Bearbeiter: K.Kleinod, GRK 437 (2008)